# **UNIVERSIDADE FEDERAL DA BAHIA ESCOLA POLITÉCNICA**

**Departamento de Engenharia Ambiental Programa de Mestrado Profissional em Rede Nacional em Gestão e Regulação de Recursos Hídricos – ProfÁgua**

HERMES LUIS BARROS SANTOS

**FERRAMENTA ON-LINE PARA CONSULTA E ESTIMATIVA DE RECARGA AQUÍFERA (FOCER): DESENVOLVIMENTO E APLICAÇÃO**

> Salvador, BA 2022

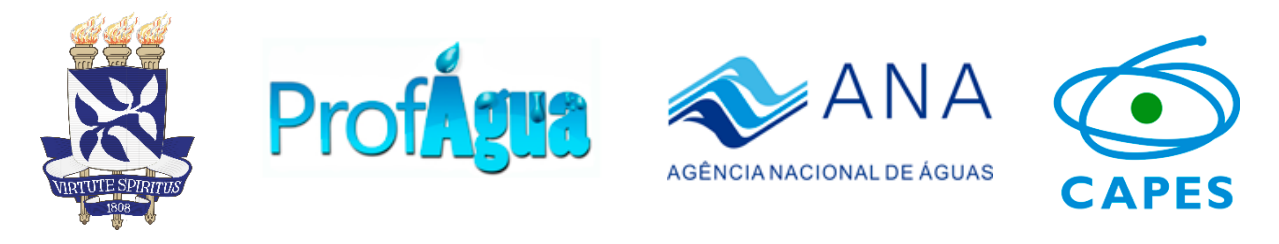

# **UNIVERSIDADE FEDERAL DA BAHIA ESCOLA POLITÉCNICA**

**Departamento de Engenharia Ambiental Programa de Mestrado Profissional em Rede Nacional em Gestão e Regulação de Recursos Hídricos – ProfÁgua**

HERMES LUIS BARROS SANTOS

# **FERRAMENTA ON-LINE PARA CONSULTA E ESTIMATIVA DE RECARGA AQUÍFERA (FOCER): DESENVOLVIMENTO E APLICAÇÃO**

Dissertação apresentada como requisito parcial para a obtenção do título de Mestre, ao Programa de Mestrado Profissional em Gestão e Regulação de Recursos Hídricos, da Universidade Federal da Bahia.

Prof. Dr. Jorge Luiz Rabelo **Orientador**

Prof. Dr. Luiz Rogério Bastos Leal **Coorientador**

> Salvador, BA 2022

S237 Santos, Hermes Luis Barros. Ferramenta on-line para consulta e estimativa de recarga aquífera (FOCER): desenvolvimento e aplicação / Hermes Luis Barros Santos. – Salvador, 2022. 159 f.: il. color. Orientador: Prof. Dr. Jorge Luiz Rabelo. Coorientador: Prof. Dr. Luiz Rogério Bastos Leal.

> Dissertação (mestrado) – Universidade Federal da Bahia. Escola Politécnica, 2022.

1. Águas subterrâneas. 2. Aquíferos. 3. Recursos hídricos. 4. Ferramenta on-line. I. Rabelo, Jorge Luiz. II. Leal, Luiz Rogério Bastos. III. Universidade Federal da Bahia. IV. Título.

CDD: 556.3

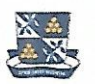

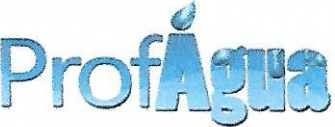

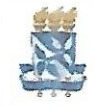

MESTRADO PROFISSIONAL EM GESTÃO REGULAÇÃO DE RECURSOS HÍDRICOS UNIVERSIDADE FEDERAL DA BAHIA **ESCOLA POLITÉCNICA** DEPARTAMENTO DE ENGENHARIA AMBIENTAL

# **HERMES LUIS BARROS SANTOS**

## FERRAMENTA ON-LINE PARA CONSULTA E ESTIMATIVA DE RECARGA AQUÍFFRA (FOCER): DESENVOLVIMENTO E APLICACÃO

Banca Examinadora:

Prof. Dr. Jorge Luiz Rabelo<br>Universidade Federal da Bahia

big Pchc

Prof. Dr. Paulo Romero Guimarães Serrano de Andrade Universidade Federal da Bahia

Masino

Prof. Dr. Rodrigo Lilla Manzione Universidade Estadual Paulista

Tal

Salvador, 22 de março de 2022

Rua Aristides Novis, 02 - 4° andar, Federação - Salvador-BA - CEP. 40210-630 Contato: (71) 3283-9786 E-mail: profaguapoloufba@gmail.com Site: hwww.feis.unesp.br/#!/pos-graduacao/profagua

Em nome de Allah <sup>35</sup>, o Clemente e o Misericordioso.

Louvado seja Allah <sup>386</sup>, o Senhor de todos os mundos, que a Sua paz e bênçãos

estejam com o Profeta Mohammad **26 ans**, com sua família e companheiros.

## **AGRADECIMENTOS**

Agradeço a Allah <sup>386</sup>, louvado seja, o Sublime e o Exaltado, através de sua infinita graça e misericórdia torna-se possível a conclusão deste trabalho.

Agradeço ao incentivo e o apoio que recebi dos meus pais, Marcos Luis Pereira Santos e Ester do Rosário Barros Santos, e da minha esposa Laila Pereira Mota Santos.

Agradeço aos grandes mestres que me deram suporte e orientação durante o percurso nesta área do saber, a todos os que projetaram uma luz sobre o caminho que eu viria a percorrer e pavimentaram essa longa estrada através dos conhecimentos e vivências, aqui posso citar alguns agradecimentos especiais a estas grandes figuras, o professor Bruno Jardim da Silva, o meu orientador Jorge Luiz Rabelo e ao meu Coorientador Luiz Rogério Bastos Leal.

Agradeço a todos os colegas do ProfÁgua Polo UFBA pelo apoio durante este percurso, concluo este curso certo de que terei como companhia na área de Gestão e Regulação de Recursos Hídricos excelentes profissionais e amigos.

Agradeço a André Walker Medeiros Oliveira e novamente, a minha esposa Laila Pereira Mota Santos, pelo fundamental auxílio na área da programação, ensinando- me pacientemente a solucionar os mistérios e problemas que surgiram durante a elaboração deste trabalho.

Agradeço a Coordenação de Aperfeiçoamento de Pessoal Nível Superior - Brasil (CAPES). Agradeço ao Programa de Mestrado Profissional em Rede Nacional em Gestão e Regulação de Recursos Hídricos - ProfÁgua, - Código de Financiamento 001, Projeto CAPES/ANA AUXPE Nº. 2717/2015.

#### **RESUMO**

Em face da importância estratégica atribuída às águas subterrâneas, a sua explotação para fins consuntivos nas bacias dos rios Grande e Corrente na área de influência do Sistema Aquífero Urucuia, e a lacuna atualmente existente no Sistema Nacional de Informações sobre Recursos Hídricos (SNIRH), enquanto uma ferramenta capaz de auxiliar a obtenção de dados quantitativos acerca da taxa de recarga e do escoamento de base, parâmetros fundamentais para embasar estudos, planos e projetos que visam implementar boas práticas de gestão dos recursos hídricos, este trabalho propôs, desenvolveu e aplicou uma ferramenta online seguindo os moldes de aplicações para web adotadas pela Agência Nacional de Águas e Saneamento Básico permitindo a rápida consulta a valores de escoamento de base e taxa de recarga aquífera, constantemente atualizados com base nos dados coletados pela Rede Hidrometeorológica Nacional (RHN). Como metodologia utilizada para estimar os valores de recarga, adotou-se o método de separação do escoamento de base através da aplicação de filtros numéricos. Os filtros implementados na ferramenta desenvolvida são os filtros de Eckhardt e Lyne & Hollick, que se adequam muito bem a área de estudo onde a contribuição do escoamento de base é expressiva em função do Sistema Aquífero Urucuia, e Chapman & Maxwell, que embora não apresente boa adequabilidade a área de estudo pode ser aplicado a outras situações comumente observadas nos cursos d'água brasileiros, que não apresentam expressiva contribuição do escoamento de base. Ademais, a ferramenta desenvolvida permitiu também a inserção de dados próprios por parte do usuário, sendo este um fator positivo para expandir o seu uso, além de disponibilizar os parâmetros de entrada essenciais para a aplicação dos filtros numéricos, previamente calibrados, para a área de estudo por meio de uma aplicação web map integrada. A ferramenta desenvolvida foi submetida a uma comparação de seus resultados com ferramentas já consagradas no mercado, onde apresentou similaridade com os resultados obtidos.

Palavras-chave: Recarga aquífera, Ferramenta Online, Sistema Aquífero Urucuia, Filtro numérico.

### **ABSTRACT**

In view of the strategic importance attributed to groundwater, its exploitation for consumption purposes in the Grande and Corrente river basins in the area of influence of the Urucuia Aquifer System, and the current gap in the National Water Resources Information System about a tool capable of helping to obtain quantitative data on the recharge rate and base flow, fundamental parameters to support studies, plans and projects that aim to implement good practices of water resources management, this work proposed, developed and applied an online tool following the templates of web applications adopted by the National Water and Sanitation Agency, allowing quick consultation of base flow values and aquifer recharge rates, constantly updated based on data collected by the National Hydrometeorological Network. As the methodology used to estimate the recharge values, the base flow separation method was adopted through the application of numerical filters. The filters implemented in the developed tool are the Eckhardt and Lyne & Hollick filters, which are very well suited to the study area where the base flow contribution is significant due to the Urucuia Aquifer System, and Chapman & Maxwell, which although it does not present good suitability for the study area can be applied to other situations commonly observed in Brazilian water courses that do not present significant baseflow contribution. In addition, the developed tool also allowed the user to enter their own data, which is a positive factor to expand its use, in addition to providing the essential input for the application of numerical filters, previously calibrated for the study area through a web map application integrated into the tool. The developed tool was submitted to a comparison of its results with tools that are already established in the market, where it presented similarity with the results obtained.

Keywords: Aquifer recharge, Online Tool, Urucuia Aquifer System, Numerical Filter.

# **LISTA DE FIGURAS**

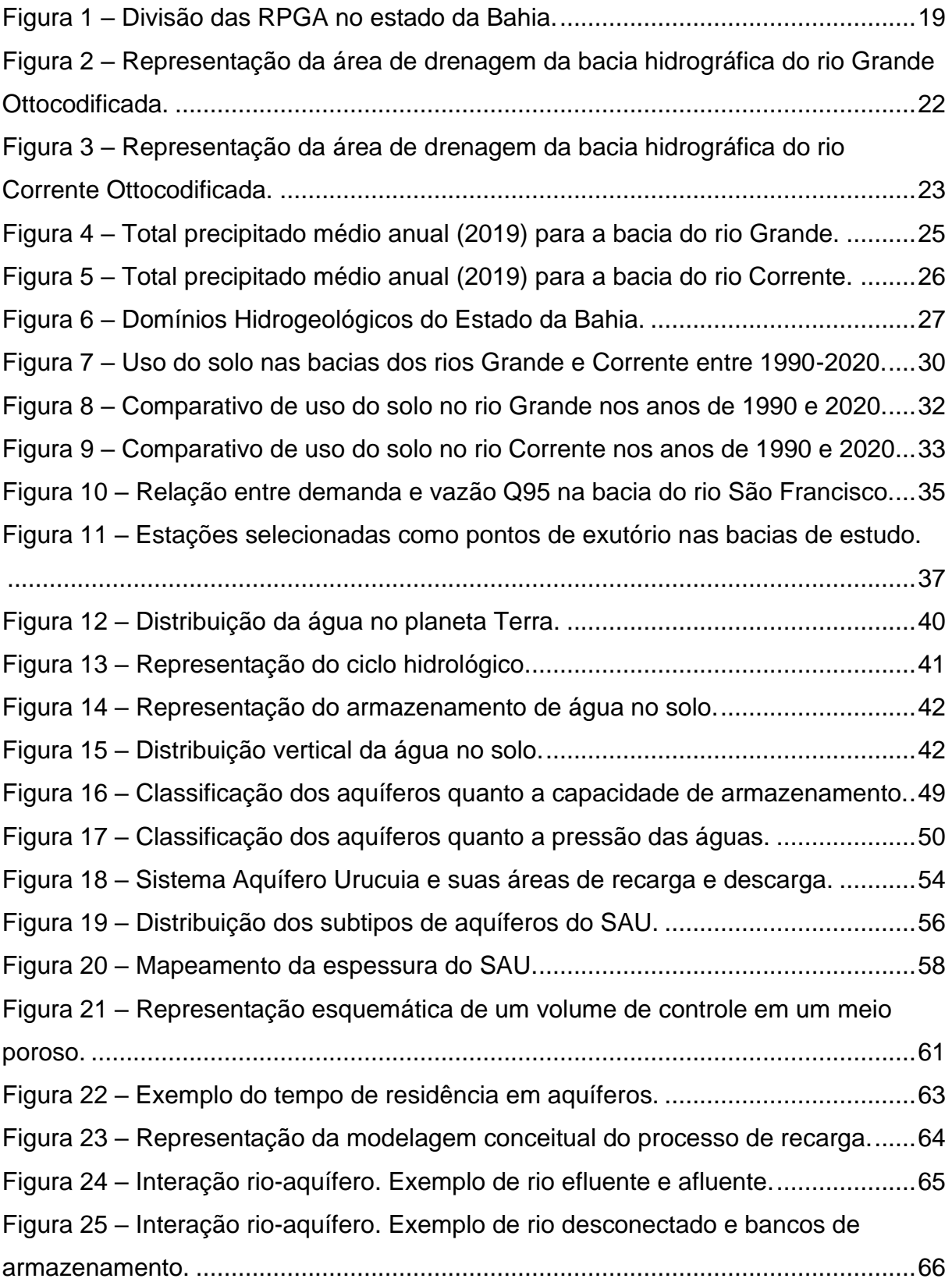

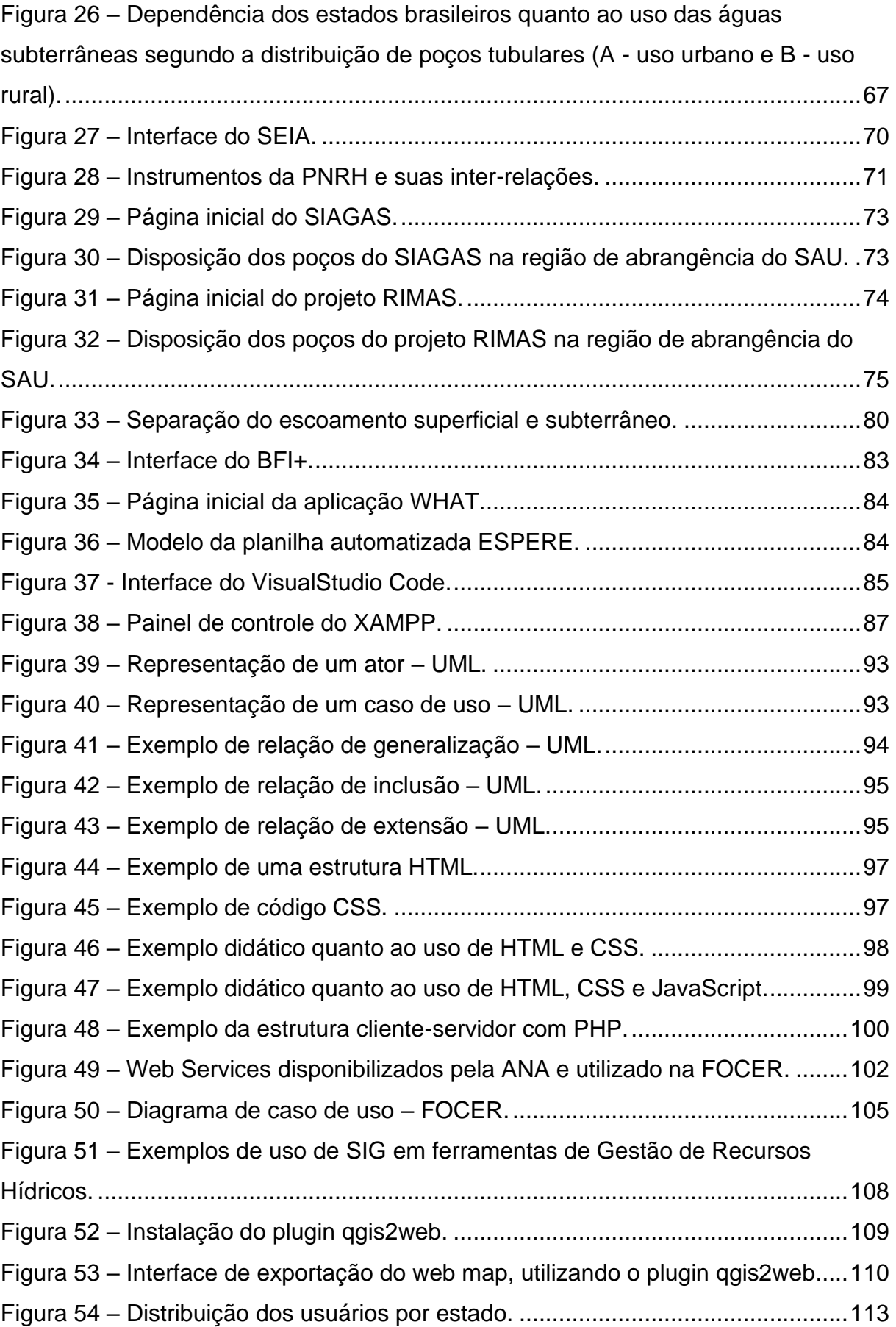

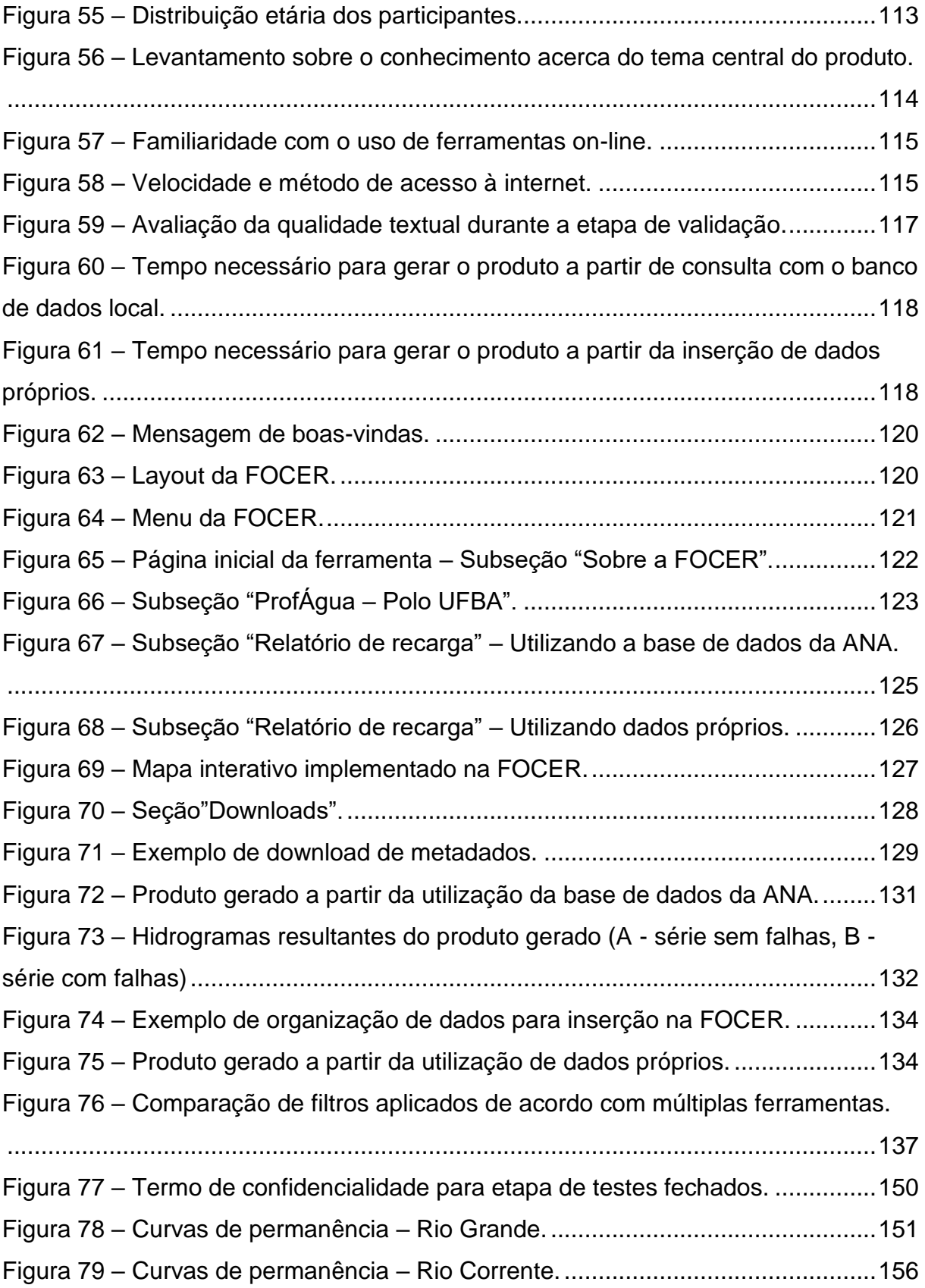

# **LISTA DE QUADROS**

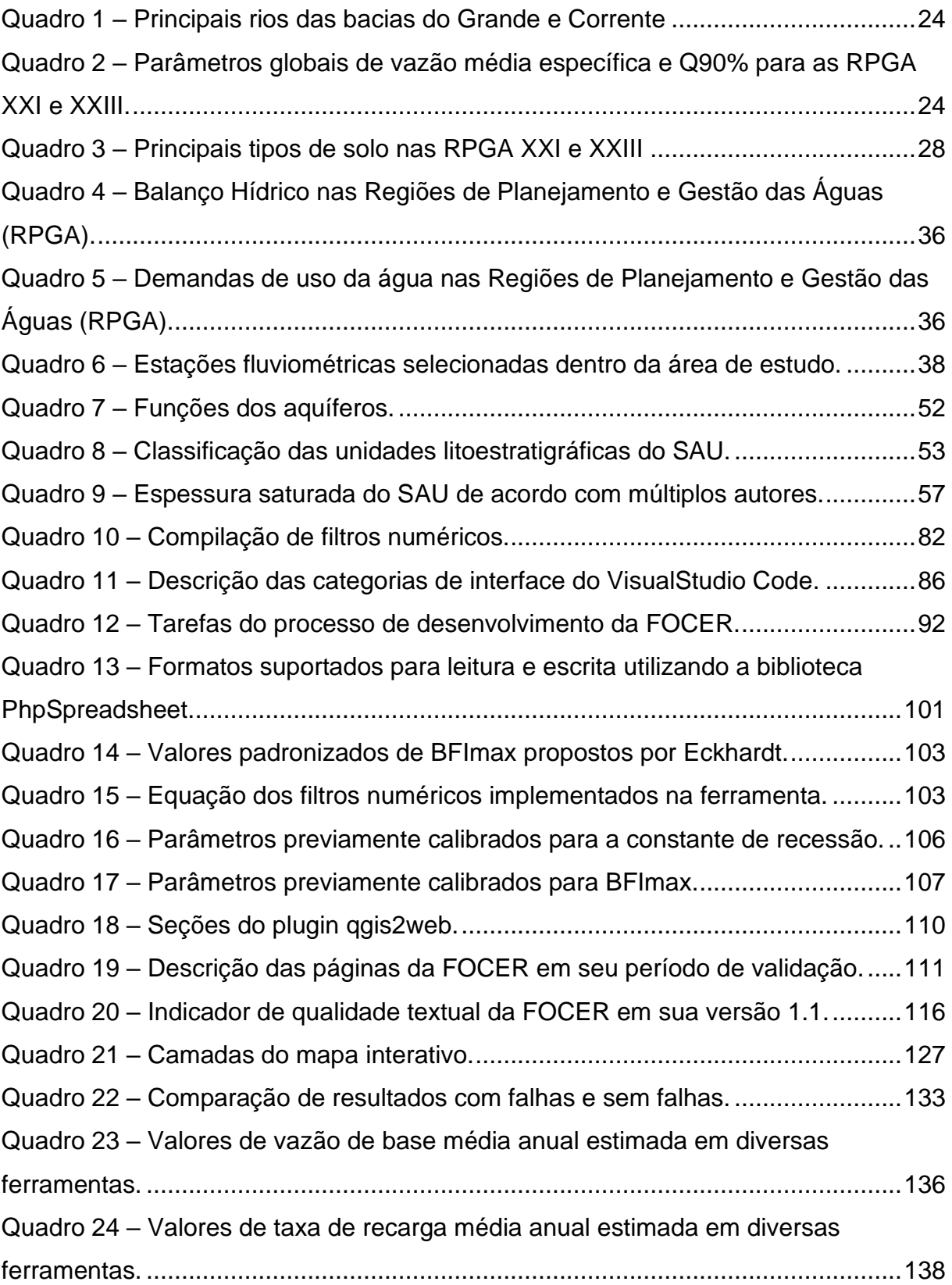

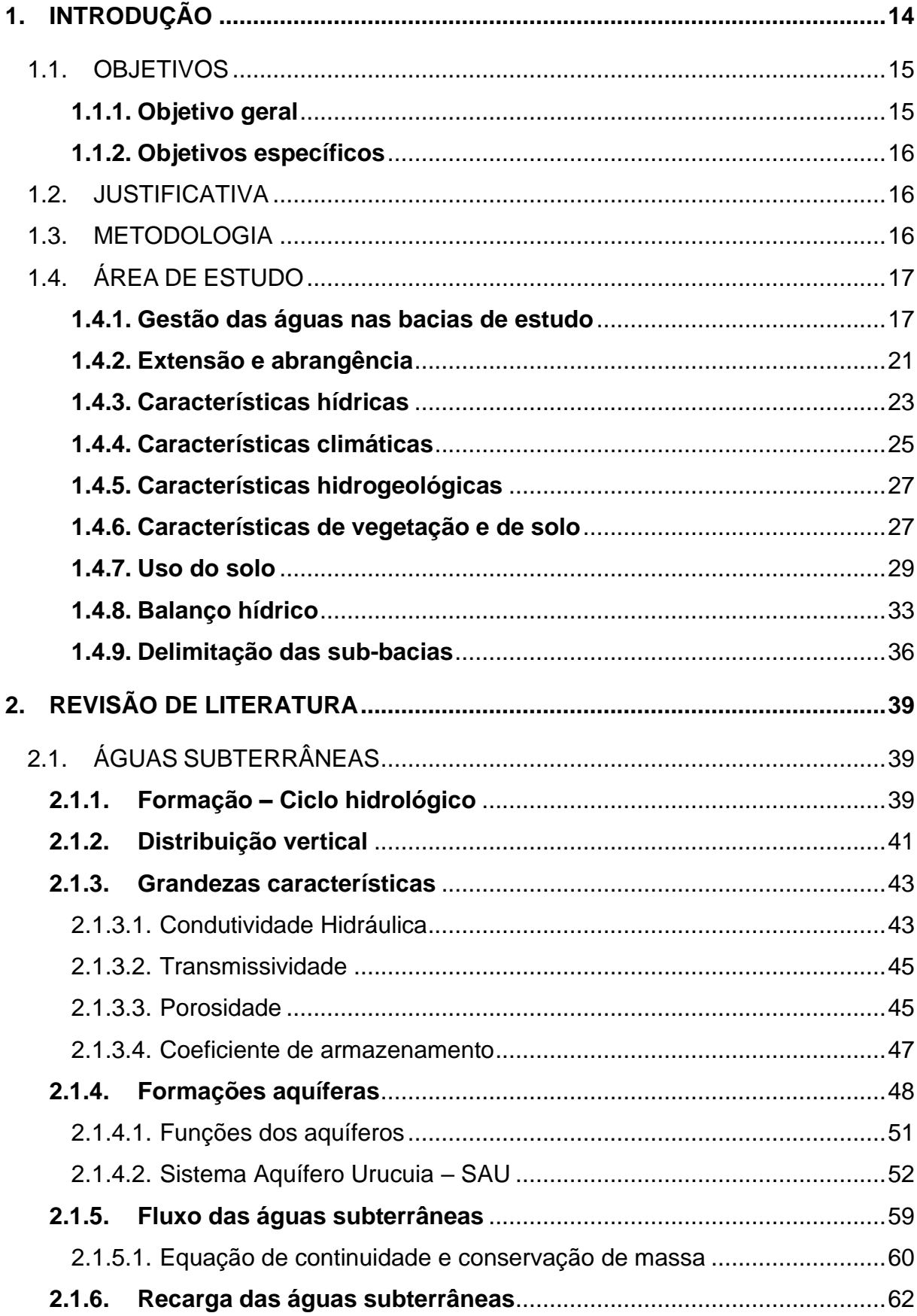

# **SUMÁRIO**

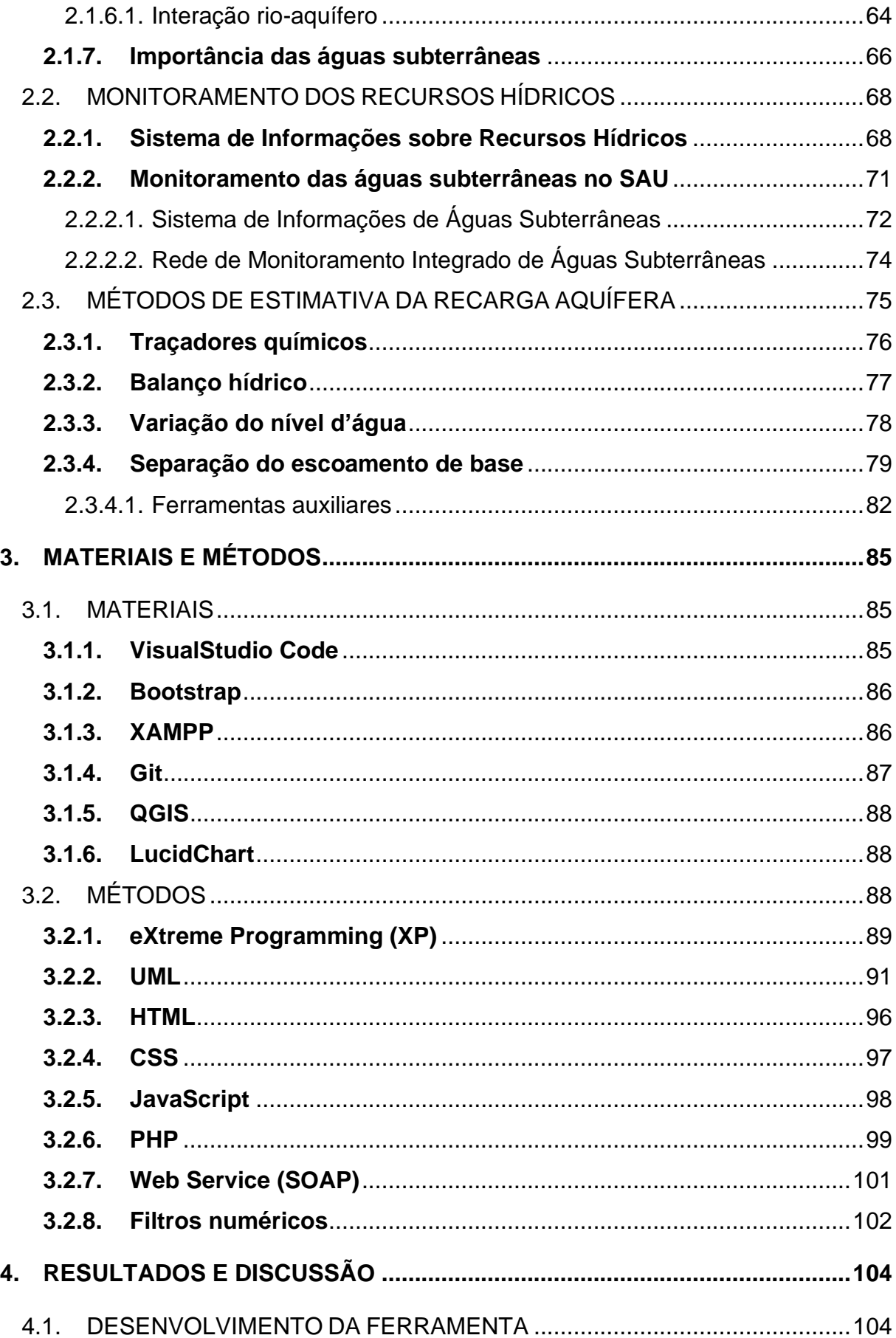

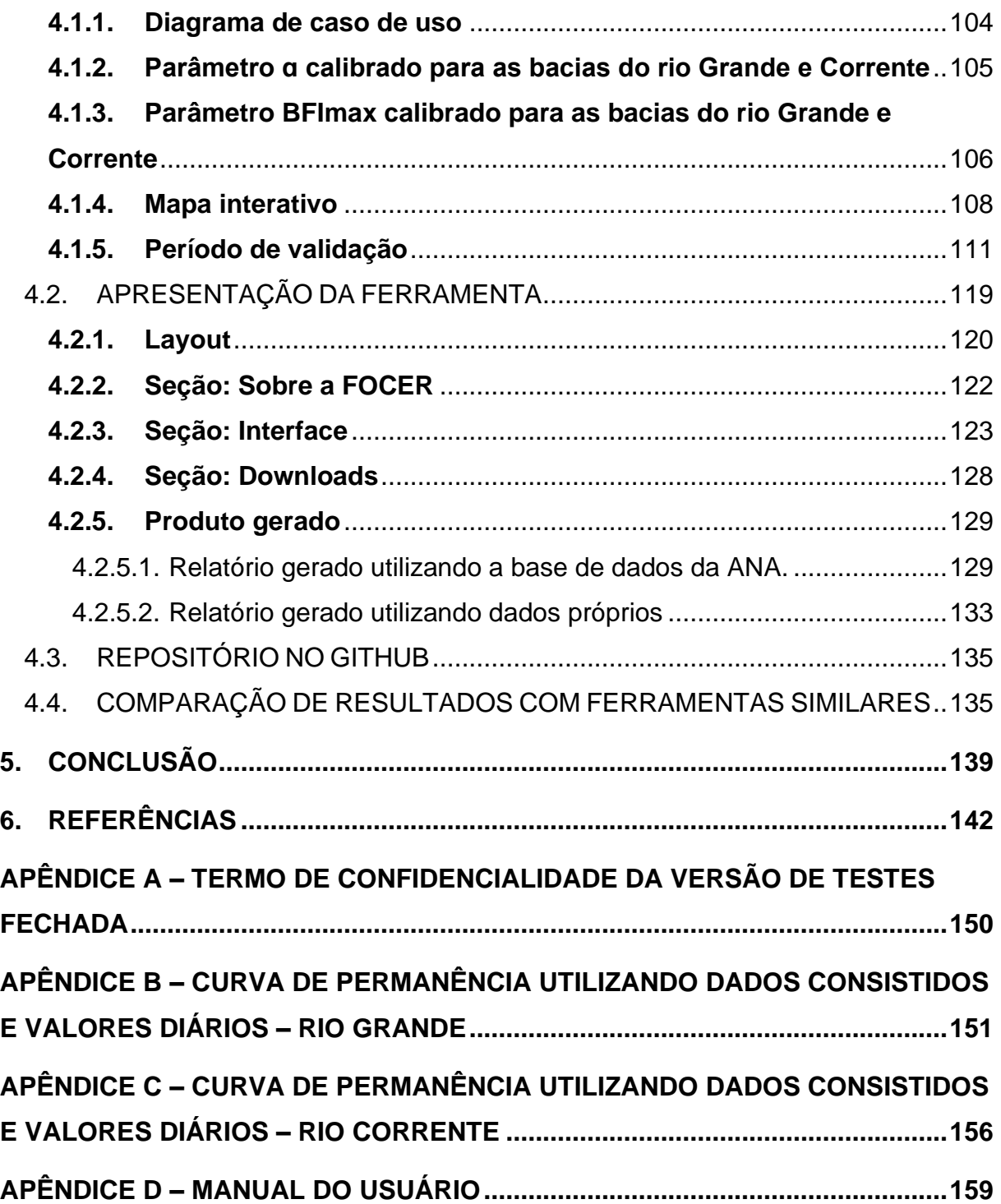

# **LISTA DE SIGLAS E ABREVIATURAS**

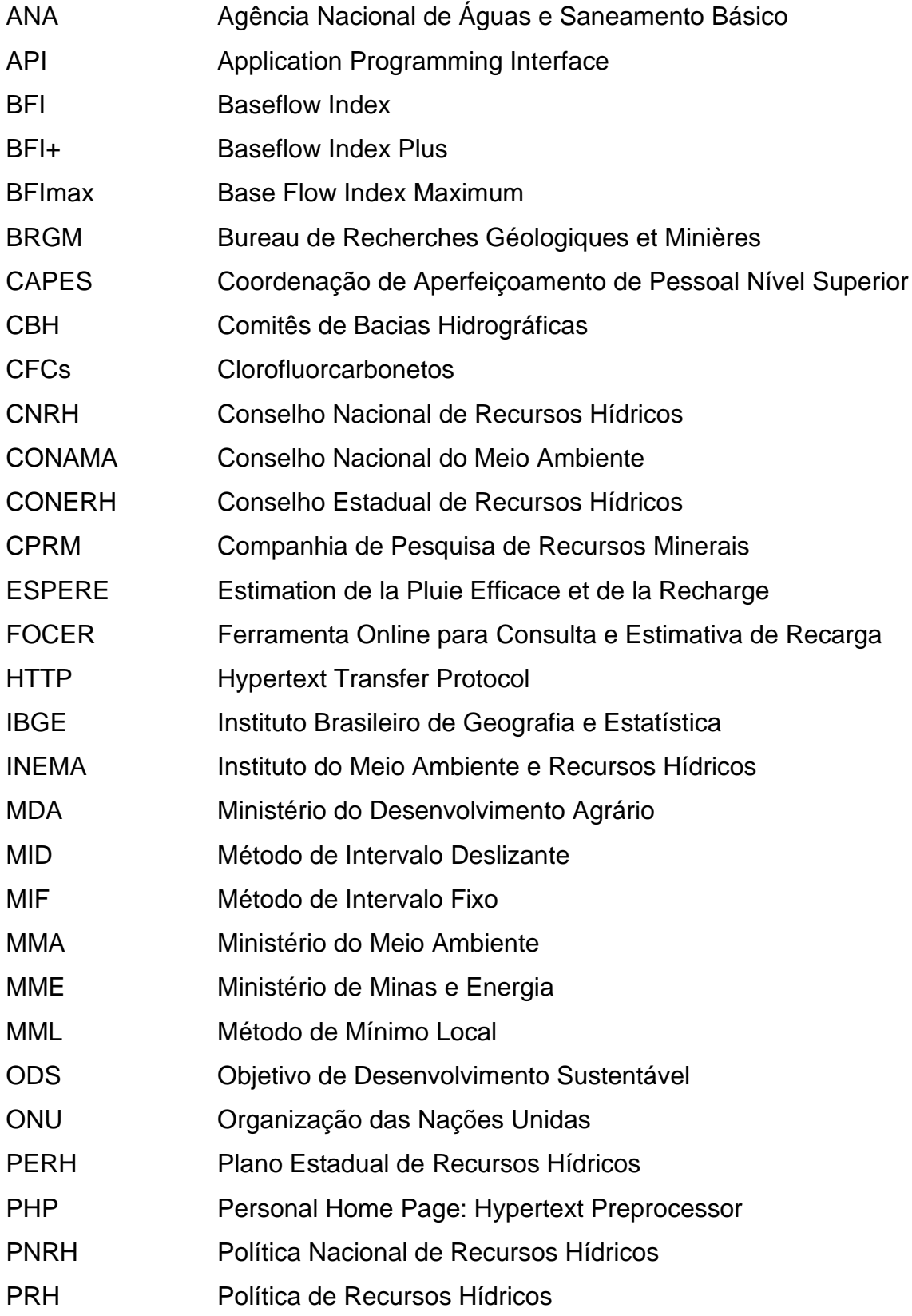

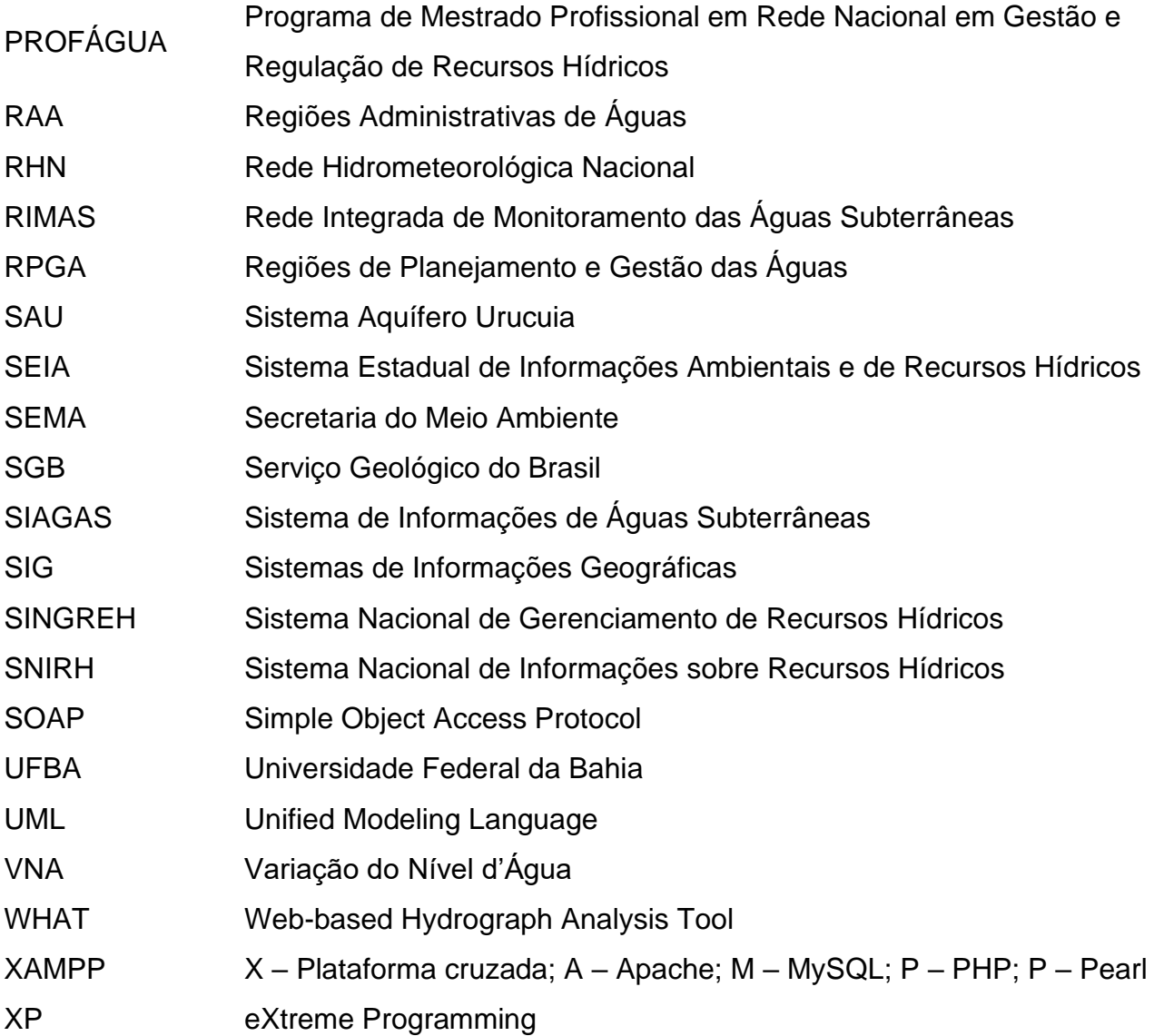

### **1. INTRODUÇÃO**

A recarga aquífera, fenômeno hidrológico que consiste no objeto do estudo realizado, foi delimitada pela área de influência do Sistema Aquífero Urucuia (SAU) para as bacias dos rios Grande e Corrente, importantes afluentes da margem esquerda do Rio São Francisco. A escolha pela delimitação da área de estudo como base para o desenvolvimento da ferramenta apresentada neste trabalho teve como principais critérios: a exequibilidade para tratamento dos dados hidrológicos contemplados no processo de calibragem das metodologias utilizadas, visando atender as diretrizes do programa de mestrado ProfÁgua; a importância estratégica da área de estudo quanto à explotação das águas subterrâneas para uso consuntivo. Autores como Gonçalves e Chang (2017) e, Gaspar e Campos (2007), chamam a atenção para a importância estratégica do SAU, e alertam para os impactos que podem ser causados pela superexplotação deste recurso, uma vez que as características hidrológicas e hidrogeológicas dessa região, aliada às condições climáticas, pedológicas e topográficas, favorecem o desenvolvimento de culturas irrigadas, proporcionando um alto índice de uso consuntivo das águas subterrâneas (MINISTÉRIO DO DESENVOLVIMENTO AGRÁRIO – MDA, 2010; MINISTÉRIO DO MEIO AMBIENTE – MMA, 2006).

Atualmente, o Sistema Nacional de Informações sobre Recursos Hídricos (SNIRH) não dispõe de uma ferramenta para estimar aspectos quantitativos e auxiliar à gestão das águas subterrâneas sob uma perspectiva regional, retornando assim valores médios de referência para a vazão de base e para a taxa de recarga aquífera, e capaz de proporcionar relatórios atualizados, gerando os insumos necessários para aplicação de modelos de gestão que proporcionem impactos positivos nos processos de tomada de decisão. Portanto, visando auxiliar o SNIRH a preencher esta lacuna, se propôs o desenvolvimento de uma ferramenta nos moldes já consagrados e utilizados pela Agência Nacional de Águas e Saneamento Básico (ANA), como por exemplo o Portal HidroWeb, no formato de uma aplicação para web, desenvolvida a partir da utilização das linguagens de programação PHP e JavaScript e das linguagens de marcação CSS e HTML, fazendo uso da metodologia ágil XP (Extreme Programming), de modo a retornar como produto da consulta realizada um arquivo em modelo de planilha editável, com as informações da taxa de recarga aquífera média diária (mm/dia) e anual (mm/ano). A ferramenta em questão, denominada de

Ferramenta Online para Consulta e Estimativa de Recarga (FOCER), tem como premissa aderir à área de concentração do ProfÁgua quanto aos instrumentos da Política de Recursos Hídricos (PRH), de modo a aperfeiçoar as bases técnicas existentes através de uma ferramenta simples e intuitiva. Ademais, busca aderir também à linha de pesquisa do ProfÁgua quanto a ferramentas aplicadas aos instrumentos de gestão de recursos hídricos, ao proporcionar um conjunto de dados que podem ajudar na implementação das boas práticas de gestão dos recursos hídricos.

No processo de desenvolvimento da FOCER adotou-se a utilização da metodologia de separação do escoamento de base, uma vez que esta apresenta baixo custo para implementação e maior aderência à proposta da ferramenta desenvolvida, dependendo apenas de dados de vazão diária. Portanto, para atender ao prazo de exequibilidade da ferramenta e garantir o seu uso para múltiplas condições de infiltração e recarga, foram contemplados na FOCER os filtros numéricos de Eckhardt, Lyne e Hollick e Chapman e Maxwell. A obtenção de dados de vazão diária pode ser proveniente das estações fluviométricas pertencentes a Rede Hidrometeorológica Nacional (RHN) ou por meio de dados próprios aferidos ou disponibilizados pelo usuário. Ao tomar as estações fluviométricas existentes na RHN como pontos de exutório, a ferramenta permitiu então estimar valores médios da taxa de recarga aquífera por bacia ou sub-bacia hidrográfica utilizando da API (*Application Programming Interface*) disponibilizada pela ANA, apresentando, portanto, potencial para expansão do seu uso e aplicação. A ferramenta desenvolvida disponibiliza ao usuário dados pré-calibrados para 21 pontos de exutório, relacionados a estações fluviométricas cadastradas na RHN contempladas nas bacias de estudo, permitindo a consulta através de um mapa interativo e possibilita também a opção de inserção de dados de vazão diária provenientes do usuário.

### 1.1. OBJETIVOS

## **1.1.1. Objetivo geral**

O produto desenvolvido possui como objetivo geral contribuir com a aquisição ágil de relatórios quantitativos quanto a estimativa da taxa de recarga de aquífero por meio da aplicação da metodologia de filtros numéricos.

## **1.1.2. Objetivos específicos**

- a) Desenvolver uma interface simples e intuitiva, de modo a se tornar acessível a todos os públicos;
- b) Elaborar um mapa interativo, a partir de uma aplicação WebGIS;
- c) Integrar o Web Service da ANA, garantindo amplo acesso aos dados de vazão disponíveis no SNIRH;
- d) Integrar a inserção de dados próprios, provenientes dos usuários, expandindo assim a aplicação desta ferramenta a nível global;
- e) Proporcionar ao usuário parâmetros de entrada previamente calibrados para utilização dos filtros numéricos para as bacias hidrográficas dos rios Grande e Corrente na área de influência do SAU; e
- f) Elaborar um manual do usuário, visando auxiliar no processo de utilização da ferramenta.

# 1.2. JUSTIFICATIVA

Em face da atual inexistência no Sistema Nacional de Informações sobre Recursos Hídricos (SNIRH) quanto a uma ferramenta de prospecção de dados quantitativos aplicáveis a análise de parâmetros interconectados à gestão das águas subterrâneas, se propôs o desenvolvimento de uma Ferramenta Online para Consulta e Estimativa de Recarga, capaz de retornar ao usuário dados diários de vazão de base e taxa de recarga aquífera através da inserção de dados de vazão diária que podem ser obtidos automaticamente da Rede Hidrometeorológica Nacional (RHN) ou por meio de inserção de dados próprios do usuário, dessa forma, suprindo a lacuna observada no SNIRH. Outro fator que expressa a importância pelo desenvolvimento de um produto desta natureza encontra-se na necessidade de melhor compreender a dinâmica hídrica superficial-subterrânea, auxiliando na aplicação de boas práticas de gestão das águas por meio de metodologias que possam considerar o comportamento do escoamento de base, e consequentemente da taxa de recarga, como parâmetros auxiliares no processo de gestão.

# 1.3. METODOLOGIA

A metodologia aplicada no processo de concepção e desenvolvimento da ferramenta enquadra-se na categoria de pesquisa científica aplicada, gerando produtos, processos e conhecimentos através do desenvolvimento de uma ferramenta capaz de suprir a lacuna existe atualmente quanto a disponibilização de relatórios quantitativos para estimativa da taxa de recarga aquífera no SNIRH.

Através da pesquisa bibliográfica e documental foram prospectados os subsídios necessários para a construção da ferramenta desenvolvida de modo a atender aos objetivos gerais e específicos deste trabalho.

### 1.4. ÁREA DE ESTUDO

Este trabalho possui como área de estudo as bacias hidrográficas dos rios Grande e Corrente, delimitadas as suas porções inseridas na área de influência do Sistema Aquífero Urucuia. Com a finalidade aperfeiçoar a compreensão das características fundamentais que constituem ambas as bacias supracitadas, o tópico em questão divide-se em subtópicos que visam apresentar de forma sintetizadas informações gerais acerca das características geomorfológicas, hidrográficas, climáticas, hidrogeológicas, de vegetação e solo, de uso do solo, de gestão das águas, balanço hídrico, e delimitação das sub-bacias contempladas neste estudo.

### **1.4.1. Gestão das águas nas bacias de estudo**

A Política Nacional de Recursos Hídricos (PNRH) estabelecida pela Lei das Águas (9.433/97) determina, entre um dos seus fundamentos, a água como um bem de domínio público, tornando o Poder Público Estadual e Federal em gestores desse importante recurso visando a sua garantia em quantidade e qualidade para as atuais e futuras gerações. Dessa forma, é possível definir a dominialidade quanto à gestão desses recursos por parte da União, segundo a Constituição Federal, em seu artigo 20, inciso III, onde classificam-se como corpos d'água de domínio da União os rios, lagos e demais cursos d'água que banhem mais de um estado, sirvam de limite divisório entre países ou que se estendam ou provenham de um território estrangeiro, além de contemplar os terrenos marginais e as praias fluviais (BRASIL, 1988).

A dominialidade estadual pode ser definida, portanto, como os corpos d'água inseridos exclusivamente no território administrativo de um único estado ou do Distrito Federal, assim como as águas subterrâneas. As bacias hidrográficas dos rios Grande e Corrente encontram-se inseridas em sua totalidade no estado da Bahia, havendo, portanto, a nível estadual, a dominialidade de suas águas superficiais e subterrâneas.

As bacias hidrográficas constituem a unidade territorial para implementação da PNRH e aplicação dos seus instrumentos de gestão, sendo esses, o plano de recursos hídricos, o enquadramento, a outorga, a cobrança e o sistema de informações. Dessa forma, para fins de gestão das águas no estado da Bahia, foram adotadas divisões para regionalização da gestão das águas com início em 1990 dividindo o estado em 13 regiões de gestão denominadas de bacias hidrográficas. Com o advento da Lei Estadual nº 6.855/95 são instituídas as chamadas Regiões Administrativas de Águas (RAA) dividindo o estado em 10 regiões para gestão dos recursos hídricos, essa divisão é posteriormente modificada com o Plano Estadual de Recursos Hídricos (PERH) publicado em 2005, redefinindo as áreas de gestão das águas no estado da Bahia, passando a ser dividido em 17 regiões denominadas de Regiões de Planejamento e Gestão das Águas (RPGA) (INEMA, 2021).

As RPGA incorporaram os conceitos de gestão estadual e gestão compartilhada, a partir da resolução do CONERH nº 43 de 02/03/2009. Dessa forma as RPGA passam a contemplar 26 regiões de gestão das águas agregando as bacias e subbacias inseridas em sua totalidade no território estadual assim como as bacias e subbacias que se estendem por mais de um estado, contemplando assim rios de dominialidade estadual e federal. A mais recente alteração à divisão das RPGA no estado da Bahia é oriunda da resolução do Conselho Estadual de Recursos Hídricos (CONERH) nº 88 de 26 /11/2012, reduzindo de 26 para 25 RPGA por conta da exclusão das sub-bacias dos riachos da Serra Dourada e Brejo Velho da RPGA XXI e incorporação das mesmas a RPGA XXIII (INEMA, 2021).

A bacia do rio Grande encontra-se inserida na RPGA XXI – Rio Grande, enquanto a bacia do rio Corrente encontra-se inserida na RPGA XXIII – Rio Corrente e Riachos do Ramalho, Serra Dourada e Brejo Velho. A Figura 1 apresenta a seguir a divisão atual das RPGA no estado da Bahia.

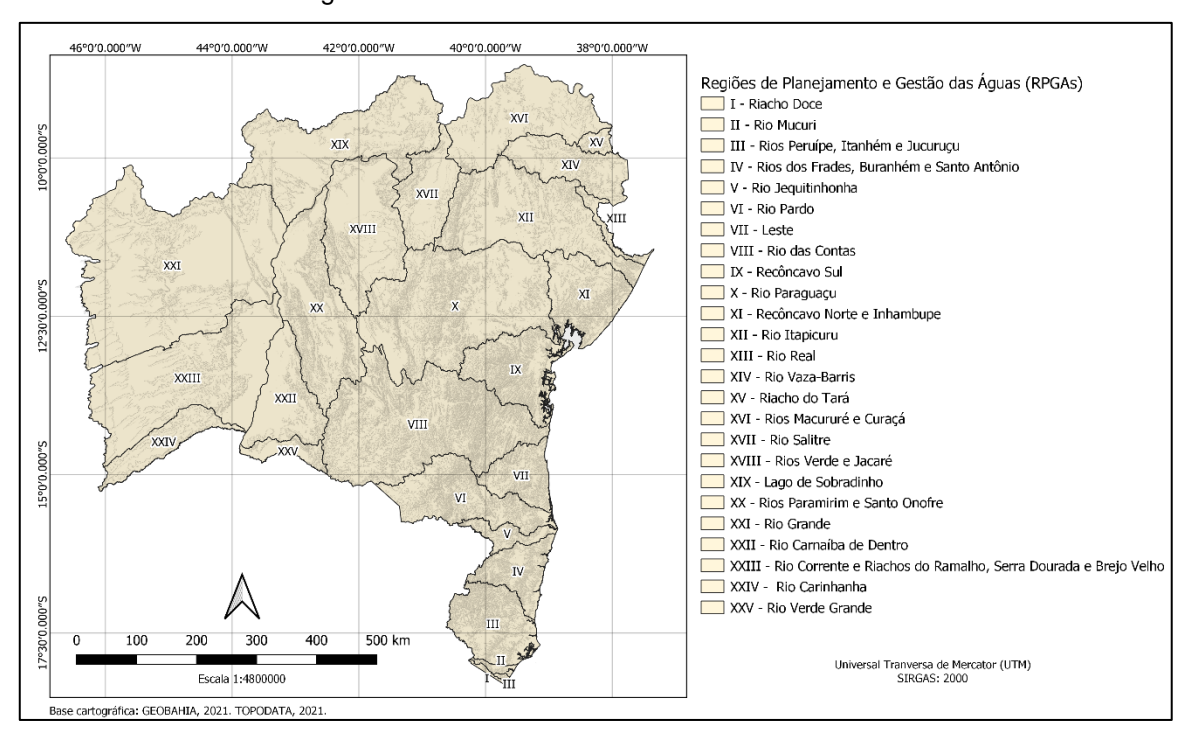

Figura 1 – Divisão das RPGA no estado da Bahia.

Fonte: Elaborado própria.

Dentro deste contexto é importante citar que as bacias de estudo possuem seus respectivos comitês de bacias hidrográficas (CBH), que possuem como objetivo promover a gestão participativa das águas no âmbito da bacia hidrográfica reunindo os representantes do poder público, da sociedade civil e dos usuários da água. Os CBH podem propor critérios de outorga de uso da água e mecanismos de cobrança pelo uso da água, dessa forma é essencial que os CBH levem em consideração não apenas o aspecto quantitativo dos recursos hídricos, mas também o aspecto qualitativo de modo que os múltiplos usos das águas sejam garantidos para as atuais e futuras gerações.

No estado da Bahia compete ao Instituto do Meio Ambiente e Recursos Hídricos (INEMA), que atua como o órgão executor da PNRH instituída no estado pela Lei Nº 11.612/ 2009, dispondo sobre a Política Estadual de Recursos Hídricos, o Sistema Estadual de Gerenciamento dos Recursos Hídricos e outras providências, o fomento, a avaliação e a implementação dos CBH provendo apoio administrativo, técnico e financeiro, exercendo o papel de Secretaria-Executiva do Comitê (INEMA, 2021).

Os critérios adotados para concessão de outorga de captação de águas superficiais no estado da Bahia são instituídos pelo Decreto Estadual N° 6.296/97 que define em seu Artigo 14º os seguintes limites para os somatórios das vazões a serem outorgadas:

> I - 80% (oitenta por cento) da vazão de referência do manancial, estimada com base na vazão de até 90% (noventa por cento) de permanência a nível diário, quando não houver barramento;

> II - 80% (oitenta por cento) das vazões regularizadas com 90% (noventa por cento) de garantia, dos lagos naturais ou de barramentos implantados em mananciais perenes;

> III - 95% (noventa e cinco por cento) das vazões regularizadas com 90% (noventa por cento) de garantia, dos lagos naturais ou de barramentos implantados em mananciais intermitentes.

> § 1º - Nos casos de abastecimento humano, os limites dos incisos I e II poderão atingir até 95% (noventa e cinco por cento).

> § 2º - No caso do inciso II, a vazão remanescente de 20% (vinte por cento) das vazões regularizadas deverá escoar para jusante, por descarga de fundo ou por qualquer outro dispositivo que não inclua bombas de recalque.

> § 3º -Nenhum usuário, individualmente, receberá autorização acima de 20% (vinte por cento) da vazão de referência de um dado manancial (BAHIA 1997).

O Artigo 6º do Decreto Estadual N° 6.296/97 determina que as outorgas podem ser dispensadas quando o uso do recurso hídrico se destinar a atender a necessidades primárias da vida ou em pequenos reservatórios, desde que sejam respeitadas as seguintes condições:

I - Vazões máximas de 0,5 l/s (zero vírgula cinco litros por segundo);

II - Volumes máximos acumulados em reservatórios de 200.000 m3 (duzentos mil metros cúbicos).

Parágrafo único - A dispensa de outorga não implica a inexistência de controle e fiscalização no interesse público e na conciliação de conflitos sempre que as derivações insignificantes possam interferir umas nas outras (BAHIA, 1997)

A respeito da outorga para explotação de águas subterrâneas nas bacias de estudo inseridas no Sistema Aquífero Urucuia, o Estado da Bahia dispõe da Instrução Normativa nº 15 de 18/03/2010 que descreve os procedimentos administrativos e os critérios técnicos para perfuração de poços tubulares. O Artigo 6º dessa Instrução Normativa critérios para distância mínima entre os poços tubulares e corpos hídricos superficiais como apresentado a seguir:

a) Entre poços tubulares:

I – Pocos com vazão menor que 30 m<sup>3</sup>/h: 600 m;

II - Poços com vazão maior ou igual a 30 m<sup>3</sup>/h e menor que 100m<sup>3</sup>/h: 1000 m; III –Poços com vazão maior ou igual a 100 m<sup>3</sup>/h e menor que 200 m<sup>3</sup>/h: 1500 m;

IV – Poços com vazão maior ou igual a 200 m<sup>3</sup>/h e menor que 300 m<sup>3</sup>/h: 2000 m;

VI – Poços com vazão maior ou igual a 300 m<sup>3</sup>/h e menor ou igual a 500 m<sup>3</sup>/h: 2500 m.

b) Entre poços tubulares e corpos hídricos superficiais:

I - Pocos com vazão menor que 20 m<sup>3</sup>/h: 500 m;

II - Poços com vazão maior que 20 m<sup>3</sup>/h: 2.500 m (BAHIA, 2010).

O Artigo 7º da Instrução Normativa nº 15 de 18/03/2010 descreve também os limites para poços de bombeamento, onde a vazão máxima de bombeamento não deverá ultrapassar 500 m<sup>3</sup>/h e o período máximo de bombeamento não deverá ultrapassar 18 h/dia. Em seu Artigo 8º dispõe sobre a capacidade máxima de exploração das águas subterrâneas no aquífero Urucuia, limitada a uma vazão máxima instantânea de 360.000 m³/h (BAHIA, 2010).

#### **1.4.2. Extensão e abrangência**

A bacia hidrográfica do rio Grande, localizada na região Oeste do estado da Bahia, entre as coordenadas de latitude 10º10' S e 13º12' S, e longitude 43º08' O e 46º37' O, abrange cerca de 13% do território do estado da Bahia (MANTOVANI *et. al*., 2019).

Ao Norte, a bacia do rio Grande faz divisa com o estado do Piauí e ao Oeste com os estados de Goiás e Tocantins. Ao Sul faz divisa com a RPGA XXIII – Rio Corrente e Riachos do Ramalho, Serra Dourada e Brejo Velho e a Oeste com as RPGA XX – Rios Paramirim e Santo Onofre e XIX – Lago de Sobradinho (INEMA, 2021).

A bacia hidrográfica em questão apresenta uma área de drenagem de aproximadamente 75.000 km² e pode ser classificada com a maior sub-bacia inserida na área de drenagem da bacia do rio São Francisco. Estão contemplados em sua área

de drenagem 14 municípios do estado da Bahia, sendo estes: Angical, Baianópolis, Barreiras, Buritirama, Catolândia, Cotegipe, Cristópolis, Formosa do rio Preto, Luís Eduardo Magalhães, Mansidão, Riachão das Neves, Santa Rita de Cássia, São Desidério e Wanderley (MANTOVANI *et. al*., 2019). A Figura 2 apresenta a seguir a bacia hidrográfica do rio Grande ottocodificada, a sua hidrografia ottocodificada e a sua localização no estado da Bahia.

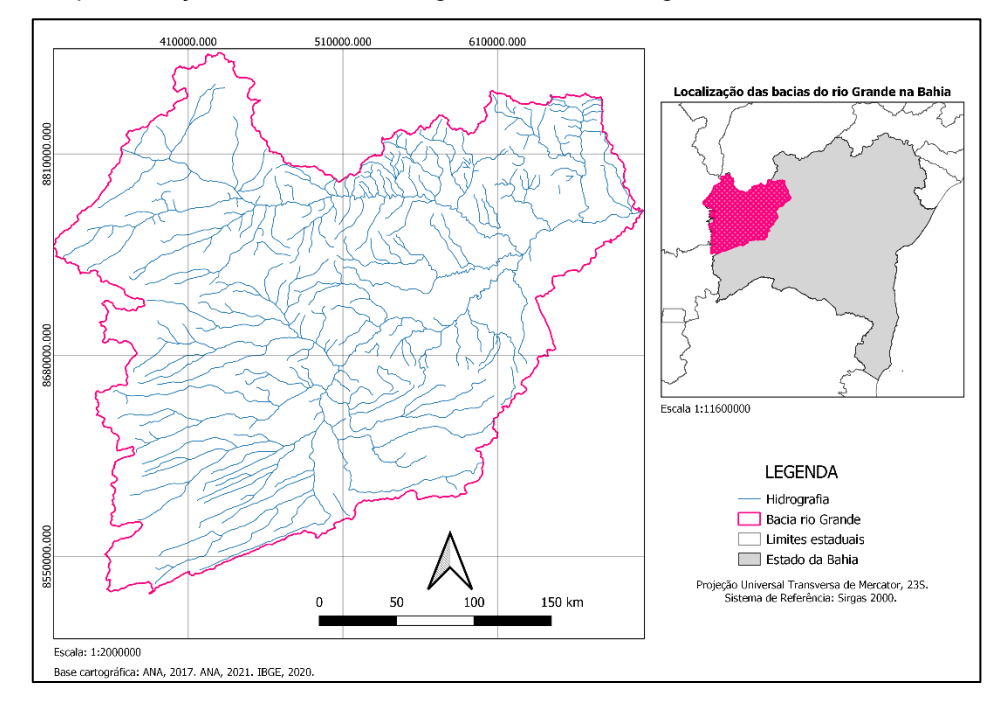

Figura 2 – Representação da área de drenagem da bacia hidrográfica do rio Grande Ottocodificada.

Fonte: Elaborado própria.

A bacia hidrográfica do rio Corrente, localizada na região Oeste do estado da Bahia, entre as coordenadas de latitude 12º45' S e 14º50' S, e longitude 43º20' O e 46º15' O, abrange cerca de 8% do território do estado da Bahia (MANTOVANI, 2019).

Ao Norte a bacia do rio Corrente faz divisa com a RPGA XXI – Rio Grande e a Leste com as RPGA XX – Rios Paramirim e Santo Onofre e XXII – Rio Carnaíba de Dentro. Ao Sul faz divisa com a RPGA XXIV – Rio Carinhanha e a Oeste com o estado de Goiás (INEMA, 2021).

A bacia hidrográfica em questão apresenta uma área de drenagem de aproximadamente 44.000 km² e abrange cerca de 5,4% da bacia hidrográfica do rio São Francisco. Estão contemplados em sua área de drenagem 11 municípios do estado da Bahia, sendo estes: Brejolândia, Canápolis, Cocos, Coribe, Correntina,

Jaborandi, Santa Maria da Vitória, Santana, São Félix do Coribe, Serra Dourada e Tabocas do Brejo Velho (MANTOVANI *et. al*., 2019). A Figura 3 apresenta a seguir a bacia hidrográfica do rio Corrente ottocodificada, a sua hidrografia ottocodificada e a sua localização no estado da Bahia.

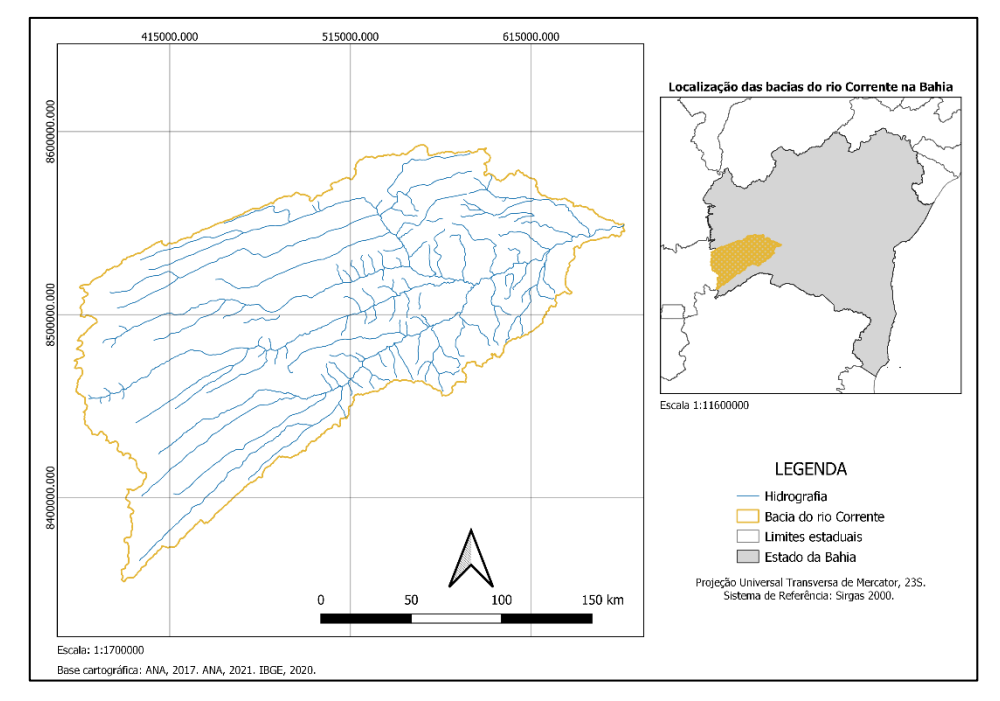

Figura 3 – Representação da área de drenagem da bacia hidrográfica do rio Corrente Ottocodificada.

Fonte: Elaborado própria.

### **1.4.3. Características hídricas**

As bacias hidrográficas dos rios Grande e Corrente possuem rios de dominialidade estadual que contribuem como importantes afluentes da margem esquerda da bacia do rio São Francisco, sendo atribuídas a essas bacias características estratégicas frente ao rápido crescimento já evidenciado por Moreira & Silva (2010) e SEMA (2017) no Oeste baiano, impulsionado pelo desenvolvimento agrícola e o potencial hídrico da região. A região de estudo é caracterizada por uma extensa rede hidrográfica, onde destacam-se os rios principais das bacias do Grande e Corrente conforme o Quadro 1 apresentado.

| <b>Bacia</b>                        | Principais cursos d'água   |  |
|-------------------------------------|----------------------------|--|
|                                     | Rio Preto                  |  |
| Bacia hidrográfica<br>do Rio Grande | Rio Branco                 |  |
|                                     | Rio de Ondas               |  |
|                                     | <b>Rio Grande</b>          |  |
|                                     | Rio São Desidério          |  |
|                                     | Rio Tamanduá ou Boa Sorte  |  |
| Bacia hidrográfica do Rio Corrente  | <b>Rio Corrente</b>        |  |
|                                     | Rio Correntina             |  |
|                                     | <b>Rio Formoso</b>         |  |
|                                     | Rio do Meio                |  |
|                                     | Rio do Meio                |  |
|                                     | Rio Mutum                  |  |
|                                     | Rio dos Morinhos           |  |
|                                     | Rio das Éguas              |  |
|                                     | Rio Santo Antônio          |  |
|                                     | Rio Arrojadinho            |  |
|                                     | Rios Pratudão e Pratudinho |  |
|                                     | Rio dos Angicos            |  |
|                                     | Rio das Cauans             |  |

Quadro 1 – Principais rios das bacias do Grande e Corrente

\*Esse Quadro não contempla a relação dos principais riachos, embora esses apresentem expressiva contribuição a dinâmica hídrica da região de estudo.

Dentro do contexto das RPGA podemos destacar importantes parâmetros a respeito das características hídricas das águas superficiais na área de estudo como valores globais para a vazão média específica e a vazão de referência Q90% adotada no processo de outorga no estado da Bahia. O Quadro 2 apresenta a seguir a síntese desses valores característicos por RPGA representativos para as bacias em estudo.

Quadro 2 – Parâmetros globais de vazão média específica e Q90% para as RPGA XXI e XXIII.

| <b>Parâmetros</b>   | <b>RPGA XXI</b>                                                        | <b>RPGA XXIII</b>                 |
|---------------------|------------------------------------------------------------------------|-----------------------------------|
| Q. média específica | 10.501.149.400 m <sup>3</sup> /ano   7.299.337.500 m <sup>3</sup> /ano |                                   |
| $Q.90\%$            | 7.774.331.600 m <sup>3</sup> /ano                                      | 5.213.812.500 m <sup>3</sup> /ano |

Fonte: SEMA, 2017. Adaptado pelo Autor.

Fonte: INEMA, 2021. Adaptado pelo Autor.

#### **1.4.4. Características climáticas**

A bacia do rio Grande, contemplada na RPGA XXI, encontra-se inserida em uma área de variação climática entre o úmido, subúmido e semiárido. O clima úmido, característico da região extremo oeste da bacia, apresenta precipitações totais anuais superiores a 1700 mm, o clima semiárido, característico da região junto a calha do rio São Francisco, apresenta chuvas totais anuais inferiores a 800 mm. Entre esses patamares pluviométricos de valores máximos e mínimos encontra-se no trecho médio da bacia hidrográfica o clima subúmido, predominante em 32% da área da bacia (SEMA, 2017).

A ocorrência do período de chuvas na bacia hidrográfica do rio Grande varia entre os meses de outubro a abril, onde os índices pluviométricos são maiores no mês de dezembro. Quanto ao período mais seco, este varia entre os meses de maio a setembro, havendo como período mais crítico de estiagem o período entre julho e setembro. A temperatura média anual na bacia do rio Grande é de 24,3 ºC, durante os meses mais quentes, que se estendem de setembro a outubro, a temperatura média mensal pode atingir os 25,9 ºC, já para o mês mais frio, de ocorrência predominantes no mês de julho, a temperatura média mensal pode atingir os 22,2 ºC (MOREIRA & SILVA, 2010). Agregando a caracterização visual do regime pluviométrico para a bacia de estudo, elaborou-se a Figura 4 apresenta a seguir, de modo a apresentar o total precipitado médio anual na bacia do rio Grande, através do levantamento realizado com base nos dados disponibilizados pelo OBahia (2020), para o ano de 2019.

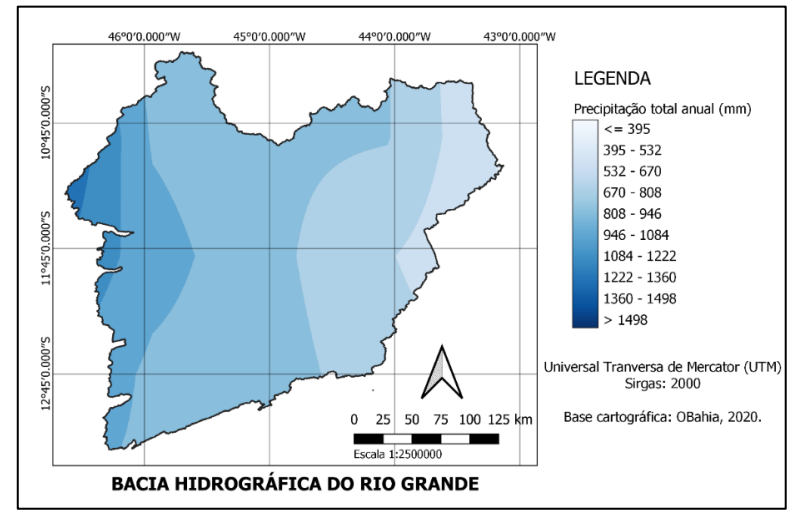

Figura 4 – Total precipitado médio anual (2019) para a bacia do rio Grande.

Fonte: OBahia, 2020. Adaptado pelo Autor.

Assim como o clima característico da bacia hidrográfica do rio Grande, a bacia do rio Corrente, contemplada na RPGA XXIII, apresenta uma distribuição climática similar. Na porção oeste da bacia, onde há a ocorrência do clima úmido as chuvas totais anuais atingem valores superiores a 1.600 mm, enquanto na porção semiárida, próxima a calha do rio São Francisco, ocorrem chuvas totais anuais inferiores a 900 mm. A área de transição entre o clima úmido e semiárido encontra-se no trecho médio da bacia caracterizado pelo clima subúmido, predominante em 50% da bacia hidrográfica (SEMA, 2017).

A temperatura na bacia do rio Corrente varia entre os 16 ºC e 36 ºC (BAHIA, 2015 *apud* MANTOVANI *et al.*, 2019), quanto que a ocorrência dos períodos de chuvas e estiagem na bacia do rio Corrente é similar aos períodos característicos indicados para a bacia do rio Grande, como descrito por Mantovani *et al*. (2019), que caracteriza o período de precipitações concentradas entre as estações de primavera e verão.

Agregando a caracterização visual do regime pluviométrico para a bacia de estudo, elaborou-se a Figura 5 apresenta a seguir, de modo a apresentar o total precipitado médio anual na bacia do rio Corrente, através do levantamento realizado com base nos dados disponibilizados pelo OBahia (2020), para o ano de 2019.

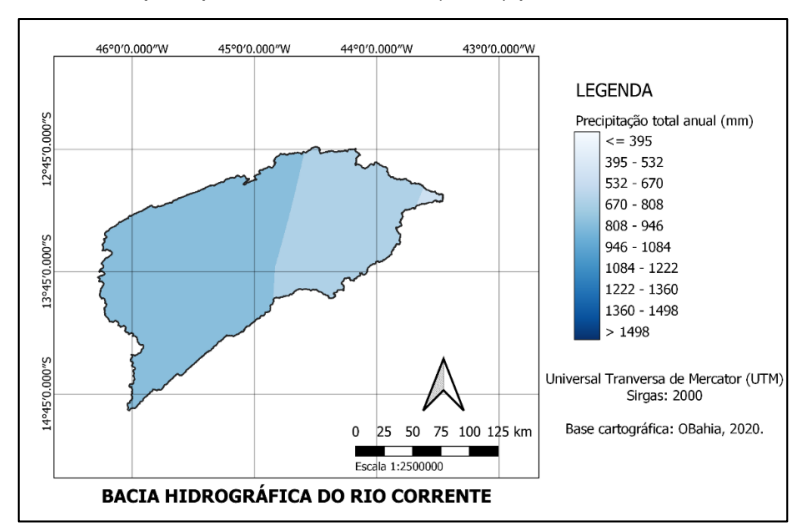

Figura 5 – Total precipitado médio anual (2019) para a bacia do rio Corrente.

Fonte: OBahia, 2020. Adaptado pelo Autor.

#### **1.4.5. Características hidrogeológicas**

O estado da Bahia apresenta uma distribuição geográfica heterogênea dos recursos hídricos subterrâneos uma vez que se encontra submetido a condições climáticas variáveis e a uma distribuição geomorfológica distinta (OLIVEIRA *et al*., 2007). No território estadual podemos identificar os seguintes domínios hidrogeológicos a exemplo das formações cenozoicas, bacias sedimentares, porosofissural, metassedimentos-metavulcânicas, vulcânicas, cristalino, carbonatosmetacarbonatos, distribuídos conforme apresentado a seguir pela Figura 6.

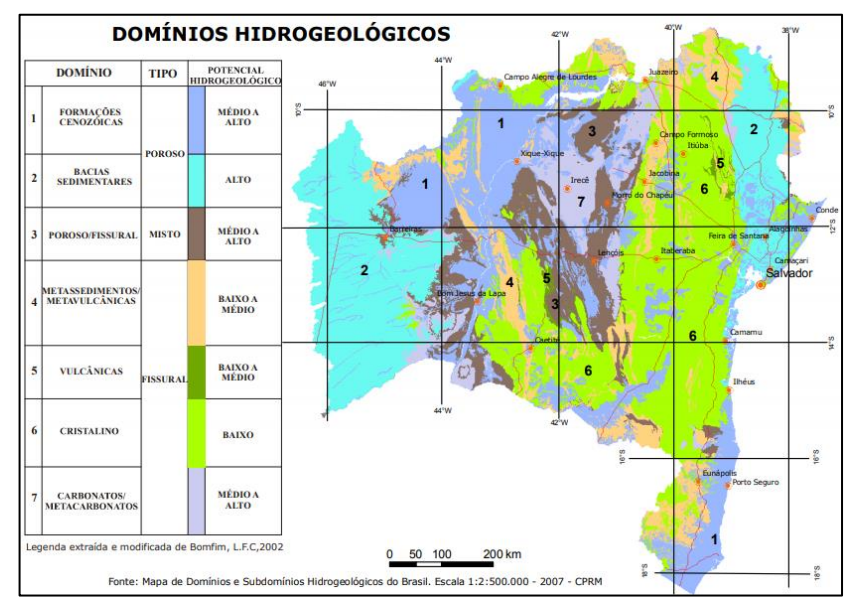

Figura 6 – Domínios Hidrogeológicos do Estado da Bahia.

Fonte: Companhia de Pesquisa de Recursos Minerais – CPRM, 2007.

As bacias hidrográficas dos rios Grande e Corrente apresentam cerca de 60% e 78% de suas áreas de drenagem, respectivamente, inseridas na área de influência do Sistema Aquífero Urucuia, região do domínio hidrogeológico das formações sedimentares, do tipo poroso, apresentando elevado potencial hidrogeológico, fator esse que pode ser evidenciado nas características perenes dos rios da região Oeste do estado da Bahia, regularizados pela contribuição do Sistema Aquífero Urucuia nos períodos de estiagem.

### **1.4.6. Características de vegetação e de solo**

De acordo com a Secretaria do Meio Ambiente do estado da Bahia – SEMA (2017), a vegetação é um componente fundamental para a definição de habitats, manutenção de serviços ambientais e sociais, sendo portanto, seu estado de conservação aliado a abrangência e tipo de solo na bacia de drenagem, um componente importante para melhor compreender a dinâmica entre as águas superficiais, subterrâneas e meteóricas, tornando possível inferir a potencialidade de infiltração e recarga e os impactos que modificações antrópicas podem trazer ao equilíbrio natural em uma determinada região.

Através da análise dos cadernos descritivos para as RPGA (SEMA, 2017) onde encontram-se as áreas de estudo, nota-se que a vegetação em ambas as bacias dos rios Grande e Corrente é similar, ocorrendo a predominância de vegetação savânica, características do cerrado (MANTOVANI *et. al*., 2019). Segundo o Atlas Hidrológico da Bacia Hidrográfica do Rio Grande (2010), as formações savânicas apresentam uma fisionomia típica e característica de regiões areníticas lixiviadas com solos profundos. Encontram-se também inseridas nas áreas de estudo, embora com menor abrangência, a vegetação campestre e as formações florestais (MOREIRA & SILVA, 2010).

Nas RPGA XXI e XXIII, onde encontram-se inseridas as bacias de estudo contempladas pela área de influência do SAU, destacam-se as seguintes classes de solo, conforme apresentado a seguir pelo Quadro 3.

| Classe de solo   | Descrição                                                    | Abrangência    |
|------------------|--------------------------------------------------------------|----------------|
| Latossolo        | Caracterizam-se por solos profundos e bem drenados,          |                |
|                  | com alta capacidade de armazenamento de água.                | RPGA XXI/XXIII |
|                  | Embora possua fertilidade natural baixa, apresenta           |                |
|                  | potencial para uso agrícola e agricultura irrigada.          |                |
|                  | Caracterizam-se por solos rasos e pedregosos, com            |                |
| <b>Neossolo</b>  | baixa capacidade de armazenamento de água e alta             | RPGA XXI/XXIII |
|                  | susceptibilidade a processos erosivos. Apresenta muitas      |                |
|                  | limitações ao uso agrícola e agricultura irrigada.           |                |
| <b>Argissolo</b> | Caracteriza-se pelo acúmulo de argila, com alta              |                |
|                  | capacidade de armazenamento de água quando em                |                |
|                  | relevo plano a suave ondulado. Embora apresente baixa        |                |
|                  | fertilidade e alta susceptibilidade a erosão, quando há      | RPGA XXI/XXIII |
|                  | ocorrência de mudança textural abrupta, é comumente          |                |
|                  | utilizado na agricultura intensiva, pastagem, silvicultura e |                |
|                  | como base para construção de casas e estradas.               |                |

Quadro 3 – Principais tipos de solo nas RPGA XXI e XXIII

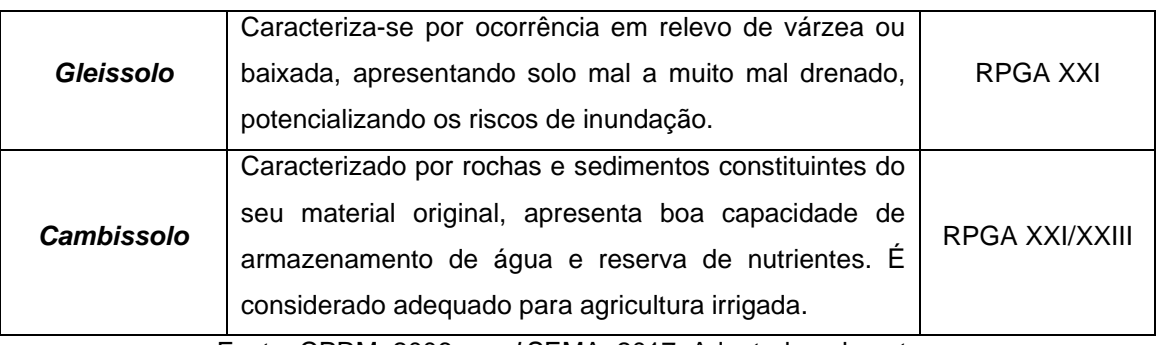

Fonte: CPRM, 2006 *apud* SEMA, 2017. Adaptado pelo autor.

As áreas antropizadas, onde ocorreram mudanças significativas nas características originais de solo, vegetação, relevo e regime hídrico, correspondem a valores característicos para cada RPGA. Para a RPGA XXI, onde encontra-se inserida a porção da bacia do rio Grande contemplada neste estudo, as áreas antropizadas correspondem a 35,52% em relação a área da RPGA. Quanto a RPGA XXIII, onde encontra-se inserida a porção da bacia do rio Corrente contemplada neste estudo, as áreas antropizadas correspondem a 70,82% em relação a área da RPGA (SEMA, 2017).

### **1.4.7. Uso do solo**

As condições de uso e ocupação do solo integra o conjunto de fatores modeladores do regime hídrico, capaz de promover mudanças nos parâmetros de infiltração, geração do escoamento superficial, qualidade das águas, transporte de sedimentos e susceptibilidade a erosão. Com base nessa interação entre o manejo do solo e a dinâmica das águas (superficiais e subterrâneas) é possível correlacionar o alcance das boas práticas de gestão dos recursos hídricos com o manejo responsável do solo de modo a considerar as perspectivas de crescimento demográfico, as atividades produtivas e os padrões de uso e degradação do solo e da cobertura vegetal (SEMA, 2017).

Uma vez que a área de estudo se encontra inserida em um contexto de grande atividade agrícola, com forte expansão nas últimas décadas (MANTOVANI, 2019), torna-se de vital importância caracterizar a mudança no manejo de uso do solo de modo a melhor compreender o cenário hidrológico atual para as bacias de estudo. Portanto, para este estudo foram utilizados os produtos desenvolvidos pelo portal de metadados da plataforma multidisciplinar de acesso aberto OBahia (2020), comparando o uso do solo entre os anos de 1990 e 2020.

A Figura 7 apresenta a evolução do uso e ocupação do solo e evidencia a tendência de crescimento nos últimos 20 anos da agricultura irrigada, agricultura de sequeiro e agricultura ou pastagem em regiões de formação savânica e florestal, com predomínio nos trechos do alto rio Grande (A) e alto rio Corrente (B), regiões naturalmente contempladas pela recarga do Sistema Aquífero Urucuia.

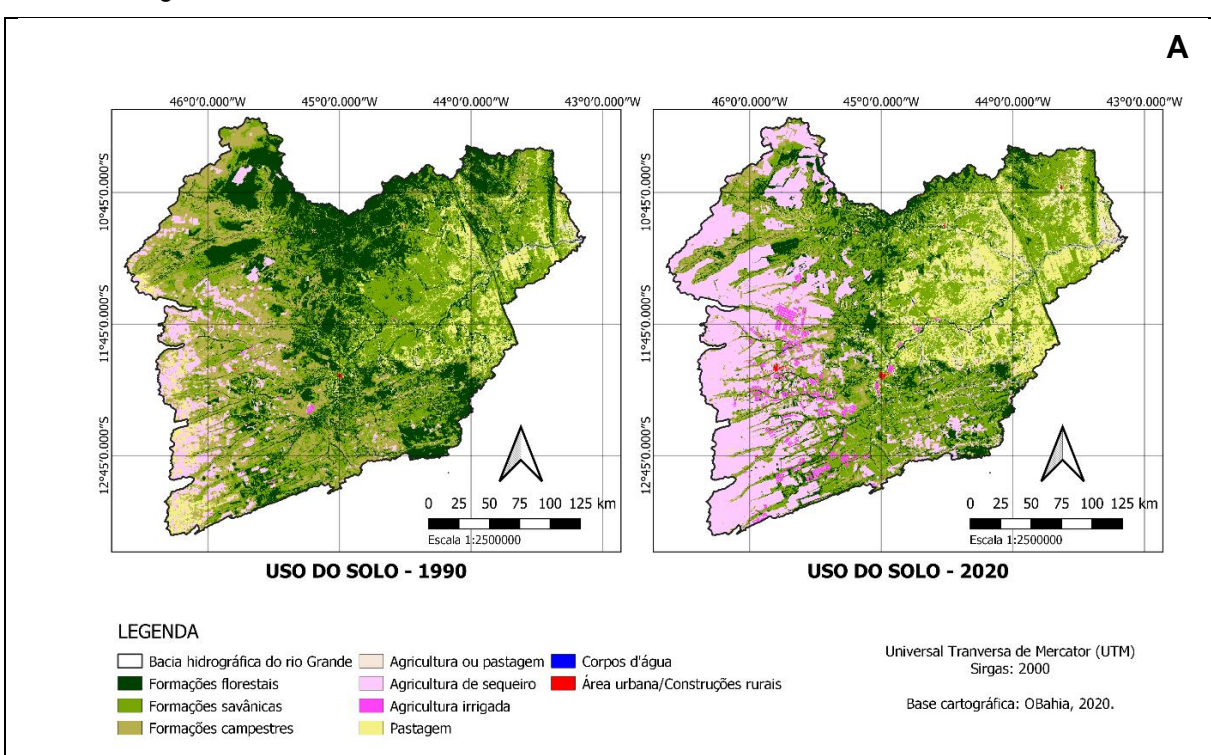

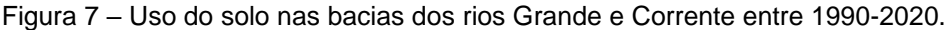

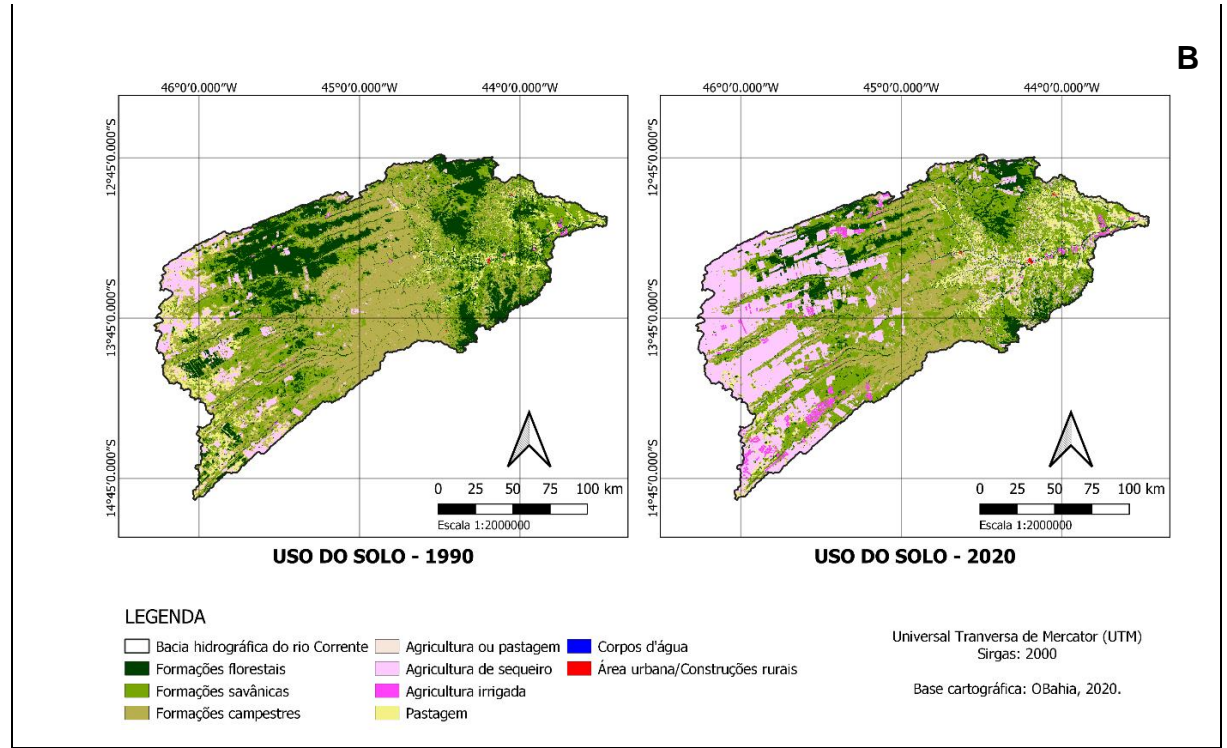

Fonte: OBahia, 2020. Adaptado pelo Autor.

Na bacia hidrográfica do rio Grande as formações savânicas sofreram pouca modificação entre a sua área de abrangência em 1990 e 2020, entretanto para as formações florestais e campestres constatou-se que a houve um decréscimo de 55% e 63% respectivamente. Neste mesmo período observa-se um crescimento expressivo das áreas de abrangência de agricultura ou pastagem (371%), agricultura de sequeiro (298%), agricultura irrigada (1345%) e pastagem (43%). A Figura 8 apresenta a seguir o comparativo de uso do solo para a bacia do rio Grande entre os períodos de 1990 e 2020.

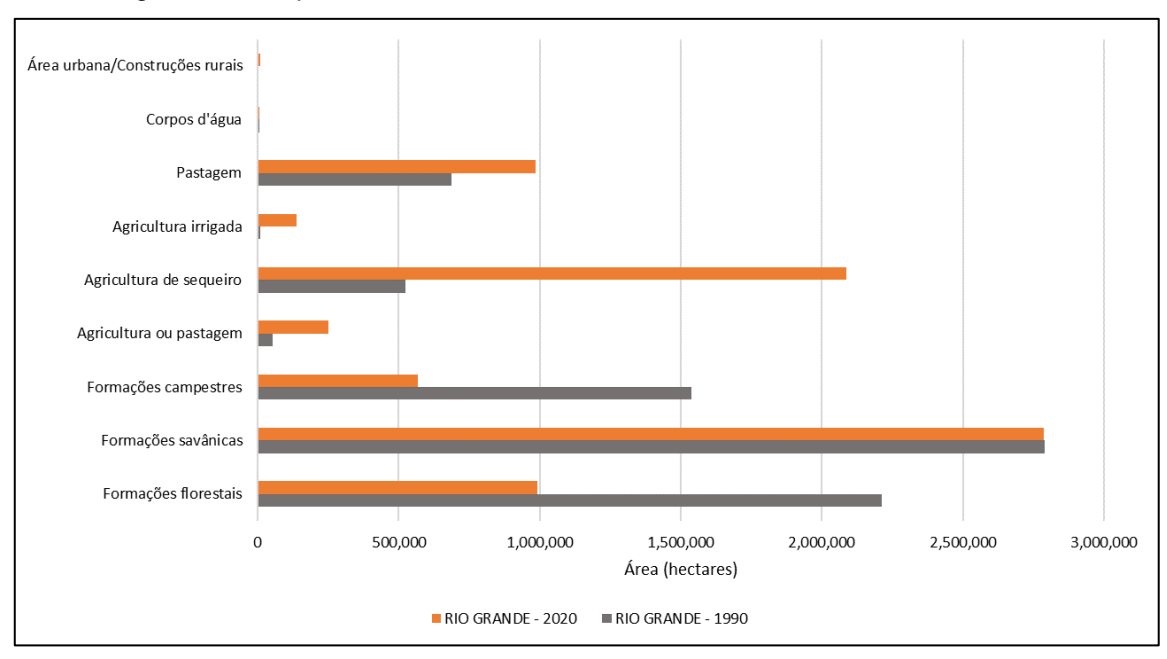

Figura 8 – Comparativo de uso do solo no rio Grande nos anos de 1990 e 2020.

Fonte: Elaboração própria.

Na bacia hidrográfica do rio Corrente, a abrangência das formações savânicas apresentaram um aumento de 21%, em contraste com as formações florestais e campestres que apresentaram uma redução de 50% e 49% respectivamente.

Neste mesmo período observa-se um crescimento expressivo das áreas de abrangência de agricultura ou pastagem (249%), agricultura de sequeiro (319%), agricultura irrigada (913%), e uma redução significativa da pastagem (-11%). A Figura 9 apresenta a seguir o comparativo de uso do solo para a bacia do rio Grande entre os períodos de 1990 e 2020.
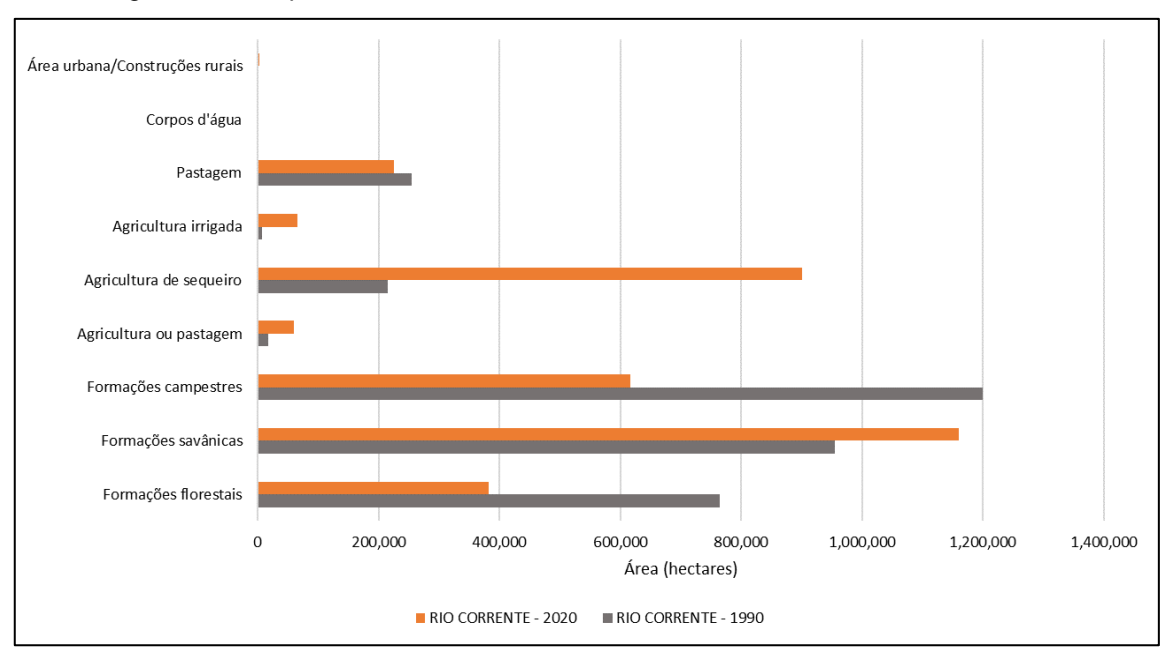

Figura 9 – Comparativo de uso do solo no rio Corrente nos anos de 1990 e 2020.

Fonte: Elaboração própria.

### **1.4.8. Balanço hídrico**

A Política Nacional de Recursos Hídricos (PNRH) constitui um grande avanço na gestão dos recursos hídricos no Brasil, apresentando como preceitos basilares a adoção da bacia hidrográfica como a unidade de planejamento da gestão das águas, considerando os múltiplos usos dos recursos hídricos e reconhecendo a água como um bem de domínio público, finito, vulnerável e dotado de valor econômico, necessitando assim de uma gestão descentralizada e participativa deste recurso (BRASIL, 1997).

À medida que o uso consuntivo dos recursos hídricos se intensifica, se faz necessário ampliar a proteção das águas visando o seu aproveitamento de forma racional de modo a garantir os seus múltiplos usos para as gerações atuais e futuras. Nesse contexto, a outorga de direito de uso da água, que compõe um dos instrumentos da PNRH para a gestão dos recursos hídricos, pode ser aplicada de modo a condicionar o uso de um determinado montante deste recurso, levando em consideração a sua disponibilidade e visando assegurar o uso e o controle quantitativo e qualitativo dos recursos hídricos. Cruz e Silveira (2007) contextualizam que para a instrução de um processo de outorga é necessário conhecer duas grandezas fundamentais, sendo estas: a disponibilidade hídrica e a demanda para os usos das águas. Através da realização do balanço hídrico torna-se possível confrontar as disponibilidades hídricas superficiais e subterrâneas com as suas respectivas demandas, levando em consideração a precipitação, a capacidade de armazenamento de água, a influência dos aspectos geológicos e da evapotranspiração (SEMA, 2017).

Através da elaboração do balanço hídrico é possível identificar os principais conflitos hídricos que podem ocorrer nas bacias hidrográficas por questão de indisponibilidade do recurso para atendimento aos múltiplos usos. Segundo Pedrosa (2020), a natureza dos conflitos pelo uso da água no Brasil pode ser dividida em 3 tipos. O primeiro tipo diz respeito à indisponibilidade de água aos usuários, seja de forma temporal, qualitativa ou quantitativa, impedindo-os de atender aos múltiplos usos que se fazem necessários. O segundo tipo está associado à ocorrência de planejamentos setoriais divergentes, e o terceiro tipo é decorrente de legislações correlatas em desarmonia. O autor chama a atenção para os aspectos inerentes a estes conflitos, onde a forma com a qual a sociedade se organiza em torno da temática relacionada a gestão das águas, junto a fatores ímpares de cada região, podem determinar a extensão e a complexidade de tais conflitos.

Os rios Grande e Corrente apresentam elevada disponibilidade hídrica devido a conexão entre as águas superficiais e subterrâneas que ocorre nas áreas de influência do Sistema Aquífero Urucuia, o qual mantém o escoamento de base atuando com uma função regularizadora garantindo a perenização dos rios durante todo o ano. Devido a esta característica o SAU apresenta-se como um recurso estratégico possibilitando a implementação de grandes projetos de agricultura irrigada nas bacias dos rios Grande e Corrente, regiões onde já se observam conflitos pelo uso das águas (PEDROSA, 2017).

Para representar graficamente a relação entre a demanda e a oferta de água na região de estudo, tomou-se como base o levantamento realizado pelo Comitê da Bacia Hidrográfica do Rio São Francisco no ano de 2015, apresentado graficamente por meio da Figura 10, simplificada por Pedrosa ( 2017), onde é possível visualizar que as situações mais críticas embora encontrem-se na região do baixo São Francisco não são de ocorrência exclusiva desse trecho, sendo por tanto para a área de estudo identificado o nível crítico para a bacia do rio Grande e nível satisfatório para a bacia do rio Corrente.

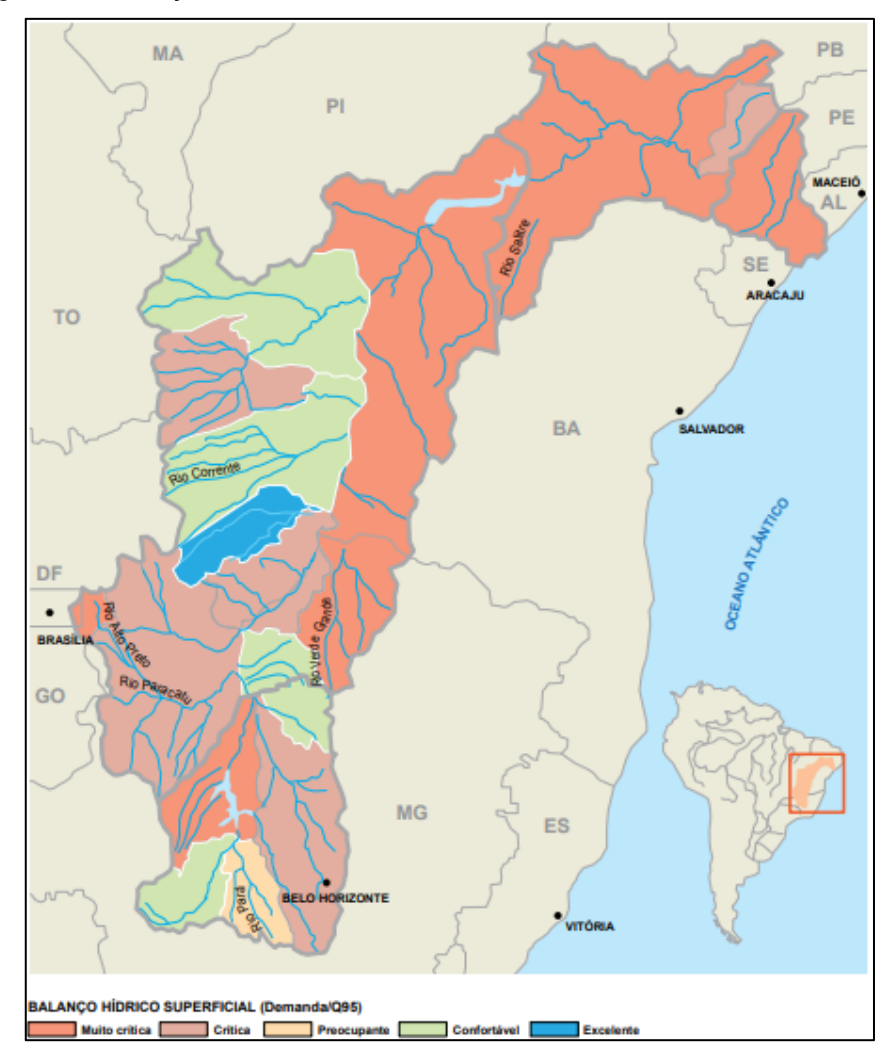

Figura 10 – Relação entre demanda e vazão Q95 na bacia do rio São Francisco.

Fonte: CBH do Rio São Francisco (2015), simplificado por Pedrosa (2017).

Com base nos documentos para revisão do Plano Estadual de Recursos Hídricos para o Estado da Bahia – PERH-BA, realizou-se o balanço hídrico a nível estadual de modo a caracterizar a disponibilidade hídrica superficial e subterrânea, assim como as respectivas demandas para os usos consuntivos das águas. A análise realizada buscou então determinar os déficits hídricos nas diferentes Regiões de Planejamento e Gestão das Águas (RPGA). Para este estudo serão apresentados os resultados obtidos por meio do balanço hídrico realizado para a revisão do PERH-BA, destacados no Quadro 4, para as RPGA XXI do Rio Grande, e RPGA XXIII do Rio Corrente e Riachos do Ramalho, Serra Dourada e do Brejo Velho.

| <b>RPGA</b> | Entrada (m <sup>3</sup> /ano)   Saída (m <sup>3</sup> /ano)   Saldo (m <sup>3</sup> /ano) |               |                |
|-------------|-------------------------------------------------------------------------------------------|---------------|----------------|
| RPGA XXI    | 15.496.433.943                                                                            | 1.116.869.052 | 14.379.564.890 |
| RPGA XXIII  | 20.637.379.166                                                                            | 569.610.826   | 20.067.768.340 |

Quadro 4 – Balanço Hídrico nas Regiões de Planejamento e Gestão das Águas (RPGA).

Fonte: INEMA (2012). Adaptado pelo autor.

É importante destacar também a demanda pelos usos consuntivos dos recursos hídricos em ambas as RPGA que contemplam a área de estudo. Através do levantamento realizado pelo balanço hídrico para revisão do PERH-BA quanto as demandas, e elencado a seguir no Quadro 5, nota-se que a demanda mais expressiva em ambas as RPGA correspondem a irrigação.

Quadro 5 – Demandas de uso da água nas Regiões de Planejamento e Gestão das Águas (RPGA).

|            | Demanda                     | Vazão anual                       |  |
|------------|-----------------------------|-----------------------------------|--|
| RPGA XXI   | Abastecimento Humano Urbano | 16.252.271 m <sup>3</sup> /ano    |  |
|            | Abastecimento Humano Rural  | 5.158.770 m <sup>3</sup> /ano     |  |
|            | Abastecimento Industrial    | 6.681.325 m <sup>3</sup> /ano     |  |
|            | Abastecimento Animal        | 20.879.889 m <sup>3</sup> /ano    |  |
|            | Irrigação                   | 1.362.798.543 m <sup>3</sup> /ano |  |
|            | Piscicultura e Aquicultura  | $438.365 \text{ m}^3/\text{ano}$  |  |
| RPGA XXIII | Abastecimento Humano Urbano | 6.525.967 m <sup>3</sup> /ano     |  |
|            | Abastecimento Humano Rural  | $3.984.013$ m <sup>3</sup> /ano   |  |
|            | Abastecimento Industrial    | $2.188.540$ m <sup>3</sup> /ano   |  |
|            | Abastecimento Animal        | 12.193.918 m <sup>3</sup> /ano    |  |
|            | Irrigação                   | 693.883.060 m <sup>3</sup> /ano   |  |
|            | Piscicultura e Aquicultura  | 694.595 m <sup>3</sup> /ano       |  |

Fonte: INEMA (2012). Adaptado pelo autor.

# **1.4.9. Delimitação das sub-bacias**

Dentro da área de abrangência das bacias hidrográficas contempladas nesse estudo, foram delimitadas sub-bacias em trechos dos rios principais e seus tributários de maior expressão. A delimitação de sub-bacias tem como principal objetivo fornecer dados pré-calibrados para os parâmetros de entrada utilizados na ferramenta desenvolvida, permitindo assim a fácil e ágil utilização da ferramenta para a área de estudo contemplada pela influência do Sistema Aquífero Urucuia.

Dessa forma, adotou-se como ponto de exutório as estações fluviométricas pertencentes a Rede Hidrometeorológica Nacional capazes de disponibilizar dados diários de vazão e que apresentam em sua composição ao menos uma série histórica com 10 anos de dados, sendo priorizadas as estações capazes de fornecer dados consistidos.

A Figura 11 apresenta um mapa apresentando a área de estudo, contemplando as bacias dos rios Grande e Corrente ottocodificadas, a distribuição do SAU, a hidrografia ottocodificada dos principais cursos d'água e as vinte e uma estações fluviométricas contempladas neste estudo.

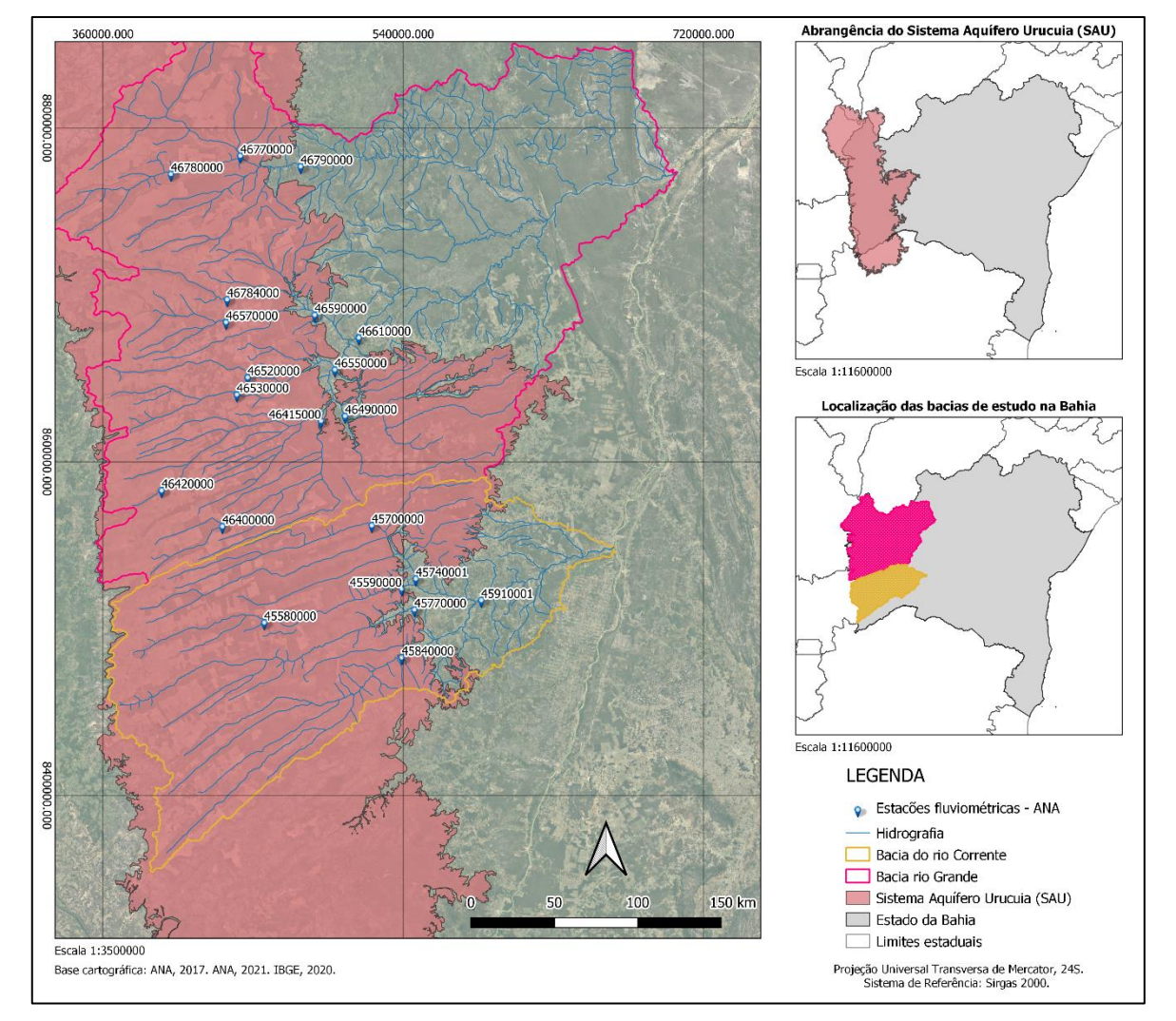

Figura 11 – Estações selecionadas como pontos de exutório nas bacias de estudo.

Fonte: Elaboração própria.

A compilação das estações fluviométricas, contempladas no desenvolvimento deste trabalho, são apresentadas a seguir pelo Quadro 6.

| Código   | Latitude | Longitude | <b>Rio</b>            | Área (km <sup>2</sup> ) |
|----------|----------|-----------|-----------------------|-------------------------|
| 45700000 | $-13,00$ | $-44,81$  | Guará                 | 2.120,00                |
| 46570000 | $-11,9$  | $-45,61$  | de Janeiro            | 2.710,00                |
| 46610000 | $-11,98$ | $-44,88$  | Grande                | 33.100,00               |
| 46520000 | $-12,19$ | $-45,49$  | Cabeceira de Pedras   | 1.480,00                |
| 46530000 | $-12,29$ | $-45,55$  | de Ondas              | 1.900,00                |
| 46490000 | $-12,4$  | $-44,95$  | São Desidério         | 4.470,00                |
| 46415000 | $-12,43$ | $-45,09$  | Grande                | 4.950,00                |
| 46420000 | $-12,81$ | $-45,97$  | Roda Velha            | 505,00                  |
| 46400000 | $-13,00$ | $-45,63$  | Grande                | 938,00                  |
| 45590000 | $-13,34$ | $-44,64$  | Correntina            | 3.900,00                |
| 45740001 | $-13,29$ | $-44,56$  | do Meio               | 7.950,00                |
| 45770000 | $-13,45$ | $-44,57$  | Arrojado              | 5.540,00                |
| 45840000 | $-13,71$ | $-44,64$  | Formoso               | 7.130,00                |
| 45910001 | $-13,40$ | $-44,20$  | Corrente              | 29.600,00               |
| 46550000 | $-12,15$ | $-45,01$  | Grande                | 24.400,00               |
| 46590000 | $-11,86$ | $-45, 12$ | <b>Branco</b>         | 7.480,00                |
| 46784000 | $-11,77$ | $-45,60$  | <b>Branco</b>         | 685,00                  |
| 46790000 | $-11,05$ | $-45,20$  | Preto                 | 14.300,00               |
| 46770000 | $-10,99$ | $-45,53$  | Sapão                 | 6.930,00                |
| 46780000 | $-11,09$ | $-45,91$  | Preto                 | 19.00,00                |
| 45580000 | $-13,52$ | $-45,40$  | das Éguas ou Corrente | 1.820,00                |

Quadro 6 – Estações fluviométricas selecionadas dentro da área de estudo.

Fonte: Elaboração própria.

# **2. REVISÃO DE LITERATURA**

Este capítulo apresenta o referencial teórico do trabalho desenvolvido dividido em três seções contemplando em: 2.1 os conceitos basilares quanto as águas subterrâneas, 2.2 os principais mecanismos disponíveis para o monitoramento das águas subterrâneas na região oeste do estado da Bahia, e em 2.3 as principais metodologias utilizadas no processo de estimativa do escoamento de base.

### 2.1. ÁGUAS SUBTERRÂNEAS

Esta seção tem por objetivo conceituar a formação das águas subterrâneas em nosso planeta através da interação com o ciclo hidrológico, apresentando como são realizados os processos de infiltração e percolação da água no solo, os conceitos relacionados às formações aquíferas, à distribuição do Sistema Aquífero Urucuia e à importância social, econômica e ambiental das águas subterrâneas.

#### **2.1.1. Formação – Ciclo hidrológico**

A água, elemento fundamental para a manutenção da vida em nosso planeta, não se encontra distribuída de forma uniforme, dessa forma é natural a ocorrência de regiões relativamente abundantes em contraste com outras que apresentam extrema escassez. Essa distribuição regional não uniforme também sofre a influência dos aspectos qualitativos e quantitativos que determinam os múltiplos usos que a água poderá desempenhar assim como a sua ocorrência, abrangência e potencialidade de exploração.

Em nosso planeta 97,5% da água existente pode ser classificada como água salgada enquanto 2,5% classificam-se como água doce. Deste conjunto relativo as águas classificadas como doce, 68,9% encontram-se nas formações das calotas polares, geleiras e regiões de neve perene, 0,9% correspondem a umidade do solo, 0,3% aos rios e lagos e 29,9% as águas subterrâneas (MMA, 2007). Desta maneira considerando apenas as águas superficiais e subterrâneas como recursos hídricos disponíveis para uso consuntivo, como apresentado a seguir pela Figura 12 é possível inferir que as águas subterrâneas exercem notável influência para a manutenção da vida no planeta Terra.

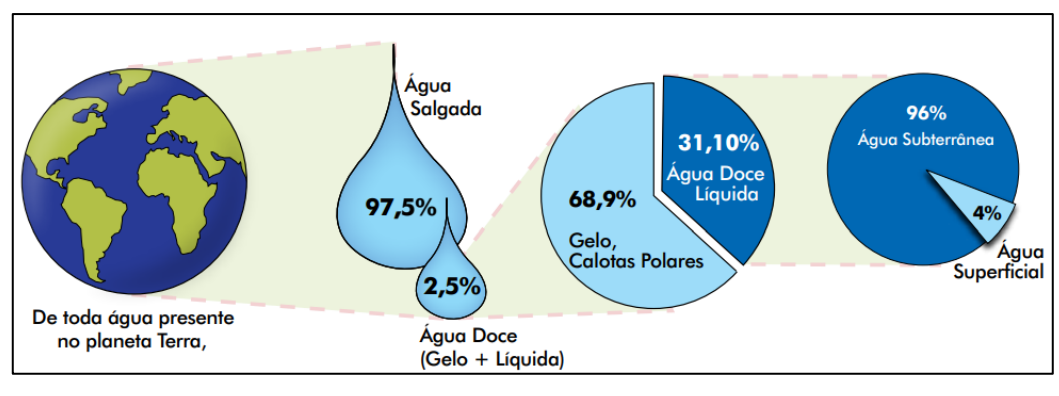

Figura 12 – Distribuição da água no planeta Terra.

Para melhor compreender a origem das águas subterrâneas, os processos que regem o seu comportamento e a sua importância, necessitamos primeiro analisar a sua delicada relação dentro do ciclo hidrológico e os impactos intimamente relacionados a influência das águas meteóricas, ou seja, águas que precipitam sobre a superfície do solo, uma vez que quase toda água subterrânea existente tem origem neste importante ciclo natural, excetuando-se a influência das águas conatas, e das águas deutéricas ou magmáticas, também chamadas de águas juvenis (FEITOSA *et al*., 2008). O ciclo hidrológico, que pode ser considerado como um ciclo fechado em escala global ou aberto em escala regional é impulsionado fundamentalmente pela energia do sol associado a gravidade e a rotação terrestre (COLLISCHONN & DORNELLES, 2015. HIRATA *et al*., 2019).

Partindo dos processos de evaporação da água dos rios, lagos e oceanos e evapotranspiração da água nos animais e plantas, esse vapor d'água, nas condições adequadas, é então condensado formando as nuvens que, quando carregadas, podem provocar precipitações seja na forma de chuva, neve, granizo ou orvalho. Uma parcela do volume precipitado não atingirá o solo, seja por influência da evaporação durante a própria precipitação ou por retenção entre as vegetações ou edificações. Entretanto, a parcela do volume precipitado que atingir o solo por sua vez irá penetrálo, infiltrando e percolando lentamente no solo, preenchendo as partículas e espaços vazios nos solos e nas rochas, contribuindo para a gradativa recarga das águas subterrâneas por meio da drenança vertical. Nos casos em que a precipitação supera a capacidade de absorção do solo, ocorrerá o escoamento superficial dando

Fonte: MMA, 2007.

continuidade ao ciclo hidrológico (PINTO et al., 1976). A Figura 13 apresenta a seguir uma representação esquemática do ciclo hidrológico.

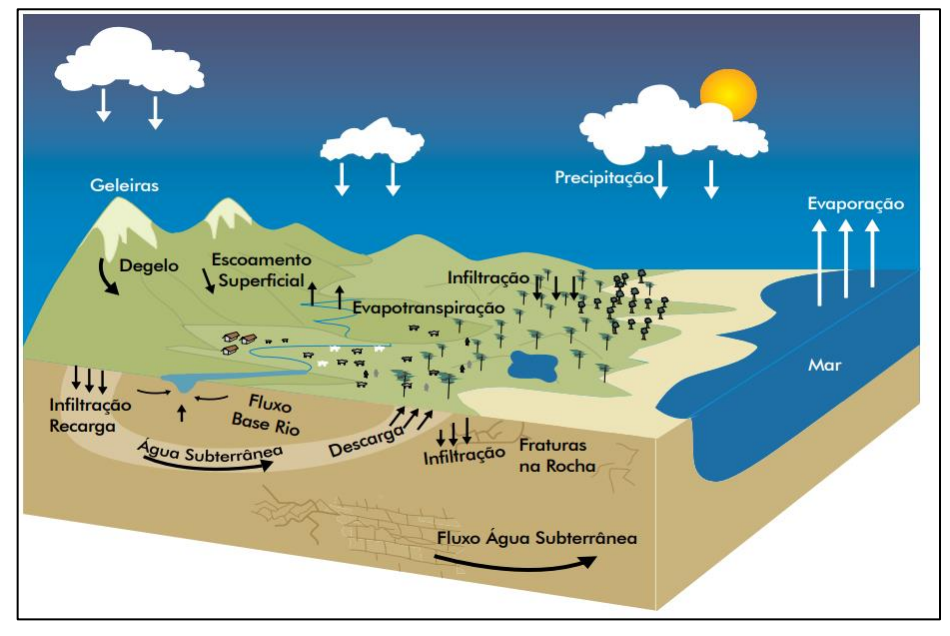

Figura 13 – Representação do ciclo hidrológico.

# **2.1.2. Distribuição vertical**

A distribuição vertical da água ao infiltrar no solo segundo Collischonn & Dornelles (2015), pode ser dividida em duas categorias, a água do solo e água subterrânea. A grande diferença entre essas duas classificações segundo os autores é que as águas subterrâneas ocorrem em uma zona onde a água ocupa completamente os poros do solo, chamada de zona saturada, enquanto a água do solo ocorrerá em regiões mais próximas a superfície do solo, chamada de zona de aeração ou zona vadosa, onde os poros do solo encontram-se parcialmente ocupados por ar. O limite entre essas duas zonas é demarcado pelo nível freático, também conhecido por lençol freático (MMA, 2007). A Figura 14 apresenta um esquema didático quanto ao armazenamento de água no solo, onde em a), o solo encontra-se completamente seco; em b), o solo encontra-se parcialmente ocupado por água; e em c), o solo encontra-se saturado, ou seja, a água ocupa completamente os poros do solo.

Fonte: MMA, 2007.

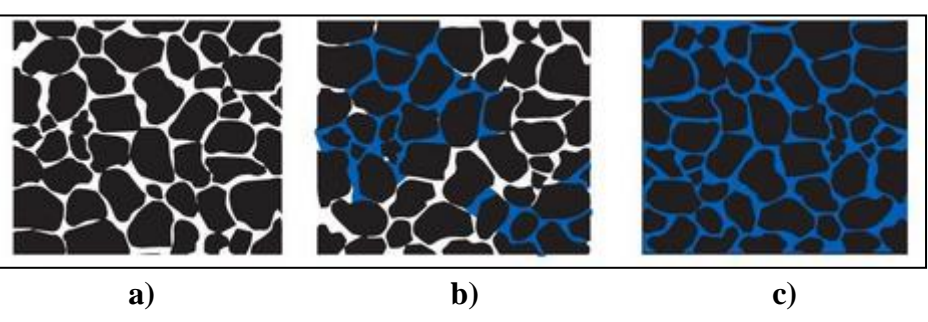

Figura 14 – Representação do armazenamento de água no solo.

Fonte: COLLISCHONN & DORNELLES, 2015. Adaptado pelo Autor.

Segundo Feitosa *et al*. 2008, a zona de aeração, onde encontra-se a água do solo, poderá ser subdividida em três partes, a zona de água do solo, a zona intermediária e a zona capilar ou franja capilar. A zona de água do solo, também chamada de zona de evapotranspiração, é definida pela profundidade máxima com a qual a água poderá retornar a superfície por meio da ação da capilaridade ou pelas raízes das plantas. Entre a zona de água do solo e a zona capilar poderá existir uma zona intermediária onde a água pode ficar retida por forças de adesão ou percolar sob a influência da gravidade. Acima da zona de saturação estende-se a franja capilar cuja elevação pode ser definida em função da textura e da granulometria do terreno (FEITOSA *et al*., 2008. Pinto *et al*., 1976). A Figura 15 apresenta a seguir a representação esquemática da distribuição vertical da água no solo, evidenciando os diferentes horizontes entre as zonas de areação e saturação.

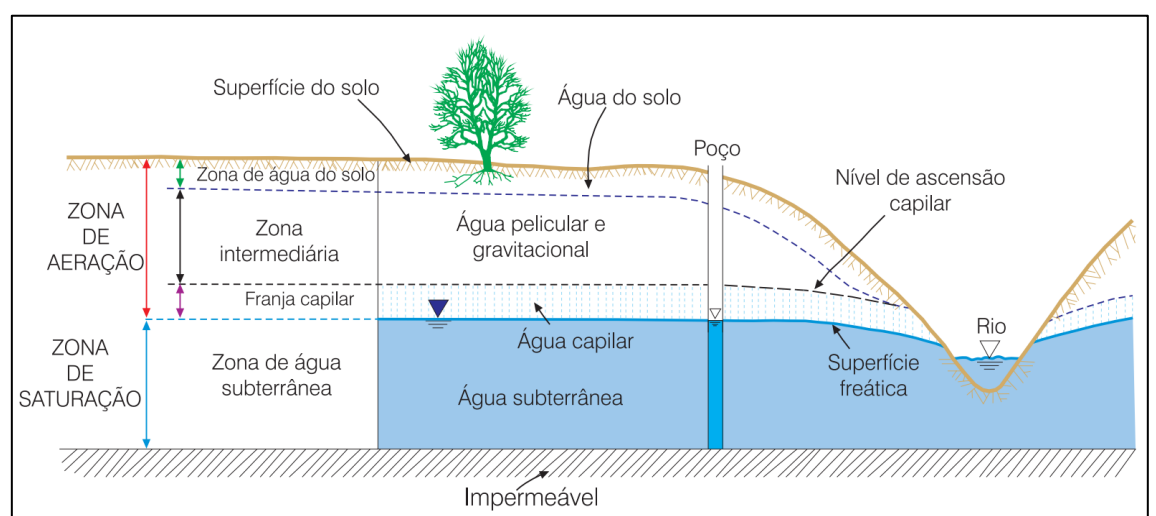

Figura 15 – Distribuição vertical da água no solo.

Fonte: BEAR & VERRUIJT, 1987 *apud* FEITOSA *et al.*, 2008.

De acordo com Pinto *et al*. (1976), podemos expressar a ordem de grandeza da elevação da franja capilar pode ser expressa de forma simples aplicando-se a um tubo capilar de seção constante conforme a equação apresenta a seguir:

$$
h_c = \frac{4. \sigma \cdot \cos \alpha}{y \cdot d}
$$

Onde:

 $h_c$  = Altura de ascensão capilar (cm);

 $\sigma$  = Coeficiente de tensão superficial (dina/cm);

 $d =$  Diâmetro do tubo (cm);

 $\alpha$  = Ângulo de contato do menisco com a parede do tubo; e

 $y =$  Peso específico do fluído (dina/cm<sup>3</sup>).

# **2.1.3. Grandezas características**

Este tópico apresenta as grandezas usualmente utilizadas para descrever os parâmetros capazes de afetar a capacidade de armazenamento e o fluxo das águas subterrâneas, fornecendo as bases teóricas para caracterizar a condutividade hidráulica, a transmissividade a porosidade e o coeficiente de armazenamento.

# 2.1.3.1. Condutividade Hidráulica

Este parâmetro refere-se à capacidade de um aquífero exercer a função de um condutor hidráulico, sendo, portanto, dependente das características do meio poroso e do fluído que por ele percola (FEITOSA *et al*., 2008). A equação apresentada a seguir exprime o valor da condutividade hidráulica em função dos parâmetros do meio e do fluido:

$$
K = \frac{k \cdot \rho \cdot g}{\mu} \therefore \frac{k \cdot g}{\gamma}
$$

Onde:

 $K =$  Condutividade hidráulica (L/T);

 $k =$  Permeabilidade intrínseca do meio poroso (L<sup>2</sup>);

 $\rho =$  Massa específica do fluído (M/L<sup>3</sup>);

 $g =$  Aceleração da gravidade (L/T<sup>2</sup>);

 $\mu$  = Viscosidade dinâmica (M.T/L<sup>2</sup>); e

 $\gamma$  = Viscosidade cinemática (L<sup>2</sup>/T)  $\rightarrow \frac{\mu}{\sigma}$  $\frac{\mu}{\rho}$ .

Freeze & Cherry (1979) *apud* Woessner & Poeter (2020) descrevem os experimentos utilizados para explorar a relação entre as propriedades físicas do meio poroso e do fluido em relação a condutividade hidráulica. Através das observações realizadas tornou-se possível propor uma equação empírica capaz de relacionar a permeabilidade intrínseca com as diversas propriedades do meio poroso, como por exemplo:

$$
k = C \cdot d^2
$$

Onde:

 $k =$  Permeabilidade intrínseca (L<sup>2</sup>);

 $C =$  Constante de proporcionalidade (Adimensional);

 $d =$  Diâmetro médio do grão (L<sup>2</sup>).

Segundo Pinto *et al*. (1976), é importante ressaltar que a condutividade hidráulica sofre grande influência da temperatura devido a variação da viscosidade do fluído, por essa razão os resultados de campo são usualmente referidos a uma temperatura padrão por volta de 15 ºC. Feitosa *et al*. (2008) refere-se a temperatura de 15,6 ºC como melhor representativa para a temperatura das águas subterrâneas concluindo que a condutividade hidráulica submetida a temperaturas diferentes varia inversamente com a viscosidade cinemática, como é possível observar na equação a seguir:

$$
K=K_{15}.\frac{\gamma_{15}}{\mu}
$$

Onde:

 $K =$  Condutividade hidráulica (L/T);

 $K =$  Condutividade hidráulica a 15,6 °C (L/T);

 $\mu$  = Viscosidade dinâmica (M.T/L<sup>2</sup>); e

 $\gamma$  = Viscosidade cinemática a 15,6 °C (L<sup>2</sup>/T).

### 2.1.3.2. Transmissividade

A transmissividade está diretamente relacionada a condutividade hidráulica correspondendo a taxa volumétrica de fluxo da água subterrânea transmitida horizontalmente através espessura saturada do aquífero. Dessa forma podemos definir a transmissividade como o produto da permeabilidade pela espessura da camada saturada (PINTO *et al*., 1976. FEITOSA *et al*., 2008. CLEARY, 2007). A equação a seguir define a transmissividade:

$$
T = K.b
$$

Onde:

 $T =$  Transmissividade (L<sup>2</sup>/T);

 $K =$  Condutividade hidráulica (L/T); e

 $b =$  Espessura do aquífero (L).

## 2.1.3.3. Porosidade

A porosidade das rochas tem a sua origem classificada em duas fases, a primeira fase denominada de porosidade primária ocorre durante o processo de formação, permitindo que a água possa fluir através dos vazios originais da rocha. A porosidade primária ocorre usualmente nas rochas sedimentares, dando origem aos aquíferos porosos. A porosidade secundária refere-se à porosidade adicional adquirida após os processos de formação da rocha, permitindo que a água possa fluir através das cavidades e fissuras desenvolvidas após a sua formação. A porosidade secundária está associada aos meios anisotrópicos, dando origem aos aquíferos fissurais e cársticos (FEITOSA *et al*., 2008).

A quantidade de água em um solo ou rocha dependerá da porosidade que consiste na relação entre o volume de vazios e o volume total do solo ou rocha (PINTO *et al*., 1976). A equação que exprime essa relação volumétrica é apresenta a seguir através da porosidade total:

$$
n = \frac{V_v}{V_t}
$$

Onde:

 $V_{\nu}$  = Volume de vazios (L<sup>3</sup>);

 $V_t$  = Volume total (L<sup>3</sup>); e

45

 $n =$  Porosidade total (Adimensional).

É difícil medir o volume de vazios de forma direta, no entanto, a relação entre a densidade da amostra e a porosidade total fornece um meio de calcular o volume vazio se a densidade aparente da amostra for determinada para uma amostra totalmente saturada ou totalmente seca (WOESSNER & POETER, 2020). A equação a seguir representa a relação supracitada:

$$
n = \frac{\rho_b - \rho_p}{\rho_f - \rho_p}
$$

Onde:

 $\rho_b$  = Densidade aparente da amostra (M/L<sup>3</sup>);

 $\rho_p$  = Densidade das partículas do material dominante (M/L<sup>3</sup>);

 $\rho_f$  = Densidade do fluído (M/L<sup>3</sup>); e

 $n =$  Porosidade total (Adimensional).

No estudo das águas subterrâneas a água que se movimenta sob a ação da gravidade, sendo possível obtê-la por meio de bombeamento ou de nascentes é a que apresenta maior interesse em razão das possibilidades de uso consuntivo. Podemos neste contexto expressar a porosidade específica, também chamada de produção específica, como a razão entre o volume de água liberada dos vazios pelas forças gravitacionais e o volume total (FEITOSA *et al*., 2008).

$$
S_{y} = \frac{V_g}{V_t}
$$

Onde:

 $V_g$  = Volume de água liberado pelas forças gravitacionais (L<sup>3</sup>);

 $V_t$  = Volume total (L<sup>3</sup>); e

 $S_v$  = Porosidade específica/Produção específica (Adimensional);

A porosidade efetiva pode ser determinada em laboratório utilizando amostras de sedimentos e rochas, entretanto os valores de porosidade efetiva representativos

para grandes volumes de amostras podem ser estimados a partir da aplicação de testes utilizando traçadores (WOESSNER & POETER, 2020).

2.1.3.4. Coeficiente de armazenamento

O coeficiente de armazenamento corresponde a capacidade de um aquífero em armazenar ou liberar água. Este parâmetro é usualmente utilizado em análises bidimensionais de aquíferos de fluxo horizontal. Tratando-se de aquíferos livres o coeficiente de armazenamento pode ser representado pela produção específica cujos valores oscilam entre 2% a 30% (WALTON, 1970 *apud* FEITOSA *et al*., 2008). O coeficiente de armazenamento pode ser expresso pela seguinte equação:

$$
S=S_b.b
$$

Onde:

 $S =$  Coeficiente de armazenamento (Adimensional);

 $S_s$  = Armazenamento específico (1/L); e

 $b =$  Espessura do aquífero (L).

Feitosa *et al*. (2008) e Woessner & Poeter (2020) definem o armazenamento específico como o volume de água liberado por um volume unitário do aquífero submetido a um decréscimo unitário da carga hidráulica. Quando a carga hidráulica diminui, a água que é liberada de um aquífero é produzida por dois mecanismos. O primeiro destes mecanismos refere-se a compactação do aquífero, ou seja, a redução do volume dos poros causada pelo aumento da tensão efetiva. O segundo mecanismo diz respeito a expansão da água provocada pela diminuição da pressão nos poros (WOESSNER & POETER, 2020). O armazenamento específico poderá ser então definido através da seguinte equação:

$$
S_s = \rho. g. (\alpha + n. \beta)
$$

Onde:

 $S_s$  = Armazenamento específico (1/L);

 $\rho =$  Massa específica do fluído (M/L<sup>3</sup>);

 $g =$  Aceleração da gravidade (L/T<sup>2</sup>);

- $\alpha$  = Compressibilidade do meio poroso (T<sup>2</sup>L/M);
- $n =$  Porosidade total (Adimensional); e
- $\beta$  = Compressibilidade da água (T<sup>2</sup>L/M).

### **2.1.4. Formações aquíferas**

Um aquífero, do latim aqua (água) e ferre (conter), é o termo utilizado para se referir a camadas geológicas individuais, formações geológicas completas ou mesmo a grupos de formações geológicas que apresentam porosidade e permeabilidade suficientes para permitir a circulação, o armazenamento e a extração da água subterrânea em quantidades significativas (WOESSNER & POETER, 2020). Segundo Feitosa *et al*. (2008), os aquíferos podem ser classificados de acordo com a capacidade de transmissão e pressão das águas nas superfícies limítrofes. Para Tucci, Hespanhol & Netto (2001) podemos classificar os aquíferos em três categorias quanto a suas características litológicas e o seu potencial de armazenamento em aquíferos porosos, fissurais e cársticos.

Os aquíferos porosos são compostos por rochas sedimentares consolidadas, sedimentos inconsolidados ou solos que apresentam grande potencial para armazenamento das águas subterrâneas (MMA, 2007). Os aquíferos fissurais são compostos por rochas cristalinas, relativamente impermeáveis como as rochas ígneas ou metamórficas, onde a água é armazenada nas fissuras existentes na rocha condicionando o armazenamento ao grau de fraturamento. Os aquíferos cársticos por sua vez são formados por rochas carbonáticas que em decorrência do processo de dissolução formam fissuras, canais subterrâneos ou cavernas onde se armazenam as águas subterrâneas (HIRATA, *et al*., 2019. MMA, 2007. TUCCI, HESPANHOL & NETTO, 2001). A Figura 16 apresenta a seguir um modelo esquemático que representa o armazenamento de água em cada uma das categorias supracitadas.

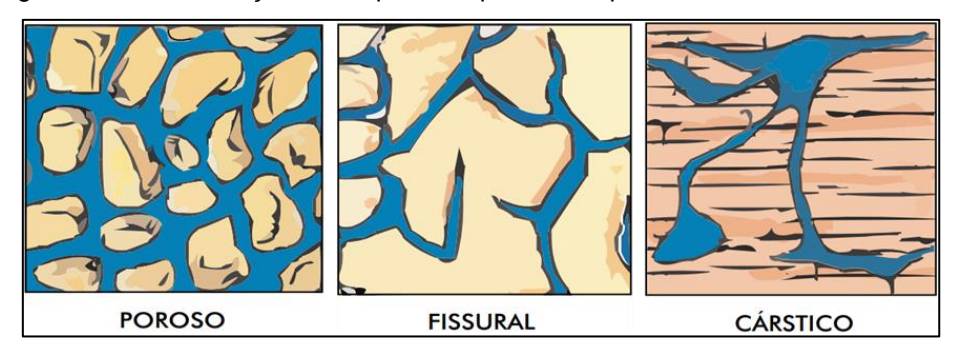

Figura 16 – Classificação dos aquíferos quanto a capacidade de armazenamento.

Além das características litológicas e de armazenamento, podemos classificar os aquíferos de acordo com a pressão da água neles contida, impactando em consequências práticas para o uso das águas subterrâneas. Alfaro, Santos & Castaño (2006) classificam os aquíferos de acordo com a sua posição e estrutura em aquíferos livres, confinados e semi-confinados.

Os aquíferos livres, também chamados de freáticos ou não confinados, localizam-se mais próximo da superfície de saturação onde todos os pontos se encontram à pressão atmosférica (FEITOSA *et al*., 2008), ou seja, a pressão da água no aquífero é igual à pressão atmosférica e a carga hidráulica no aquífero é igual à elevação do lençol freático. A recarga dos aquíferos livres recebem grande contribuição da ação das águas meteóricas, dessa forma a elevação do lençol freático apresenta rápida mudança em resposta a mudanças nas taxas de recarga e descarga das águas subterrâneas (WOESSNER & POETER, 2020). Os aquíferos livres podem ser classificados como drenantes, quando apresentam base semipermeável, ou não drenantes, quando apresentam base impermeável (FEITOSA *et al*., 2008). Um tipo especial de aquífero livre é formado se houver uma camada impermeável ou semipermeável relativamente pequena entre a superfície freática e a superfície do solo dentro da zona vadosa, onde a recarga é retardada à medida que satura o solo, sendo classificado, portanto, como um aquífero suspenso (CLEARY, 2007. WOESSNER & POETER, 2020. BATU, 1998). Segundo Cleary (2007) os aquíferos suspensos podem atuar como fontes viáveis para poços residenciais individuais a depender a espessura e extensão da camada saturada, entretanto são inadequados para poços municipais bombeados por longos períodos.

Em contraste com os aquíferos livres, os aquíferos confinados, também chamados de aquíferos artesianos ou aquíferos sob pressão, constituem formações

Fonte: MMA, 2007.

geológicas permeáveis contornadas em suas camadas limítrofes por materiais relativamente impermeáveis impedindo o fluxo ascendente ou descente de modo que as águas armazenadas no aquífero confinado são submetidas a uma pressão superior a pressão atmosférica (CLEARY, 2007. MMA, 2007). Em função das características das camadas limítrofes podemos classificar os aquíferos confinados como não drenantes, quando ambas as camadas limítrofes são constituídas de material impermeável, ou drenantes quanto uma das camadas limítrofes é constituída de material semipermeável (FEITOSA *et al*., 2008). É comum que a grande maioria dos aquíferos confinados obtenham a sua recarga através da drenança vertical de camadas geológicas sobrepostas (CLEARY, 2007). Segundo Alfaro, Santos & Castaño (2006), a definição dos aquíferos semi-confinados pode ser descrita como a classificação dos aquíferos confinados drenantes, onde uma das camadas limítrofes permite o fluxo de água para dentro ou fora do aquífero.

A Figura 17 apresenta uma representação esquemática da classificação dos aquíferos quanto a pressão as áreas de recarga as direções das drenança verticais e as superfícies potenciométricas de cada um dos exemplos apresentados. Observa-se em A um exemplo de aquífero livre, em B e C aquíferos confinados onde as condições de confinamento variam entre drenante e não drenante e a representação de um aquífero suspenso.

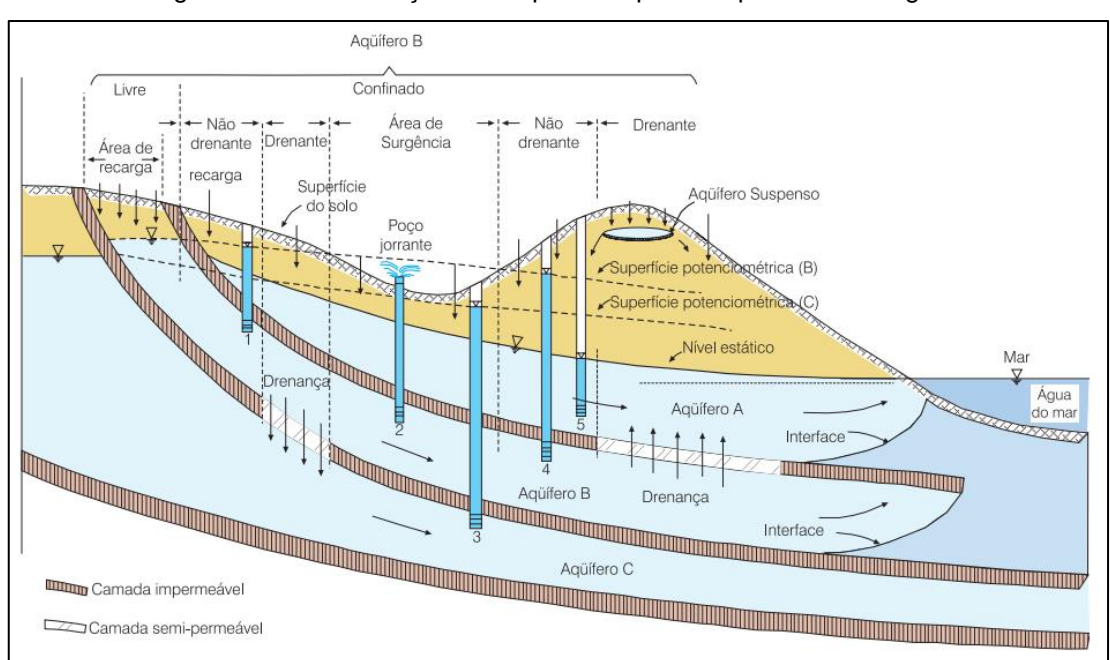

Figura 17 – Classificação dos aquíferos quanto a pressão das águas.

Fonte: BEAR & VERRUIJT, 1987 *apud* FEITOSA *et al.*, 2008.

Entre as formações aquíferas é possível encontrar camadas confinantes que conectam ou impedem o fluxo entre os aquíferos. Essas camadas são unidades geológicas que não são classificadas como aquíferos devido as suas características de armazenamento e fluxo das águas subterrâneas e podem ser classificadas como aquícludes, aquítardes ou aquífugos.

Um aquíclude constitui uma formação saturada capaz de armazenar água em volumes significativos, porém incapaz de transmiti-la em condições naturais. Os aquítardes, também conhecidos como camadas confinantes drenantes, constituem formações semipermeáveis capazes de armazenar água, porém com menor permeabilidade se comparados aos aquíferos. Sua condutividade hidráulica é baixa, o que impede a transmissão de volumes significativos de água. Camadas de argila e folhelho são excelentes exemplos de aquítardes, separando aquíferos confinados e transmitindo a água através de drenança vertical. Os aquífugos por sua vez constituem formações geológicas impermeáveis que não armazenam ou transmitem água, como por exemplo rochas cristalinas como é o caso do granito (FEITOSA *et al*., 2008. WOESSNER & POETER, 2020. CLEARY, 2007).

### 2.1.4.1. Funções dos aquíferos

Em termos de gestão integrada dos recursos hídricos as águas subterrâneas desempenham um papel fundamental no ciclo hidrológico, correspondendo a cerca de 30% a 40% da vazão de um rio em regiões tropicais durante os períodos de estiagem, ademais, contribuem também para a manutenção do equilíbrio dos ecossistemas aquáticos e para a garantia dos múltiplos usos das águas para as atuais e futuras gerações (HIRATA, *et al*., 2019).

Devido a essas características e propriedades os aquíferos, que atuam como verdadeiros reservatórios de águas subterrâneas, desempenham importantes funções capazes de impactar nas esferas sociais, econômicas e ambientais. O Quadro 7 apresentado a seguir sintetiza as principais funções dos aquíferos.

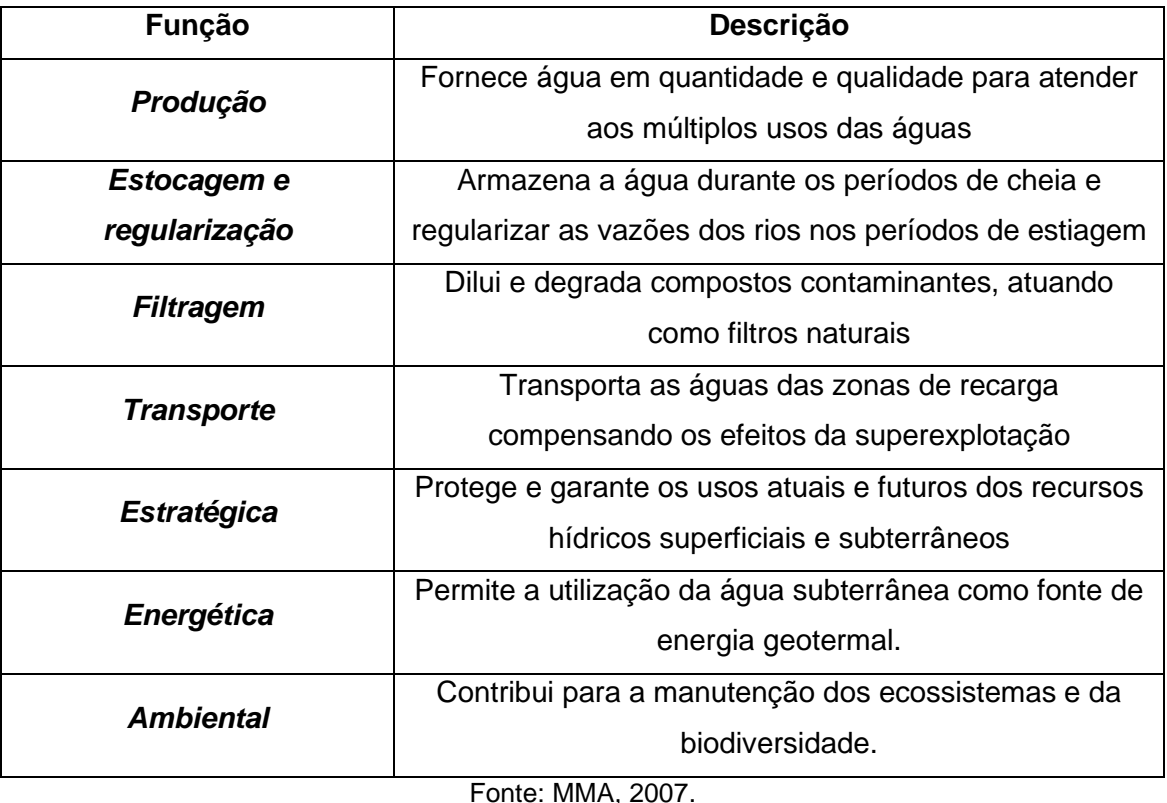

Quadro 7 – Funções dos aquíferos.

# 2.1.4.2. Sistema Aquífero Urucuia – SAU

O Sistema Aquífero Urucuia, denominação proposta para o conjunto de aquíferos de ocorrência no Grupo Urucuia, é composto por uma unidade hidroestatigráfica de extensão regional, ou seja, abrange grupos de formações geológicas capazes de armazenar e transmitir as águas subterrâneas apresentando produtividade com ordem de grandeza semelhante (GASPAR & CAMPOS, 2007. DINIZ *et al*., 2014). As rochas do Grupo Urucuia representam uma unidade homogênea cuja litologia é constituída majoritariamente por arenitos finos e médios, rosáceos e impuros e por vezes com níveis conglomeráticos com tendência a se tornarem argilosos na base (MMA, 2006).

O Quadro 8 apresenta a seguir a classificação das unidades litoestratigráficas que compõem o SAU da base ao topo segundo o estudo realizado por Mantovani et al. (2019).

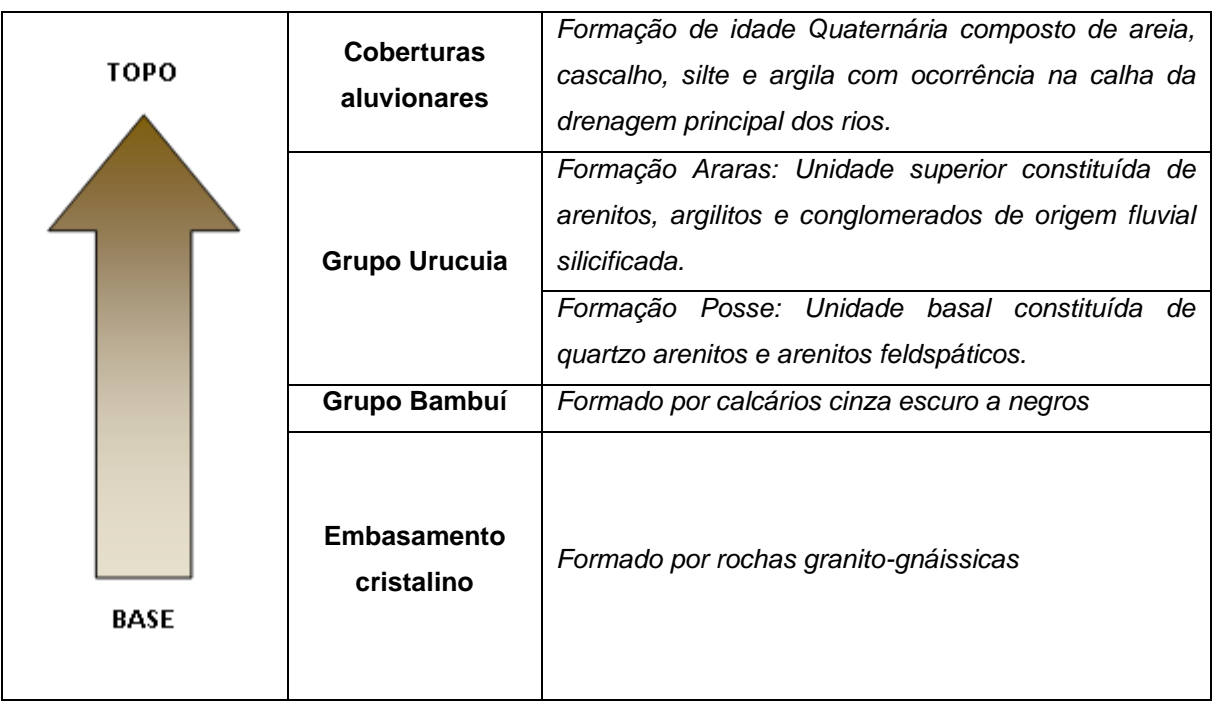

Quadro 8 – Classificação das unidades litoestratigráficas do SAU.

Fonte: Mantovani *et al*., 2019. Adaptado pelo autor.

De acordo com Gaspar & Campos (2007), o SAU encontra-se quase em toda a sua extensão sobreposto ao Grupo Bambuí nos estados da Bahia, Goiás e Minas Gerais, enquanto a sua área de abrangência inclui de modo geral a área de extensão das rochas do Grupo Urucuia. Segundo os estudos hidrogeológicos e de vulnerabilidade do Sistema Aquífero Urucuia, realizados pela Agência Nacional de Águas em 2017, a maior área de exposição do SAU ocorre no Oeste do estado da Bahia, correspondendo a 65% (cerca de 82.050 km²) de sua área total (cerca de 126.468 km²).

Entretanto, a área operacional do SAU corresponderá aquela onde o aquífero irá desempenhar as funções de estocagem, regulação e filtragem, dessa forma a poligonal que corresponde a área operacional é sensivelmente menor a área total do sistema aquífero (Gaspar & Campos, 2007). De acordo com a ANA (2017) a área operacional do SAU corresponde a cerca de 109.531 km², onde as áreas de recarga corresponderam a 67% da área operacional enquanto as áreas de descarga corresponderam a 33%. Um valor característico para a recarga potencial direta do SAU foi definido pela ANA (2017) em 767 m<sup>3</sup>/s, considerando a área operacional, um coeficiente de infiltração da ordem de 18,5% e a precipitação média anual da ordem

de 1.194 mm. A Figura 18 apresenta a seguir a distribuição do SAU e a representação das suas áreas de recarga e descarga.

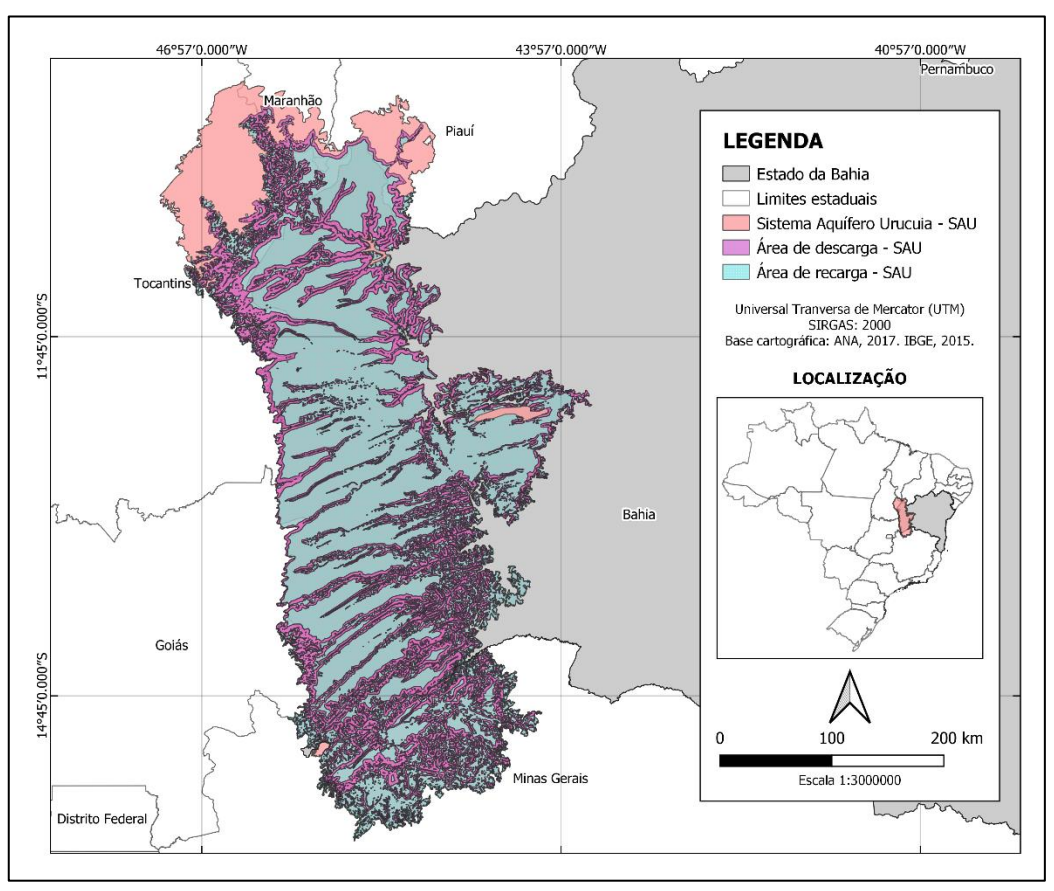

Figura 18 – Sistema Aquífero Urucuia e suas áreas de recarga e descarga.

Fonte: Elaboração própria.

O SAU pode ser classificado como um aquífero do tipo granular ou poroso, regionalmente homogêneo e livre (ANA, 2017). Entretanto, embora apresente-se sob o ponto de vista regional como uma unidade relativamente homogênea e isotrópica, pode ser dividido em quatro subtipos como proposto por Gaspar (2006) e Gaspar & Campos (2007) em decorrência das mudanças hidrodinâmicas observadas, havendo como principais parâmetros de classificação dos subtipos existentes no SAU os níveis silicificados e a sua posição estratigráfica, a profundidade das superfícies potenciométricas e as variações granulométricas dos arenitos. Dessa forma os autores propõem os subtipos de aquíferos distribuídos no SAU como aquíferos livres regionais, aquíferos suspensos locais, aquíferos confinados ou semiconfinados, e aquíferos livres profundos.

Os aquíferos livres regionais representam a unidade hidrogeológica mais expressiva dentro do SAU, e normalmente sobrepõem os demais subtipos. Contribuem para a perenidade dos rios da região do extremo oeste da Bahia e para a regularização das vazões do trecho médio do rio São Francisco. Os aquíferos suspensos locais possuem distribuição irregular no SAU e se desenvolvem em função de níveis silicificados rasos de extensão limitada que funcionam como aquítardes estabelecendo uma zona saturada, provavelmente temporária, acima do nível d'água. Esse subtipo de aquífero possui relevância para a manutenção de lagoas e campos úmidos, sendo possível também o aproveitamento de suas águas por captações rasas.

Os aquíferos confinados ou semiconfinados possuem a condição de artesianismo controlada pela ocorrência de níveis silicificados que podem funcionar como aquítardes ou aquífugos. Esse subtipo é de comum ocorrência nas regiões das bacias dos rios Grande e Arrojado, na parte norte do município de Formosa do Rio Preto e em regiões do município de Luis Eduardo Magalhães, ademais, são amplamente utilizados em poços profundos para explotação das águas subterrâneas para uso em pivôs de irrigação. A disposição espacial dos aquíferos livres profundos inclui a porção a oeste do eixo divisor do fluxo subterrâneo, esse subtipo de aquífero apresenta níveis estáticos profundos (GASPAR & CAMPOS, 2007. GASPAR, 2006). A Figura 19 apresenta a distribuição dos subtipos de aquíferos supracitados no Sistema Aquífero Urucuia.

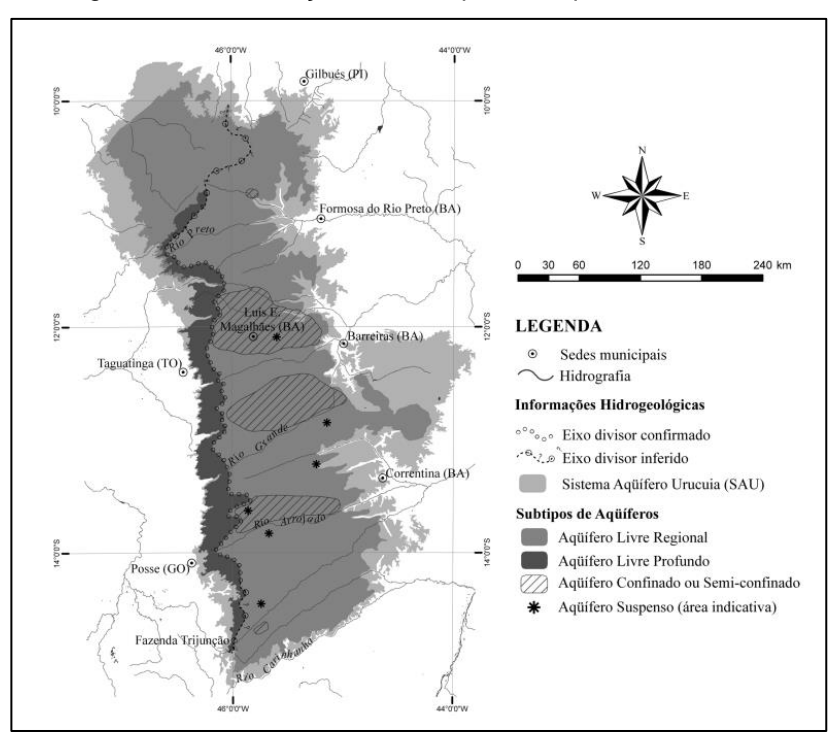

Figura 19 – Distribuição dos subtipos de aquíferos do SAU.

Fonte: GASPAR & CAMPOS, 2007.

De modo geral o conhecimento acerca do SAU ainda é limitado, principalmente a dados bem distribuídos e representativos para todo o aquífero, em especial se tratando da sua espessura, parâmetros hidrodinâmicos, reservas e disponibilidade hídrica, sendo fundamental o contínuo avanço técnico-científico para preencher as lacunas existentes (Mantovani *et al*., 2019).

Os valores característicos dos parâmetros hidrodinâmicos do SAU ajudam a compreender o seu comportamento hidráulico, as relações de armazenamento e fluxo do sistema. Mantovani *et al*., (2019) apontam valores característicos para os parâmetros hidrodinâmicos através da aplicação do método de Hantush e Jacob (1955) para o subtipo confinado ou semiconfinado e Neuman (1974) para o subtipo livre, obtendo assim os valores de condutividade hidráulica variando entre 10-4 e 10- 5 m/s, valores de transmissividade da ordem de 10-2 m²/s, e valores de coeficiente de armazenamento da ordem de 10-3.

Barbosa (2016) *apud* Mantovani *et al*., (2019) compilou os resultados de estudos anteriores realizados por Santos (2002), Pompeu & Rodrigues (2002), Schuster *et al*. (2003), Gaspar (2006) e Campos *et al*. (2010), englobando a proposta dos subtipos confinado ou semiconfinado e livre. Os resultados obtidos por Barbosa (2016) e

apresentados por Mantovani *et al*. (2019) apontam para o subtipo confinado ou semiconfinado uma variação da ordem de 10-4 a 10-6 m/s para a condutividade hidráulica, 10-2 a 10-3 m²/s para a transmissividade, e 10-3 a 10-5 para o coeficiente de armazenamento. Quanto ao subtipo livre, os resultados do estudo apresentaram valores que variam entre 10-4 e 10-7 m/s para a condutividade hidráulica, 10-2 a 10- 5 m²/s para a transmissividade e porosidade efetiva da ordem de 10-2.

Segundo a ANA (2017), a existência de uma maior quantidade de dados característicos do SAU quanto aos parâmetros hidrodinâmicos poderá ajudar a representar com maior qualidade as variações destes parâmetros em função das características litológicas do sistema aquífero.

A espessura do SAU apresenta grande variabilidade de acordo com estudos anteriores em decorrência dos métodos geofísicos aplicados, como bem apresentado por Mantovani *et al*. (2019). O Quadro 9 busca sintetizar os valores da espessura do SAU contemplando os valores obtidos através do estudo realizado pela ANA (2017) e os valores apresentados por outros autores.

| Autor            | Espessura (m) | <b>Método</b>                           |  |
|------------------|---------------|-----------------------------------------|--|
|                  | $180 - 400$   | Sondagem elétrica vertical<br>$\bullet$ |  |
| Lima (200)       |               | Ensaios de polarização<br>$\bullet$     |  |
|                  |               | induzida no domínio do tempo            |  |
| Tschiedel (2004) | $300 - 720$   | Sondagem eletromagnética<br>$\bullet$   |  |
|                  |               | no domínio do tempo                     |  |
| Gaspar (2006)    | $100 - 600$   | Sondagem eletromagnética                |  |
|                  |               | no domínio do tempo                     |  |
| ANA (2017)       | $< 50 - 400$  | Sondagem eletromagnética<br>$\bullet$   |  |
|                  |               | no domínio do tempo                     |  |

Quadro 9 – Espessura saturada do SAU de acordo com múltiplos autores.

Fonte: ANA, 2017. Mantovani *et al*., 2019. Adaptado pelo autor.

Embora os valores apresentados pela ANA sejam significativamente inferiores aos valores apresentados por outros autores, os mesmos podem ser considerados como valores característicos globais para a elaboração de modelos numéricos. A Figura 20 apresenta a seguir o mapeamento da espessura do SAU de acordo com o estudo desenvolvido pela ANA (2017).

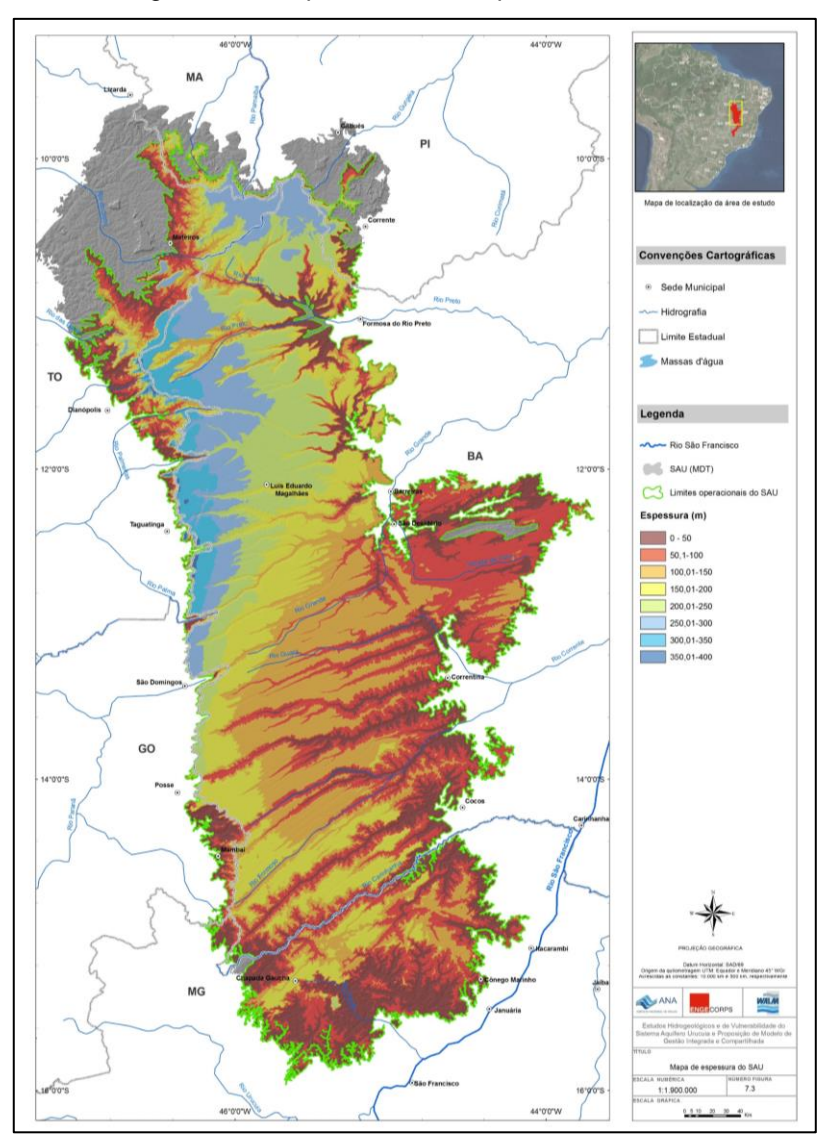

Figura 20 – Mapeamento da espessura do SAU.

Fonte: ANA, 2017.

As reservas hídricas do SAU foram estimadas pela ANA (2017) considerando para a modelagem uma porosidade efetiva média da ordem de 14% e considerando a área operacional do SAU resultando em um valor da ordem de 1.352 km<sup>3</sup> para a reserva total, 1.328 km<sup>3</sup> para a reserva permanente, 9.656 km<sup>3</sup> para o volume saturado rochoso e 24,19 km<sup>3</sup>/ano para a recarga potencial direta. A disponibilidade hídrica está associada à reserva explotável que é o produto de um coeficiente de sustentabilidade aplicado a recarga potencial direta. O coeficiente de sustentabilidade pode então ser definido como o percentual máximo a ser explotado da recarga potencial direta de modo que a disponibilidade hídrica superficial seja garantida aos corpos d'água nos períodos de estiagem e que as águas subterrâneas sejam protegidas evitando efeitos

adversos ao aquífero. O Coeficiente de sustentabilidade pode variar de 0,1 a 1,0 em decorrência das características do aquífero tendo na relação entre as vazões Q90/Q50 um bom parâmetro indicativo da participação do escoamento subterrâneo na vazão superficial média, portanto, em casos onde a relação Q90/Q50 é alta há uma forte indicação de que uma parcela significativa da recarga potencial direta está sendo explotada e dessa forma os volumes restantes não serão capazes de atender a regularização das vazões superficiais nos períodos de estiagem (ANA, 2017).

De acordo com o estudo realizado pela ANA (2017) o valor de 0,2 foi adotado para o coeficiente de sustentabilidade através da análise da relação Q90/Q50 de seis postos fluviométricos resultando em um valor de reserva potencial explotável da ordem de 4,84 km<sup>3</sup>/ano. Deste valor deverão ser descontados os usos atuais para que seja considerado como a quantidade de água disponível para ser explotada no SAU de acordo com o coeficiente de sustentabilidade adotado.

Esse sistema aquífero contribui de forma significativa para as vazões de base do rio São Francisco, estimada em 730 m<sup>3</sup>/s, correspondendo a 18% da precipitação total, e para a manutenção dos ecossistemas aquáticos e terrestres em sua área de abrangência. Devido as suas características hidrogeológicas que favorecem o armazenamento de grandes volumes de água e o fluxo das águas subterrâneas, garante a perenidade dos rios no período de estiagem e a oferta de água para uso consuntivo influenciando diretamente no setor econômico agropecuário que apresenta grande crescimento e demanda pelo uso das águas na região oeste da Bahia (MMA, 2006. ANA, 2017).

### **2.1.5. Fluxo das águas subterrâneas**

As equações gerais de fluxo de águas subterrâneas são muitas vezes referidas como equações que descrevem os fatores que controlam o fluxo das águas subterrâneas, essas equações são baseadas na Lei de Darcy e na equação de continuidade e conservação de massa (WOESSNER & POETER, 2020).

O fluxo de água em um meio poroso segundo as observações realizadas por Henry Darcy quanto as características do fluxo através de filtros de areia inferem que a vazão de escoamento é diretamente proporcional ao gradiente hidráulico e inversamente proporcional a espessura da camada a qual o fluído percola (PINTO *et al*. 1976). O resultado das experimentações de Darcy e sua observação realizada

quanto a natureza do escoamento em meios porosos pode ser expressa matematicamente no que ficou conhecido como Lei de Darcy, da seguinte forma:

$$
Q = K.A \frac{\partial h}{\partial x}
$$

Onde:

 $Q = \sqrt{2}$ azão (L<sup>3</sup>/T);

 $K =$  Condutividade hidráulica (L/T);

 $A = \text{Área total da secão do escoamento (L²)}$ ;

 $h =$ Carga hidráulica (L); e

 $x =$  Comprimento (L).

A velocidade de Darcy, também chamada de velocidade média aparente ou fluxo de água por unidade de área não representa a velocidade real do fluxo uma vez que, a área da seção considerada representa a área correspondente aos vazios e a parte solida (FEITOSA *et al*., 2008). A velocidade média aparente pode ser expressa pela seguinte equação:

$$
q = \frac{Q}{A} \div q = K \cdot \frac{\partial h}{\partial x}
$$

Onde:

 $q =$  Velocidade média aparente (L/T);

 $Q = \sqrt{azao (L^3/T)}$ ;

 $A = \text{Área total da secão do escoamento } (L^2);$ 

 $K =$  Condutividade hidráulica (L/T);

 $h =$ Carga hidráulica (L); e

 $x =$  Comprimento (L).

### 2.1.5.1. Equação de continuidade e conservação de massa

A conservação da massa d'água é outra condição que deve ser obedecida pelo fluxo das águas subterrâneas, ou seja, a água não pode ser criada ou destruída, mas sim transportada de um ponto a outro, se observarmos por exemplo um volume de

controle em um meio poroso com fluxo de entrada e saída como na Figura 21, veremos que a variação entre os volumes de entrada e saída em um determinado intervalo de tempo devem se igualar a variação da água armazenada neste mesmo intervalo de tempo (COLLISCHONN & DORNELLES, 2015. FEITOSA *et al*., 2008).

Figura 21 – Representação esquemática de um volume de controle em um meio poroso.

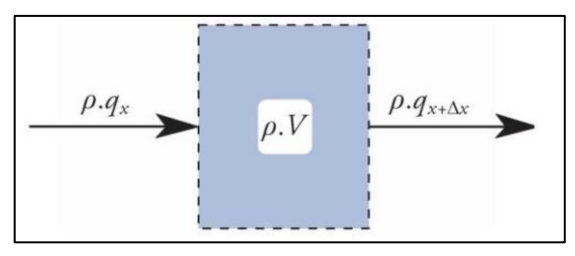

Fonte: COLLISCHONN & DORNELLES, 2015.

A equação de continuidade considerando um volume de controle tridimensional pode ser expressa da seguinte forma:

$$
\frac{\partial q}{\partial x} + \frac{\partial q}{\partial y} + \frac{\partial q}{\partial z} = -\frac{\partial}{\partial t}(V)
$$

Aplicando a Lei de Darcy para o caso apresentado acima considerando um volume de controle tridimensional a equação poderá ser reescrita da seguinte forma:

$$
\frac{\partial q}{\partial x}\left(K_x \cdot \frac{\partial h}{\partial x}\right) + \frac{\partial q}{\partial y}\left(K_y \cdot \frac{\partial h}{\partial y}\right) + \frac{\partial q}{\partial z}\left(K_z \cdot \frac{\partial h}{\partial z}\right) = -\frac{\partial}{\partial t}(V)
$$

Onde:

 $h =$  Carga hidráulica (L);

- $K_x$ ,  $K_y$  e  $K_z$  = Condutividade hidráulica nas direções x, y e z (L/T);
- $q =$  Fluxo de água por unidade de área (L/T);
- $x, y \, e \, z = \text{Distâncias}$  nas direções x, y e z (L).
- $t =$ Intervalo de tempo (T); e

 $V =$  Volume (L<sup>3</sup>).

#### **2.1.6. Recarga das águas subterrâneas**

Uma das questões mais importante aos gestores de recursos hídricos corresponde ao volume de água que pode ser utilizado para consumo, sem comprometer os múltiplos usos das águas e de forma que o recurso hídrico seja garantido as atuais e futuras gerações. Tratando-se das águas subterrâneas e seus usos consuntivos, o monitoramento da taxa de recarga é, portanto, de vital importância para garantir a explotação de um aquífero de forma segura, podendo ser utilizado para balizar a definição de valores adequados para o uso dos recursos hídricos subterrâneos de modo a garantir a vida útil do aquífero (COLLISCHONN & DORNELLES, 2015. FEITOSA *et al*., 2008).

Segundo Healy (2010), o fenômeno da recarga pode ser classificado de forma generalizada em dois mecanismos, sendo essas a recarga difusa e a recarga concentrada. A recarga difusa, também conhecida como recarga local ou recarga direta, está normalmente associada a distribuição vertical em decorrência da ação das águas meteóricas, percolando através da zona não saturada até o lençol freático. A recarga concentrada geralmente varia mais com a área de abrangência do que a recarga difusa, correspondendo ao movimento da água em rios, lagos e canais para um aquífero subjacente. A recarga concentrada poderá ser dividida em duas subcategorias, segundo Lerner *et al*. (1990) *apud* Healy (2010), classificadas como localizada, proveniente das pequenas depressões, fissuras ou juntas, e indireta, proveniente de rios, canais ou lagos.

As águas subterrâneas em sua totalidade receberão a contribuição de ambos os mecanismos de recarga, seja por meio da recarga difusa ou concentrada. A influência e impacto de cada mecanismo dependerá da região de ocorrência, a recarga difusa, por exemplo, geralmente ocorre em regiões mais úmidas, porém em regiões mais secas a recarga concentrada ganha maior importância dentro do contexto de ocorrência (LERNER *et al*., 1990 *apud* HEALY, 2010). De forma geral, as áreas de recarga configuram importantes mecanismos para a manutenção dos aspectos qualiquantitativos das águas subterrâneas, sendo fundamental a sua proteção para a garantia dos recursos hídricos superficiais e subterrâneos (MMA, 2007).

Outro fator importante quanto a recarga está no tempo de residência das águas subterrâneas nos aquíferos. Segundo Cleary (2007), quanto mais profundo for o aquífero, maior será o tempo para que uma partícula de água percole de uma área de recarga para uma área de descarga, dessa forma levando décadas, séculos ou até mesmo milénios. A Figura 22 apresenta essa relação entre o tempo de residência em aquíferos a depender de sua profundidade.

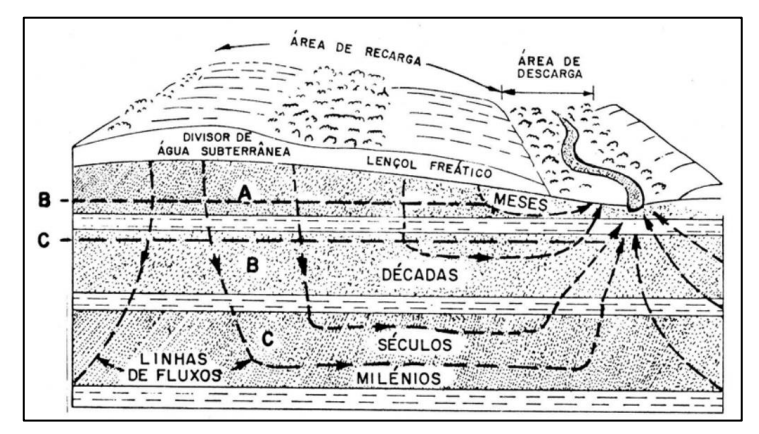

Figura 22 – Exemplo do tempo de residência em aquíferos.

Fonte: CLEARY, 2007.

Em A temos a representação e um aquífero freático e em B e C a representação de aquíferos confinados profundos. Tempos de residência significativos indicam baixas taxas de recarga para grandes aquíferos, dessa forma é correto dizer que os aquíferos confinados profundos não sofrem grandes influências das flutuações da água que precipita sobre as áreas de recarga anualmente como ocorre em aquíferos livres rasos, onde longos períodos de estiagem podem impactar de forma direta e significativa nos aspectos quantitativos (CLEARY, 2007). O tempo de residência em um aquífero pode ser definido pela seguinte expressão:

$$
T=\frac{V}{Q}
$$

Onde:

 $T =$  Tempo de residência (T);

 $V =$  Volume do aquífero (L<sup>3</sup>); e

 $Q =$  Taxa volumétrica de recarga (L $3/T$ ).

É importante compreender dentro do contexto da recarga aquífera que diversos fatores, naturais ou antrópicos, podem afetar os processos de recarga. Desses fatores podemos destacar a topografia da região, a natureza do solo, a situação da cobertura vegetal e o clima (MMA, 2007). A integração desses fatores quando considerados no processo de estimativa dos valores característicos de recarga, seja quanto a abrangência local ou regional, tornam necessário a escolha de métodos capazes de atender a escala de aplicabilidade espacial e temporal do modelo escolhido, fornecendo uma ligação entre os processos de recarga e o ciclo hidrológico. Healy (2010) propõe um fluxograma que busca auxiliar no processo de criação de um modelo conceitual para o processo de recarga das águas subterrâneas apresentado a seguir pela Figura 23.

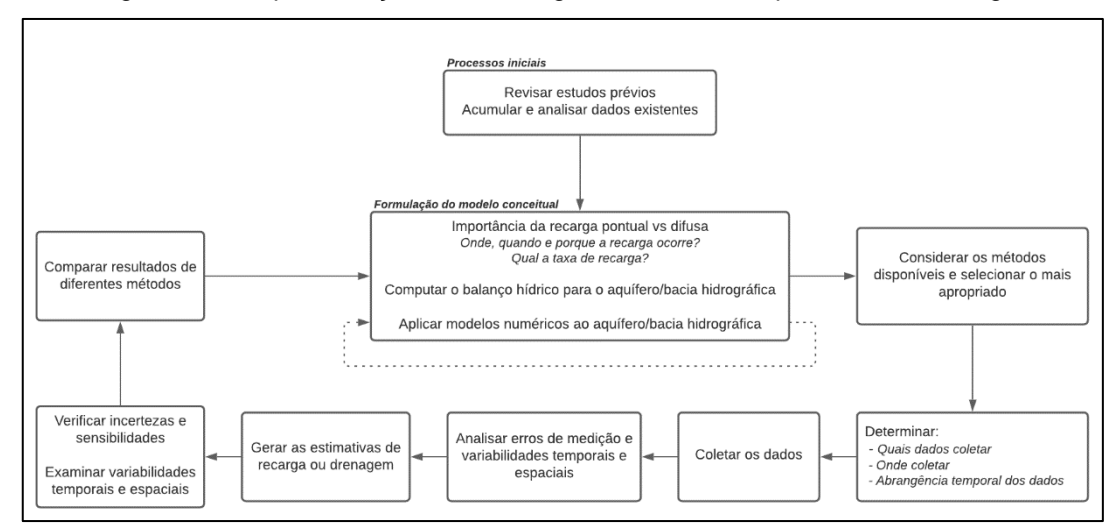

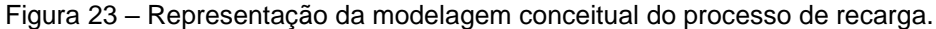

Fonte: HEALY, 2010. Adaptado pelo autor.

A recarga em um aquífero pode ser estimada através da utilização de múltiplos métodos como por exemplo, através do balanço hídrico, por meio da aplicação de traçadores químicos, através de análises da variação do nível d'água ou para valores médios de longo prazo através da separação do escoamento de base (COLLISCHONN & DORNELLES, 2015).

# 2.1.6.1. Interação rio-aquífero

Ao observarmos o ciclo hidrológico vemos como as águas subterrâneas interagem com as águas superficiais nas zonas de recarga e descarga. Em regiões onde as vazões dos rios são regularizadas pela descarga do aquífero, convém dizer que o rio em questão se trata de um curso d'água efluente. Em outros casos, onde o rio percorre regiões relativamente secas é possível observar que a interação rioaquífero ocorre na forma da descarga do rio para o aquífero, nestes casos o rio em questão se trata de um curso d'água afluente (COLLISCHONN & DORNELLES, 2015). Em certos casos um mesmo curso d'água poderá operar como efluente ou afluente a depender das posições relativas dos níveis freáticos (COLLISCHONN & DORNELLES, 2015. PINTO *et al*. 1976).

De acordo com Winter *et al*. (1998), para que a condição dos rios efluentes ocorra é necessário que a cota do lençol freático seja superior a cota da superfície do curso d'água. Em tal condição os mapas de fluxo do lençol freático apontam para a direção a montante. A Figura 24 apresenta em A) um exemplo didático quanto as condições da interação entre o aquífero e rios efluentes. No caso dos rios afluentes estes podem ser conectados ao sistema de águas subterrâneas através de uma zona saturada contínua, nestes casos como a cota do rio é superior à do aquífero os mapas de fluxo do lençol freático apontam para a direção a jusante. A Figura 24 apresenta em B) um exemplo didático quanto as condições da interação entre o aquífero e rios afluentes.

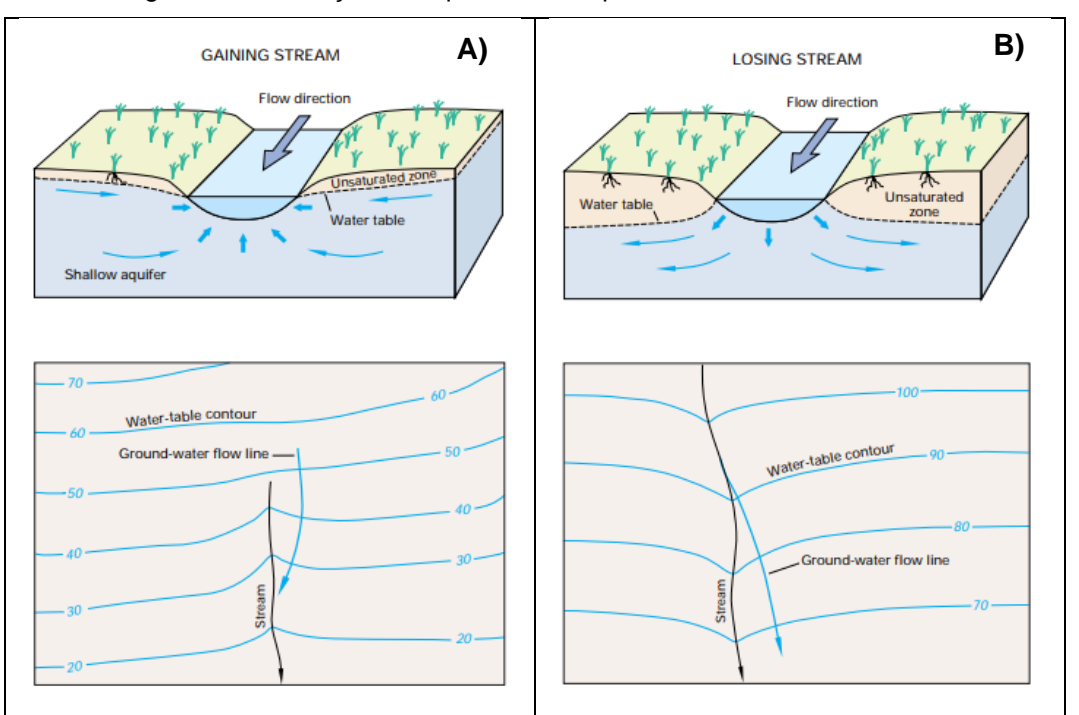

Figura 24 – Interação rio-aquífero. Exemplo de rio efluente e afluente.

Fonte: WINTER *et al*., 1998. Adaptado pelo autor.

Winter *et al*. (1998) definem também dois tipos adicionais de interação rioaquífero, sendo os rios desconectados e os bancos de armazenamento. Tratando-se dos rios desconectados, estes ocorrem quando rio não está conectado a uma zona saturada contínua, dessa forma havendo uma zona não saturada entre o rio e o aquífero. A Figura 25 apresenta em A) um exemplo didático de rios desconectados. O armazenamento em bancos configura um tipo de interação comum que pode ocorrer de tempos em tempos em função da precipitação ou liberação de grandes quantidades de água, nesses casos em que ocorrem fenômenos de cheias o nível do rio se eleva acima do nível do freático e as águas do rio se movem para as margens formando assim bancos de armazenamento. A Figura 25 apresenta em B) um exemplo didático de armazenamento em bancos.

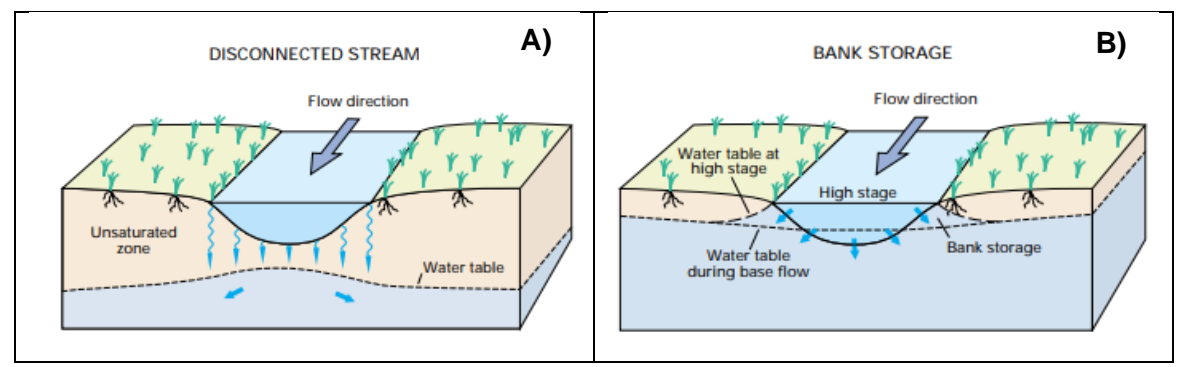

Figura 25 – Interação rio-aquífero. Exemplo de rio desconectado e bancos de armazenamento.

Fonte: WINTER *et al*., 1998.

#### **2.1.7. Importância das águas subterrâneas**

Segundo Hirata (1993), qualquer retirada de águas subterrâneas causa alterações nos níveis freáticos e piezométricos de um aquífero, impactando em poços e mananciais próximos, razão pela qual a gestão dos recursos hídricos subterrâneos deve ser fundamentada em políticas que garantam que essas interferências sejam toleráveis de modo a garantir a permanência do aquífero como fonte para o abastecimento de água de forma sustentável e visando um horizonte de longo prazo.

O perfil de usuários das águas subterrâneas no Brasil distribui-se entre o uso doméstico, correspondendo a 30%, seguido pela agricultura e pecuária (24%), abastecimento público urbano (18%), abastecimento múltiplo (14%), abastecimento industrial (10%) e outros usos diversos consuntivos e não consuntivos (4%) (HIRATA *et al*., 2019). Dentro deste contexto o estado da Bahia apresenta grande dependência quanto ao uso das águas subterrâneas, seja no âmbito de uso urbano quanto para uso rural como é possível observar a partir da Figura 26 que apresenta a dependência

dos estados brasileiros quanto ao uso de águas subterrâneas segundo a distribuição de poços tubulares para uso urbano (representado em A) e uso rural (representado em B).

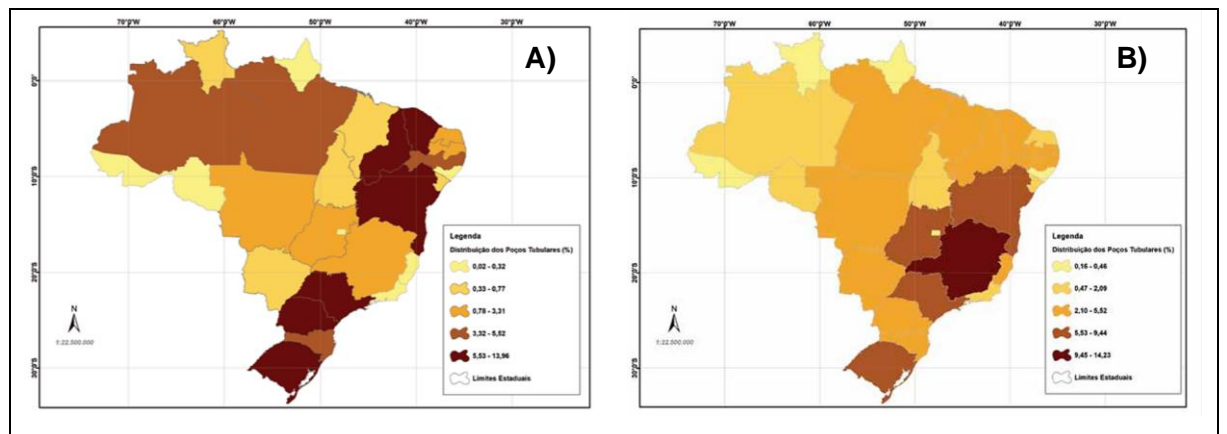

Figura 26 – Dependência dos estados brasileiros quanto ao uso das águas subterrâneas segundo a distribuição de poços tubulares (A - uso urbano e B - uso rural).

Fonte: CPRM, 2018 *apud* HIRATA *et al*., 2019.

Através do estudo realizado por Mantovani *et al*. (2019) foram analisados 1616 poços com base nos dados disponibilizados pelo SIAGAS, INEMA, CERB e CNARH, entretanto apenas 70% dos poços cadastrados apresentaram a especificação do tipo de uso da água onde o consumo humano (representando 29%) e a irrigação (representando 21%) corresponderam aos usos mais expressivos. Com base nos dados do projeto RIMAS, Mantovani *et al*. (2019) concluíram que a bacia do rio Corrente inserida na área de influência do SAU apresentou um rebaixamento do nível freático entre os anos de 2015 e 2018, principalmente na porção centro-leste da bacia, em função da superexplotação aliada ausência de recarga do aquífero em anos anteriores resultando também no desaparecimento de nascentes na porção nordeste da bacia. Para a bacia do rio Grande inserida na área de influência do SAU notou-se um rebaixamento do nível freático da ordem de 6 metros em 2018 na porção oeste do limite do SAU em decorrência dos processos de bombeamento de água devido ao uso de pivôs de irrigação aliados a mudanças climáticas que impactaram na intensidade pluviométrica na região em estudo.

Para Hirata (1993) a dificuldade no cálculo de valores de recarga representativos para indicar vazões globais de retirada que sejam seguras para o aquífero aliadas a perfuração e extração das águas subterrâneas sem rigor técnico são fatores

contribuintes para a formação de cenários de superexplotação. De acordo com a ANA (2019), o Brasil possui lacunas quanto a mecanismos para registro e monitoramento de dados quantitativos e qualitativos acerca das águas subterrâneas, fator que impede a efetiva inclusão das águas subterrâneas nos indicadores relacionados ao Objetivo de Desenvolvimento Sustentável (ODS) da Organização das Nações Unidas (ONU) que diz respeito a garantia e manejo sustentável de água e saneamento para todos (ODS-6).

As águas subterrâneas constituem de forma inequívoca um importante recurso que gera impactos no consumo para produção industrial ou agropecuária, para a dessedentação humana e para manutenção dos ecossistemas aquáticos e florestas. Hirata *et al*. (2019) elenca quatro pilares fundamentais para a proteção das águas subterrâneas, sendo estes:

- I. Comunicação com finalidade de conscientização da sociedade civil e dos órgãos governamentais acerca da importância e do papel social, econômico e ambiental das águas subterrâneas;
- II. O fortalecimento dos órgãos de gestão e regularização dos recursos hídricos;
- III. Ampliação da cobertura e coleta da rede de esgoto; e
- IV. Criação de programas de caráter permanente para proteção das águas subterrâneas embasados em pesquisas e estudos técnicos.

# 2.2. MONITORAMENTO DOS RECURSOS HÍDRICOS

Essa seção busca apresentar os aspectos conceituais acerca dos sistemas de informação sobre recursos hídricos, as ferramentas disponíveis e a abrangência delas para o monitoramento das águas subterrâneas no Sistema Aquífero Urucuia.

### **2.2.1. Sistema de Informações sobre Recursos Hídricos**

De acordo com Rezende & Abreu (2003) *apud* ANA (2016) um sistema de informações pode ser definido como todo sistema utilizado para prover informações e
processá-las, podendo ser informatizado, ou seja, um sistema que opera utilizando soluções provenientes de recursos computacionais, ou não informatizado.

No âmbito da gestão de recursos hídricos, o Sistema de informações sobre Recursos Hídricos (SIRH) busca auxiliar o gestor no processo de prospecção, aquisição, organização e análise de um grande número de variáveis, permitindo a modelagem de cenários para compor o processo de tomada de decisão impactando diretamente na gestão integrada das águas (ZAMBERLAN *et al*., 2007).

O conceito do SIRH como um instrumento de gestão da Política Nacional de Recursos Hídricos (PNRH) foi introduzido pela Lei nº 9.433/97, também conhecida como Lei das Águas. Esses sistemas devem, portanto, seguir princípios básicos para garantir o pleno funcionamento dentro do âmbito da gestão das águas, sendo estes, a descentralização do processo de obtenção e produção de dados e informações sobre recursos hídricos, a coordenação unificada do SIRH e a garantia de acesso aos dados e informações para toda a sociedade (ANA, 2016).

O primeiro princípio básico diz respeito ao caráter descentralizado em convergência com os fundamentos de gestão das águas segundo a Lei 9.433/97, garantindo dessa forma a autonomia aos estados brasileiros para o desenvolvimento e aplicação de um SIRH próprio, de modo que sejam atendidas as necessidades de gestão regionais.

No estado da Bahia, o Sistema Estadual de Informações Ambientais e de Recursos Hídricos (SEIA) constitui a ferramenta que disponibiliza de forma publica dados, informações e serviços através de um módulo de monitoramento que abrange dados hidrometeorológicos, hidrogeológicos, de qualidade da água e de sistemas de informações geográficas (SIG). O acesso à ferramenta pode ser feito através do seu endereço eletrônico próprio ou por meio do endereço eletrônico do órgão gestor, neste caso o Instituto do Meio Ambiente e Recursos Hídricos – INEMA (SEIA, 2022). A Figura 27 apresenta a seguir a interface do módulo de monitoramento do SEIA.

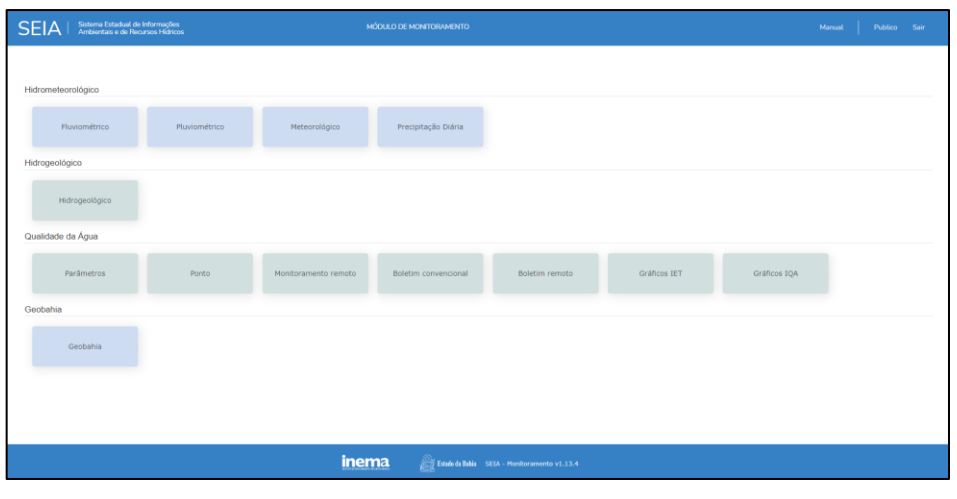

Figura 27 – Interface do SEIA.

Fonte: SEIA, 2022.

O segundo princípio básico diz respeito a coordenação unificada do sistema, dessa forma os dados gerados pelos entes do Sistema Nacional de Gerenciamento de Recursos Hídricos (SINGREH) devem ser incorporados a um sistema nacional único denominado de Sistema Nacional de Informações sobre Recursos Hídricos (SNIRH), facilitando o armazenamento, a prospecção e a disponibilização de dados e informações em âmbito nacional.

De acordo com a Lei nº 9.984/2000 que dispõe sobre a criação da Agência Nacional de Águas (ANA), cabe a ANA a organização, implementação e gestão do SNIRH, reunindo e divulgando dados e informações acerca de aspectos quantitativos e qualitativos dos recursos hídricos no Brasil, garantindo a manutenção e atualização constante dessas informações.

Os dados e informações disponibilizados pelo SNIRH fornecem os subsídios necessários para o desenvolvimento e aplicação dos demais instrumentos da PNRH (ANA, 2016). Um bom exemplo é o Plano de Recursos Hídricos, que podem ser elaborados em escala nacional, estadual ou no âmbito de bacias hidrográficas especificas e que através dos dados e informações disponibilizados pelo SNIRH podem abranger maiores níveis de detalhamento e precisão (ANA, 2020). A interrelação entre o SNIRH e os demais instrumentos de gestão dos recursos hídricos cria uma ampla rede de retroalimentação favorecida pela contínua troca de informações (ANA, 2016). A Figura 28 apresenta a seguir a condição de inter-relação supracitada.

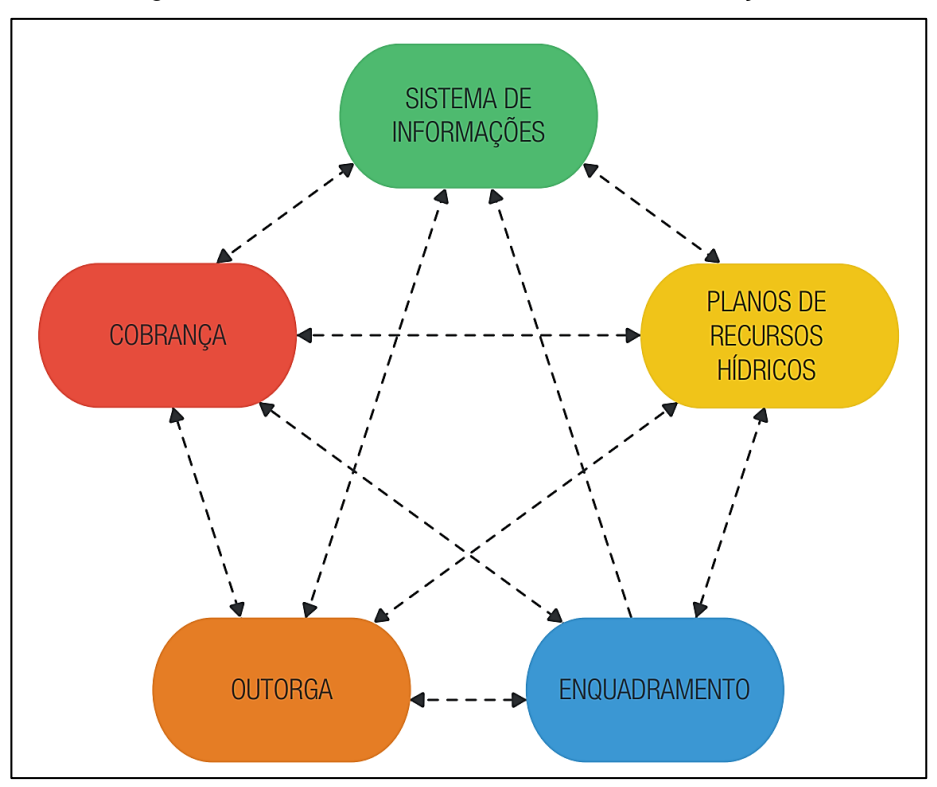

Figura 28 – Instrumentos da PNRH e suas inter-relações.

Fonte: ANA, 2016.

O terceiro princípio básico diz respeito a garantia de expansão e divulgação de informações sobre recursos hídricos tornando-as acessíveis a todos os públicos de modo a garantir o acesso a dados e informações pertinentes a gestão, regulação e planejamento de recursos hídricos, destinando-os aos entes do SINGREH, aos usuários de recursos hídricos, a comunidade cientifica e a sociedade em geral.

#### **2.2.2. Monitoramento das águas subterrâneas no SAU**

Segundo Hirata (2019) a gestão das águas subterrâneas é marcada por graves deficiências quanto a disponibilidade de dados básicos de natureza quantitativa e qualitativa. Para Tundisi (2014), a gestão dos recursos hídricos no Brasil precisa avançar para contemplar a dinâmica entre as águas superficiais e subterrâneas, a inclusão dos componentes subterrâneos nos planos de bacias, o aperfeiçoamento dos mecanismos de gestão e regulação e dos processos de outorga das águas subterrâneas e a avaliação dos custos econômicos, sociais e ambientais.

Em face da importância estratégica das águas subterrâneas e a necessidade do monitoramento de seus parâmetros quantitativos e qualitativos visando a aplicação das boas práticas de gestão dos recursos hídricos, alguns sistemas foram implementados para o monitoramento das águas subterrâneas na região do Sistema Aquífero Urucuia, contemplando a área de estudo deste trabalho. Esses sistemas seguem os princípios básicos apresentados em 2.2.1 embora não se encontrem totalmente integrados ao SNIRH, sendo a integração dos dados dos múltiplos SIRHs um dos principais desafios desse instrumento da gestão dos recursos hídricos.

# 2.2.2.1. Sistema de Informações de Águas Subterrâneas

O Sistema de Informações de Águas Subterrâneas (SIAGAS) foi desenvolvido em 1997 pela CPRM/Serviço Geológico do Brasil (SGB), como uma ferramenta para coletar, armazenar, sistematiza e disponibilizar dados aferidos e constantemente atualizados de poços tubulares, abrangendo diversas regiões do Brasil (CPRM,2018). Os dados disponibilizados pelo SIAGAS contemplam aspectos geológicos, hidrogeológicos, testes de bombeamento, análises químicas, aspectos construtivos do poço perfurado e perfil construtivo. Através da Moção nº 38, de 7 de dezembro de 2006, tornou-se recomendável por meio do Conselho Nacional de Recursos Hídricos (CNRH) a adoção do SIAGAS pelos entes do SINGREH e usuários de informações hidrogeológicas como base nacional compartilhada para a armazenagem, manuseio, intercâmbio e difusão de informações sobre águas subterrâneas.

O SIAGAS WEB, versão atualmente disponibilizada para uso, é o resultado de um trabalho financiado pelo Banco Mundial, através do Projeto ESTAL do Ministério de Minas e Energia (MME) (CPRM, 2022). Atualmente constitui uma ferramenta online capaz de dar suporte à gestão das águas subterrâneas, facilitando o intercâmbio e a comunicação entre bases de dados internas e externas, constituindo uma ferramenta de arquitetura cliente-servidor apoiada em um gerenciador de dados SQL-Server. Sua interface contempla rotinas de importação, exportação de dados em múltiplos formatos (xls, .csv, .pdf, .kml e .shp), e conta com a integração de um sistema de informações geográficas (NASCIMENTO *et al*., 2008. CPRM, 2022). A Figura 29 apresenta a seguir a página inicial desta ferramenta que pode ser acessada de forma pública e gratuita através do seguinte endereço eletrônico:

http://siagasweb.cprm.gov.br/layout/index.php.

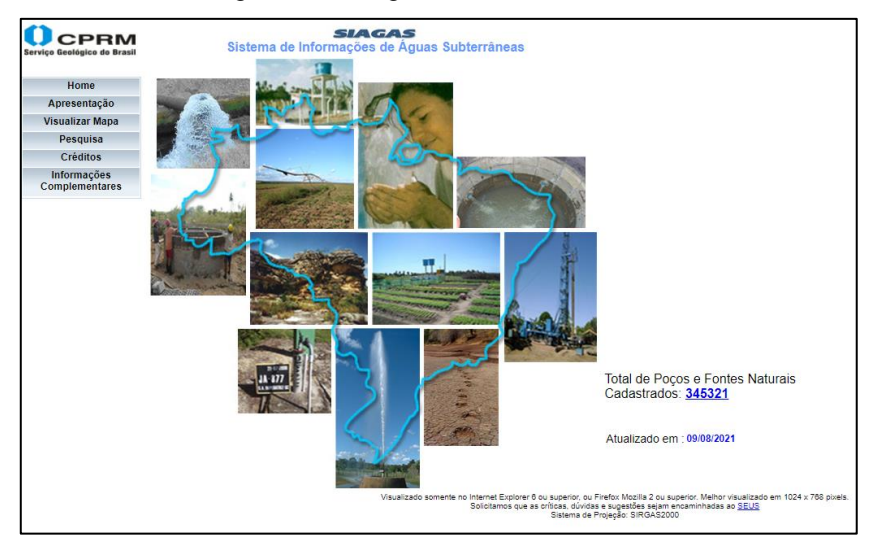

Figura 29 – Página inicial do SIAGAS.

Fonte: CPRM, 2022.

Tratando-se da área de abrangência do SAU, segundo a CPRM (2022) a base de dados SIAGAS apresentou em 2018 o registro de 4.659 poços, permitindo melhor conhecer as características geológicas, hidrogeológicas e químicas na região do sistema aquífero. A Figura 30 apresenta a seguir a disposição dos poços cadastrados no SIAGAS na região do SAU.

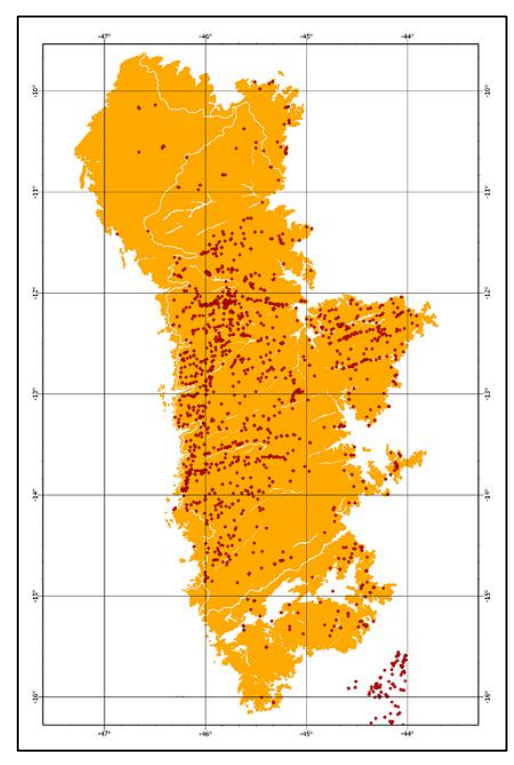

Figura 30 – Disposição dos poços do SIAGAS na região de abrangência do SAU.

Fonte: CPRM, 2022.

# 2.2.2.2. Rede de Monitoramento Integrado de Águas Subterrâneas

A Rede Integrada de Monitoramento das Águas Subterrâneas (RIMAS) foi concebida com foco no aperfeiçoamento do conhecimento acerca dos sistemas aquíferos do Brasil. Os poços instalados e cadastrados no RIMAS possuem caráter estritamente quantitativo, ou seja, monitoram especificamente as variações de nível d'água. Embora ao levantamento qualitativo de dados acerca das águas subterrâneas não seja o principal foco do RIMAS, foi desenvolvido um sistema de alerta e controle de qualidade com medições anuais que visam analisar a adequação aos parâmetros mínimos fixados pela resolução CONAMA Nº 396. Os dados disponibilizados buscam a médio e longo prazo auxiliar a identificar os impactos da explotação a ocupação do solo às águas subterrâneas, estimar os parâmetros de disponibilidade hídrica e recarga das águas subterrâneas, e estabelecer o balanço hídrico com base em parâmetros consistentes (CPRM, 2022. VILLAR *et al*., 2012).

A Figura 31 apresenta a seguir a página inicial desta ferramenta que pode ser acessada de forma pública e gratuita através do seguinte endereço eletrônico: http://rimasweb.cprm.gov.br/layout/index.php.

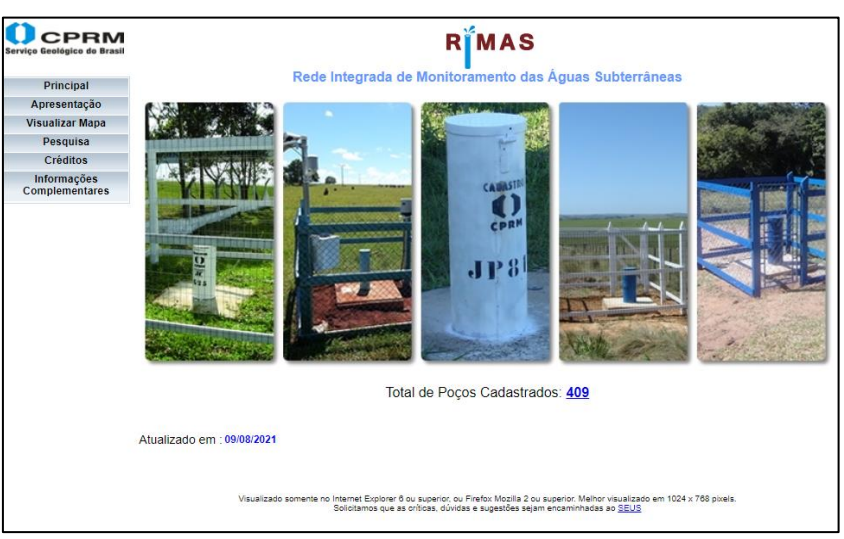

Figura 31 – Página inicial do projeto RIMAS.

Tratando-se da área de abrangência do SAU, segundo a CPRM (2022) a base de dados do Projeto RIMAS apresentou em 2018, 77 poços de monitoramento instalados na área de abrangência do SAU, sendo 61 poços localizados no estado da

Fonte: CPRM, 2022.

Bahia, 3 poços no estado do Tocantins, 1 poço no estado de Goiás e 12 poços no estado de Minas Gerais. A Figura 32 apresenta a seguir a disposição dos poços do Projeto RIMAS na região do SAU.

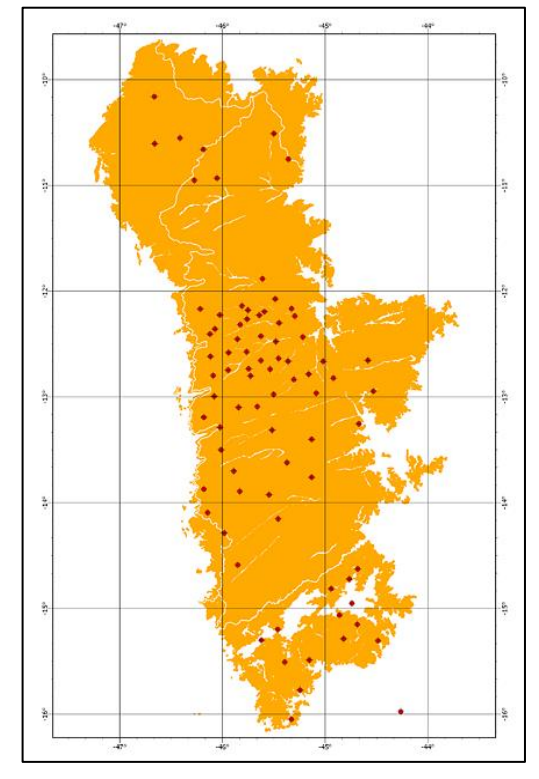

Figura 32 – Disposição dos poços do projeto RIMAS na região de abrangência do SAU.

Fonte: CPRM, 2022.

# 2.3. MÉTODOS DE ESTIMATIVA DA RECARGA AQUÍFERA

Tratando-se do meio hidrológico os métodos de estimativa de recarga podem ser baseados em três zonas: saturada, não saturada e de água superficial. Cada método apresentará limitações para diferentes situações de uso com base na zona em que está classificado, essas limitações deverão ser respeitadas com a finalidade de se obter de forma aproximada, e com menor taxa de erros possível, a estimativa da recarga aquífera (RABELO, 2006). Pinto *et al*. (1976) discorre sobre a dificuldade no tratamento matemático do fluxo das águas subterrâneas, uma vez que esse processo é delicado e engloba diversos fatores que influenciam direta ou indiretamente neste processo, como o clima, a topografia, a geomorfologia, o regime de escoamento, entre outros.

Os métodos de estimativa de recarga podem ser classificados também de acordo com a forma como os dados são aferidos, tratados ou analisados. Dessa forma podemos classificá-los como métodos baseados na aferição de processos físicos, como por exemplo, a variação do nível d'água ou a aplicação de traçadores químicos, métodos numéricos baseados na solução da Lei de Darcy, como é o caso dos filtros numéricos utilizados no processo de separação do escoamento de base através da análise de hidrogramas, e métodos empíricos que relacionam a precipitação com a recarga, como é o caso do balanço hídrico (EILERS, 2004).

Essa seção apresenta os métodos comumente utilizados no processo de estimativa da recarga aquífera, dividindo-a em subseções apresentando em 2.3.1 o método de estimativa por meio de traçadores químicos, em 2.3.2 a partir da aplicação do balanço hídrico, em 2.3.3 através da utilização da variação do nível d'água aferida em poços, e em 2.3.4 por meio da separação do escoamento de base.

#### **2.3.1. Traçadores químicos**

Traçadores químicos podem ser aplicado a uma variedade de usos em estudos hidrológicos, dessa forma, tratando-se de valores característicos de recarga aquífera podem proporcionar a estimativa de valores qualiquantitativos de recarga (HEALY, 2010). Este método é comumente utilizado para calibrar e validar os resultados de outros métodos e não apresenta uso prático e econômico quando se trata de análises realizadas para longos períodos (MIRANDA, 2012).

Os traçadores químicos podem ser classificados em três categorias: ambientais, históricos e aplicados. Os traçadores ambientais são criados ou transportados dentro da atmosfera sob a ação de processos naturais, sendo os tipos mais comuns de traçadores ambientais aplicados a zona não saturada os cloretos, e os mais comuns aplicados a zona saturada os isótopos estáveis. Os traçadores históricos analisam a assinatura de um evento específico. Podem ser aplicados à zona saturada, sendo os mais utilizados os CFCs (clorofluorcarbonetos) e <sup>3</sup>H/<sup>3</sup>He (trítio/hélio-3), e também à zona não saturada, sendo os mais comuns <sup>3</sup>H (trítio) e 36Cl (Cloro-36). Os traçadores aplicados podem ser introduzidos superficialmente ou subsuperficialmente ao solo e são aplicáveis à zona não saturada sendo os mais comuns <sup>3</sup>H (trítio), brometos e corantes (RABELO, 2006. HEALY, 2010).

### **2.3.2. Balanço hídrico**

O método de balanço hídrico para estimar a recarga de aquífero pode ser aplicado tanto ao domínio extra aquífero quanto ao meio saturado, possuindo para ambos os casos melhor aplicabilidade em regiões úmidas, vez que pequenos valores de recarga, em comparação aos demais elementos do balanço (sobretudo a ET), resultam em grande incerteza na sua determinação (RABELO, 2006). Esse método depende muito do conhecimento acerca dos fatores que influenciam o comportamento da recarga, sendo, portanto, a principal limitação dessa abordagem uma vez que a precisão dos resultados obtidos dependerá da precisão com a qual os outros parâmetros foram estimados, seja por meio de medições in situ ou através da aplicação de equações empíricas, ou semi-empíricas (ISLAM, *et al*., 2015). Whanfired & Hirata (2005) destacam como principais fatores para determinação da recarga a partir da utilização do método do balanço hídrico, a precipitação, o deflúvio das águas superficiais ou subterrâneas para fora da área de estudo, a evapotranspiração real e a variação da água armazenada no solo na zona não saturada. Os autores destacam que uma condição para aplicação deste método além dos parâmetros fundamentais é delimitação de uma bacia hidrográfica fechada onde não existem fluxos superficiais ou subterrâneos extra-bacia (WAHNFRIED & HIRATA, 2005).

A equação do balanço hídrico consiste no princípio da conversação da massa, nesse sentido ao imaginarmos um determinado sistema podemos dizer que a os volumes de entrada e saída são iguais a variação do armazenamento dentro do próprio sistema (FEITOSA *et al*., 2008). Um exemplo desta equação em domínio extraaquífero pode ser representado de forma simplificada conforme apresentado por Whanfired & Hirata (2005) por meio da equação definida por Thornthwaite (1948) e apresentada em Fenn *et al*. (1975):

$$
\Delta S_{gw} = P - ETR - Q_{off} - \Delta S_{uz}
$$

Onde:

 $P =$  Precipitação (L);

 $ETR =$  Evapotranspiração Real (L);

 $Q_{off}$  = Deflúvio superficial ou subterrâneo (L<sup>3</sup>/T)

 $\Delta S_{uz}$  = Variação da água armazenada na zona não saturada (L); e

 $\Delta S_{aw}$  = Recarga (L).

#### **2.3.3. Variação do nível d'água**

Os métodos de variação do nível d'água (VNA) são baseados na zona saturada, sendo indicado apenas em situações de aquíferos livres onde o nível d'água produz elevações de curto prazo em resposta a eventos individuais de chuvas, condições comuns em regiões úmidas e que apresentam níveis d'água rasos (RABELO, 2006. HEALY, 2010). Segundo Eilers (2004) fatores externos como o fluxo de água lateral e as implicações decorrentes de bombeamentos em áreas próximas podem afetar a interpretação das medidas de nível de água e consequentemente a estimativa de valores de recarga.

Segundo Healy (2010), Rabelo (2006) e Islam *et al*. (2015), este método parte da premissa que a elevação do nível d'água em um aquífero livre é apenas possível devido a recarga que chega na superfície piezométrica, descartando o efeito dos demais elementos do balanço hídrico. Através desse método a recarga local pode então ser calculada da seguinte forma:

$$
R = S_{y} \cdot \frac{\Delta h}{\Delta t}
$$

Onde:

 $R =$  Recarga pontual (L/T);

 $S_v$  = Porosidade específica (adimensional);

 $\Delta h$  = Variação do nível d'água (L); e

 $\Delta t$  = Intervalo de tempo considerado (T).

A dificuldade em se estimar com exatidão a porosidade específica é o fator que mais infere incertezas ao método (RABELO, 2006). Segundo Mattiuzi (2013), a aplicação deste método poderá não ser apropriada caso a taxa de retirada de água da zona saturada não seja suficientemente mais lenta que a taxa de recarga, reafirmando a sensibilidade do método em função de diversos fatores.

#### **2.3.4. Separação do escoamento de base**

Segundo Rabelo (2006), o método de separação do escoamento de base é baseado na zona de águas superficiais sendo, portando, melhor aplicável a regiões de clima úmido onde a drenagem das águas superficiais é regularizada pela contribuição dos sistemas aquíferos. Kinzelbach *et al*. (2002) *apud* Rabelo (2006) considera que os métodos baseados no fluxo de base se encontram entre os melhores métodos para estimativa regional da recarga aquífera.

Podemos dividir os métodos de separação do escoamento de base em duas categorias: manuais e digitais. Os métodos manuais, também chamados de métodos gráficos podem ser aplicados com relativa facilidade tomando como base eventos isolados de precipitação, analisando através de hidrogramas de certa forma, simples, os períodos de ascensão e recessão, que nesses cenários simplificados são bem caracterizados.

Uma forma simples e muito utilizada na literatura para análise gráfica e separação do escoamento em suas componentes superficial e subterrânea é a abordagem proposta por Linsley *et al*. (1958) onde, supõe-se que o escoamento superficial possui um prazo de término de alguns dias após o evento de pico de vazão do hidrograma. Esse prazo de término marca o período recessão característico do hidrograma expresso por Linsley *et al*. (1958) através da seguinte equação empírica:

$$
D=0.827.A^{0.2}
$$

Onde:

 $D =$  Duração em dias entre o pico de vazão e o ponto de inflexão do hidrograma, caracterizando o período de recessão; e

 $A = \text{Área da bacia em estudo em km².}$ 

A Figura 33 apresenta a seguir a separação do escoamento superficial e subterrâneo a partir da aplicação da equação empírica proposta por Linsley et al. (1958).

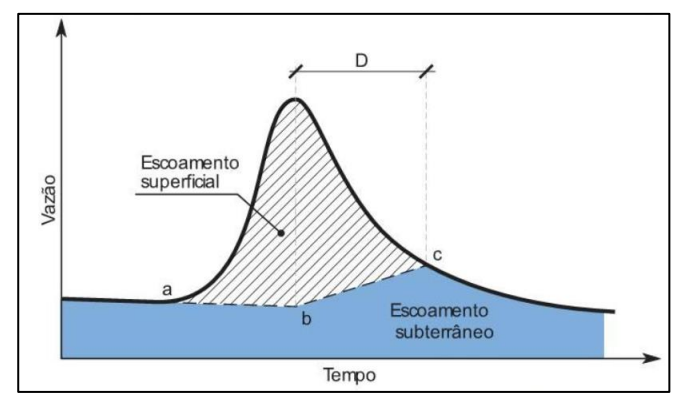

Figura 33 – Separação do escoamento superficial e subterrâneo.

Fonte: COLLISCHONN & DORNELLES, 2015.

Entretanto, quando se faz necessário a análise de longas séries históricas e múltiplos períodos de ascensão e recessão dos hidrogramas os métodos manuais se tornam limitados, sendo, portanto, aplicáveis formulações matemáticas usualmente chamadas de filtros numéricos ou digitais para separar de forma aproximada o hidrograma em suas componentes superficial e subterrânea. (COLLISCHONN & DORNELLES, 2015).

Na aplicação dos filtros numéricos podemos supor que a vazão total em um determinado intervalo de tempo corresponderá a soma do escoamento superficial e do escoamento de base. A equação apresentada a seguir exemplifica essa relação como bem apresentado por Collischonn & Dornelles (2015):

$$
y_i = f_i + b_i
$$

Onde:

 $y_i$  = Escoamento total em um intervalo de tempo (i) (L/T);

 $f_i$  = Escoamento superficial em um intervalo de tempo (i) (L/T); e

 $b_i$  = Escoamento de base em um intervalo de tempo (i) (L/T).

Adotando a ideia do reservatório linear simples nos períodos de estiagem podemos então considerar válido a seguinte expressão para os períodos em que não há contribuição da recarga para o aquífero:

$$
b_{i+1} = b_i \cdot e^{\frac{-\Delta t}{k}}
$$

Onde:

 $b_{i+1}$  = Escoamento de base em um intervalo de tempo  $(i + 1)$  (L/T);

 $b_i$  = Escoamento de base em um intervalo de tempo (i) (L/T);

 $e =$  Base dos logaritmos naturais;

 $\Delta t$  = Intervalo entre (i) e (i + 1) (T); e

 $k =$  Período característico de recessão (T).

Para determinar o período característico de recessão podemos fazer uso da seguinte expressão:

$$
k = \frac{-\Delta t}{\ln\left(\frac{Q_{t+\Delta t}}{Q_t}\right)}
$$

Onde:

 $k =$  Período característico de recessão (T);  $\Delta t$  = Intervalo de tempo do período de recessão (T);  $Q_{t+\Delta t}$  = Vazão do dia referente ao fim do período de recessão (L/T); e  $Q_t$  = Vazão do dia no início do período de recessão (L/T).

Dessa forma o escoamento de base em um instante  $i + 1$  pode ser reescrito atribuindo um parâmetro que corresponderá a constante de recessão, sendo este  $a =$  $e^{\frac{-\Delta t}{k}}$ , portanto:

$$
b_{i+1} = b_i \cdot a
$$

Os filtros numéricos serão então utilizados para estimar os valores de  $b_i$  em cada intervalo de tempo de uma determinada série histórica, gerando valores de escoamento de base diários e valores médios representativos para uma série histórica. O Quadro 10 apresenta uma síntese de filtros numéricos que podem ser utilizados para estimar os valores de  $b_i$ , alguns desses filtros utilizam mais de um parâmetro, além da constante de recessão  $(a)$ , esses parâmetros adicionais devem atender a condições de uso para que os respectivos filtros possam estimar corretamente os valores de escoamento de base.

| Filtro de Eckhardt (2005)       | $b_i = \frac{(1 - BFI_{max}) \cdot a \cdot b_{i-1} + (1 - a) \cdot BFI_{max} \cdot y_i}{1 - a \cdot BFI_{max}}$ |
|---------------------------------|----------------------------------------------------------------------------------------------------|
| Filtro de Lyne e Hollick (1979) | $b_i = a \cdot b_{i-1} + \frac{1-a}{2} \cdot (y_i + y_{i-1})$                                                   |
| melhorado por Chapman (1991)    |                                                                                                    |
| Filtro de Chapman e             | $b_i = \frac{a}{2-a} \cdot b_{i-1} + \frac{1-a}{2-a} \cdot y_i$                                                 |
| Maxwell (1996)                  |                                                                                                    |
| Boughton (1993)                 | $b_i = \frac{a}{1+c} \cdot b_{i-1} + \frac{b}{1+c} \cdot y_i$                                                   |
| Tularam & Ilahee (2008)         | $b_i = \beta$ , $y_i + (1 - \beta)$ , $b_{i-1}$                                                                 |
| Jakeman & Hornbarger (1993)     | $b_i = \frac{a}{1+c} b_{i-1} + \frac{b}{1+c} (y_i + a_q, y_{i-1})$                                              |

Quadro 10 – Compilação de filtros numéricos.

De modo geral, os hidrogramas podem ser utilizados para analisar e identificar a parcela do fluxo que tem origem no meio subterrâneo através da aplicação de métodos de separação do escoamento base, permitindo a estimativa de valores regionais da recarga aquífera para a área de estudo. A equação apresentada a seguir pode ser utilizada para obter valores estimados da taxa de recarga aquífera em um terminado período.

$$
TR = \frac{\overline{b}}{A}
$$

Onde:

 $TR =$  Taxa de recarga aquífera (L/T)

 $\overline{b}$  = Escoamento de base médio (L/T)

 $A = \hat{A}$ rea da bacia hidrográfica em estudo (L)

### 2.3.4.1. Ferramentas auxiliares

Atualmente a separação do escoamento de base, seja através de métodos gráficos ou por meio de filtros numéricos, pode ser feita de forma simplificada através da utilização de *softwares* especializados. Essas ferramentas permitem a análise de grandes quantidades de dados, proporcionando de forma relativamente rápida a obtenção de valores característicos para o escoamento de base possibilitando a

Fonte: GREGOR, 2010. Adaptado pelo autor.

obtenção de valores regionais representativos para a recarga em uma determinada bacia de estudo.

O BFI+ (Baseflow Index Plus) é um *software* de uso gratuito que apresenta uma interface amigável e abrange uma pluralidade de metodologias para separação do escoamento de base, tais como o Método de Intervalo Fixo (MIF), Método de Mínimo Local (MML), Método de Intervalo Deslizante (MID) e os filtros numéricos de Lyne e Hollick (1979), Chapman (1991), Boughton (1993), Jakeman e Hornbarger (1993), Chapman e Maxwell (1996), Furey e Gupta (2001), Eckhardt (2005) e Tularam e Ilahee (2008). A Figura 34 apresenta a seguir a interface do BFI+ juntamente com os recursos gráficos nativos para análise dos hidrogramas.

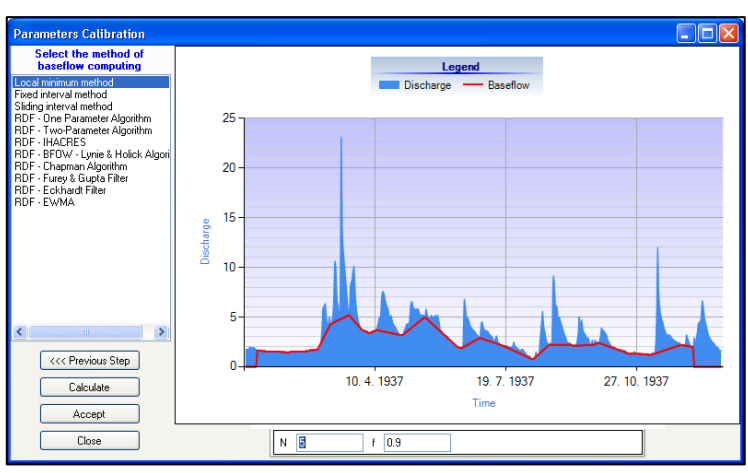

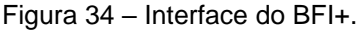

Fonte: HydroOffice, 2022.

Existem também aplicações on-line capazes de separar o escoamento de base através da aplicação de filtros numéricos. A ferramenta desenvolvida por Lim et al. (2005) busca realizar o processo de análise hidrográfica automática através da ferramenta WHAT (Web-based Hydrograph Analysis Tool), permitindo a utilização de 3 métodos para separação do escoamento baseados na aplicação do MML e dos filtros numéricos de Lyne e Hollick (1979) e Eckhardt (2005). A Figura 35 apresenta a página inicial da aplicação online WHAT.

Figura 35 – Página inicial da aplicação WHAT.

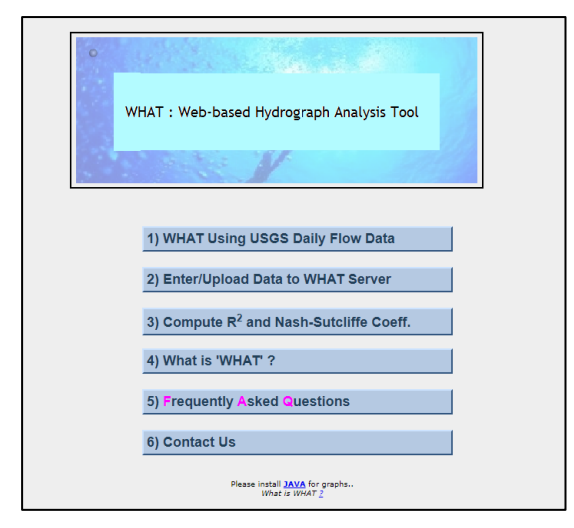

Fonte: WHAT, 2022.

Outra ferramenta auxiliar relevante é a ESPERE, um acrônimo em francês para estimation de la pluie efficace et de la recharge (estimativa de chuva efetiva e recarga). O recurso foi desenvolvido pelo Centro de Pesquisa Geológica e Mineral da França (Bureau de Recherches Géologiques et Minières – BRGM) como uma planilha automatizada, dessa forma necessita de *softwares* auxiliares como por exemplo o Excel ou o LibreCalc para o seu pleno funcionamento. A ESPERE é capaz de aplicar múltiplos métodos, como os filtros numéricos de Wallingford, Chapman e Eckhardt, método de variação do nível d'água, balanço hídrico, e os métodos empíricos de Guttman, Turc e Kessler. A Figura 36 apresenta os recursos da planilha automatizada.

Figura 36 – Modelo da planilha automatizada ESPERE.

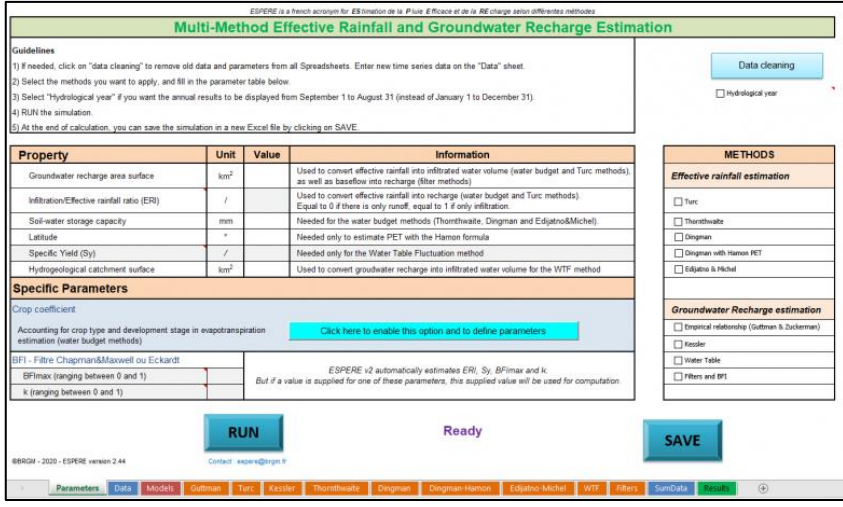

Fonte: BRGM, 2022.

# **3. MATERIAIS E MÉTODOS**

Este capítulo trata das ferramentas, linguagens computacionais e métodos utilizados no processo de desenvolvimento da Ferramenta Online para Consulta e Estimativa de Recarga (FOCER). A seção 3.1 apresenta os materiais adotados durante o processo de desenvolvimento da ferramenta, enquanto a seção 3.2 apresenta os métodos implementados.

# 3.1. MATERIAIS

As subseções apresentadas a seguir buscam descrever os materiais utilizados no processo de desenvolvimento da FOCER.

# **3.1.1. VisualStudio Code**

VisualStudio Code é um *software* gratuito e de código aberto, desenvolvido e disponibilizado pela empresa Microsoft para os sistemas operacionais Windows, Linux e macOS, sendo capaz de dar suporte múltiplas linguagens computacionais. A Figura 37 apresenta a seguir a interface geral do *software*.

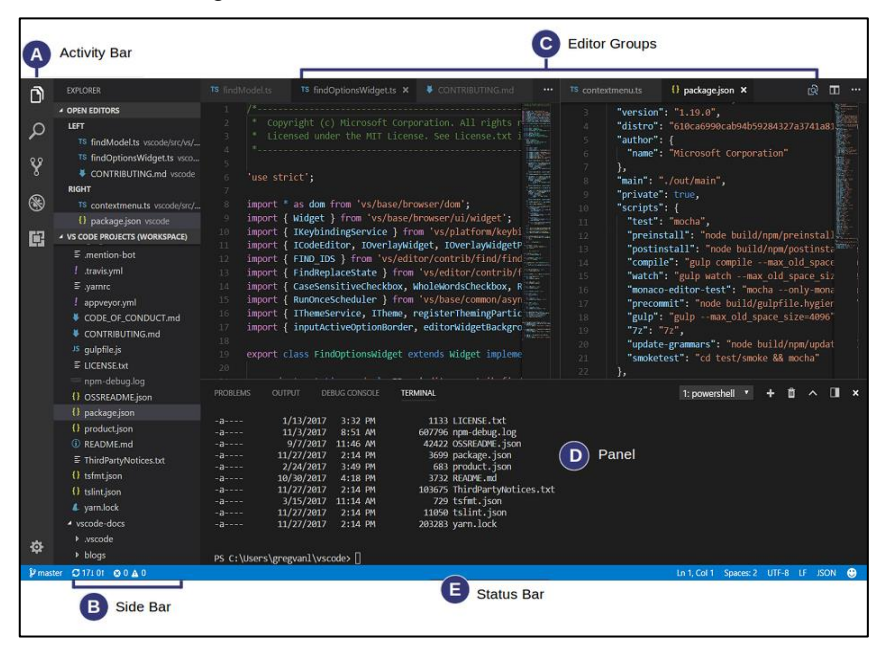

Figura 37 - Interface do VisualStudio Code.

Fonte: Microsoft, 2020.

Podemos dividir a interface geral do VisualStudio Code em cinco categorias (A, B, C, D e E), conforme apresentado na Figura 37. A descrição de cada categoria é sintetizada e apresentada a seguir pelo Quadro 11.

| Categoria | <b>Nome</b>          | Descrição                                                                                                    |
|-----------|----------------------|----------------------------------------------------------------------------------------------------|
| A         | <b>Activity Bar</b>  | Fornece indicadores úteis, como o número de mudanças<br>realizadas em um determinado arquivo                     |
| в         | Side Bar             | Apresenta informações relevantes como a pasta de trabalho<br>do projeto e os arquivos existentes nesta pasta     |
| C         | <b>Editor Groups</b> | principal para editar os<br>Referente a área<br>arquivos,<br>possibilitando abrir quantas abas forem necessárias |
| D         | Panel                | Apresenta informações referentes a avisos, erros, debug e<br>output                                              |
| E         | <b>Status Bar</b>    | Apresenta informações acerca do projeto                                                                          |

Quadro 11 – Descrição das categorias de interface do VisualStudio Code.

Fonte: Microsoft, 2020. Adaptado pelo autor.

### **3.1.2. Bootstrap**

A utilização do framework de código aberto Bootstrap, desenvolvido por Mark Otto e Jacob Thornton em 2010 e popularmente utilizado para o desenvolvimento de aplicações para web, oferece um pacote de recursos que potencializam o desenvolvimento da interface gráfica, disponibilizando uma base comum que pode ser utilizada para evitar a necessidade de iniciar o projeto do zero.

Com o intuito de atribuir a ferramenta desenvolvida um design responsivo, ou seja, capaz de se adaptar as medidas de largura e altura para diferentes tipos de telas utilizadas, sem que neste processo a sua usabilidade seja reduzida ou inutilizada, adotou-se a utilização do modelo gratuito e de código aberto SB Admin 2, desenvolvido para a versão 4.6.0 do framework Bootstrap.

### **3.1.3. XAMPP**

O software XAMPP (X – Plataforma cruzada; A – Apache; M – MySQL; P – PHP; P – Pearl), desenvolvido pela Apache Friends em 2002, trata-se de um rico pacote de ferramentas que permite criar um ambiente para o desenvolvimento de aplicações para web, permitindo executar projetos desenvolvidos em PHP ou Pearl através do servidor Apache HTTP (Hypertext Transfer Protocol – Protocolo de Transferência de Hipertexto) Server. O software conta também com a ferramenta PhpMyAdmin que permite criar e acessar com facilidade aplicações de banco de dados. A Figura 38 apresenta a seguir a interface do XAMPP.

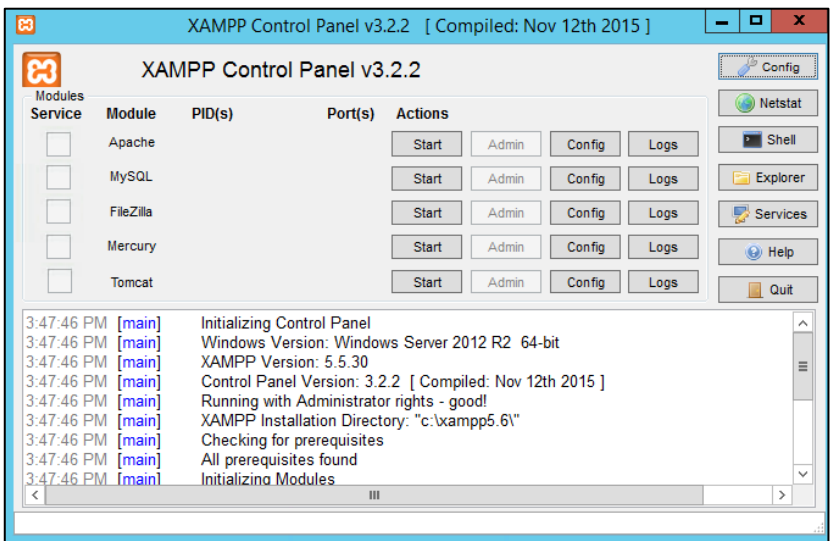

Figura 38 – Painel de controle do XAMPP.

Fonte: APACHE FRIENDS, 2021. Adaptado pelo autor.

# **3.1.4. Git**

O *software* Git é um sistema de controle de versão gratuito e de código aberto. O controle de versão, também chamado de versionamento, constitui uma importante etapa no processo de desenvolvimento de um projeto, uma vez que permite registrar e controlar as alterações realizadas em um arquivo ou um conjunto de arquivos, reverter um arquivo, um conjunto de arquivos, ou um projeto inteiro a um estado anterior a última alteração realizada.

Machado (2019) elenca algumas das principais características do Git, como a ênfase na velocidade, a adoção de um design simples, o robusto suporte ao desenvolvimento não linear e a capacidade de lidar de forma eficiente com grandes projetos.

Segundo Chacon & Straub (2021), o Git possui três estados principais dos quais um arquivo pode se encontrar, sendo esses o modified, staged e commited. No estado modified, os arquivos já foram alterados, entretanto ainda não foram enviados para o banco de dados local, onde cada mudança realizada em um repositório é resultado de um commit. Sato (2014) define o commit como sendo o agrupamento dos arquivos alterados, juntamente com a identificação do seu respectivo autor e um comentário descritivo associado, dessa forma é possível saber quando a alteração foi realizada, por quem foi realizada e por qual motivo foi realizada. O estado staged diz respeito a um arquivo modificado, preparado para fazer parte do próximo commit. No estado commited, esse conjunto histórico de mudanças é mantido armazenado de forma segura em um banco de dados local (CHACON & STRAUB, 2021).

### **3.1.5. QGIS**

O *software* QGIS trata-se de um Sistema de Informação Geográfica (SIG) gratuito e de código aberto, compatível com os sistemas operacionais Linux, Unix, Mac OSX, Windows e Android. O QGIS permite processar dados referenciados geograficamente, apresentando-os em produtos, como mapas com múltiplas camadas, convencionais ou interativos, relatórios ou gráficos.

Por se tratar de um *software* de código aberto o QGIS conta com uma série de plugins desenvolvidos pela comunidade de usuários que permitem a realização de inúmeras operações.

### **3.1.6. LucidChart**

LucidChart é uma plataforma colaborativa para o desenvolvimento de diagramas que permite utilizar uma versão limitada e gratuita para a criação de até três documentos distintos. A versão gratuita, embora limitada, se encaixa as necessidades deste trabalho e, portanto, foi adotada para elaboração do diagrama de caso de uso da FOCER.

### 3.2. MÉTODOS

Esta seção apresenta os materiais utilizados no processo de desenvolvimento da FOCER, dividindo-se em quatro subseções, quanto a metodologia ágil utilizada no processo de desenvolvimento, contemplada na subseção 3.2.1, a metodologia utilizada para modelagem do sistema, contemplada na subseção 3.2.2, o desenvolvimento frontend, contemplado nas subseções 3.2.3, 3.2.4 e 3.2.5, o desenvolvimento backend, contemplado na subseção 3.2.6, o uso do webservice disponibilizado pela ANA, contemplado no tópico 3.2.7, e os filtros numéricos

adotados para estimar o escoamento de base e consequentemente a recarga aquífera regional, contemplado no tópico 3.2.8.

De forma inteligível podemos definir o desenvolvimento frontend como a interface frontal, se tratando, portanto, da parte onde ocorre a interação entre o usuário e a aplicação, dessa forma podemos citar alguns exemplos no caso de uma aplicação para web como, a interface gráfica, formulários, botões, menu e páginas.

Já se tratando do desenvolvimento backend, como o próprio nome sugere, podemos defini-lo como a interface de retaguarda ou interface de suporte. O usuário não tem acesso ao código desenvolvido para o backend uma vez que este é executado no servidor ao qual a aplicação se encontra hospedada, executando, portanto, todas as funcionalidades e o processamento dos dados obtidos no frontend.

O principal critério adotado para escolha das linguagens utilizadas no desenvolvimento frontend e backend foi a facilidade quanto a trabalhabilidade e aplicabilidade dentro dos objetivos propostos neste trabalho, atendendo a demanda quanto a exequibilidade do produto em questão dentro dos prazos estabelecidos pelo programa de mestrado ProfÁgua.

Portanto, buscou-se utilizar linguagens comumente utilizadas para elaboração de aplicações para web, tomando como base os modelos utilizados atualmente pela ANA como referencial para balizar a formatação, estilo e linguagem apropriada para uma ferramenta a ser integrada no SNIRH.

## **3.2.1. eXtreme Programming (XP)**

O termo eXtreme Programming (XP), traduzido para o português como Programação Extrema, trata-se de uma metodologia ágil para desenvolvimento de *software* que foi adotada e aplicada no processo de desenvolvimento da FOCER. Wildt & Lacerda (2014) *apud* Centenaro (2014) define o uso da metodologia XP como sendo voltado para pequenas e médias equipes onde o processo convencional de desenvolvimento não se torna prioritário frente a ênfase atribuída a codificação e a realização de testes.

Segundo Sampaio (2004), a metodologia XP pode ser traduzida por um conjunto de valores que norteiam os agentes envolvidos no processo de desenvolvimento do *software*, esses valores são apresentados a seguir.

- a) **Comunicação**: Na metodologia XP a comunicação é a chave para o sucesso no processo de desenvolvimento. É encorajado que o processo de compreensão e resolução de problemas seja realizado com o mínimo de documentação formal, havendo como foco a relação pessoal e direta entre os agentes envolvidos no processo de desenvolvimento;
- b) **Simplicidade**: Durante o desenvolvimento deve-se sempre optar pela solução mais simples possível, evitando a elaboração antecipada de funcionalidades que podem gerar retrabalho no futuro;
- c) **Feedback**: O feedback deve ser constante entre o cliente e os agentes envolvidos no processo de desenvolvimento, possibilitando assim conhecer melhor o sistema, corrigir erros e aperfeiçoar funcionalidades;
- d) **Coragem**: A coragem é um fator fundamental para aplicação da XP. É necessário coragem para alterar um código funcional, reescrevê-lo do zero ou simplesmente descartá-lo para dar espaço a melhorias necessárias, tais atitudes não podem ser evitadas pelo medo de errar ou tentar.

Esse conjunto de valores geram os princípios da XP e são utilizados para auxiliar a equacionar as problemáticas inerentes ao desenvolvimento de um projeto. Os princípios fundamentais da XP são, feedback rápido, assumir responsabilidade, mudança incremental, abraçar mudanças e trabalho de qualidade. A equipe de desenvolvimento deve buscar soluções que englobem da melhor forma possível esses princípios de modo a não se afastar da filosofia de XP (SAMPAIO, 2004).

As práticas ágeis de XP utilizadas no processo construtivo desse trabalho são apresentadas a seguir.

a) **Projeto simplificado**: O projeto foi desenvolvido para executar funcionalidades pontuais de modo a retornar um produto de qualidade através do uso de uma interface intuitiva;

- b) **Cliente presente**: Houve um foco no papel ativo do cliente no processo de desenvolvimento da ferramenta, delimitando melhorias a serem implementadas, sinalizando erros e avaliando a qualidade do produto gerado;
- c) **Testes constantes**: Toda nova funcionalidade implementada ou atualizada foi submetida a testes, buscando identificar a existência de erros ou inconsistências, assim como avaliar a qualidade do produto gerado;
- d) **Entregas frequentes**: As entregas foram realizadas a cada pequena mudança implementada, contemplando qualquer alteração feita as funcionalidades do projeto.

### **3.2.2. UML**

A Linguagem de Modelagem Unificada (Unified Modeling Language – UML) é utilizada para auxiliar na modelagem de um sistema, permitindo a construção, visualização, documentação e descrição de como os usuários e casos de uso se relacionam.

Ramos (2006) define um conjunto de fases que sintetizam o processo de modelagem de um sistema, como apresentado a seguir:

- **Concepção**: A fase de concepção deve contemplar a identificação das funcionalidades que devem ser implementadas, as restrições de uso e os critérios necessários para obtenção do produto.
- **Implementação**: A fase de implementação trata de como a interface será construída e como os testes deverão ser realizados a fim de validar um sistema funcional.
- **Manutenção**: A fase de manutenção incluirá todas as modificações realizadas para melhoria do sistema, como a correção de erros e implementação de novas funcionalidades.

Esse conjunto de fases pode ser subdividido em tarefas que buscam especificar as etapas do processo de desenvolvimento. Ramos (2006) elenca uma série de tarefas sintetizadas pelo Quadro 12 juntamente com a descrição de cada tarefa aplicada ao processo de desenvolvimento da FOCER.

| Fase          | Tarefa          | Descrição da tarefa                                                |  |  |  |  |
|---------------|-----------------|--------------------------------------------------------------------|--|--|--|--|
|               |                 | Definição das necessidades da ferramenta com base                  |  |  |  |  |
| Concepção     | Planejamento    | nos objetivos gerais e específicos adotados e                      |  |  |  |  |
|               |                 | elaboração de um plano de trabalho                                 |  |  |  |  |
|               | Análise         | Realização do levantamento de<br>requisitos<br>e                   |  |  |  |  |
|               |                 | especificação do sistema                                           |  |  |  |  |
|               | Projeto         | Definição da arquitetura da ferramenta                             |  |  |  |  |
|               | Desenvolvimento | Programação frontend e backend da ferramenta                       |  |  |  |  |
| Implementação | <b>Testes</b>   | Realização de teste de validação da ferramenta e                   |  |  |  |  |
|               |                 | análise do feedback dos usuários                                   |  |  |  |  |
|               | Instalação      | Disponibilização da ferramenta de forma pública e                  |  |  |  |  |
|               |                 | gratuita                                                           |  |  |  |  |
| Manutenção    | Manutenção      | atualizações<br>Aplicação<br>$\mathbf{e}$<br>correção<br>para<br>e |  |  |  |  |
|               |                 | implemento de melhorias                                            |  |  |  |  |

Quadro 12 – Tarefas do processo de desenvolvimento da FOCER.

Fonte: Ramos, 2006. Adaptado pelo autor.

Portanto, podemos utilizar estes princípios para fundamentar a elaboração de diagramas que permitem obter visualizações complementares do sistema através da representação de elementos básicos e suas relações de forma gráfica e estrutural. Há uma série de diagramas possíveis de serem elaborados a partir da utilização da UML, sendo estes, diagramas de caso de uso, diagramas de classes, diagramas de interação entre objetos, diagramas de transição de estados, diagramas de atividades, diagramas de componentes e diagramas de instalação (RAMOS, 2006).

Neste trabalho elaborou-se o diagrama de caso de uso de modo a possibilitar uma visão holística do sistema sob a perspectiva do utilizador, apresentando a interação entre os usuários e as funcionalidades implementadas à ferramenta desenvolvida.

Segundo Laroza & Seabra (2015), os elementos que compõem um diagrama de caso de uso podem ser divididos em três grupos, sendo estes, os atores, os casos de uso e as relações. Os atores são usuários do sistema que podem ser representados por uma pessoa, um cargo, um dispositivo ou componente, seja ele, interno ou externo e que interaja com o sistema. Usualmente os atores são representados pela figura de boneco, como apresentado a seguir pela Figura 39.

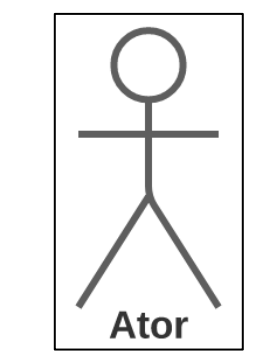

Figura 39 – Representação de um ator – UML.

Fonte: Elaboração própria.

Os casos de uso por sua vez constituem de ações executadas por um ou mais atores, e são usualmente representados por uma elipse agregada a uma descrição da ação, conforme apresentado a seguir pela Figura 40.

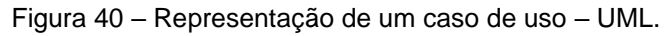

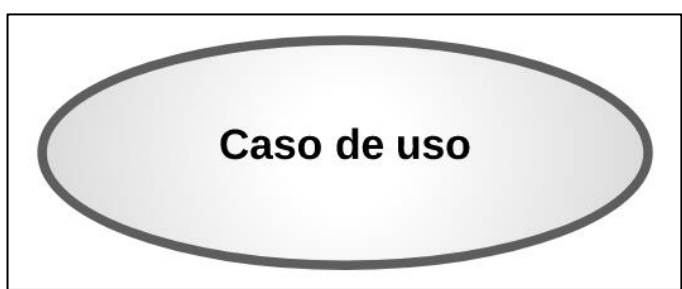

Fonte: Elaboração própria.

Quanto as relações, estas são indicadas por linhas ou setas quando necessário especificar o sentido da ação e no caso dos diagramas de caso de uso, estes podem ser relacionados de três formas a partir da generalização, inclusão ou extensão.

A relação de generalização pode ocorrer tanto com atores como casos de uso e permite englobar em um elemento único dois ou mais casos que sejam semelhantes (LAROZA & SEABRA, 2015).

A Figura 41 apresenta a seguir um exemplo prático dessa relação aplicado tanto para atores, como para casos de uso elaborado por Laroza & Seabra (2015). No exemplo, para os atores, podemos notar que embora os atores "engenheiro" e "eletricista" desempenhem funções diferentes, ambos podem ser generalizados como o ator "funcionários". O mesmo exemplo é aplicável aos casos de uso, nota-se que embora o caso de uso "pagar no débito" seja diferente do caso de uso "pagar no crédito", ambos podem ser generalizados como o caso de uso "efetuar pagamento".

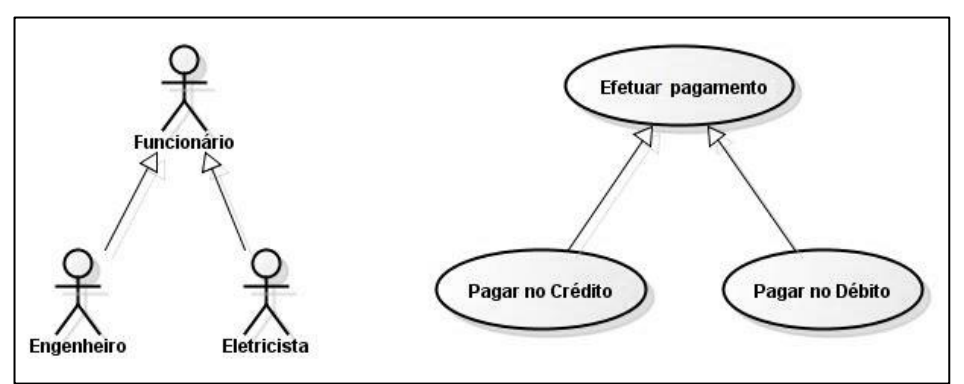

Figura 41 – Exemplo de relação de generalização – UML.

Fonte: Laroza e Seabra, 2015.

Ramos (2006) define a relação de inclusão como uma representação de relação de dependência, ou seja, para execução de um caso de uso, esta precisa chamar um segundo caso de uso. Uma relação de inclusão é representada por uma seta tracejada apontando para o caso incluso e apresentando o seguinte rótulo <<incluse>>.

Um exemplo didático elaborado por Ramos (2006), e que pode ser observado a seguir pela Figura 42, apresenta esta relação de inclusão onde para obter o extrato da conta ou para realizar um pagamento se faz necessário validar primeiro o usuário.

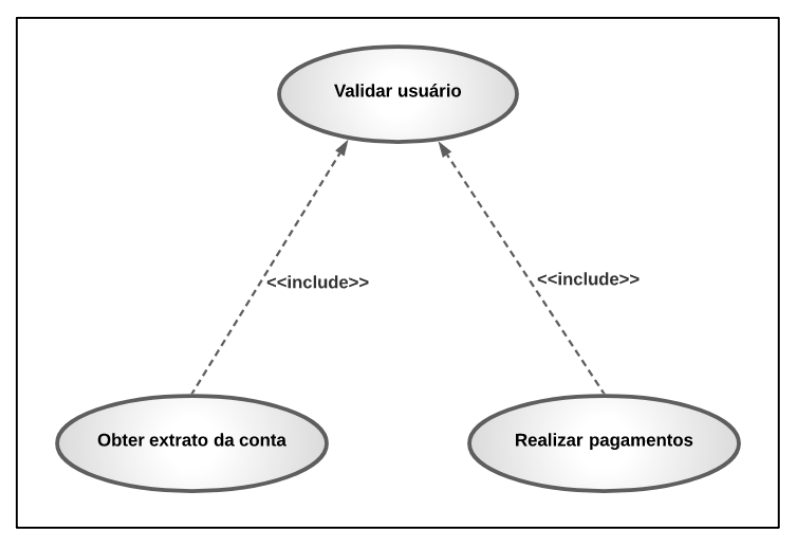

Figura 42 – Exemplo de relação de inclusão – UML.

Fonte: Ramos, 2006. Adaptado pelo autor.

Na relação de extensão um caso de uso pode ser observado como opcional ou agregado a uma série de alternativas, sendo executado apenas quando determinadas condições forem verificadas. Uma relação de extensão é representada por uma seta tracejada apontando para o caso ao qual se estende e apresentando o seguinte rótulo <<extend>>.

No exemplo apresentado por Ramos (2006), representado pela Figura 43, para o caso de uso "Obter extrato da conta" se faz necessário validar o usuário, entretanto, é possível escolher o número de dias para gerar o extrato ou escolher os últimos 30 dias, apresentando por tanto, alternativas ao usuário.

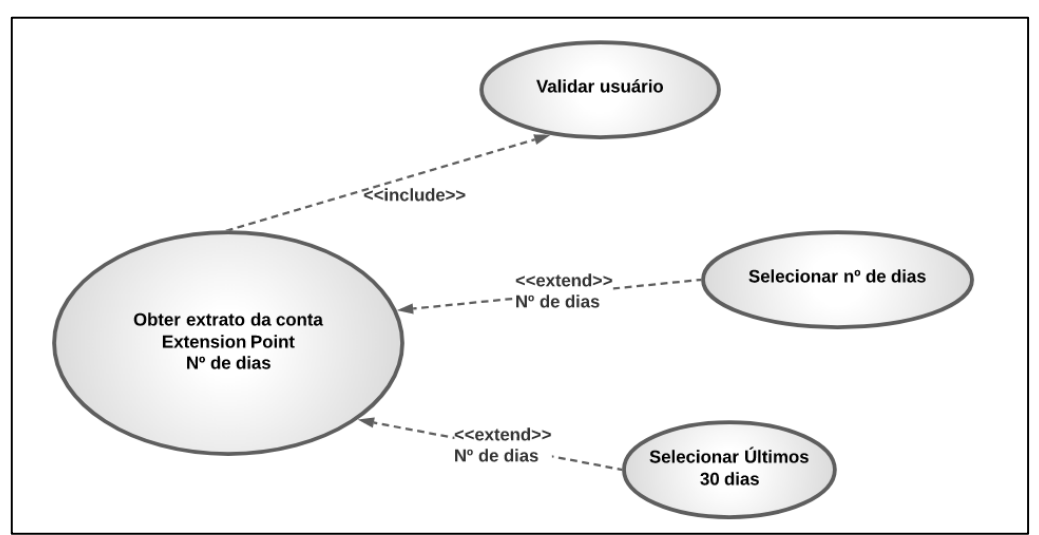

Figura 43 – Exemplo de relação de extensão – UML.

Fonte: Ramos, 2006. Adaptado pelo autor.

#### **3.2.3. HTML**

A linguagem HTML5, quinta versão da linguagem HTML criada em 1991 por Tim Berners-Lee, trata-se de uma linguagem de marcação e hipertexto, ou seja, voltada para a estruturação de documentos em uma página da web através de marcadores. A versão HTML5 traz consigo novas funcionalidades permitindo o desenvolvimento de aplicações para web mais robustas, como por exemplo, novos marcadores e estilização associada ao CSS, permitindo o desenvolvimento de temas mais elaborados e a utilização e otimização de recursos como áudio, vídeo e iframe.

Um documento HTML é estruturado em tags, elementos que armazenam conteúdos e dão forma a estrutura desenvolvida, tais elementos possuem um nome e são divididos entre os símbolos <>. O elemento raiz de um documento HTML é definido entre as tags <html> e </html>, delimitando assim o início e o término do respectivo documento, e todos os demais elementos contidos dentro dele. A partir do elemento raiz podemos definir os elementos estruturais, e dividi-los em 3 seções, correspondentes ao cabeçalho (<head> /head), o corpo do documento (<br/>body> /body), onde todos os elementos visíveis devem ser inseridos, e o conteúdo do rodapé (<footer> /footer), que deverá estar inserido na seção de corpo do documento. Uma vez definida a estrutura do documento HTML podemos então fazer uso de múltiplos elementos conforme a sintaxe disponível para elementos de texto, vazios e normais, de modo a estruturar a página desejada.

A Figura 44 apresenta a seguir um exemplo didático para ilustrar a estrutura de um documento HTML, em A) temos um código simples, apresentando as seções supracitadas. Em B) temos um boneco representando o estado do documento HTML puro e suas seções, do qual podemos chamar de "camada estrutural", sem estilização.

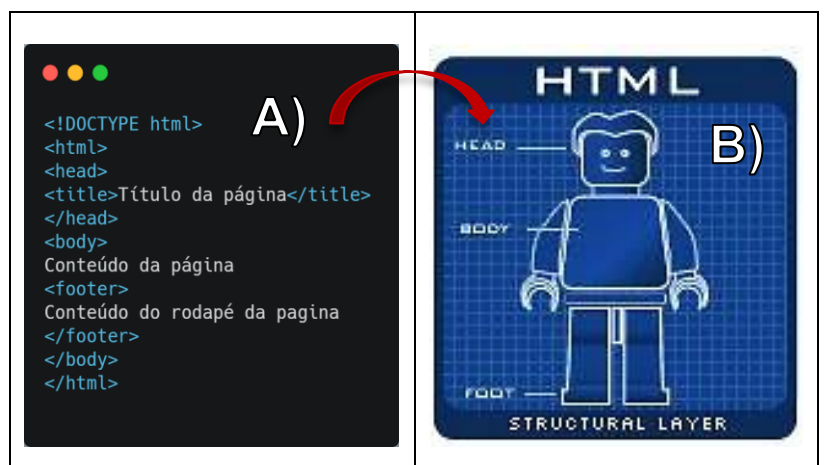

Figura 44 – Exemplo de uma estrutura HTML.

Fonte: KARASIAK, 2017. Adaptado pelo autor.

# **3.2.4. CSS**

A linguagem CSS, desenvolvida em 1996 pela World Wide Web Consortium, trata-se de uma linguagem de estilo, definindo, portanto, o estilo a ser aplicado aos elementos de um documento HTML. Por exemplo, se desejarmos aplicar uma determinar cor de fundo (background) ao corpo do documento HTML, aplicaríamos o seguinte código, conforme apresentado a seguir na Figura 45.

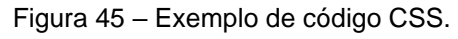

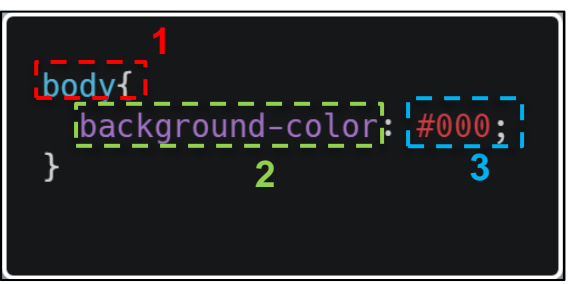

Fonte: Elaboração própria.

Nota-se que um código CSS é essencialmente constituído de 3 partes, como vemos na Figura 45, destacado na cor vermelha, temos o elemento HTML que neste caso, refere-se ao corpo do documento (body). No código CSS essa parte pode ser denominada de seletor, correspondendo ao elemento HTML ao qual desejamos aplicar uma determinada regra, delimitada entre as chaves ({ }). Ainda na Figura 45, destacado na cor verde temos o atributo que será aplicado ao elemento HTML, neste

caso, deseja-se alterar a cor de fundo do elemento HTML body, portanto, utilizou-se a propriedade background-color. Por fim, destacado na cor azul temos o valor do atributo, ou seja, corresponderá a característica que o elemento HTML deverá assumir, neste caso, para o exemplo da Figura 45, aplicou-se o valor #000, correspondente a cor preta. Portanto, o código apresentado no exemplo da Figura 45 definirá a cor de fundo do documento HTML com a cor preta.

Aplicando a linguagem CSS torna-se então possível estilizar elementos de uma página HTML, sendo possível organizar todos os estilos em um arquivo único a ser utilizado em elementos individuais para uma determinada página.

Em paralelo ao exemplo apresentado na Figura 45 podemos dizer que o HTML compõe o que seria o esqueleto da página, que em conjunto com o CSS, transforma o aspecto visual da página tornando-a apresentável ao usuário.

Na Figura 46, apresentada a seguir, podemos observar de forma didática essa dinâmica. Em A) temos um boneco que representa o HTML puro, apenas contendo a sua estrutura elementar, enquanto em B), somos apresentados a aplicação do CSS e podemos observar que o boneco agora apresenta todo um conjunto visual, dotado de cores e estilo.

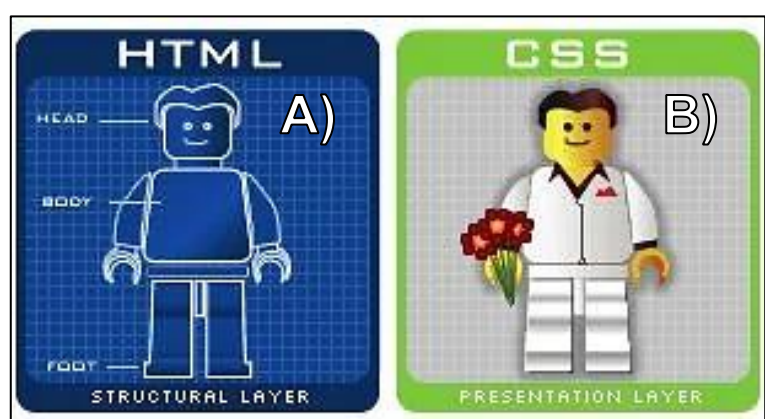

Figura 46 – Exemplo didático quanto ao uso de HTML e CSS.

Fonte: KARASIAK, 2017. Adaptado pelo autor.

### **3.2.5. JavaScript**

Diferente das linguagens HTML e CSS, que podem ser classificadas como linguagens de marcação e estilo, a linguagem JavaScript, criada por Brendan Eich em 1995, trata-se de uma linguagem de scripting, utilizada no desenvolvimento de aplicações para web para basicamente tornar um site estático em um site dinâmico,

permitindo ao programador controlar múltiplas aplicações de terceiros, podendo ser utilizada tanto no backend como no frontend.

É importante citar que a linguagem JavaScript é case sensitive, ou seja, variáveis, nomes de funções e quaisquer outros identificadores devem sempre ser digitados com uma capitalização consistente entre letras maiúsculas e minúsculas, por exemplo, as variáveis "Teste" e "teste" trata-se de variáveis distintas embora sejam a mesma palavra.

Para Flanagan (2011) a linguagem Javascript compõe uma tríade de linguagens necessárias que todo programador web deve possuir juntamente com HTML e CSS. O conjunto dessa tríade pode ser observado a seguir pela Figura 47, onde podemos imaginar em C) a ação do boneco, já devidamente estruturado e estilizado, movimentando-se e interagindo, como por exemplo, ao movimentar os seus braços. Portando fica muito simples perceber que a o JavaScript atuará como uma camada de interação, o que possibilita por exemplo, o desenvolvimento de um menu responsivo e interativo, adequado a todos os dispositivos.

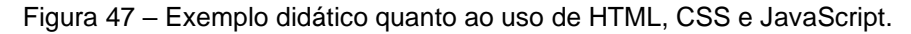

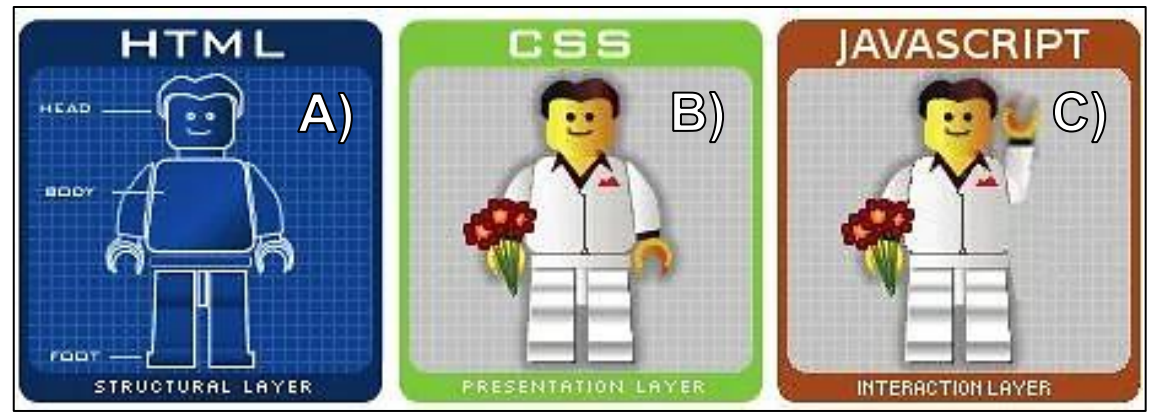

Fonte: KARASIAK, 2017. Adaptado pelo autor.

### **3.2.6. PHP**

A linguagem de programação PHP (Personal Home Page: Hypertext Preprocessor), criada em 1994 por Rusmus Lerdorf e disponibilizada em 1995, para auxiliar no desenvolvimento de páginas dinâmicas simples, passou por diversas reescritas de código ao longo do tempo até a sua versão atual na data deste trabalho, sendo está a versão 7.4.9. O PHP trata-se de uma linguagem que trabalha mesclada ao HTML sendo executado no lado do servidor, sendo possível interagir por exemplo,

coletar dados ou informações de formulários e gerar páginas com conteúdo dinâmico para o usuário sem expor o código-fonte da aplicação para o cliente (BARRETO, 2000).

De forma simplificada, a Figura 48 apresenta a seguir um exemplo ilustrativo da estrutura funcional cliente-servidor com PHP onde, em 1) o usuário, através do navegador, envia uma solicitação HTTP ao servidor; em seguida em 2), o interpretador PHP localizado no lado do servidor processa o código PHP, gerando um documento HTML; e por fim em 3), o servidor envia o documento HTML de volta para o navegador.

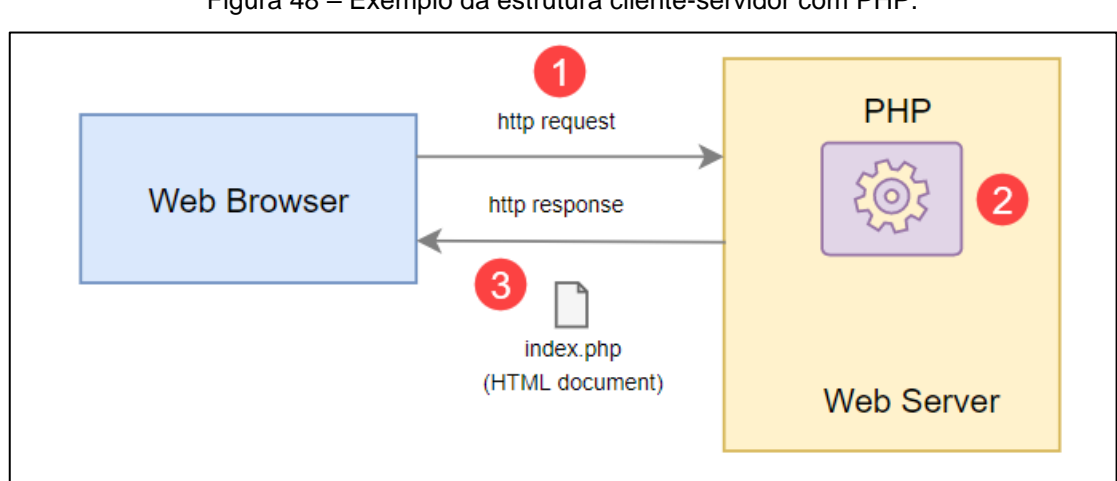

Figura 48 – Exemplo da estrutura cliente-servidor com PHP.

Fonte: PHP TUTORIAL, 2021.

Um documento PHP é delimitado por uma tag de abertura (<?php) e de fechamento (?>), isso permite que um código PHP seja incluído por exemplo em diversos tipos de documentos, uma vez que o interpretador PHP irá ignorar tudo o que estiver fora dessas tags (PHP GROUP, 2021).

Um script desenvolvido em PHP consistirá em uma ou mais instruções que deverão sempre terminar em ponto e vírgula. Uma instrução basicamente determinará o que deve ser executado, seja a atribuição de valores a uma variável ou a execução de uma função (PHP TUTORIAL, 2021).

Uma vez que essa linguagem possui suporte a um grande número de bancos de dados, a construção de uma aplicação para web baseada em um banco de dados torna-se uma tarefa simples em PHP (BARRETO, 2000). Outras vantagens dessa linguagem são listadas Segundo Thomson & Welling (2005) *apud* Rodrigues *et al*. (2017), como o alto desempenho, o baixo custo, a relativa facilidade de aprendizado e o ótimo suporte a orientação a objetos em relação a outras linguagens.

Para atingir os objetivos elencados nesse trabalho tornou-se indispensável a utilização da biblioteca PhpSpreadsheet, escrita em PHP e capaz de fornecer um conjunto de classes que permitem, ler e escrever arquivos em diversos formatos de arquivo de planilha, como Excel e LibreOffice Calc. Dessa forma torna-se possível coletar os parâmetros de entrada fornecidos pelo usuário para aplicar fórmulas nativas do *software* Excel em planilhas editáveis gerando os relatórios de estimativa da taxa de recarga aquífera para determinado filtro numérico implementado.

Um dos principais requerimentos para a instalação dessa biblioteca é a utilização da versão do PHP 7.2 ou superior, a instalação dessa biblioteca pode ser feita utilizando a ferramenta Composer, para o gerenciamento de dependências em PHP. Os formatos suportados para leitura e escrita dos arquivos utilizando a biblioteca PhpSpreadhseet são apresentados a seguir pelo Quadro 13.

| <b>Formato</b>                                                 |                |  |             |  | Leitura | <b>Escrita</b> |
|----------------------------------------------------------------|----------------|--|-------------|--|---------|----------------|
| Open Document Format/OASIS (.ods)                              |                |  |             |  |         |                |
| Office Open XML (.xlsx) Excel 2007 e versões acima             |                |  |             |  |         |                |
| BIFF 8 (.xls) Excel 97 e versões acima                         |                |  |             |  |         |                |
| BIFF 5 (.xls) Excel 95                                         |                |  |             |  |         |                |
| SpreadsheetML (.xml) Excel 2003                                |                |  |             |  |         |                |
| Gnumeric                                                       |                |  |             |  |         |                |
| <b>HTML</b>                                                    |                |  |             |  |         |                |
| <b>SYLK</b>                                                    |                |  |             |  |         |                |
| CSV                                                            |                |  |             |  |         |                |
| PDF (usando as bibliotecas TCPDF, Dompdf ou mPDF, que precisam |                |  |             |  |         |                |
| ser instaladas separadamente)                                  |                |  |             |  |         |                |
| <i><b>LEGENDA:</b></i>                                         | <b>Suporta</b> |  | Não suporta |  |         |                |

Quadro 13 – Formatos suportados para leitura e escrita utilizando a biblioteca PhpSpreadsheet.

Fonte: PhpSpreadsheet documentation, 2021. Adaptado pelo autor, 2021.

### **3.2.7. Web Service (SOAP)**

Um Web Service é essencialmente uma API (Application Programming Interface - Interface de Programação de Aplicativo) utilizada para enviar dados através de protocolos de comunicação requisitados por uma aplicação. A ANA disponibiliza para uso público uma série de Web Services através do seguinte endereço http://telemetriaws1.ana.gov.br/ServiceANA.asmx, onde é possível obter dados armazenados no SNIRH.

Sendo a vazão a variável hidrológica mais importante para o desenvolvimento deste trabalho, buscou-se utilizar o Web Service HidroSerieHistorica que através do protocolo de comunicação SOAP (Simple Object Access Protocol - Protocolo Simples de Acesso a Objetos) permite, consumir os dados de vazão diária, para uma determinada estação fluviométrica cadastrada na RHN, delimitada a uma série histórica para consulta e a um nível de consistência de dados (brutos ou consistidos).

A Figura 49 apresenta em A) a página de Web Services disponibilizados pela ANA e em B) o Web Service HidroSerieHistorica.

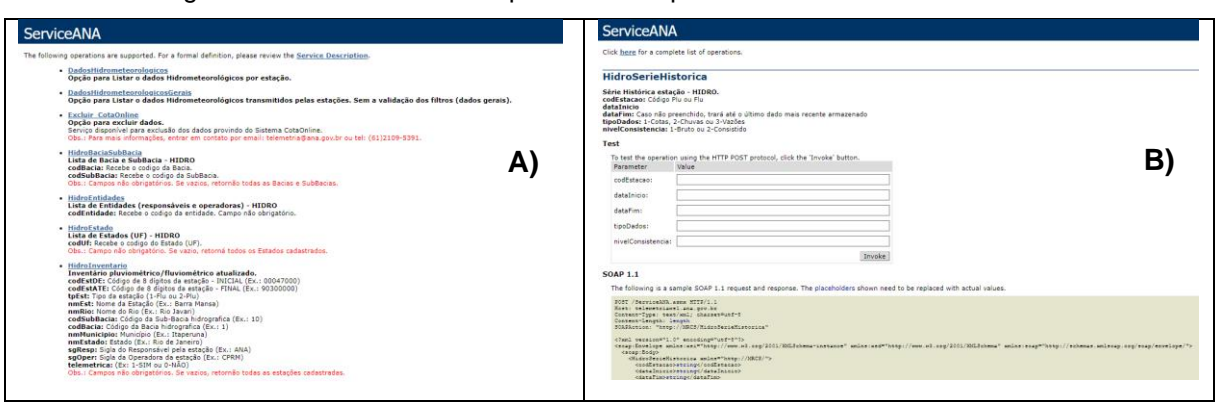

Figura 49 – Web Services disponibilizados pela ANA e utilizado na FOCER.

#### Fonte: ANA, 2021.

### **3.2.8. Filtros numéricos**

Como etapa fundamental para estimar a taxa de recarga aquífera, se faz necessário primeiro, conhecer o comportamento quantitativo do fluxo de base. Para tal adotou-se a utilização do método de separação do escoamento de base a partir da aplicação de filtros numéricos, uma vez que a respectiva metodologia se mostrou adequada a ferramenta desenvolvida, apresentando também baixo custo para implementação. Os filtros numéricos implementados na FOCER são os filtros de Eckhardt (2005), Lyne e Hollick (1979) aperfeiçoado por Chapman (1991) e Chapman e Maxwell (1996). Esses filtros compartilham o uso da constante de recessão em seus algoritmos, entretanto o filtro de Eckhardt contempla um parâmetro adicional que diz respeito ao índice de escoamento de base máximo (Base Flow Index Maximum – BFImax), influenciado pelas características geológicas e geomorfológicas da área de estudo (MATTIUZI *et al*., 2014)

Eckhardt (2005) propõe valores padronizados para o BFImax de acordo com a natureza do curso d'água e a classificação do tipo de aquífero. O autor propõe um valor característico de BFImax equivalente as seguintes condições conforme apresentado a seguir no Quadro 14.

| Valor padrão - BFlmax | Tipo de curso d'água         | Tipo de aquífero |  |
|-----------------------|------------------------------|------------------|--|
| 0.25                  | Perene                       | Impermeável      |  |
| 0.80                  |                              | Poroso           |  |
| 0.50                  | Efêmero ou Intermitente      |                  |  |
|                       | Fonte: Elaborado pelo autor. |                  |  |

Quadro 14 – Valores padronizados de BFImax propostos por Eckhardt.

Segundo Collischonn e Fan (2013) *apud* Collischonn e Dornelles (2015) é possível fazer uso de uma forma alternativa para estimar o valor do BFImax utilizando os valores das vazões de referência Q90 e Q50 obtidos a partir da construção da curva de permanência, permitindo assim obter melhores resultados utilizando o filtro de Eckhardt. A equação para determinação do BFImax adotada nesse trabalho pode ser observada a seguir:

$$
BFI_{\text{max}} = 0.8344 \cdot \frac{Q_{90}}{Q_{50}} + 0.2146
$$

O Quadro 15 apresenta os algoritmos para os respectivos filtros numéricos adotados e implementados na ferramenta desenvolvida e suas respectivas condições de uso.

| Filtro de Eckhardt (2005)                                       | $b_i = \frac{(1 - BFI_{m\acute{a}x}) \cdot a \cdot b_{i-1} + (1 - a) \cdot BFI_{m\acute{a}x} \cdot y_i}{h_i}$<br>$1 - a.BFImár$ | Para aplicar                      |
|-----------------------------------------------------------------|----------------------------------------------------------------------------------------------------|-----------------------------------|
| Filtro de Lyne e Hollick (1979)<br>melhorado por Chapman (1991) | $b_i = a \cdot b_{i-1} + \frac{1-a}{2} \cdot (y_i + y_{i-1})$                                                                   | esses filtros<br>considera-se que |
| Filtro de Chapman e<br><b>Maxwell (1996)</b>                    | $b_i = \frac{a}{2-a} \cdot b_{i-1} + \frac{1-a}{2-a} \cdot y_i$                                                                 | $b_i \leq y_i$                    |

Quadro 15 – Equação dos filtros numéricos implementados na ferramenta.

Fonte: Elaborado pelo autor.

Podemos estimar a recarga aquífera diária em mm/dia aplicando um fator de conversão de metros para milímetros e de segundos para dias. A equação modificada para a estimativa da taxa de recarga aquífera é apresentada a seguir:

$$
TR = \frac{b}{A.1000000} .1000.86400
$$

# **4. RESULTADOS E DISCUSSÃO**

Este capítulo apresenta os resultados obtidos organizados em três seções contemplando na seção 4.1 os principais resultados do processo de desenvolvimento da ferramenta, a apresentação do produto final, na seção 4.2, a criação de um repositório público no GitHub, na seção 4.3, e a submissão do produto a testes comparativos com ferramentas similares disponíveis no mercado, validando assim o aspecto qualitativo do produto desenvolvido, na seção 4.4.

# 4.1. DESENVOLVIMENTO DA FERRAMENTA

Os resultados quanto ao desenvolvimento da ferramenta podem ser divididos em cinco subtópicos de modo a contemplar o diagrama de caso de uso em 4.1.1, desenvolvido com base na metodologia UML; os resultados da constante de recessão, em 4.1.2, e BFImax, em 4.1.3, previamente calibrados para as estações fluviométricas contempladas na área de estudo; o mapa interativo desenvolvido para apresentação gráfica das informações referentes as estações fluviométricas e aos parâmetros précalibrados em 4.1.4; e o período de validação da ferramenta, em 4.1.5, onde a mesma foi submetida a testes de uso com o intuito de gerar os insumos utilizados no processo de aperfeiçoamento da ferramenta.

### **4.1.1. Diagrama de caso de uso**

A elaboração do diagrama de caso de uso, como apresentado na Figura 50, buscou ilustrar, a partir de um panorama geral, o funcionamento do sistema desenvolvido, identificando o que ele deverá fazer, de modo que seja possível visualizar as ações a serem executadas e seus respectivos atores, conduzindo ao processo de desenvolvimento da FOCER.
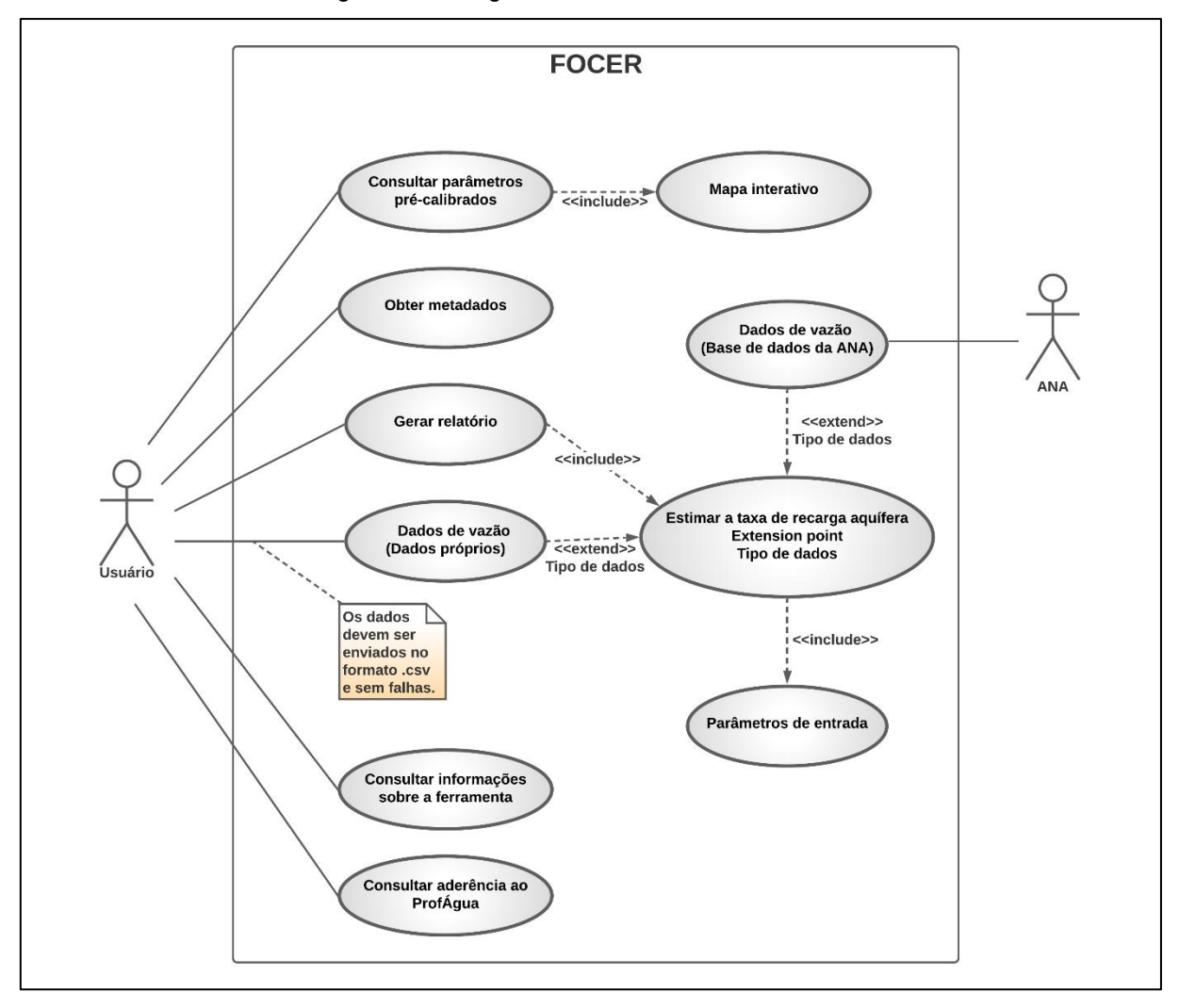

Figura 50 – Diagrama de caso de uso – FOCER.

Fonte: Elaboração própria.

## **4.1.2. Parâmetro ɑ calibrado para as bacias do rio Grande e Corrente**

Para calibrar a constante de recessão, utilizou-se o *software* Excel para identificar os períodos característicos de recessão através da utilização e dados consistidos para os valores diários de vazão aferidos pelas estações fluviométricas contempladas neste estudo. A utilização de dados consistidos confere maior qualidade e confiabilidade aos resultados obtidos uma vez que, os mesmos passaram por um processo de correção de falhas e demais erros grosseiros.

O Quadro 16 apresenta a seguir os valores globais calibrados para o parâmetro (a) para cada estação fluviométrica contemplada neste estudo para as sub-bacias dos rios Grande e Corrente, juntamente com a identificação do período de recessão adotado para calibração e seus respectivos códigos.

| Estação (Código da ANA) | Período                               | <b>Constante de</b> |  |  |  |
|-------------------------|---------------------------------------|---------------------|--|--|--|
|                         |                                       | recessão            |  |  |  |
|                         | Estações na sub-bacia do rio Grande   |                     |  |  |  |
| 46784000                | 31/05/05 - 23/09/05                   | 0,99833             |  |  |  |
| 46780000                | 25/05/05 - 22/09/05                   | 0,99596             |  |  |  |
| 46770000                | 01/05/83 - 27/09/83                   | 0,99891             |  |  |  |
| 46590000                | 01/05/83 - 26/09/83                   | 0,99903             |  |  |  |
| 46530000                | 08/06/05 - 24/09/05                   | 0,99680             |  |  |  |
| 46550000                | 02/05/83 - 21/09/83                   | 0,99810             |  |  |  |
| 46400000                | 27/05/05 - 23/09/05                   | 0,99747             |  |  |  |
| 46790000                | 01/05/83 - 28/09/83                   | 0,99893             |  |  |  |
| 46610000                | 01/05/83 - 27/09/83                   | 0,99811             |  |  |  |
| 46570000                | 15/05/83 - 27/09/83                   | 0,99751             |  |  |  |
| 46520000                | 08/05/05 - 20/09/05                   | 0,99557             |  |  |  |
| 46490000                | 01/05/83 - 27/09/83                   | 0,99738             |  |  |  |
| 46420000                | 01/07/06 - 19/09/06                   | 0,99945             |  |  |  |
| 46415000                | 01/05/83 - 28/09/83                   | 0,99819             |  |  |  |
|                         | Estações na sub-bacia do rio Corrente |                     |  |  |  |
| 45580000                | 31/05/08 - 28/09/08                   | 0,99943             |  |  |  |
| 45590000                | 04/05/83 - 30/09/83                   | 0,99910             |  |  |  |
| 45700000                | 20/05/01 - 30/09/01                   | 0,99828             |  |  |  |
| 45740001                | 04/05/83 - 30/09/83                   | 0,99824             |  |  |  |
| 45770000                | 04/05/83 - 30/09/83                   | 0,99894             |  |  |  |
| 45840000                | 04/05/83 - 30/09/83                   | 0,99882             |  |  |  |
| 45910001                | 04/05/83 - 30/09/83                   | 0,99870             |  |  |  |

Quadro 16 – Parâmetros previamente calibrados para a constante de recessão.

Fonte: Elaborado pelo autor.

### **4.1.3. Parâmetro BFImax calibrado para as bacias do rio Grande e Corrente**

Para calibrar o parâmetro BFImax, se fez uso do *software* gratuito Hidro 1.4, disponibilizado pela ANA para o tratamento de dados hidrológicos. Com o auxílio deste *software* foram geradas curvas de permanência utilizando os dados consistidos dos valores diários de vazão aferidos pelas estações fluviométricas contempladas nesse estudo.

O Quadro 17 apresenta a seguir os valores das vazões de referência Q90 e Q50 determinados para os períodos com existência de dados consistidos. Os valores determinados para vazões de referência foram então aplicados na de BFImax modificada por Collischonn & Fan (2013) *apud* Collischonn & Dornelles (2015) e são apresentados no quadro como valores globais para o parâmetro BFImax, previamente calibrado para cada sub-bacia delimitada tendo com exutório as estações fluviométricas elencadas segundo o código da ANA.

| Estação (Código da ANA) | Período                               | $Q90$ (m <sup>3</sup> /s) | $Q50$ (m <sup>3</sup> /s) | <b>BFImax</b> |
|-------------------------|---------------------------------------|---------------------------|---------------------------|---------------|
|                         | Estações na sub-bacia do rio Grande   |                           |                           |               |
| 46784000                | 05/2003 - 12/2014                     | 7,75                      | 9,98                      | 0,8626        |
| 46780000                | 08/2002 - 12/2014                     | 21,70                     | 28,50                     | 0,8499        |
| 46770000                | 08/1962 - 12/2014                     | 25,70                     | 31,50                     | 0,8954        |
| 46590000                | 03/1977 - 12/2014                     | 33,40                     | 45,30                     | 0,8298        |
| 46530000                | 08/2002 - 12/2014                     | 11,70                     | 16,70                     | 0,7992        |
| 46550000                | 04/1934 - 12/2014                     | 61,10                     | 96,80                     | 0,7413        |
| 46400000                | 09/2002 - 12/2014                     | 7,91                      | 10,00                     | 0,8746        |
| 46790000                | 08/1941 - 12/2014                     | 66,80                     | 86,70                     | 0,8575        |
| 46610000                | 01/1977 - 12/2014                     | 117,00                    | 171,00                    | 0,7855        |
| 46570000                | 01/1977 - 12/2014                     | 6,62                      | 12,30                     | 0,6637        |
| 46520000                | 12/2000 - 12/2014                     | 11,20                     | 14,30                     | 0,8681        |
| 46490000                | 01/1977 - 12/2014                     | 2,79                      | 4,65                      | 0,7152        |
| 46420000                | 12/2000 - 12/2014                     | 7,22                      | 8,40                      | 0,9318        |
| 46415000                | 01/1977 - 12/2014                     | 17,70                     | 28,90                     | 0,7256        |
|                         | Estações na sub-bacia do rio Corrente |                           |                           |               |
| 45580000                | 01/2007 - 12/2014                     | 14,40                     | 16,90                     | 0,9256        |
| 45590000                | 01/1977 - 12/2014                     | 24,50                     | 30,40                     | 0,8871        |
| 45700000                | 08/2000 - 12/2014                     | 6,68                      | 9,23                      | 0,8185        |
| 45740001                | 01/1977 - 12/2014                     | 24,90                     | 35,90                     | 0,7933        |
| 45770000                | 01/1977 - 12/2014                     | 41,20                     | 52,9                      | 0,8645        |
| 45840000                | 01/1952 - 12/2014                     | 54,50                     | 73,20                     | 0,8358        |
| 45910001                | 01/1977 - 12/2014                     | 139,00                    | 189,00                    | 0,8283        |

Quadro 17 – Parâmetros previamente calibrados para BFImax.

Fonte: Elaborado pelo autor.

As curvas de permanência geradas desse processo, contemplando as 21 estações fluviométricas pertencentes as bacias dos rios Grande e Corrente inseridas na área de influência do SAU, são apresentados no apêndice B e C deste trabalho.

### **4.1.4. Mapa interativo**

A utilização de Sistemas de Informação Geográfica como elementos de suporte para os processos de gestão e regulação dos recursos hídricos pode ser amplamente observado nas ferramentas implementadas no SNIRH, como é possível evidenciar a partir da Figura 51 que apresenta exemplos de mapas interativos desenvolvidos através da utilização de *softwares* de SIG e implementados as seguintes ferramentas: A) Portal HidroWeb; B) Portal da Qualidade das Águas; C) Sistema HidroSat; D) Sistema de Monitoramento Hidrológico 1.0.

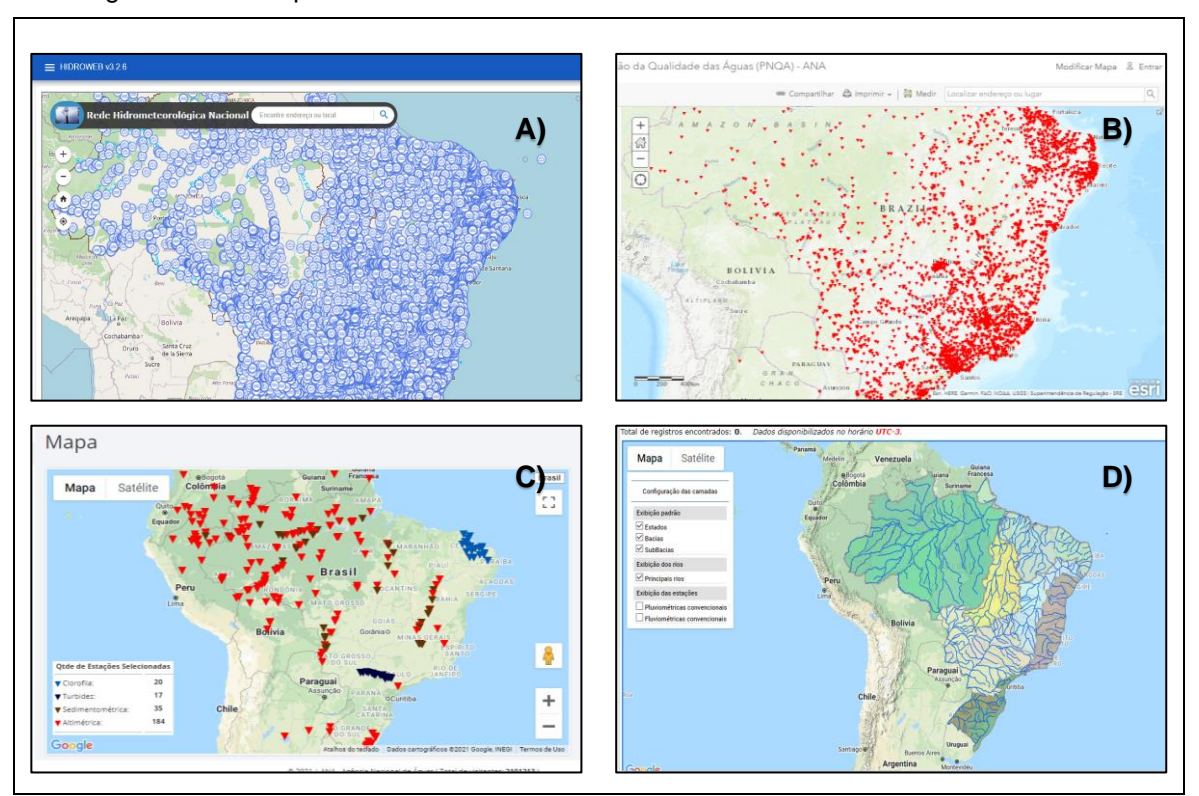

Figura 51 – Exemplos de uso de SIG em ferramentas de Gestão de Recursos Hídricos.

Fonte: ANA, 2021. Adaptado pelo autor.

Para o desenvolvimento do mapa interativo foi utilizado o plugin qgis2web aplicável ao *software* QGIS, o plugin em questão, desenvolvido por Tom Chadwin, Riccardo Klinger, Victor Olaya, e Nyall Dawson, juntamente com a colaboração da comunidade do GitHub, tendo como data da sua primeira versão junho de 2015, permite a criação de um web map (mapa para web) a partir de um projeto desenvolvido no *software* QGIS, sem a necessidade de um *software* do lado do servidor. O plugin busca preservar as características originais do projeto, como as camadas, estilo e extensão, exportando-o em um conjunto de arquivos HTML, Javascript e CSS para criar um web map utilizando as bibliotecas JavaScript, OpenLayers, Leaflet ou Mapbox GL JS, popularmente utilizadas para esse propósito.

Cada uma das plataformas disponíveis para exportação possui características próprias e limitações quanto a reprodução dos elementos existentes no projeto, entretanto é possível editar o código de saída de modo a contemplar as necessidades do produto final.

A instalação do plugin qgis2web, disponível na versão 3.16.0, pode ser feita de forma muito simples, sendo necessário possuir como requerimento mínimo o *software* QGIS em sua versão 2.99.0 ou superior. Em seguida, ao acessar a aba de complementos do *software* QGIS, é possível buscar pelo plugin desejado, e realizar a instalação do mesmo, conforme apresentado a seguir pela Figura 52.

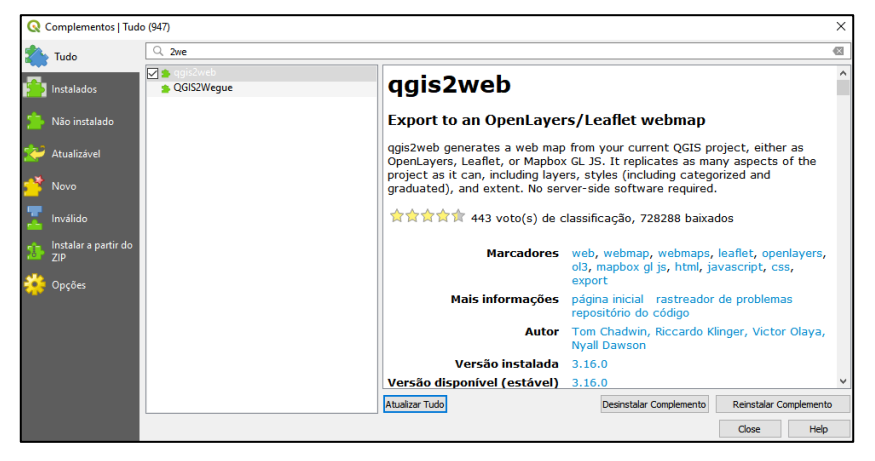

Figura 52 – Instalação do plugin qgis2web.

Fonte: Elaboração própria.

O painel de controle do plugin apresenta as 3 opções de plataforma para exportar o web map, juntamente com a opção de pré-visualização do mapa na plataforma escolhida e exportação do produto na área inferior do painel. A área superior do painel contém 4 seções abrangendo, layers e grupos, aparência, opções de exportação, configurações gerais, e informações de ajuda, essas abas estão organizadas conforme apresentado pela Figura 53.

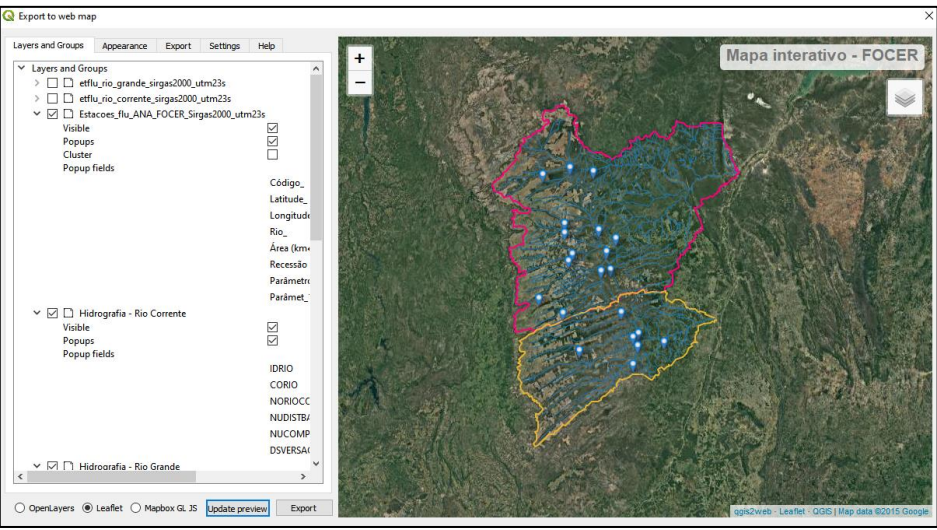

Figura 53 – Interface de exportação do web map, utilizando o plugin qgis2web.

Fonte: Elaboração própria.

A descrição de cada a seção é apresentada a seguir pelo Quadro 18, de modo a sintetizar suas principais características.

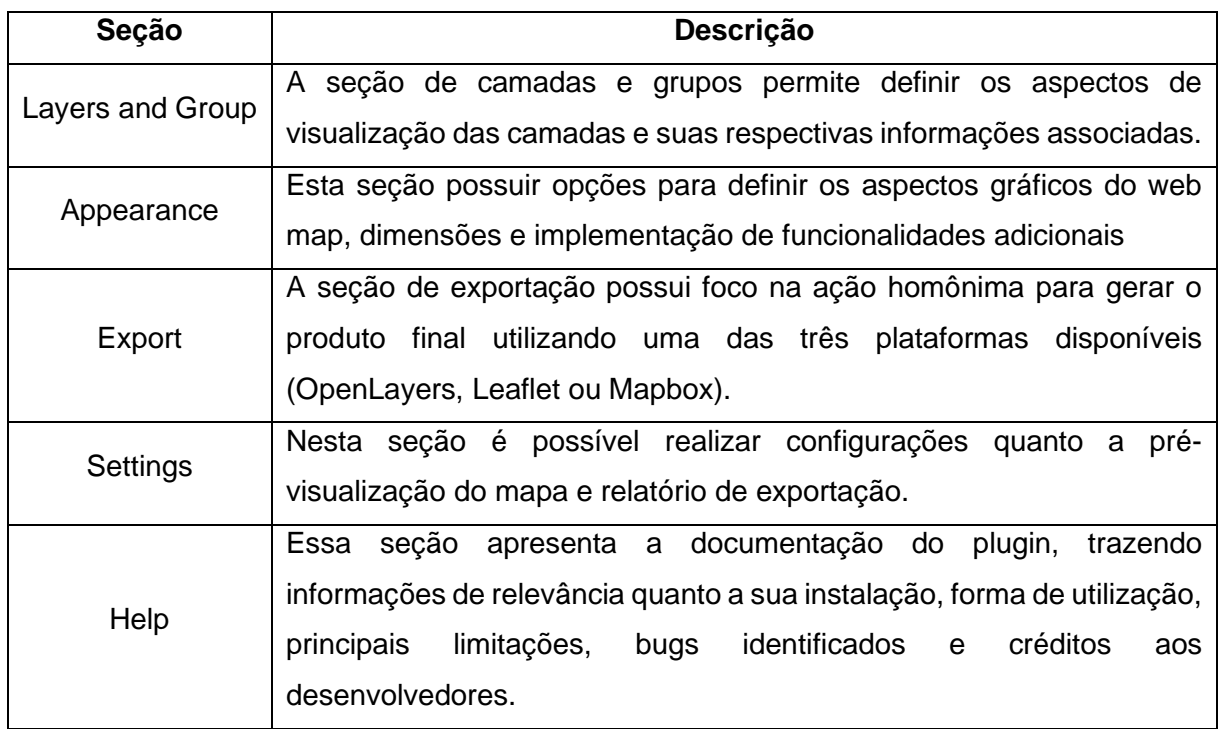

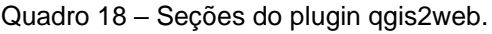

Fonte: Elaboração própria.

Na fase seguinte a exportação do web map a partir da utilização do plugin qgis2web, foram gerados uma série de arquivos organizados em pastas dedicadas as

camadas, imagens, classes de estilização em CSS e os scripts desenvolvidos na linguagem JavaScript utilizados para executar as funcionalidades. Em conjunto, foi gerado um documento HTML que pode ser utilizado para visualizar o produto final e todos os seus aspectos funcionais e gráficos.

Para implementar o mapa interativo à FOCER foi utilizado o elemento iframe, permitindo incluir o documento HTML gerado para a aplicação do mapa interativo, em outro documento HTML, neste caso a página do mapa interativo na FOCER.

### **4.1.5. Período de validação**

O período de validação foi dedicado a submeter a ferramenta a uma série de testes com um grupo controlado de usuários voluntários, de modo a identificar potenciais falhas e avaliar o desempenho, a aderência da ferramenta e suas respectivas funcionalidades.

Houve uma constante divulgação da necessidade e aplicabilidade do feedback proveniente dos usuários, uma vez que através do feedback recebido foi possível moldar novas funcionalidades, melhorias gráficas e textuais. O termo de confidencialidade assinado pelos usuários de teste validando o uso dos dados coletados encontra-se no apêndice A deste trabalho.

O período de teste foi realizado entre as datas 08/08/2020 até 15/08/2020 e contou com a participação de 27 voluntários dos estados da Bahia, Tocantins, Rio Grande do Sul, Paraná, Pará, Mato Grosso e Goiás. Na versão utilizada pelos usuários de teste estavam disponíveis 5 páginas para acesso. O Quadro 19 sintetiza cada uma dessa páginas e seu respectivo conteúdo.

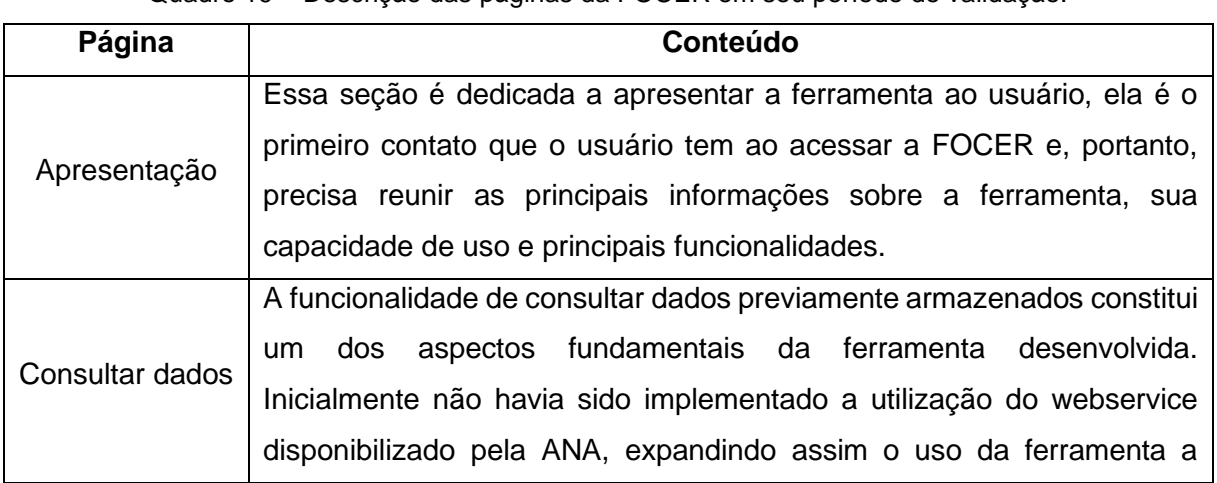

Quadro 19 – Descrição das páginas da FOCER em seu período de validação.

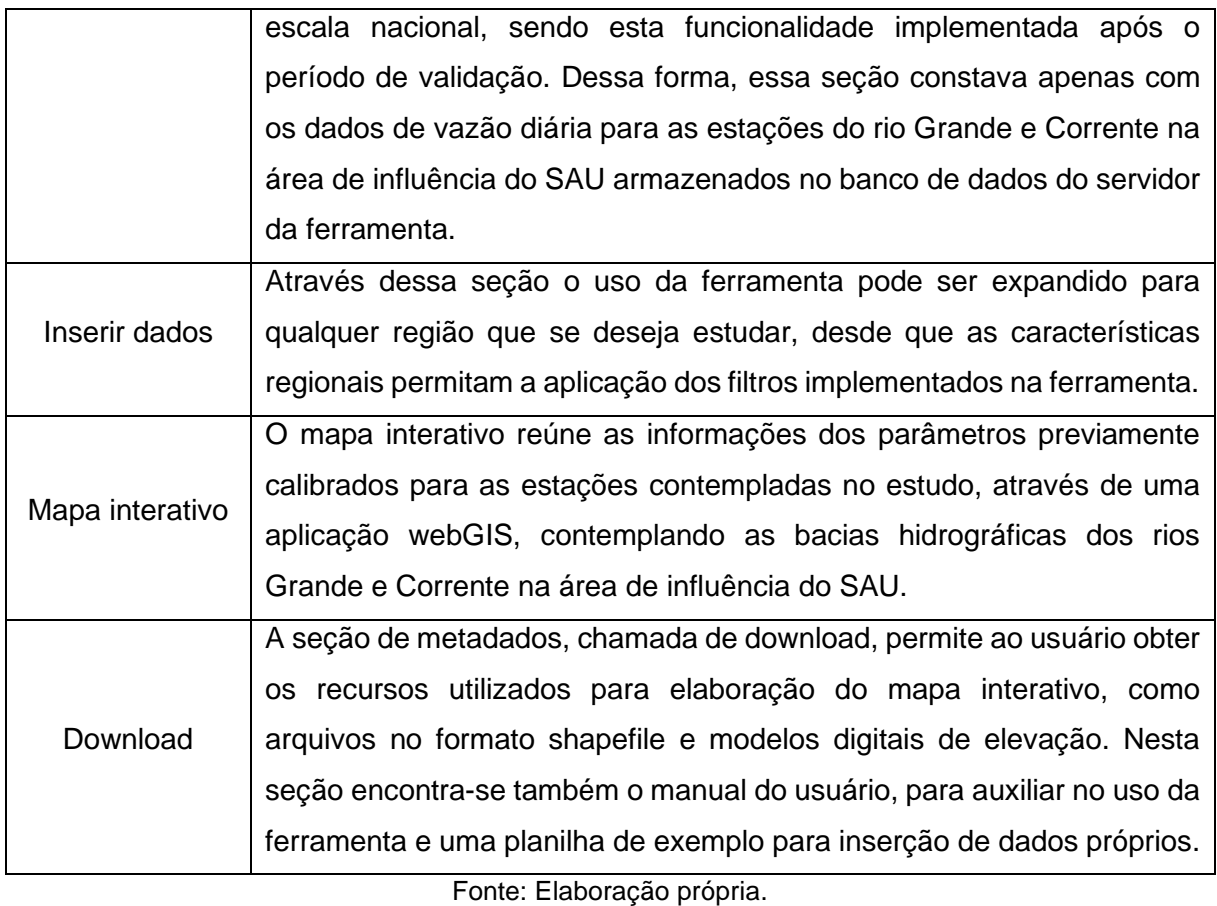

A pluralidade de participantes provenientes das regiões Norte, Nordeste, Sul e Centro-Oeste do Brasil trouxe consigo a possibilidade de experimentar diferentes realidades no que tange a gestão dos recursos hídricos subterrâneos em regiões distintas, onde as condições ambientais, econômicas, sociais e geopolíticas contribuem para cenários ímpares no âmbito da gestão. A Figura 54 apresenta a distribuição dos participantes por estado.

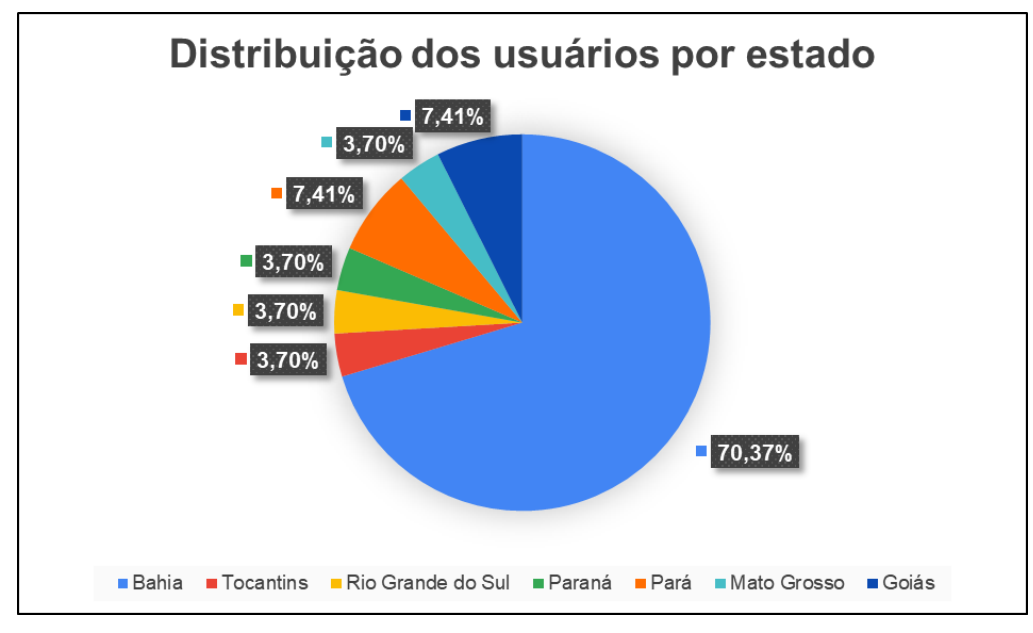

Figura 54 – Distribuição dos usuários por estado.

Fonte: Elaboração própria.

A faixa etária dos participantes foi um fator importante para analisar a aderência da ferramenta a diferentes segmentos etários, tornando possível aplicar ajustes futuros a FOCER para facilitar o seu uso de modo a agregar usuários de todas as idades. A faixa etária média dos participantes foi de 35 anos como apresentado pela Figura 55, mostrando que 34,62% dos participantes estão acima da faixa etária média.

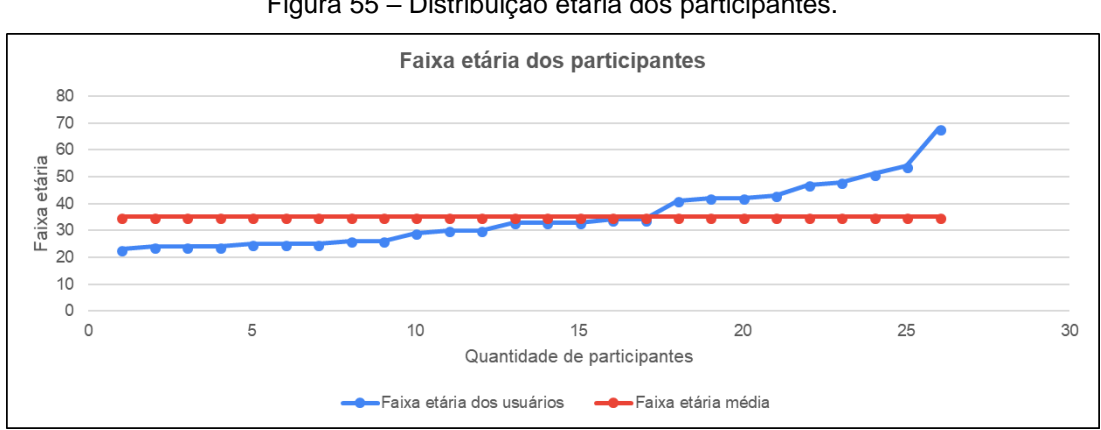

Figura 55 – Distribuição etária dos participantes.

Fonte: Elaboração própria.

Quanto ao nível de conhecimento acerca do tema *"estimativa de recarga aquífera"*, os usuários dividiram-se em quatro grupos distintos, sendo eles, aqueles que afirmam possuir, *"Amplo conhecimento teórico e prático"*, correspondendo a 14,81%, *"Apenas conhecimento teórico"*, correspondendo a 44,44%, "*Pouco conhecimento teórico"*, correspondendo a 37,04% e *"Nenhum conhecimento teórico"*, correspondendo a 3,70%.

Com base nas informações coletadas buscou-se balizar a compreensão da experiência dos usuários ao utilizar a FOCER através do feedback de avaliação visando atender, na etapa de atualização da ferramenta, todos os grupos de usuários. A Figura 56 apresenta a disposição desses grupos de conhecimento.

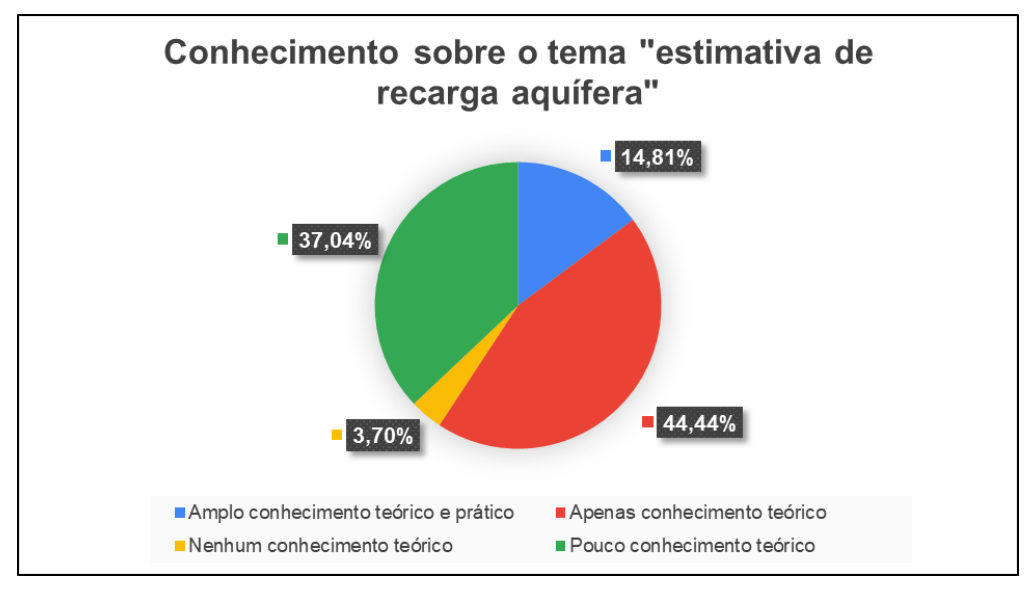

Figura 56 – Levantamento sobre o conhecimento acerca do tema central do produto.

Fonte: Elaboração própria.

Buscou-se também conhecer a familiaridade dos usuários com ferramentas online desenvolvidas em modelos similares a FOCER, neste caso, aplicações para web. Como apresentado na Figura 57, nota-se que cerca de 51,85% dos usuários estão muito familiarizados e fazem uso frequente deste tipo de ferramenta em suas atividades profissionais ou pessoais, enquanto 44,44% estão familiarizados e as utilizam regularmente, e apenas 3,70% não possuem ampla familiaridade com esse tipo de ferramenta.

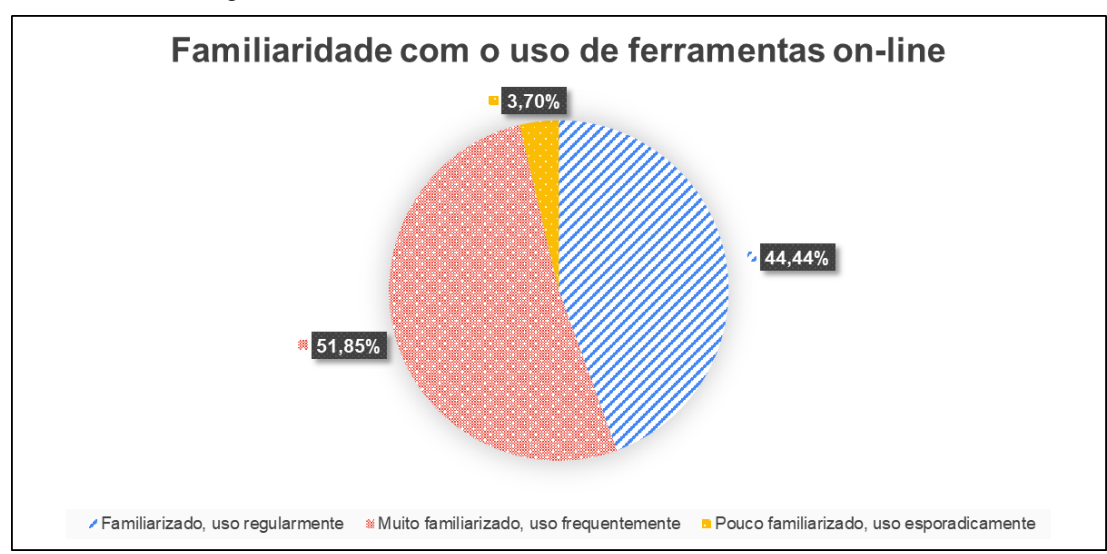

Figura 57 – Familiaridade com o uso de ferramentas on-line.

Fonte: Elaboração própria.

A velocidade de conexão com a internet assim como os métodos de acesso à mesma constitui de importantes fatores que permitem compreender a dinâmica e o comportamento da FOCER frente a diferentes realidades de conexão.

A Figura 58 mostra no gráfico A) que, embora as velocidades de conexão com a internet sejam variadas, onde 37,04% dos usuários possuem acesso a velocidades entre 10MB e 25MB, 25,93% acima de 50MB, 22,22% a velocidades entre 5MB e 10MB e 14,81% a velocidades entre 1MB e 5MB, a forma de acesso, apresentado no gráfico B) ocorre majoritariamente por via de conexão wi-fi, correspondendo a 92,31% enquanto que a conexão através da rede 3G, 4G ou 5G corresponde a 7,69%.

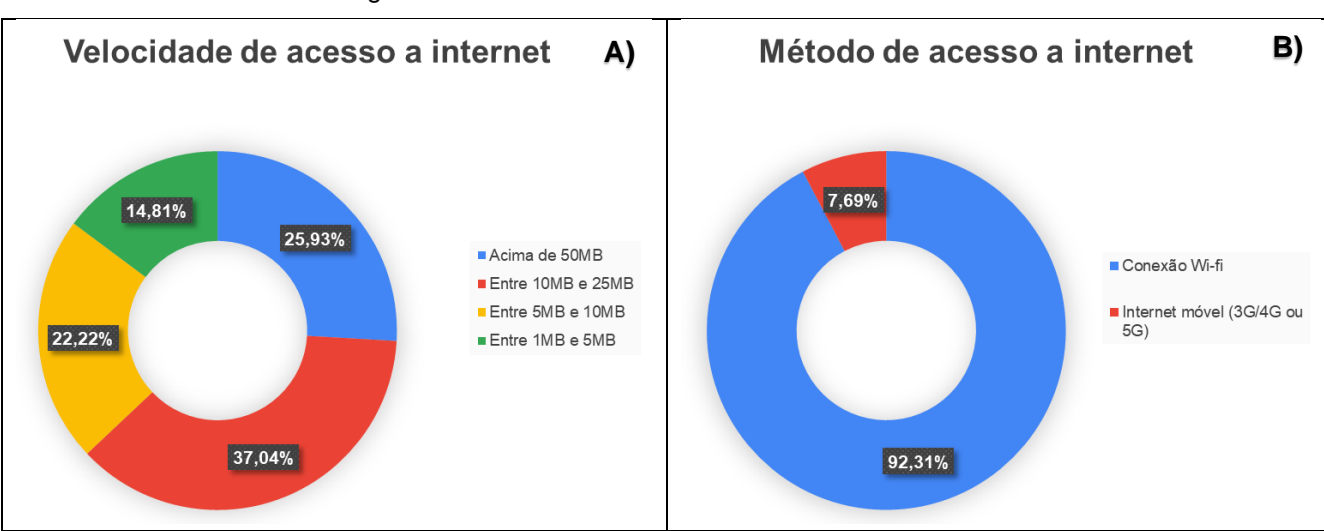

Figura 58 – Velocidade e método de acesso à internet.

A abordagem textual utilizada na ferramenta tem como objetivo principal proporcionar uma linguagem de fácil compreensão para todos os públicos, sem a necessidade de conhecimento prévio para fazer uso de suas funcionalidades.

Foram adotadas características de um texto instrucional para as funcionalidades de consulta dos dados de vazão, e para a funcionalidade de inserção de dados de vazão, provenientes do usuário. Para apresentar a ferramenta e os metadados disponíveis na seção de download, adotou-se a utilização de um texto informativo.

Buscou-se então avaliar a linguagem atribuída a página de apresentação, consulta de dados, inserção de dados e download através de cinco indicadores, classificados entre: Muito bom; Bom; Satisfatório; Ruim; e Péssimo. O Quadro 20 apresenta a seguir a definição de cada um desses indicadores utilizados para avaliar a necessidade de implementação de melhorias quanto a abordagem textual.

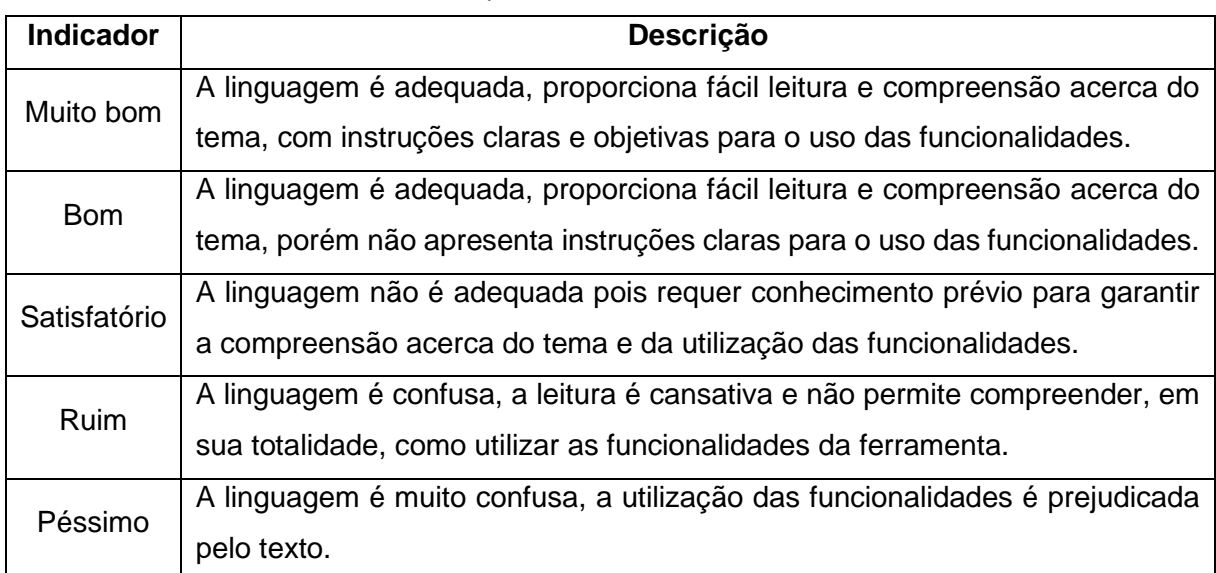

Quadro 20 – Indicador de qualidade textual da FOCER em sua versão 1.1.

Fonte: Elaboração própria.

Nota-se que a classificação atribuída a cada uma das páginas varia entre "Bom" e "Muito Bom", nesse aspecto, como apresentado na Figura 59, é importante chamar a atenção para a página "Consultar dados", onde diferente das demais páginas, a classificação "Bom" correspondeu a um percentual mais expressivo, indicando uma necessidade maior de aperfeiçoamento textual nessa seção.

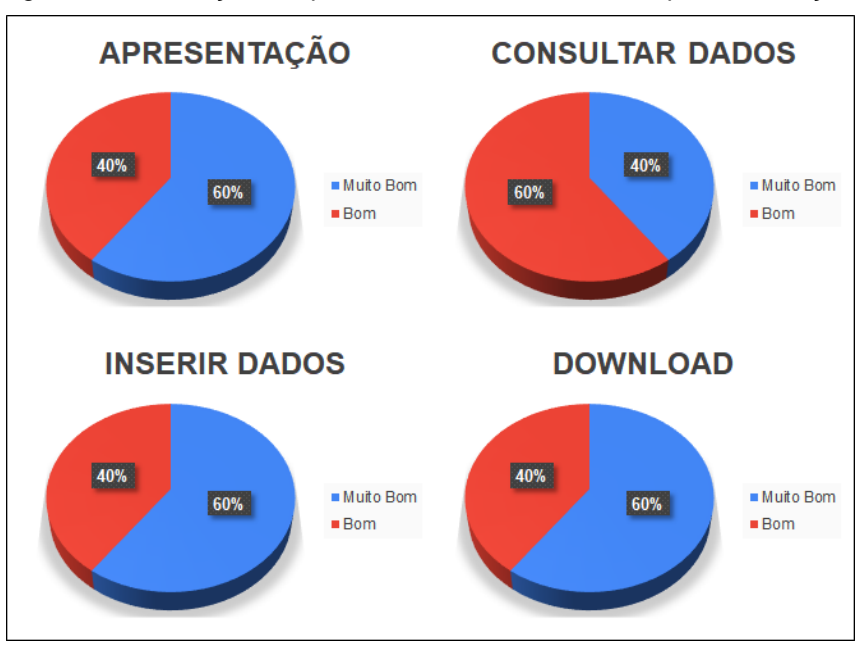

Figura 59 – Avaliação da qualidade textual durante a etapa de validação.

Fonte: Elaboração própria.

A seção dedicada ao mapa interativo, corresponde a única página onde não há uma abordagem textual introdutória ou instrutiva, neste caso buscou-se avaliar de forma isolada a distribuição das informações quanto ao seu potencial de uso e manuseio, onde os usuários classificaram as funcionalidades do mapa interativo como úteis para a proposta da ferramenta, apresentando facilidade para o manuseio e obtenção dos dados previamente calibrados.

O tempo necessário para gerar o relatório quantitativo da taxa de recarga aquífera é um indicador de resposta da FOCER frente a diferentes realidades de conexão com a internet, onde o tempo ideal encontra-se entre 1 a 5 minutos para gerar o produto selecionado. A delimitação do intervalo classificado como tempo ideal foi adotado através de observações empíricas, em testes realizados com base em diferentes dispositivos e características de conexão com a internet. A Figura 60 e a Figura 61 apresentam o resultado da avaliação dos usuários acerca desse parâmetro.

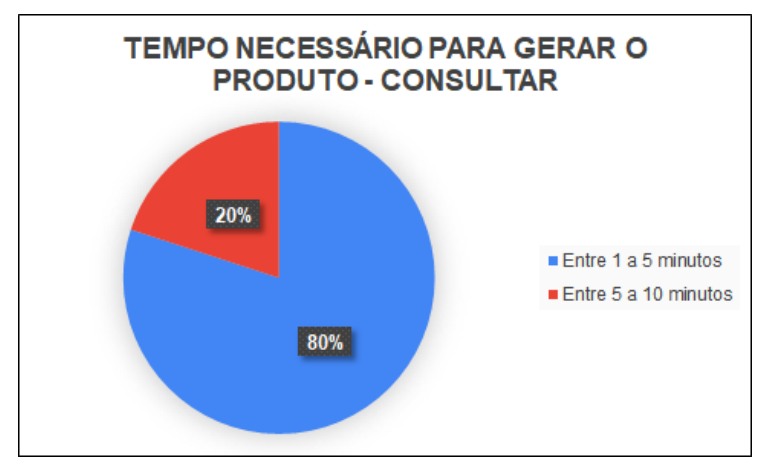

Figura 60 – Tempo necessário para gerar o produto a partir de consulta com o banco de dados local.

Fonte: Elaboração própria.

Tratando-se da consulta da taxa de recarga aquífera, 80% dos usuários informaram que obtiveram o tempo ideal, entre 1 a 5 minutos, para gerar o produto enquanto 20% dos usuários encontram-se entre o tempo de 5 a 10 minutos. Já quanto a estimativa da taxa de recarga aquífera utilizando dados próprios, o tempo necessário para gerar o produto foi ideal, entre 1 e 5 minutos, para todos os usuários.

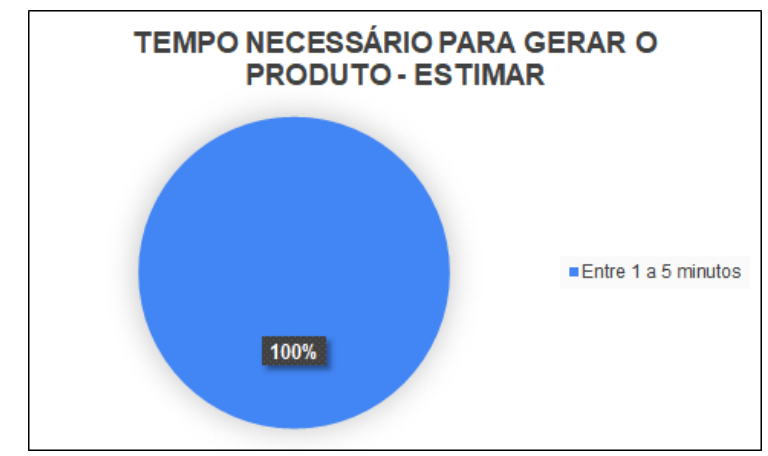

Figura 61 – Tempo necessário para gerar o produto a partir da inserção de dados próprios.

Fonte: Elaboração própria.

A utilização do manual do usuário, embora não obrigatória para a utilização da ferramenta, visa auxiliar os usuários acerca das funcionalidades implementadas, suas principais características e limitações de uso. Os usuários que fizeram uso do manual dividiram-se em dois grupos. O grupo majoritário, correspondeu a 67% dos usuários que classificaram o conteúdo do material como acessível, de fácil leitura e

compreensão, não havendo, portanto, a necessidade de conhecimento prévio para o seu uso. Entretanto, 33% dos usuários classificaram o manual como um material de teor técnico, requerendo conhecimento prévio sobre o tema.

A avaliação realizada quanto ao manual do usuário expressa uma necessidade de mudança quanto ao formato do documento em próximas versões. A linguagem e os exemplos de uso e aplicação devem ser dinâmicos e apresentados de forma direta, de modo a cumprir a sua função como elemento de suporte para utilização da FOCER. O manual do usuário e seu conteúdo encontram-se no apêndice D deste trabalho

### 4.2. APRESENTAÇÃO DA FERRAMENTA

Esta seção apresenta o resultado do trabalho desenvolvido na forma de uma aplicação para web buscando seguir o mesmo modelo das ferramentas distribuídas publicamente pela ANA e que compõem o SNIRH. A versão estável da ferramenta (1.1.b) foi aperfeiçoada com base no feedback dos usuários de modo a proporcionar uma aplicação útil, de fácil manuseio com linguagem simples e interface intuitiva.

A ferramenta desenvolvida pode ser acessada de forma pública e gratuita através do seguinte endereço eletrônico, https://focer-profagua.com/dist/index.html, e possui uma licença de uso *Creative Commons* de atribuição não comercial 4.0 internacional, permitindo copiar e redistribuir o material em qualquer suporte ou formato, desde que os créditos ao trabalho original sejam atribuídos e o uso da ferramenta não seja realizado para fins comerciais.

Ao acessar a ferramenta uma mensagem será exibida através de uma pop-up. Essa mensagem apresentará a condição atual da ferramenta que se encontra na fase de testes abertos em sua versão estável, havendo um grande foco pela participação do usuário no processo de desenvolvimento através do envio do seu feedback. A Figura 62 apresenta a seguir a pop-up de boas-vindas.

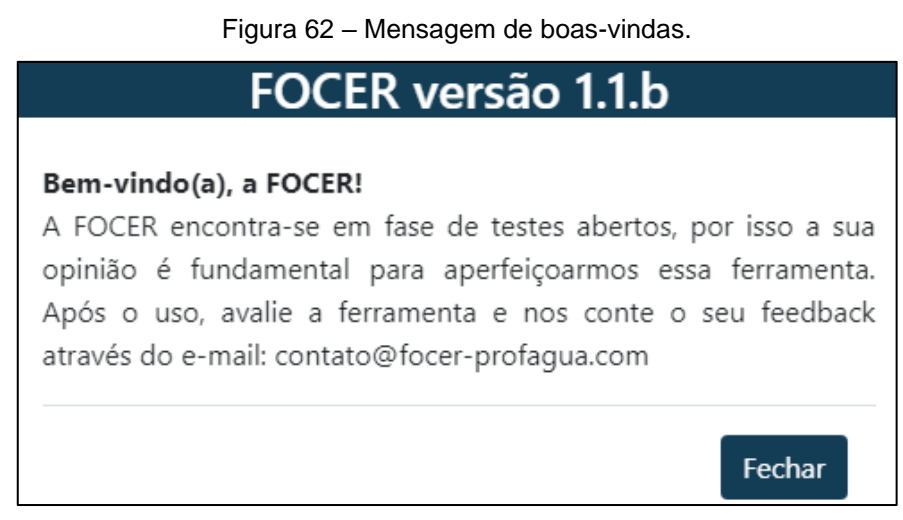

Fonte: Elaboração própria.

# **4.2.1. Layout**

A FOCER possui um design simples como pode ser observado a seguir pela Figura 63, onde consta basicamente de uma área de conteúdo, representada pela área hachurada na cor vermelha, e de um menu lateral que pode ser minimizado para ampliar a visualização da área de conteúdo, representado pela área hachurada na cor amarela.

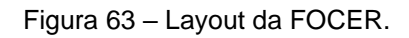

| FOCER v1.1.b             | $\equiv$                                                                                                    |
|--------------------------|----------------------------------------------------------------------------------------------------|
| SOBRE A FOCER            | O ProfÁqua possui duas áreas de concentração na qual produtos podem ser desenvolvidos de modo a equacionar as mais diversas<br>problemáticas associados às questões complexas da gestão dos recursos hídricos, seja em âmbito local, regional ou nacional. Essas áreas de                                                                                                    |
| <b>ES INTERFACE</b>      | concentração são:                                                                                                    |
| $\mathbf{\pm}$ DOWNLOADS | 1. Instrumentos da Política de Recursos Hídricos<br>2. Regulação e Governança de Recursos Hídricos                                                                                                    |
|                          | Dentro de cada uma dessas áreas de concentração, o programa oferece ainda duas linhas de pesquisa, dividas da seguinte forma:                                                                                                    |
|                          | 1.1. Ferramentas aplicadas aos instrumentos de gestão dos recursos hídricos                                                                                                    |
|                          | 1.2. Metodologias para implementação dos instrumentos de gestão dos recursos hídricos<br>2.1. Planejamento e gestão de recursos hídricos                                                                                                    |
|                          | 2.2. Segurança hídrica e usos múltiplos da água                                                                                                    |
|                          |                                                                                                    |
|                          | Área de concentração da FOCER                                                                                                    |
|                          | A FOCER enquadra-se na área de concentração "Instrumentos da Política de Recursos Hídricos", uma vez que busca suprir uma carência<br>do SNIRH, um dos instrumentos de gestão previsto na Política Nacional de Recursos Hídricos (PNRH), aperfeiçoando as bases técnicas<br>existentes.                                                                                                    |
|                          | Linha de pesquisa da FOCER                                                                                                    |
|                          | A FOCER enquadra-se na linha de pesquisa "Ferramentas aplicadas aos instrumentos de gestão de recursos hídricos", pois busca<br>implementar uma ferramenta on-line nos mesmos moldes de ferramentas já consagradas pela ANA, auxiliando na obtenção de dados que<br>podem impactar positivamente nos processos de tomada de decisão em estudos, planos e projetos de gestão de recursos hídricos. |
|                          |                                                                                                    |

Fonte: Elaboração própria.

O menu lateral é composto por três botões principais, sendo eles: Sobre a FOCER; Interface; e Downloads. Ao clicar no botão "Sobre a FOCER" o usuário irá expandir a seção do menu principal exibindo duas subseções, apresentadas pelos botões "Apresentação", sendo está a página inicial da ferramenta onde são apresentadas questões centrais acerca do seu objetivo, desenvolvedores e apoio institucional, e "ProfÁgua – Polo UFBA", onde são apresentadas as áreas de concentração e linha de pesquisa na qual a ferramenta se encontra inserida dentro do programa de mestrado, evidenciando assim a sua aderência ao programa. O botão "Interface" também apresentará duas subseções, sendo composto pelos botões "Relatório de recarga", onde é possível fazer uso da funcionalidade de geração do relatório quantitativo da taxa de recarga aquífera, seja com uso dos dados de vazão aferidos pelas estações fluviométricas cadastradas na RHN, ou seja através do uso de dados próprios, e o botão "Mapa interativo" onde é possível consultar a aplicação web map implementada. O botão "Downloads" encaminha o usuário até a página de download de metadados. A Figura 64 apresenta a composição do menu lateral da ferramenta.

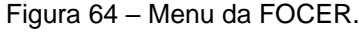

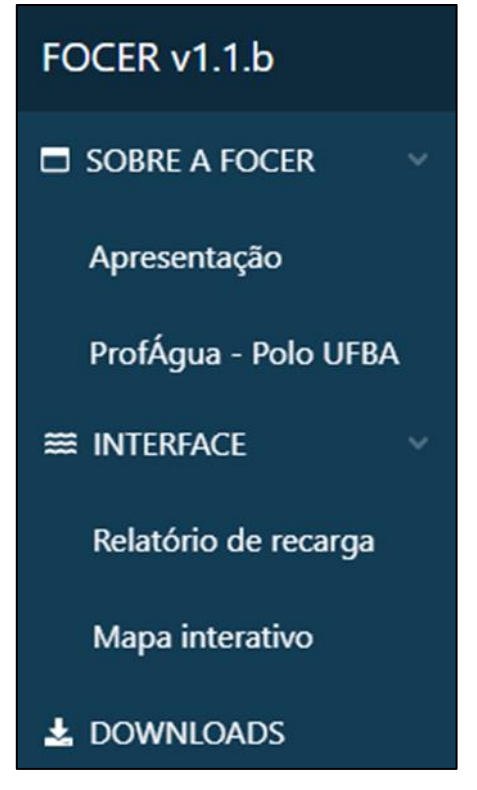

Fonte: Elaboração própria.

### **4.2.2. Seção: Sobre a FOCER**

A subseção "Apresentação" é a página inicial da ferramenta, nela são encontradas informações gerais quanto ao objetivo da ferramenta, a justificativa para o seu desenvolvimento e informações sobre os agentes envolvidos no processo de desenvolvimento.

A introdução à FOCER traz consigo informações quanto ao produto gerado e sua aplicação para a manutenção das boas práticas de gestão e regulação dos recursos hídricos, informando qual metodologia foi adotada para alcançar os resultados obtidos, assim como a área de abrangência dos parâmetros pré-calibrados, contemplados nesse projeto.

São também apresentados os agradecimentos ao apoio técnico científico aportado pela Coordenação de Aperfeiçoamento de Pessoal Nível Superior - Brasil (CAPES) e Programa de Mestrado Profissional em Rede Nacional em Gestão e Regulação de Recursos Hídricos – ProfÁgua.

A parte inferior da ferramenta conta com um carrossel de imagens que redirecionam o usuário a links úteis, como por exemplo, o site da ANA, da UFBA, do CNPq e do ProfÁgua, dessa forma ajudando a disseminar importantes portais de divulgação cientifica. A Figura 65 apresenta uma imagem desta subseção.

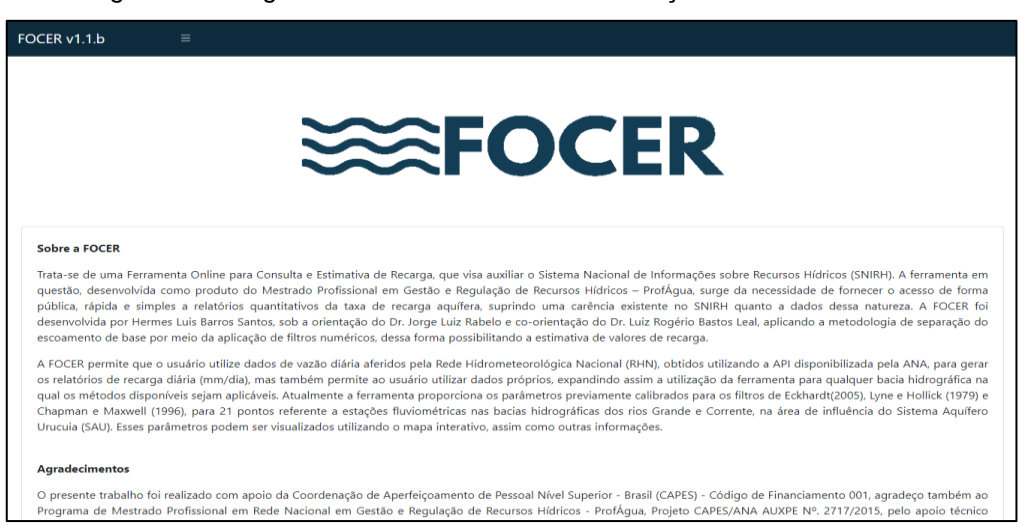

Figura 65 – Página inicial da ferramenta – Subseção "Sobre a FOCER".

Fonte: Elaboração própria.

A subseção "ProfÁgua – Polo UFBA" destaca a participação da Universidade Federal da Bahia como uma das universidades associadas ao ProfÁgua, indicando as áreas de concentração e linhas de pesquisa existentes no programa.

Além do caráter informativo acerca do programa de mestrado, essa subseção busca ressaltar a aderência da ferramenta desenvolvida a área de concentração dos instrumentos da Política Nacional de Recursos Hídricos, uma vez que busca suprir uma carência existente no SNIRH. Há também um texto informativo quanto a aderência a linha de pesquisa das ferramentas aplicadas aos instrumentos de gestão de recursos hídricos, uma vez que busca implementar uma ferramenta que visa auxiliar nos processos de tomada de decisão da gestão e regulação dos recursos hídricos contribuindo para a adoção de boas práticas de gestão. A Figura 66 apresenta uma imagem desta subseção.

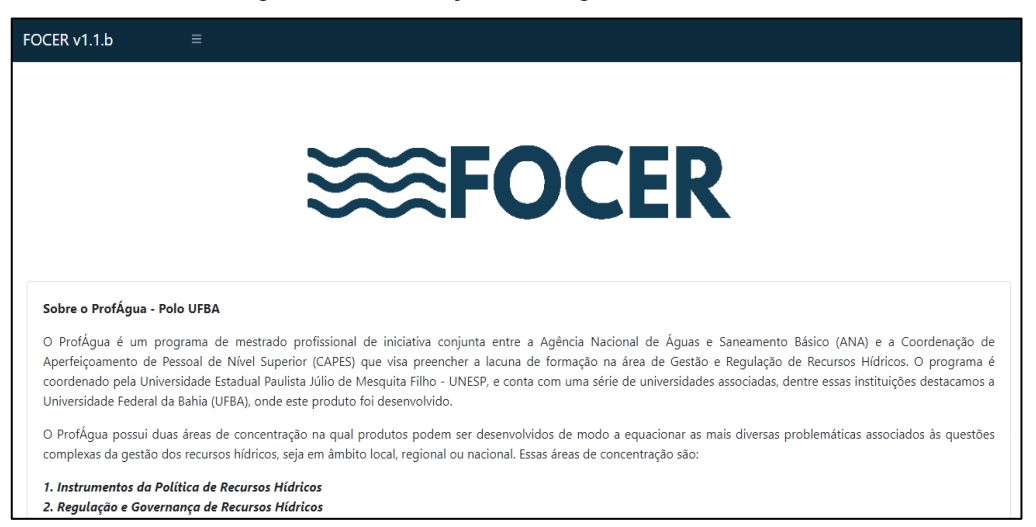

Figura 66 – Subseção "ProfÁgua – Polo UFBA".

Fonte: Elaboração própria.

#### **4.2.3. Seção: Interface**

A seção de interface reúne as funcionalidades para geração dos relatórios quantitativos de estimativa da taxa de recarga aquífera e para visualização de informações úteis ao uso da ferramenta, geolocalizadas através do uso do mapa interativo. A seção então se divide em duas subseções, uma dedicada a geração dos relatórios, como produto obtido pelo uso da ferramenta, e uma outra subseção dedicada exclusivamente ao uso do mapa interativo.

A subseção "Relatório de recarga" pode ser utilizada tanto para gerar produtos com base nos dados de vazão cadastros no SNIRH, como através da inserção de dados próprios de vazão. A opção de gerar o relatório utilizando a base de dados de vazão da ANA abrange o uso da aplicação para todo o território nacional, onde a aplicação dos filtros numéricos implementados seja possível. Dessa forma o usuário tem a sua disposição uma vasta quantidade de dados aferidos por meio das estações fluviométricas cadastradas na RHN.

A consulta dos dados de vazão e geração do relatório pode ser facilmente realizada ao preencher uma série de parâmetros de entrada, divididos em três grupos, como é apresentado a seguir pela Figura 67.

Os parâmetros necessários para a consulta ao web service da ANA são basicamente, o código de registro da estação fluviométrica, a data de início e fim da série histórica desejada, o tipo de dados, neste caso, brutos ou consistidos, sendo em caso de inexistência de dados consistidos até o fim da série histórica, estes serão preenchidos com dados brutos, caso também sejam disponíveis.

Há também os parâmetros de entrada para o método de filtro numérico a ser utilizado no processo de separação do escoamento de base, etapa fundamental para a realização da estimativa da taxa de recarga. A FOCER disponibiliza em sua versão atual (1.1.b) três filtros numéricos, sendo eles o filtro de Eckhardt (2005), o filtro de Lyne & Hollick (1979) e o filtro de Chapman & Maxwell (1996).

Por fim, existem os parâmetros relacionados aos filtros numéricos, sendo neste caso a área da bacia de drenagem que deverá ser expressa na unidade de quilômetros quadrados (km²), o parâmetro (a) relacionado a constante de recessão, comum aos três filtros implementados, e o parâmetro BFImax, utilizado apenas pelo filtro de Eckhardt (2005).

Figura 67 – Subseção "Relatório de recarga" – Utilizando a base de dados da ANA.

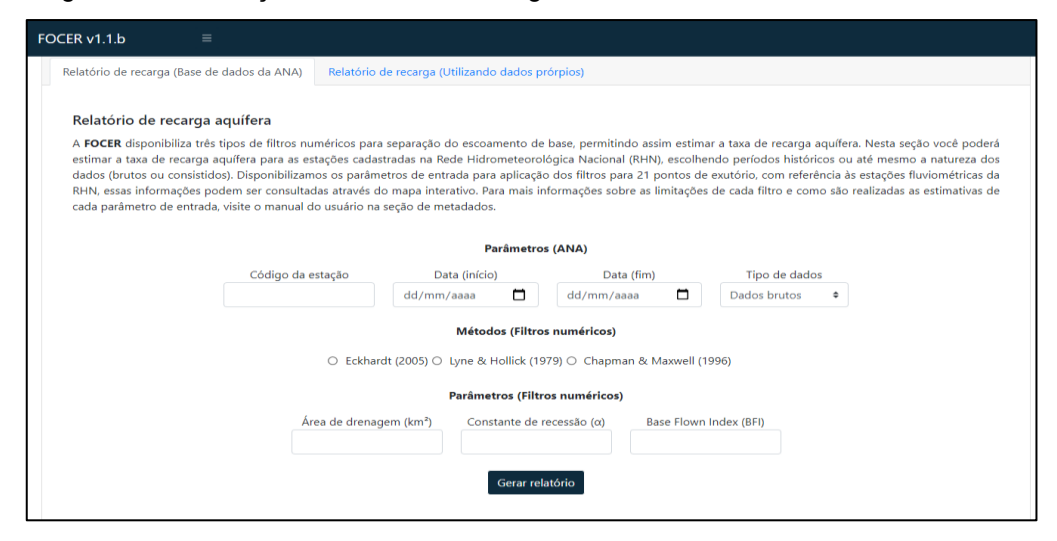

Fonte: Elaboração própria.

A subseção "Relatório de recarga" apresenta também a possibilidade de gerar o relatório com base na utilização de dados de vazão de diária inseridos pelo próprio usuário. Para utilizar essa segunda funcionalidade basta apenas acessar a aba superior na área de conteúdo da página. Uma vez na funcionalidade de consulta com base em dados próprios, serão apresentados campos para inserção dos parâmetros de entrada necessários para gerar o produto.

Os parâmetros de entrada se dividem em três grupos, sendo o primeiro grupo referente aos métodos de utilização dos filtros numéricos citados anteriormente e que serão adotados pelo usuário para gerar o produto.

O segundo grupo apresenta os campos de entrada para os parâmetros que serão utilizados nos filtros adotados e serão, como apresentados na funcionalidade citada anteriormente, a área da bacia de drenagem que deverá ser expressa na unidade de quilômetros quadrados (km²), o parâmetro (a) relacionado a constante de recessão, comum aos três filtros implementados, e o parâmetro BFImax, utilizado apenas pelo filtro de Eckhardt (2005).

Por fim, o terceiro grupo de parâmetros diz respeito aos dados de vazão diária que deverão ser inseridos pelo usuário na extensão de arquivo .csv separado por virgula. O conjunto de dados deverá ser organizado em duas colunas, sem falhas (espaços sem valor), identificando a primeira coluna como os valores de dias, e a segunda coluna identificando os valores de vazão diária expresso em m<sup>3</sup>/s.

Visando auxiliar o usuário quanto a correta organização dos dados que deverão ser inseridos na ferramenta, é disponibilizada na seção de downloads um arquivo de exemplo, em formato de tabela editável, salvo na extensão csv. A Figura 68 apresenta uma imagem desta funcionalidade.

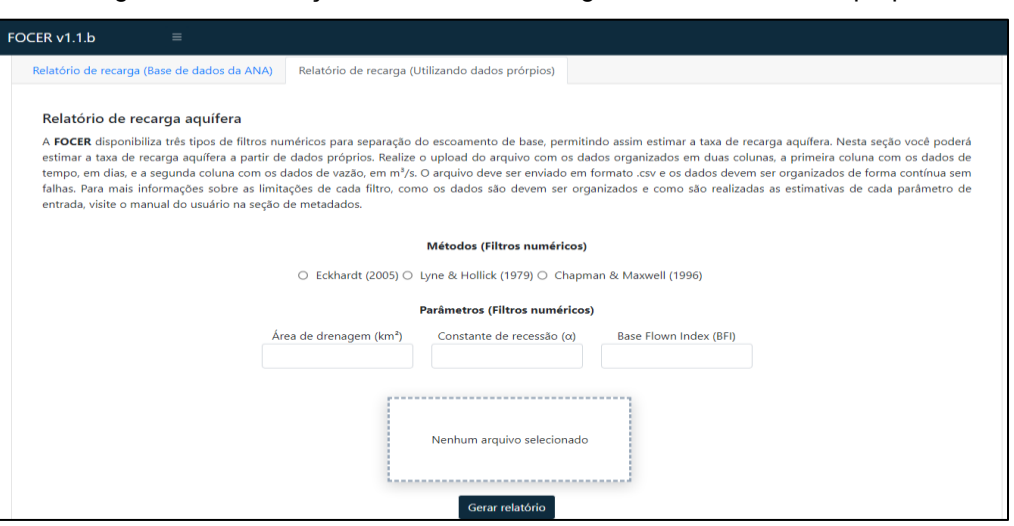

Figura 68 – Subseção "Relatório de recarga" – Utilizando dados próprios.

Fonte: Elaboração própria.

A subseção "Mapa interativo" fornece ao usuário uma aplicação web map a ser utilizada como suporte para obtenção de uma série de informações como, o código das estações fluviométricas contempladas nesse projeto, as coordenadas em graus decimais (latitude e longitude) dessas estações, o nome do rio no qual são aferidos os valores de vazão diária, a área de drenagem, tomando como ponto de exutório a respectiva estação de medição, o período de recessão adotado como período característico de recessão e os valores pré-calibrados para os parâmetros (a) e BFImax, aplicáveis aos filtros implementados na ferramenta. A Figura 69 apresenta a seguir o resultado do mapa interativo implementado à FOCER.

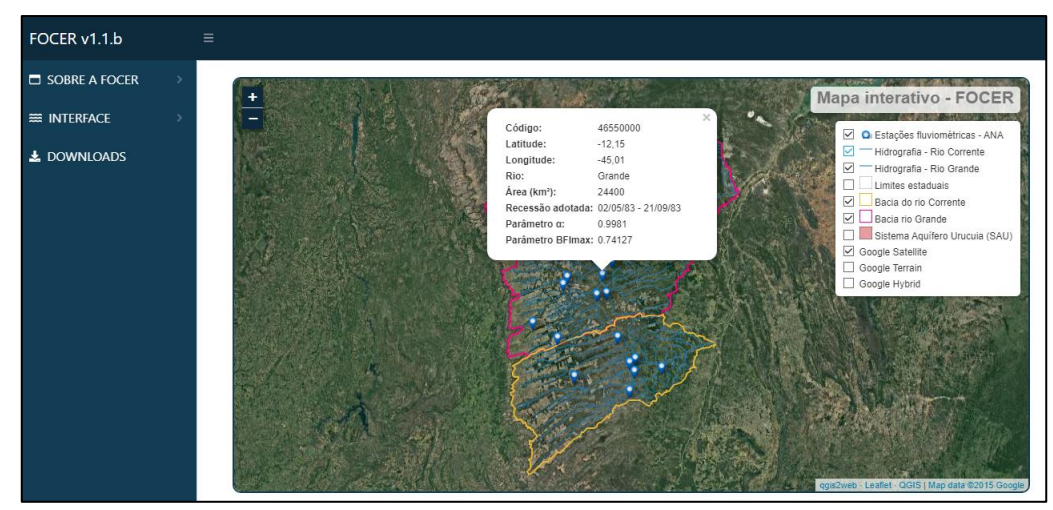

Figura 69 – Mapa interativo implementado na FOCER.

Fonte: Elaboração própria.

A aplicação web map reúne um conjunto de camadas que podem ser adicionadas ou removidas do modo de visualização conforme a necessidade do usuário, essas camadas e suas respectivas descrições são apresentadas a seguir pelo Quadro 21.

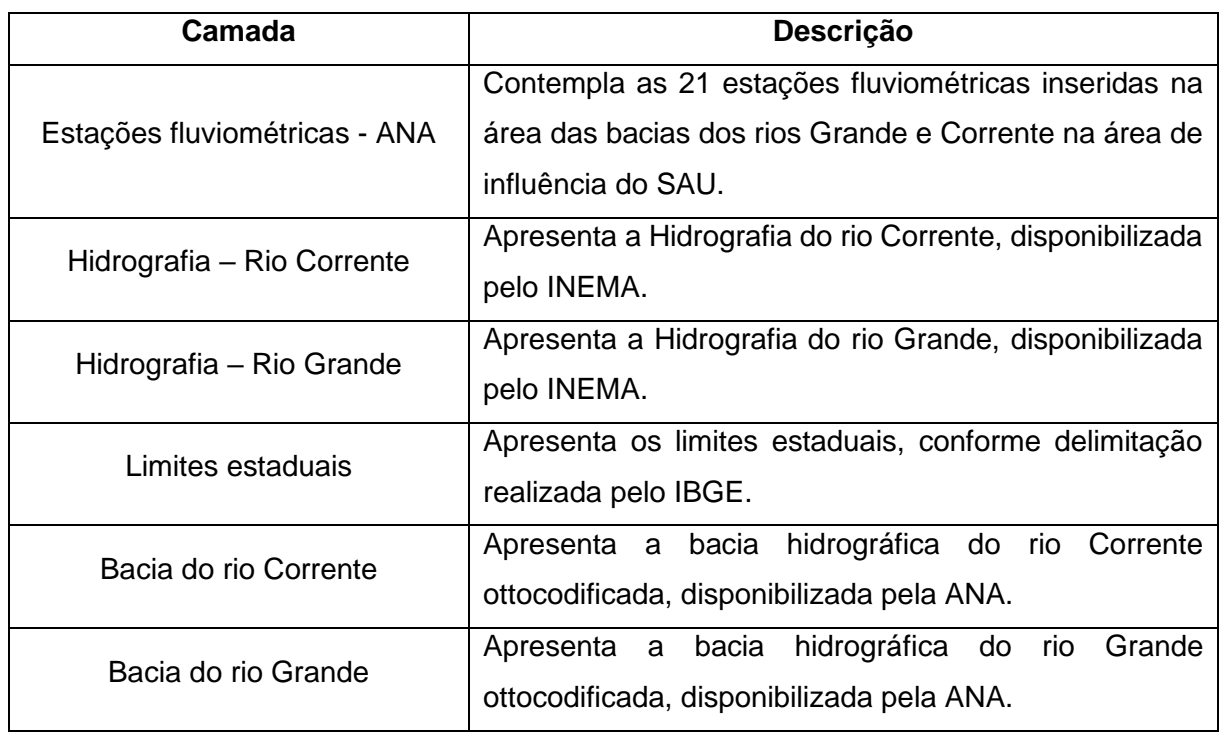

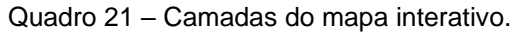

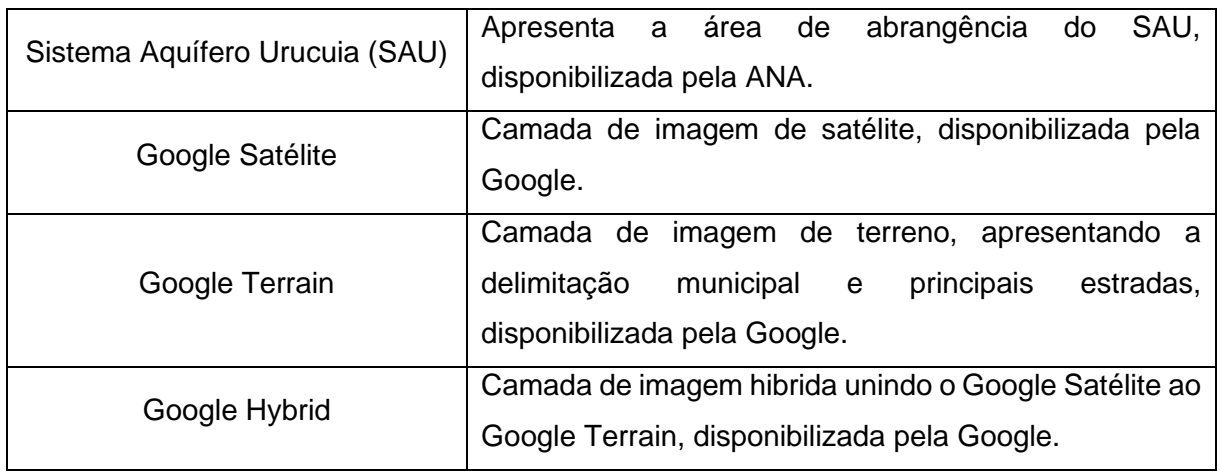

Fonte: Elaboração própria.

## **4.2.4. Seção: Downloads**

A seção "Downloads" reúne os metadados utilizados para elaboração do mapa interativo, como arquivos shapefile e modelos digitais de elevação, além de disponibilizar o manual do usuário na linguagem português do Brasil e um exemplo de organização de dados para inserção na ferramenta, distribuído em planilha editável na extensão .csv. A Figura 70 apresenta está seção da FOCER.

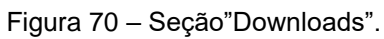

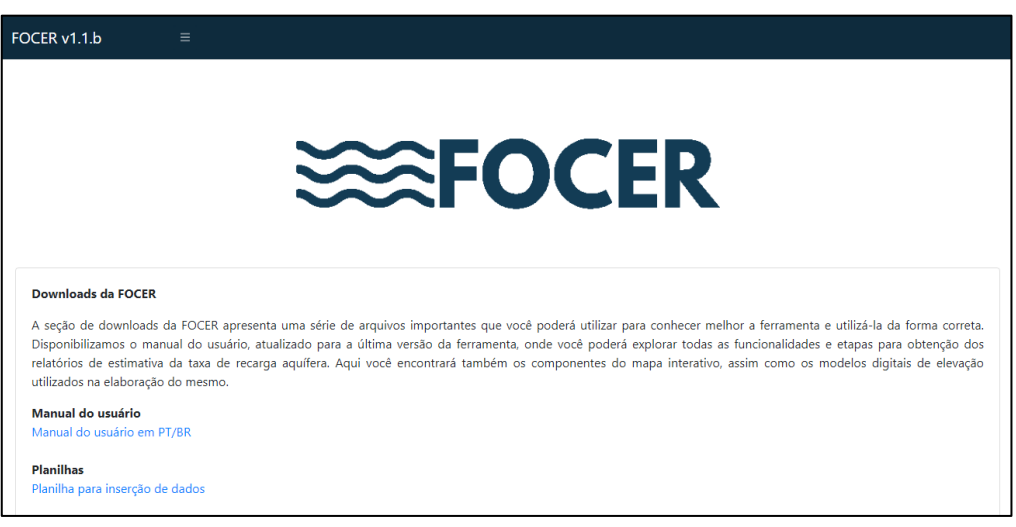

Fonte: Elaboração própria.

Para realizar o download de arquivos, é necessário apenas clicar em algum dos títulos disponíveis, em seguida, basta realizar o download do arquivo de acordo com o gerenciador de downloads do navegador, como apresentado na Figura 71.

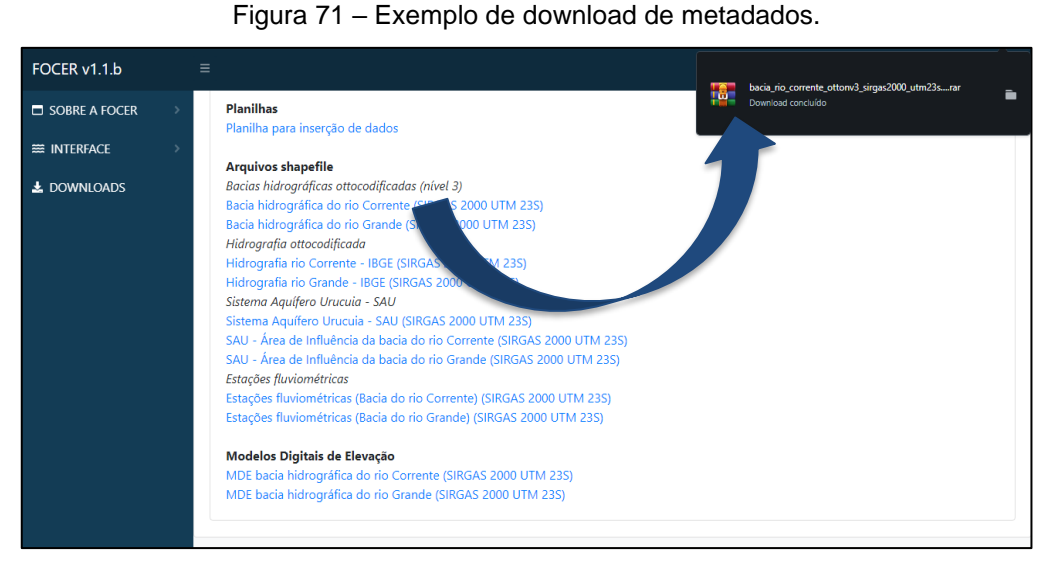

Fonte: Elaboração própria.

### **4.2.5. Produto gerado**

Os relatórios gerados consistem em planilhas editáveis, organizadas de modo a apresentar o resultado quantitativo da separação do escoamento de base e a estimativa diária da taxa de recarga aquífera. A obtenção deste produto pode ser feita de duas formas, a primeira através da utilização dos dados de vazão obtidos do banco de dados disponibilizado pela ANA e a segunda forma, através da utilização de dados próprios de vazão.

O processo de cálculo utilizado na FOCER considera que no período inicial a contribuição de base é equivalente ao valor do escoamento total, esse referencial abstrato é tomado como ponto de partida para utilização dos filtros numéricos que, à medida que seguem na série histórica se ajustam ao comportamento da vazão total para os valores diários seguintes. Por este motivo, recomenda-se que o início da série histórica se inicie em um período de recessão.

4.2.5.1. Relatório gerado utilizando a base de dados da ANA.

Os dados disponibilizados por meio da utilização do Web Service (HidroSerieHistorica) retornam valores diários de vazão aferidos a partir da delimitação do usuário quanto a estação desejada, série histórica e natureza dos dados. Esse conjunto de informações primárias, essenciais para o processo de geração do produto, é organizado em uma série de linhas e colunas, em formato já adotado pela ANA em outras ferramentas, como é o caso do Portal HidroWeb.

Organizam-se portanto da seguinte forma os dados obtidos, na primeira coluna são apresentados o código da estação, em seguida o nível e consistência dos dados, sejam eles brutos ou consistidos, na próxima coluna são apresentadas as informações de data e hora de medição, as 31 colunas seguintes apresentam os valores de vazão diária aferidas no respectivo mês, em seguida as próximas 31 colunas apresentarão os resultados da vazão de base, obtido através da aplicação da metodologia de separação do escoamento utilizando filtros numéricos, por fim são apresentadas outras 31 colunas relacionadas aos valores de estimativa da taxa de recarga aquífera diária.

As células onde não há resultados de aferição, seja por falha no processo de medição, ou de acordo com a distribuição de dias no mês, permanece em branco e é compreendida pelo código da aplicação como um espaço vazio, não utilizado para realização do processo de cálculo.

 É possível ao usuário acessar as fórmulas utilizadas nas células referentes as colunas de dados de vazão de base e taxa de recarga aquífera, uma vez que o arquivo é gerado no formato .xlsx, permitindo assim a utilização das fórmulas necessárias com base na biblioteca PhpSpreadhseet, utilizada para gerar o produto.

A Figura 72 apresenta o resultado do processo de cálculo e organização dos dados no formato de planilha editável, o documento gerado consiste, portanto, de um relatório quantitativo da taxa de recarga aquífera diária, permitindo ao usuário, manipular os dados obtidos de forma prática para gerar subprodutos, como hidrogramas, estimativas de valores médios mensais ou anuais para a vazão de base e para a taxa de recarga aquífera.

|                 | $\chi$<br>alles<br>晒<br>Colar | Calibri<br>$N$ $I$ | $+11$<br>H<br>s                       | $A^{\dagger}$ | $\equiv$<br>A<br>Ξ | $\equiv$<br>$\equiv$<br>Ξ<br>$\equiv$ | $\frac{1}{2}$ |             | <sup>80</sup> Quebrar Texto Automaticamente<br>Mesclar e Centralizar + |            | Número<br>嘎.<br>96 000 | 84      | Ņ<br>Formatação             |         | Π,<br>Formatar como | Estilos de | $\frac{1}{2}$<br>P<br>m<br>nserii | Ţ<br>Excluir Formatar | Σ۰<br>$\overline{u}$ . | $A_{\nabla}$<br>Classificar | Localizar e     |
|-----------------|-------------------------------|--------------------|---------------------------------------|---------------|--------------------|---------------------------------------|---------------|-------------|------------------------------------------------------------------------|------------|------------------------|---------|-----------------------------|---------|---------------------|------------|-----------------------------------|-----------------------|------------------------|-----------------------------|-----------------|
|                 | Área de Transf G              |                    | Fonte                                 |               | 反                  |                                       |               | Alinhamento |                                                                        | $\sqrt{2}$ | Número                 |         | Condicional -<br>$\sqrt{2}$ | Estilos | Tabela              | Célula:    | Células                           |                       |                        | e Filtrar<br>Edicão         | Selecionar<br>۸ |
|                 |                               |                    |                                       |               |                    |                                       |               |             |                                                                        |            |                        |         |                             |         |                     |            |                                   |                       |                        |                             |                 |
|                 | Q322                          | ÷<br>$\checkmark$  | fx<br>$\times$<br>$\checkmark$        |               |                    |                                       |               |             |                                                                        |            |                        |         |                             |         |                     |            |                                   |                       |                        |                             |                 |
|                 | Δ                             | B                  | $\epsilon$                            |               | D                  | E                                     | F             | G           | H                                                                      |            |                        | K       |                             | M       | N                   | $\Omega$   | P                                 | $\Omega$              | $\overline{R}$         | s                           | A.              |
|                 |                               |                    | <b>EstacaoCorNivelConsis DataHora</b> |               | Vazao01            | Vazao02                               | Vazao03       | Vazao04     | Vazao05                                                                | Vazao06    | Vazao07                | Vazao08 | Vazao09                     | Vazao10 | Vazao11             | Vazao12    | Vazao13                           | Vazao14               | Vazao15                | Vazao16                     | Vazao17         |
|                 | 46570000                      |                    | 2 1994-04-01 00:00:00                 |               | 15.06              | 15.06                                 | 18.58         | 19.98       | 19.27                                                                  | 19.62      | 21.45                  | 22.60   | 22.60                       | 21.45   | 21,45               | 22,99      | 21.45                             | 20.34                 | 20.34                  | 18,92                       | 18.92           |
|                 | 46570000                      |                    | 2 1994-05-01 00:00:00                 |               | 13,35              | 13,35                                 | 12.81         | 12,81       | 12,54                                                                  | 12,28      | 12,28                  | 12,28   | 12,28                       | 12,28   | 12,28               | 12,28      | 12,28                             | 12,28                 | 12,28                  | 12,28                       | 12,03           |
|                 | 46570000                      |                    | 2 1994-06-01 00:00:00                 |               | 11.77              | 11.77                                 | 11.32         | 11.32       | 11.32                                                                  | 11.12      | 10.92                  | 10.92   | 10.92                       | 10.92   | 10.92               | 10.92      | 10.52                             | 10.33                 | 10.33                  | 10.33                       | 10.33           |
|                 | 46570000                      |                    | 2 1994-07-01 00:00:00                 |               | 10.92              | 10.92                                 | 10.92         | 10.92       | 10.72                                                                  | 10.72      | 9.94                   | 9.75    | 9.75                        | 9.75    | 9.75                | 9.75       | 9.56                              | 9.56                  | 9.56                   | 9.56                        | 9.56            |
| $6\overline{6}$ | 46570000                      |                    | 2 1994-08-01 00:00:00                 |               | 8.82               | 8.27                                  | 8.82          | 8.27        | 8.45                                                                   | 8.63       | 8.63                   | 8.63    | 8.63                        | 8.27    | 8.63                | 8.27       | 8.45                              | 8.63                  | 8.45                   | 8,27                        | 8,27            |
|                 | 46570000                      |                    | 2 1994-09-01 00:00:00                 |               | 7,40               | 7,40                                  | 7.06          | 7.57        | 7,23                                                                   | 7,57       | 7.40                   | 7,23    | 7,23                        | 7.23    | 6,89                | 6,89       | 7,06                              | 7,23                  | 6,56                   | 6,89                        | 7,06            |
| 8               | 46570000                      |                    | 2 1994-10-01 00:00:00                 |               | 6.23               | 5.92                                  | 6.40          | 6.07        | 5.92                                                                   | 6.40       | 6.89                   | 6.23    | 6.23                        | 6.56    | 6.56                | 6.23       | 6.07                              | 6.07                  | 5.76                   | 5.76                        | 6.07            |
| -9              | 46570000                      |                    | 2 1994-11-01 00:00:00                 |               | 7.74               | 7.06                                  | 6.89          | 6.89        | 6.72                                                                   | 6.56       | 6.56                   | 5.92    | 5.92                        | 5.92    | 5.92                | 5.92       | 6.07                              | 6.89                  | 7.74                   | 8.10                        | 8.63            |
| 10              | 46570000                      |                    | 2 1994-12-01 00:00:00                 |               | 14,77              | 14.19                                 | 13.63         | 13,08       | 12,81                                                                  | 12.81      | 12.81                  | 12,28   | 11,52                       | 11.32   | 11,32               | 11,32      | 10.92                             | 10.52                 | 10,13                  | 9.94                        | 10,33           |
| 11              | 46570000                      |                    | 2 1995-01-01 00:00:00                 |               | 12.54              | 12.81                                 | 12.28         | 12.81       | 13.08                                                                  | 13.08      | 12.81                  | 13.63   | 15.97                       | 17.57   | 18.24               | 17.90      | 17.90                             | 17.90                 | 17.24                  | 16.92                       | 15.97           |
| 12 <sup>2</sup> | 46570000                      |                    | 2 1995-02-01 00:00:00                 |               | 16.60              | 19.98                                 | 17.90         | 17.57       | 16.29                                                                  | 16.29      | 15.36                  | 15.97   | 15.97                       | 16.29   | 18.24               | 18.24      | 19.62                             | 21.08                 | 19.27                  | 18.92                       | 18,58           |
| 13              | 46570000                      |                    | 2 1995-03-01 00:00:00                 |               | 16,92              | 16,92                                 | 16.92         | 16.92       | 16,92                                                                  | 16.92      | 16.92                  | 16,29   | 13,91                       | 13.91   | 13.91               | 13,91      | 13.63                             | 15.36                 | 18,58                  | 18,58                       | 17,24           |
| 14              | 46570000                      |                    | 2 1995-04-01 00:00:00                 |               | 24,19              | 22,99                                 | 21,45         | 19,98       | 19,62                                                                  | 18,24      | 17,90                  | 16,92   | 16,60                       | 15,97   | 15,67               | 15,36      | 15,06                             | 15,36                 | 15,67                  | 15,67                       | 15,97           |
| 15              | 46570000                      |                    | 2 1995-05-01 00:00:00                 |               | 14.48              | 14.48                                 | 13.91         | 13.91       | 13.91                                                                  | 13.91      | 13.91                  | 13.91   | 13.91                       | 13.91   | 13.91               | 13.91      | 13.91                             | 13.91                 | 13.63                  | 12.81                       | 12.81           |
| 16.             | 46570000                      |                    | 2 1995-06-01 00:00:00                 |               | 12,03              | 12.03                                 | 12.03         | 12,03       | 12,54                                                                  | 12.54      | 12.54                  | 12,54   | 12.54                       | 10.52   | 10.52               | 10,52      | 10.52                             | 10.52                 | 10,52                  | 10,52                       | 10,13           |
| 17              | 46570000                      |                    | 2 1995-07-01 00:00:00                 |               | 9,00               | 9,00                                  | 9.00          | 9,00        | 9,00                                                                   | 9,00       | 9,00                   | 9,00    | 9,00                        | 9,00    | 9,00                | 9,00       | 8.63                              | 9,00                  | 8,82                   | 8,45                        | 7,92            |
| 18              | 46570000                      |                    | 2 1995-08-01 00:00:00                 |               | 7,40               | 7.23                                  | 7.57          | 6.89        | 6.89                                                                   | 6,40       | 6.40                   | 6,40    | 6.89                        | 6.56    | 6,56                | 6.56       | 6.56                              | 6.56                  | 6.56                   | 6,56                        | 6.56            |
| 19              | 46570000                      |                    | 2 1995-09-01 00:00:00                 |               | 6.23               | 6.07                                  | 7.57          | 7.23        | 6.56                                                                   | 6.23       | 5.76                   | 5.92    | 5.92                        | 5.92    | 5.92                | 5.92       | 5.76                              | 5.76                  | 5.92                   | 5.92                        | 5.76            |
| 20 <sup>1</sup> | 46570000                      |                    | 2 1995-10-01 00:00:00                 |               | 5.92               | 5.76                                  | 5.60          | 5.92        | 6.23                                                                   | 6.23       | 8.27                   | 9.94    | 10.13                       | 10.33   | 10.33               | 10.13      | 9.75                              | 9.75                  | 9.75                   | 9.56                        | 9.00            |
| 21              | 46570000                      |                    | 2 1995-11-01 00:00:00                 |               | 7,57               | 9.94                                  | 10,92         | 11,32       | 10,52                                                                  | 10.13      | 10,13                  | 10,13   | 10,13                       | 9,94    | 9,75                | 9,75       | 9.56                              | 9,37                  | 9,19                   | 9,19                        | 9.75            |
|                 | 22 46570000                   |                    | 2.1995-12-01.00:00:00                 |               | 22.60              | 22.60                                 | 22.21         | 22.21       | 22.99                                                                  | 21.45      | 19.98                  | 19.27   | 19.27                       | 18.24   | 17.57               | 18.58      | 18.58                             | 19.98                 | 22.60                  | 22.99                       | $22.99 -$       |

Figura 72 – Produto gerado a partir da utilização da base de dados da ANA.

Fonte: Elaboração própria.

O principal desafio observado durante o processo de desenvolvimento e utilização dos dados obtidos da base da ANA está relacionado a tratativa dos dados e sua aplicabilidade dentro do formato adotado pela agência quando estes apresentam falhas no processo de medição.

A presença de falhas no processo de medição, constitui uma realidade da obtenção de dados hidrológicos no Brasil, e, portanto, se mostra como um grande desafio para elaboração de estudos, planos e projetos que visam impactar positivamente na gestão dos recursos hídricos, uma vez que a qualidade dos dados é uma característica que reflete diretamente na qualidade e muitas vezes na abrangência dos estudos desenvolvidos, nos resultados obtidos e em sua aplicabilidade para equacionar problemas.

A alternativa encontrada no processo de desenvolvimento da FOCER, dentro das limitações da linguagem de programação utilizada e dos recursos disponíveis, foi a adoção de um código capaz de identificar os últimos valores aferidos no mês, buscando identificar células vazias de modo a utilizar o último valor aferido no processo de aplicação dos filtros numéricos. Isso permite, em caso de um mês, ou uma série de meses com falhas a reinicialização da aplicação do filtro numérico a partir do último período com dados disponíveis.

Dessa forma foram realizados testes para validar o código desenvolvido com foco na preservação da qualidade e confiabilidade dos resultados obtidos. A Figura

73 apresenta a seguir um exemplo para aplicação do filtro numérico de Eckhardt (2005) na estação de código da ANA 46570000, contemplando uma série histórica entre 01/04/1994 e 01/11/2020, onde em A) temos um hidrograma resultante do filtro aplicado a uma série de dados sem falhas e em B) temos um hidrograma onde foram escolhidos quatro períodos distintos para remoção de dados, criando assim períodos mensais ou semanais com falhas no processo de medição.

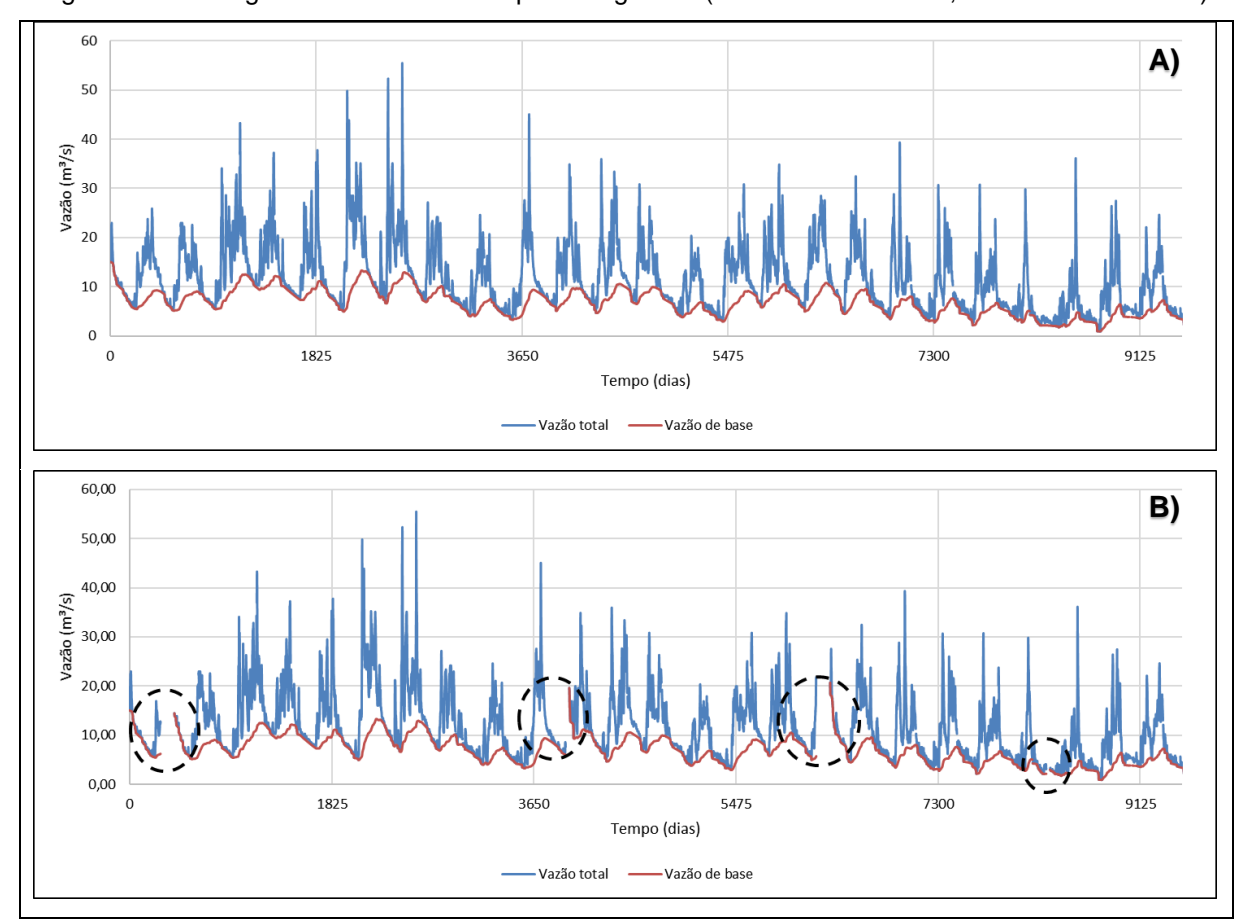

Figura 73 – Hidrogramas resultantes do produto gerado (A - série sem falhas, B - série com falhas)

Verificou-se então a diferença associada para a taxa de recarga aquífera anual (mm/ano) entre os resultados de controle (sem falhas), e a aplicação da continuidade do processo de cálculo ao se encontrar períodos isolados ou continuados de falhas.

O Quadro 22 apresenta uma síntese dessa verificação, aplicada aos filtros numéricos implementados na ferramenta, utilizando a mesma estação, série histórica e períodos de falhas, conforme apresentado no exemplo da Figura 73.

Fonte: Elaboração própria.

| Filtro                   | Taxa de recarga aquífera (mm/ano) | Diferença        |       |
|--------------------------|-----------------------------------|------------------|-------|
|                          | Dados sem falhas                  | Dados com falhas |       |
| Eckhardt (2005)          | 78,82                             | 79,89            | 1,33% |
| Lyne & Hollick (1979)    | 77,51                             | 78,81            | 1,65% |
| Chapman & Maxwell (1996) | 64,43                             | 66,65            | 3,33% |

Quadro 22 – Comparação de resultados com falhas e sem falhas.

Fonte: Elaboração própria.

Embora a diferença entre os resultados de controle e os resultados de continuidade em períodos de falhas não sejam expressivos ao ponto de invalidar os resultados obtidos em processos de tomada de decisão e atividades de gestão dos recursos hídricos, vale ressaltar que, o filtro de Chapman & Maxwell apresentou a diferença mais expressiva, na ordem de 3,33%, este resultado pode ter sido influenciado pela natureza de uso do respectivo filtro, que segundo Collischonn e Dornelles (2015) é mais indicado para regiões onde há pouca contribuição de águas subterrâneas, o que difere da área de estudo onde este foi aplicado, que se encontra em uma região de aquíferos porosos, promovendo uma grande contribuição de águas subterrâneas.

### 4.2.5.2. Relatório gerado utilizando dados próprios

A ferramenta desenvolvida disponibiliza a possibilidade de geração dos relatórios com base nos dados de vazão diários inseridos pelo usuário, dessa forma amplia-se a utilização da FOCER a qualquer região onde seja possível aplicar os métodos de estimativa implementados.

O modelo de organização dos dados que deverão ser inseridos na ferramenta por parte do usuário é simples, sendo necessário apenas que a compilação seja feita em duas colunas organizadas com dados sem falhas, apresentando um cabeçalho indicativo para a primeira coluna, sendo está relacionada ao número de dias, e a segunda coluna, relacionada aos valores de vazão diária em m<sup>3</sup>/s. O arquivo com os dados organizados deverá então ser submetido a ferramenta na extensão .csv, separado por vírgula. A Figura 74 apresenta a seguir um exemplo de como os dados devem ser organizados para inserção na ferramenta.

|                | А   | в          |  |
|----------------|-----|------------|--|
| 1              | Dia | Esc. Total |  |
| $\overline{2}$ | 1   | 161,13     |  |
| 3              | 2   | 160,15     |  |
| 4              | 3   | 160,15     |  |
| 5              | 4   | 159,17     |  |
| 6              | 5   | 158,19     |  |
| $\overline{7}$ | 6   | 158,19     |  |
| 8              | 7   | 158,19     |  |
| 9              | 8   | 157,34     |  |
| 10             | 9   | 156,86     |  |
| 11             | 10  | 156,38     |  |
| 12             | 11  | 155,91     |  |
| 13             | 12  | 155,43     |  |
| 14             | 13  | 154,96     |  |
| 15             | 14  | 154,48     |  |

Figura 74 – Exemplo de organização de dados para inserção na FOCER.

Fonte: Elaboração própria.

O produto gerado constitui de um arquivo em planilha editável no formato .csv, organizado em seis colunas, trazendo consigo as informações relacionadas ao número de dias, aos valores da vazão total, em m<sup>3</sup>/s, os respectivos valores da vazão de base, em m<sup>3</sup>/s, a taxa de recarga aquífera diária, em mm/dia, o valor anual da taxa de recarga aquífera para a série histórica em estudo, em mm/ano, e o valor da área de drenagem em km². A Figura 75 apresenta a seguir o relatório quantitativo com base nos dados inseridos pelo usuário à FOCER.

Figura 75 – Produto gerado a partir da utilização de dados próprios.

|                                                                                                    | $\begin{array}{c}\n\bullet \\ \bullet \\ \bullet \\ \bullet \\ \bullet\n\end{array}$<br>J49 | Área de Transf G |                 | Fonte<br>$\mathbf{v} \perp \mathbf{X} \quad \mathbf{v} \quad \mathbf{f} \mathbf{x}$ | <b>Contract Contract</b> |       | Calibri $\cdot$ 11 $\cdot$ A <sup>*</sup> A <sup>*</sup> = = $\Rightarrow$ $\gg$ $\cdot$ eb Quebrar Texto Automaticamente<br>N $I \subseteq \mathbf{S}$ $\cdot$ $\boxed{\triangle}$ $\cdot$ $\boxed{\triangle}$ $\cdot$ $\boxed{\triangle}$ $\cdot$ $\boxed{\equiv}$ $\equiv$ $\boxed{\equiv}$ $\boxed{\equiv}$ $\boxed{\equiv}$ Mesclare Centralizar $\mathbf{S}$ $\rightarrow$ $\boxed{\heartsuit}$ $\rightarrow$ $\boxed{\cong}$ $\sim$ $\boxed{\therefore}$ $\frac{\heartsuit_0}{\therefore}$ $\frac{\heartsuit_0}{\therefore}$ $\frac{\heartsuit_0}{\therefore}$ $\frac{\$<br>Alinhamento | Geral<br>Número<br><b>GLE</b> | $\overline{\phantom{a}}$ . Hence the set of the set of the set of the set of the set of the set of the set of the set of the set of the set of the set of the set of the set of the set of the set of the set of the set of the set of the | $E_{\rm H}$ | 罗<br>Estilos | $\frac{1}{2}$ | $\begin{picture}(180,10) \put(0,0){\line(1,0){15}} \put(10,0){\line(1,0){15}} \put(10,0){\line(1,0){15}} \put(10,0){\line(1,0){15}} \put(10,0){\line(1,0){15}} \put(10,0){\line(1,0){15}} \put(10,0){\line(1,0){15}} \put(10,0){\line(1,0){15}} \put(10,0){\line(1,0){15}} \put(10,0){\line(1,0){15}} \put(10,0){\line(1,0){15}} \put(10,0){\line($<br>Células |   |   | Classificar Localizar e<br>e Filtrar v Selecionar v<br>Edição |          | $\wedge$ |
|----------------------------------------------------------------------------------------------------|---------------------------------------------------------------------------------------------|------------------|-----------------|-------------------------------------------------------------------------------------|--------------------------|-------|----------------------------------------------------------------------------------------------------|-------------------------------|----------------------------------------------------------------------------------------------------|-------------|--------------|---------------|----------------------------------------------------------------------------------------------------|---|---|---------------------------------------------------------------|----------|----------|
|                                                                                                    | $\mathbb{A}$ A                                                                              |                  | $\, {\bf B} \,$ | c                                                                                   | D                        |       | Ε                                                                                                    | <b>Figure 1997</b>            | $-6$                                                                                                    | H           |              | $\kappa$      | L                                                                                                    | M | N | $\circ$                                                       | <b>P</b> |          |
|                                                                                                    |                                                                                             |                  |                 |                                                                                     |                          |       | Data Esc. Total (m <sup>3</sup> /s) Esc. Base (m <sup>3</sup> /s) Recarga (mm/dia) Recarga anual (mm/ano) Área de drenagem (km <sup>2</sup> )                                                                                                    |                               |                                                                                                    |             |              |               |                                                                                                    |   |   |                                                               |          |          |
|                                                                                                    |                                                                                             | 1 15.06          |                 | 15.06                                                                               | 0.48                     | 78.82 |                                                                                                    | 2710                          |                                                                                                    |             |              |               |                                                                                                    |   |   |                                                               |          |          |
| $\begin{array}{c c} 2 & 3 \\ 3 & 4 \\ 5 & 6 \\ \hline \end{array}$ $\begin{array}{c c} 2 & 3 \\ 4 & 5 \\ 6 & 7 \\ 8 & 9 \\ \hline \end{array}$ |                                                                                             | 2 15.06          |                 | 15.03                                                                               | 0.48                     |       |                                                                                                    |                               |                                                                                                    |             |              |               |                                                                                                    |   |   |                                                               |          |          |
|                                                                                                    |                                                                                             | 3 18.58          |                 | 15.01                                                                               | 0.48                     |       |                                                                                                    |                               |                                                                                                    |             |              |               |                                                                                                    |   |   |                                                               |          |          |
|                                                                                                    |                                                                                             | 4 19.98          |                 | 14.99                                                                               | 0.48                     |       |                                                                                                    |                               |                                                                                                    |             |              |               |                                                                                                    |   |   |                                                               |          |          |
|                                                                                                    |                                                                                             | 5 19.27          |                 | 14.98                                                                               | 0.48                     |       |                                                                                                    |                               |                                                                                                    |             |              |               |                                                                                                    |   |   |                                                               |          |          |
|                                                                                                    |                                                                                             | 6 19.62          |                 | 14.96                                                                               | 0.48                     |       |                                                                                                    |                               |                                                                                                    |             |              |               |                                                                                                    |   |   |                                                               |          |          |
|                                                                                                    |                                                                                             | 7 21.45          |                 | 14.96                                                                               | 0.48                     |       |                                                                                                    |                               |                                                                                                    |             |              |               |                                                                                                    |   |   |                                                               |          |          |
|                                                                                                    |                                                                                             | 8 22.6           |                 | 14.96                                                                               | 0.48                     |       |                                                                                                    |                               |                                                                                                    |             |              |               |                                                                                                    |   |   |                                                               |          |          |
|                                                                                                    |                                                                                             | 922.6            |                 | 14.96                                                                               | 0.48                     |       |                                                                                                    |                               |                                                                                                    |             |              |               |                                                                                                    |   |   |                                                               |          |          |
|                                                                                                    |                                                                                             | 10 21.45         |                 | 14.95                                                                               | 0.48                     |       |                                                                                                    |                               |                                                                                                    |             |              |               |                                                                                                    |   |   |                                                               |          |          |
| $\frac{12}{13}$                                                                                                    |                                                                                             | 11 21.45         |                 | 14.95                                                                               | 0.48                     |       |                                                                                                    |                               |                                                                                                    |             |              |               |                                                                                                    |   |   |                                                               |          |          |
|                                                                                                    |                                                                                             | 12 22.99         |                 | 14.95                                                                               | 0.48                     |       |                                                                                                    |                               |                                                                                                    |             |              |               |                                                                                                    |   |   |                                                               |          |          |
| 14                                                                                                    |                                                                                             | 13 21.45         |                 | 14.95                                                                               | 0.48                     |       |                                                                                                    |                               |                                                                                                    |             |              |               |                                                                                                    |   |   |                                                               |          |          |
| 15                                                                                                    |                                                                                             | 14 20.34         |                 | 14.93                                                                               | 0.48                     |       |                                                                                                    |                               |                                                                                                    |             |              |               |                                                                                                    |   |   |                                                               |          |          |
| 16                                                                                                    |                                                                                             | 15 20.34         |                 | 14.92                                                                               | 0.48                     |       |                                                                                                    |                               |                                                                                                    |             |              |               |                                                                                                    |   |   |                                                               |          |          |
| 17                                                                                                    |                                                                                             | 16 18.92         |                 | 14.91                                                                               | 0.48                     |       |                                                                                                    |                               |                                                                                                    |             |              |               |                                                                                                    |   |   |                                                               |          |          |
| 18                                                                                                    |                                                                                             | 17 18.92         |                 | 14.89                                                                               | 0.47                     |       |                                                                                                    |                               |                                                                                                    |             |              |               |                                                                                                    |   |   |                                                               |          |          |
| 19                                                                                                    |                                                                                             | 18 17.57         |                 | 14.87                                                                               | 0.47                     |       |                                                                                                    |                               |                                                                                                    |             |              |               |                                                                                                    |   |   |                                                               |          |          |
| 20                                                                                                    |                                                                                             | 19 17.24         |                 | 14.84                                                                               | 0.47                     |       |                                                                                                    |                               |                                                                                                    |             |              |               |                                                                                                    |   |   |                                                               |          |          |
| 21                                                                                                    |                                                                                             | 20 16.92         |                 | 14.81                                                                               | 0.47                     |       |                                                                                                    |                               |                                                                                                    |             |              |               |                                                                                                    |   |   |                                                               |          |          |

Fonte: Elaboração própria.

## 4.3. REPOSITÓRIO NO GITHUB

Ao longo do desenvolvimento da ferramenta de forma a manter o registro de alterações e evolução das funcionalidades foi utilizado o GIT através da plataforma GitHub para hospedagem do código e controle de versão. Inicialmente foi utilizado um repositório privado até que a versão final da ferramenta estivesse estável. Em seguida criou-se um repositório público que permite a colaboração de outros usuários para melhoria contínua da FOCER. O repositório público da ferramenta pode ser acessado através do seguinte endereço eletrônico: https://github.com/hlbs/focer\_profagua.

Dentre as principais vantagens quanto a criação de um repositório público no GitHub podemos citar:

- **Controle de versionamento**: Permite manter os registros de alteração dos códigos de forma detalhada, permitindo também a criação de múltiplas versões do mesmo código;
- **Open Source**: Manter o código aberto em um repositório público possibilita que contribuições sejam realizadas pela comunidade de desenvolvedores que utilizam o GitHub tanto na parte de melhorias de código quanto no tratamento de vulnerabilidades;
- **Estabilidade**: O GitHub trata-se de uma ferramenta consolidada, utilizada por grandes empresas e conta com repositórios de projetos de grande porte. Por este motivo, oferece a segurança para armazenar a ferramenta desenvolvida;
- **Segurança**: Permite que cada colaboração feita no código da ferramenta seja revisada antes de ser implementada;

# 4.4. COMPARAÇÃO DE RESULTADOS COM FERRAMENTAS SIMILARES

Utilizando dados diários de vazão obtidos das medições realizadas na estação fluviométrica de código da ANA 46550000, contemplando uma série histórica sem falhas entre 01/01/1999 e 31/12/2000, foram estimados valores médios regionais para a vazão de base e para a taxa de recarga aquífera anual utilizando as ferramentas WHAT, BFI+ e ESPERE. Em seguida aplicou-se os mesmos dados de entrada à FOCER, possibilitando assim a comparação entre os resultados obtidos em múltiplas ferramentas. O Quadro 23 apresenta a seguir o resultado dos valores de vazão de base média anual para a série histórica em estudo utilizando os filtros de Eckhardt (2005) e Lyne & Hollick (1979) e Chapman & Maxwell (1996).

| <b>Filtros</b>              | Escoamento de base médio (m <sup>3</sup> /s) |               |       |                              |  |  |  |  |
|-----------------------------|----------------------------------------------|---------------|-------|------------------------------|--|--|--|--|
|                             |                                              |               |       | FOCER   WHAT   BFI+   ESPERE |  |  |  |  |
| Filtro de Eckhardt          | 61,77                                        | $57,75$ 50,23 |       | 61,77                        |  |  |  |  |
| Filtro de Lyne & Hollick    | 60,46                                        | 55,95         | 38,04 |                              |  |  |  |  |
| Filtro de Chapman & Maxwell | 51,01                                        |               | 27,50 | 51,01                        |  |  |  |  |

Quadro 23 – Valores de vazão de base média anual estimada em diversas ferramentas.

Fonte: Elaboração própria.

A série histórica adotada para realização deste comparativo foi relativamente curta, entretanto se fez necessária uma vez que a ferramenta ESPERE aceita apenas dados de entrada sem falhas de janeiro a dezembro, portanto a adequação foi realizada puramente para fins comparativos de desempenho e resultados característicos. A Figura 76 traz o resultado da separação do escoamento de base considerando a estimativa realizada por cada ferramenta, apresentando em A) os resultados para a separação do escoamento de base com uso do filtro de Eckhardt, em B) com o uso do filtro de Lyne & Hollick, e em C) com o uso do filtro de Chapman & Maxwell. Nota-se que a ferramenta ESPERE parte do mesmo princípio básico da FOCER, iniciando os filtros de Eckhardt e Chapman & Maxwell considerando de forma hipotética que no período inicial a vazão de base está alimentando o curso d'água e, portanto, equivale a 100% do escoamento. Embora essa afirmação seja usualmente correta nos períodos de estiagem, quando as vazões de base alimentam e regularizam os cursos d'água, isso possibilita que o filtro se adeque mais rapidamente a série histórica, mesmo que relativamente curta.

A ferramenta WHAT parte do princípio hipotético de que no período inicial o escoamento de base equivale a 50% do escoamento total, dessa forma o ajuste no início da série histórica não é imediato, mas eventualmente se adequa ao comportamento dos filtros de Eckhardt e Lyne & Hollick.

A Ferramenta BFI+ por sua vez parte do princípio de que no período inicial a vazão de base é equivalente a 0% e aumenta gradativamente a medida que o filtro é aplicado à série histórica, eventualmente se adequando ao comportamento dos filtros aplicados.

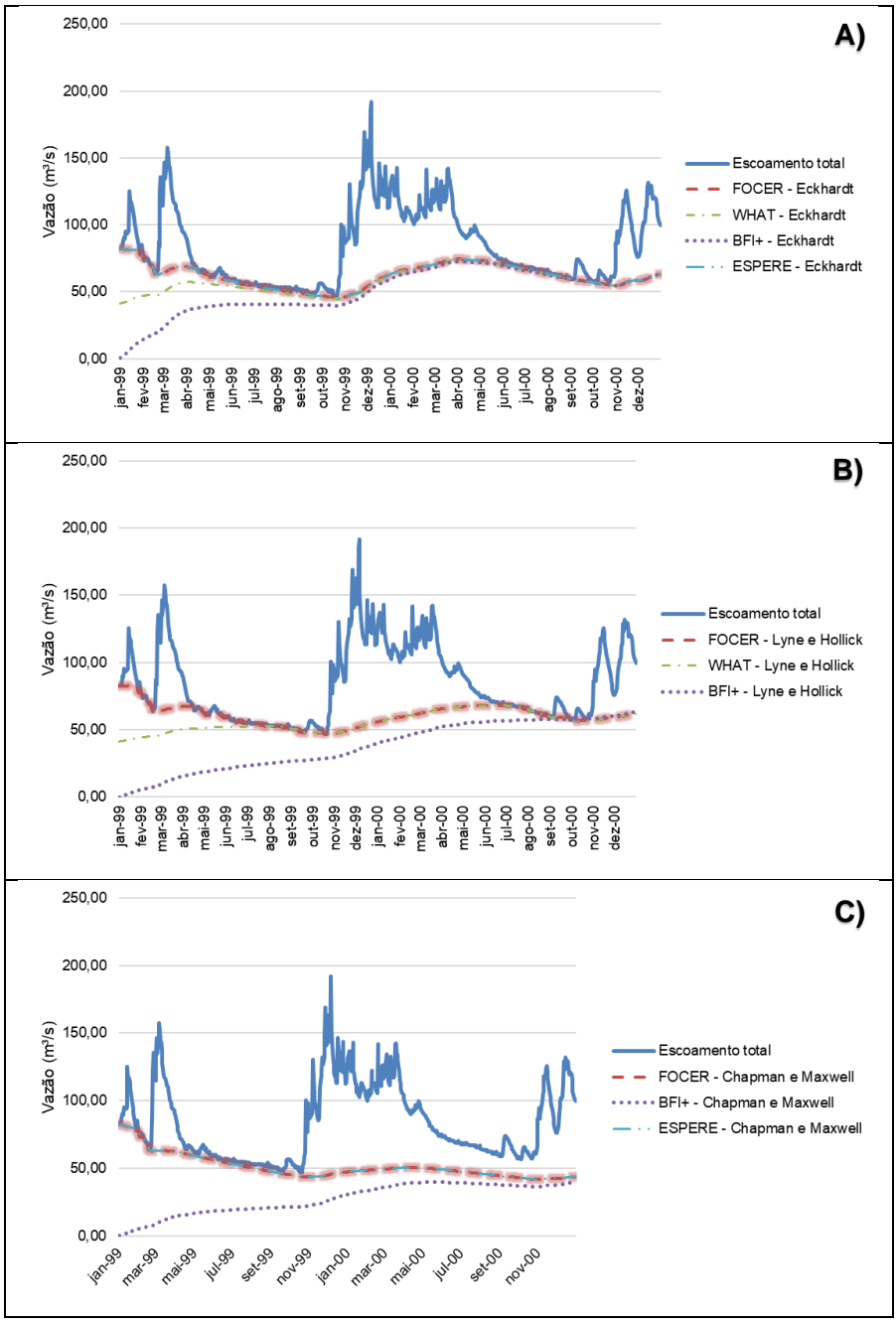

Figura 76 – Comparação de filtros aplicados de acordo com múltiplas ferramentas.

Fonte: Elaboração própria.

Após a obtenção dos valores médios regionais para a vazão de base foram estimados os valores da taxa de recarga aquífera média anual para todas as ferramentas. O Quadro 24 apresenta a síntese desses resultados, onde a ferramentas ESPERE apresentou os mesmos resultados da FOCER, seguido da WHAT e por último a BFI+. Tratando-se da BFI+, os resultados apresentados podem ter sido penalizados em decorrência da série histórica relativamente curta, uma vez que esta ferramenta apresenta uma adequação da aplicação dos filtros numéricos aos dados de vazão total relativamente lenta se comparada as outras ferramentas apresentadas.

| <b>Filtros</b>              | Taxa de recarga média anual (mm/ano) |       |       |                              |  |  |  |
|-----------------------------|--------------------------------------|-------|-------|------------------------------|--|--|--|
|                             |                                      |       |       | FOCER   WHAT   BFI+   ESPERE |  |  |  |
| Filtro de Eckhardt          | 79.84                                | 74,64 | 64,92 | 79.84                        |  |  |  |
| Filtro de Lyne & Hollick    | 78,14                                | 72,31 | 49,17 |                              |  |  |  |
| Filtro de Chapman & Maxwell | 65,93                                |       | 35,54 | 65,93                        |  |  |  |

Quadro 24 – Valores de taxa de recarga média anual estimada em diversas ferramentas.

Fonte: Elaboração própria.

### **5. CONCLUSÃO**

Este trabalho se propôs a contribuir com o SNIRH quanto a aquisição ágil de relatórios quantitativos para a estimativa da taxa de recarga aquífera. Neste contexto, o produto desenvolvido como uma ferramenta online buscou reunir as funcionalidades necessárias para garantir ao usuário o acesso aos dados por meio da aplicação da metodologia de separação do escoamento de base a partir do uso de filtros numéricos.

Em linhas gerais, a ferramenta desenvolvida é relativamente simples e embora suas funcionalidades encontrem-se limitadas às linguagens de programação utilizadas, neste caso o PHP e JavaScript, a mesma atendeu a todos os aspectos elencados no objetivo geral e nos objetivos específicos deste trabalho. O implemento de uso da API da ANA à FOCER permite atender a todo o território nacional com base nos dados da RHN, dessa forma possibilitando que cada estação fluviométrica possa funcionar como um ponto de exutório, delimitando a partir deles sub-bacias de modo a retornar como produto final relatórios quantitativos da taxa de recarga aquífera regional para a bacia em estudo. É importante chamar a atenção que a correta utilização da ferramenta desenvolvida está intimamente relacionada ao atendimento das condições de aplicação dos filtros numéricos, fator este que pode exigir do usuário um conhecimento prévio de natureza tecno-científica quando se tratar da utilização de bacias hidrográficas distintas das abordadas neste projeto, onde os parâmetros de entrada dos filtros numéricos encontram-se previamente calibrados, como é o caso das bacias dos rios Grande e Corrente que foram delimitadas a área de influência do Sistema Aquífero Urucuia. Outro aspecto útil acerca do produto desenvolvido encontra-se no seu potencial de uso e expansão para qualquer região de interesse, desde que os métodos atualmente disponíveis sejam aplicáveis, por meio da inserção de dados próprios.

A submissão da FOCER a um teste comparativo com outras ferramentas demostrou que o código desenvolvido retorna resultados com qualidade aceitável, similar à de produtos já consagrados no mercado. Houve total similaridade nos resultados obtidos entre a ferramenta desenvolvida e a ESPERE, sendo que o grande diferencial entre ambas é que a FOCER pode trabalhar com períodos com falhas e séries históricas que não necessariamente abrangem um ano completo de janeiro a dezembro. A ESPERE por outro lado é limitada a apenas séries sem falhas e que devem iniciar no mês de janeiro e concluir no mês de dezembro, sendo um grande

139

impeditivo em face à realidade da qualidade dos dados de vazão disponíveis em muitas regiões brasileiras. A ferramenta WHAT, por sua vez, apresentou resultados muito similares à FOCER, sendo o grande diferencial entre ambas as ferramentas o período inicial hipotético a ser considerado que influencia no ajuste do filtro ao decorrer da sua aplicação. Quanto à ferramenta BFI+, apresentou os resultados mais divergentes durante a análise comparativa dos resultados obtidos. Essa grande diferença está intimamente relacionada ao período inicial hipotético adotado pela ferramenta BFI+, que por ser mais lento para realização do ajuste impacta negativamente no seu desempenho em uma série histórica relativamente curta. Um aspecto relevante para a manutenção e aperfeiçoamento da ferramenta a longo prazo foi a criação do repositório público na plataforma GitHub. Uma vez que a ferramenta desenvolvida é de código aberto à comunidade de desenvolvedores e poderá contribuir com a atualização de suas funcionalidades, a correção de erros, o aperfeiçoamento do *frontend* e *backend* da aplicação e a criação de novas funcionalidades de forma rápida, simples e segura.

Sob a ótica da gestão e regulação dos recursos hídricos, a ferramenta desenvolvida dá suporte para obtenção de dados quantitativos, sejam eles relacionados a vazão do escoamento de base ou a taxa de recarga aquífera. Os resultados obtidos podem então compor planos de recursos hídricos, estudos de outorga, estudos de interação entre as águas superficiais e subterrâneas, avaliações dos quantitativos de reposição pluviométrica. Tais ações, a longo prazo, podem gerar impactos positivos de modo a salvaguardar este importante recurso. Neste contexto, a FOCER, por se tratar de um produto com baixo custo para instalação e manutenção, e sendo a ferramenta desenvolvida totalmente em português, pode ser absorvida e hospedada seja pelo órgão gestor estadual, neste caso o INEMA, pelo órgão gestor da esfera nacional, neste caso a ANA, ou mesmo pela instituição de ensino superior onde o projeto foi desenvolvido, neste caso a UFBA.

Para o aperfeiçoamento da FOCER e desenvolvimento de novas versões é importante destacar as principais limitações da ferramenta em sua versão atual de modo que essas limitações sejam contornadas através da implementação de novas funcionalidades. Uma das maiores limitações da ferramenta desenvolvida encontrase na ausência de uma interface gráfica auxiliar aos relatórios gerados capaz de representar os hidrogramas gerados e o resultado gráfico da separação do
escoamento de base. Outra urgência da ferramenta a longo prazo, é a necessidade da calibração dos parâmetros de entrada para aplicação dos filtros numéricos tomando como base outras estações fluviométricas, funcionalidade que hoje é limitada apenas a área de estudo. Por fim, é importante destacar que os filtros numéricos implementados, embora se adequem a diferentes cenários hidrológicos e hidrogeológicos, pode ser expandido, enriquecendo o leque de opções que a ferramenta proporciona ao usuário para diferentes condições de uso.

É possível concluir, portanto, que a ferramenta desenvolvida apresenta adequabilidade ao menos as necessidades de obtenção de valores quantitativos característicos que possam ser utilizados para a gestão das águas subterrâneas, principalmente na área de estudo onde este recurso possui uma forte correlação com o desenvolvimento econômico, apresenta grande impacto social a nível local e regional e é um dos fatores fundamentais para a manutenção dos ecossistemas aquáticos e terrestres.

## **6. REFERÊNCIAS**

AGÊNCIA NACIONAL DE ÁGUAS – ANA. **Estudos hidrogeológicos e de vulnerabilidade do Sistema Aquífero Urucuia e proposição de modelo de gestão integrada compartilhada: Volume 2 – Hidrogeologia dos Sistemas Aquíferos Urucuia e Areado: Relatório Final**. Brasília: ANA, 2017.

AGÊNCIA NACIONAL DE ÁGUAS – ANA. **Estudos hidrogeológicos e de vulnerabilidade do Sistema Aquífero Urucuia e proposição de modelo de gestão integrada compartilhada: Resumo Executivo**. Brasília: ANA, 2017.

AGÊNCIA NACIONAL DE ÁGUAS – ANA. **ODS 6 no Brasil: visão da ANA sobre os indicadores**. Brasília: ANA, 2019.

AGÊNCIA NACIONAL DE ÁGUAS – ANA. **Sistemas de Informação na gestão de águas: conhecer para decidir**. Brasília: ANA, 2016.

AGÊNCIA NACIONAL DE ÁGUAS E SANEAMENTO BÁSICO – ANA. **Conjuntura dos recursos hídricos no Brasil 2020: Informe anual**. Brasília: ANA, 2020.

AGÊNCIA NACIONAL DE ÁGUAS E SANEAMENTO BÁSICO – ANA. **Web Services**. Acesso em 22/05/2021. Disponível em: http://telemetriaws1.ana.gov.br/ ServiceANA.asmx.

ALFARO, P. E. M.; SANTOS, P. M.; CASTAÑO, S. C. **Fundamentos de Hidrogeología**. Madri: Mundi-Prensa, 2006.

APACHE FRIENDS. **XAMPP**. Acesso em: 22/05/2021. Disponível em: https://www.apachefriends.org/pt\_br/index.html.

BAHIA. **Decreto nº 6.296 de 21 de março de 1997**. BAHIA, 1997.

BAHIA. **Instrução Normativa nº. 15 de 18 de março de 2010**. BAHIA, 2010.

BAHIA. **Lei nº 11.612 de 08 de outubro de 2009**. BAHIA, 2009.

BARRETO, M. V. S. **Curso de Linguagem PHP**. Sergipe: Universidade Federal de Sergipe, 2000.

BATU, V. **Aquifer Hydraulics: A Comprehensive Guide to Hydrogeologic Data Analysis**. Nova York: John Wiley, 1998.

BRASIL. **Constituição da República Federativa do Brasil de 1988**. BRASIL, 1988.

BRASIL. **Lei nº 9.433, de 8 de janeiro de 1997**. BRASIL, 1997.

BRASIL. **Lei nº 9.984, de 17 de julho de 2000**. BRASIL, 2000.

BUREAU DE RECHERCHES GÉOLOGIQUES ET MINIÈRES – BRGM. **ESPERE: Estimating effective rainfall and aquifer recharge by different methods**. BRGM, 2022.Disponível em: https://www.brgm.fr/en/*software*/espere-estimating-effectiverainfall-aquifer-recharge-different-methods.

CENTENARO, J. **Desenvolvimento de um** *software* **web para gerenciamento de requisitos de** *software*. Trabalho de Conclusão do Curso de Licenciatura em Informática. Universidade Tecnológica Federal do Paraná, 2014.

CHACON, S.; STRAUB, B. **ProGit**. Version 2.1.325-2-gca15aa0, 2021.

CHAPMAN T. G.; MAXWELL A. I. **Baseflow separation—comparison of numerical methods with tracer experiments**. Hydrological and Water Resources Symposium, Institution of Engineers Australia, Hobart; p. 539– 545, 1996.

CHAPMAN, T. G. **Evaluation of automated techniques for base-flow and recession analyses – comment**. Water Resources Research, 27, p. 1783–1784, 1991.

CLEARY, R. W. **Águas Subterrâneas**. Princeton Groundwater, Clean Enviroment Brazil, 2007.

COLLISCHONN, W.; DORNELLES, F. **Hidrologia para engenharia e ciências ambientais**. Editora ABRH, 2ª edição revisada e ampliada, 2015.

COMPANHIA DE PESQUISA DE RECURSOS MINERAIS – CPRM. **Estudos Hidrológicos e Hidrogeológicos Integrados na Região do Aquífero Urucuia - SAU**. Disponível em: https://www.cprm.gov.br/publique/Hidrologia/Pesquisa-eInovacao/Estudos-Hidrologicos-e-Hidrogeologicos-Integrados-na-Regiao-do-Aquifero-Urucuia---SAU-5208.html. Acesso em 08/02/2022.

COMPANHIA DE PESQUISA DE RECURSOS MINERAIS – CPRM. **Portfolio de Projetos da CPRM / Diretoria de Hidrologia e Gestão Territorial – DHT**. Belo Horizonte: CPRM, 2018.

COMPANHIA DE PESQUISA DE RECURSOS MINERAIS – CPRM. **Rede Integrada de Monitoramento das Águas Subterrâneas**. Disponível em: http://rimasweb.cprm.gov.br/layout/index.php. Acesso em 08/02/2022.

COMPANHIA DE PESQUISA DE RECURSOS MINERAIS – CPRM. **Sistema de Informações de Águas Subterrâneas**. Disponível em: http://siagasweb.cprm.gov.br/ layout/index.php. Acesso em 08/02/2022.

DINIZ, J. A. O.; *et al*. **Taxonomia hidrogeológica – Unidades básicas de referência**. XVIII Congresso Brasileiro de Águas Subterrâneas, 2014.

ECKHARDT, K. **How to construct recursive digital filters for baseflow separation**. Hydrological Processes, v. 19, p. 507-515, 2005.

EILERS, V. H. M. **Estimativa de recarga de águas subterrâneas utilizando o método do balanço hídrico**. XIII Congresso Brasileiro de Águas Subterrâneas, 2004.

FEITOSA, F. A. C.; *et al*. **Hidrogeologia: conceitos e aplicações**. Rio de Janeiro: CPRM, LABHID, 2008.

FLANAGAN, D**. JavaScript: The Definitive Guide, Sixth Edition**. O'Reilly Media, 2011. ISBN: 978-0-596-80552-4.

GASPAR, M. T. P. **Sistema Aqüifero Urucuia: Caracterização regional e propostas de gestão**. Brasília: Universidade de Brasília, Instituto de Geociências, 2006.

GASPAR, M. T. P.; CAMPOS, J. E. G. **O Sistema Aqüífero Urucuia**. Revista Brasileira de Geociências, 2007.

GONÇALVES, R. D.; CHANG, H. K. **Modelo hidrogeológico do Sistema Aquífero Urucuia na bacia do rio Grande (BA)**. São Paulo: SP. UNESP, Geociências, v. 36, n. 2, p. 205 – 220, 2017.

GREGOR, M. **BFI+ 3.0 User's Manual**. Eslováquia: Bratislava, Departamento de Hidrogeologia, Faculdade de Ciências Naturais, Universidade Comenius, 2010.

HEALY, R. W. **Estimating groundwater recharge**. Cambridge: Cambridge University Press, 2010.

HIRATA, R. C. A. **Os recursos hídricos subterrâneos e as novas exigências ambientais**. São Paulo: 1993.

HIRATA, R.; *et al*. **As águas subterrâneas e sua importância ambiental e socioeconômica para o Brasil**. São Paulo: Universidade de São Paulo, Instituto de Geociências, 2019.

HYDROOFFICE. *Software* **for baseflow separation from a hydrogram – BFI+**. HydroOffice, 2022. Disponível em: https://hydrooffice.org/Tool/BFI.

INSTITUTO DO MEIO AMBIENTE E RECURSOS HÍDRICOS – INEMA. **Balanço hídrico para a revisão do Plano Estadual de Recursos Hídricos**. Salvador: BA. INEMA, 2012.

INSTITUTO DO MEIO AMBIENTE E RECURSOS HÍDRICOS – INEMA. **CBH Corrente**. Salvador: BA. INEMA, 2021. Disponível em: http://www.inema.ba.gov.br/gestao-2/comites-de-bacias/comites/cbh-corrente/

INSTITUTO DO MEIO AMBIENTE E RECURSOS HÍDRICOS – INEMA. **CBH Grande**. Salvador: BA. INEMA, 2021. Disponível em: http://www.inema.ba.gov.br/gestao-2/comites-de-bacias/comites/cbh-grande/

INSTITUTO DO MEIO AMBIENTE E RECURSOS HÍDRICOS – INEMA. **RPGA**. Salvador: BA. INEMA, 2021. Disponível em: http://www.inema.ba.gov.br/gestao-2/rpgas/

ISLAM, S; *et al*. **Methods of Estimating Ground water Recharge**. International Journal of Engineering Associates, 2015.

KARASIAK, N. **HTML and CSS lego icons have a new friend : Javascript !**. 2017. Disponível em: https://www.karasiak.net/html-and-css-lego-icon-have-a-new-familymember-javascript-animated-icon/

LAROZA, J. P.; SEABRA, R. D. **Recurso Educacional Aberto para Ensino da UML**. 2015. Disponível em: http://sgvclin.altervista.org/rea-uml/.

LIM, K. J; *et al*. **Automated Web gis based Hydrograph Analysis Tool**, WHAT. Journal of the american water resources association, 2005.

LINSLEY, R; *et al*. **Hydrology for Engineers**. New York: MeGraw-Hill, 1958.

LYNE, V.; HOLLICK, M. **Stochastic time-variable rainfallrunoff modelling**. I.E. Aust. Natl. Conf. Publ. 79/10, p.89-92, Inst. of Eng., Aust., Canberra, 1979.

MACHADO, J. N. **A eficácia do controle de versão de** *software***: o sistema distribuído**. Revista Científica Semana Acadêmica. Fortaleza, ano MMXIX, Nº. 000159, 20/03/2019.

MANTOVANI, C.; JÚNIOR. A G. da S.; COSTA, M. H.; MARQUES, E. A. G.; JÚNIOR, G. C. da S.; PRUSKI, F. F. **Relatório técnico final: Estudo do Potencial Hídrico da Região Oeste da Bahia: Quantificação e Monitoramento da Disponibilidade dos Recursos do Aquífero Urucuia e Superficiais nas Bacias dos rios Grande, Corrente e Carinhanha**. Viçosa: MG. 2019.

MATTIUZI, C. D. P. **Estimativa de Recarga a partir da Separação de Escoamento de Base na Bacia Hidrográfica do Rio Ibicuí/RS**. 72p. Trabalho de Conclusão do Curso de Engenharia Ambiental – Instituto de Pesquisas Hidráulicas. Universidade Federal do Rio Grande do Sul, Porto Alegre, 2013.

MATTIUZI, C. D. P. *et al*. **Estimativa de recarga a partir da separação de escoamento de base em duas sub-bacias da bacia hidrográfica do rio Ibicuí/RS**. Belo Horizonte – MG: XVIII Congresso Brasileiro de Águas Subterrâneas, 2014.

MICROSOFT. **VisualStudio Code - User Interface**. Acesso em 07/03/2020. Disponível em: https://code.visualstudio.com/docs/getstarted/userinterface.

MINISTÉRIO DO DESENVOLVIMENTO AGRÁRIO – MDA. **Plano Territorial de Desenvolvimento Sustentável (PTDS) da bacia do rio Corrente**. Santa Maria da Vitoria: BA. Território da Identidade Bacia do Rio Corrente, 1º edição, 2010.

MINISTÉRIO DO MEIO AMBIENTE - MMA. **Águas subterrâneas. Um recurso a ser protegido e conhecido**. Brasília: Ministério do Meio Ambiente, 2007.

MINISTÉRIO DO MEIO AMBIENTE - MMA. **Caderno da região hidrográfica do São Francisco**. Brasília: 2006.

MINISTÉRIO DO MEIO AMBIENTE – MMA. **Moção nº 38, de 7 de dezembro de 2006**. BRASIL, Conselho Nacional De Recursos Hídricos – CNRH, 2006.

MIRANDA, A. C. R. **Métodos de separação dos escoamentos superficial direto e subterrâneo: Estudo de caso para a bacia do Rio das Velhas**. Minhas Gerais: Viçosa, Universidade Federal de Viçosa, 2012.

MOREIRA, M. C.; SILVA, D. D. **Atlas hidrológico da bacia hidrográfica do rio Grande**. Barreiras: BA. Editora Gazeta Santa Cruz, 2010. ISBN: 978-85-63336-01-9.

NASCIMENTO, F. M. F., *et al*. **Sistema de Informações de Água Subterrânea – SIAGAS histórico, desafios e perspectivas**. XV Congresso Brasileiro de Águas Subterrâneas, 2008.

OLIVEIRA, I. B. de; *et al*. **Mapeamento dos aquíferos do estado da Bahia utilizando o índice de qualidade natural das águas subterrâneas – IQNAS**. Águas Subterrâneas, v.21, n.1, p.123-137, 2007.

PEDROSA, V. de A. **Construindo pactos pelo uso da água**. Agência Nacional de Águas e Saneamento Básico, 2020. ISBN: 978-65-00-09265-3.

PEDROSA, V. de A. **Solução de conflitos pelo uso da água**. Serra: ES. 2017. ISBN 978-85-67907-14-7.

PHP GROUP. **Manual do PHP**. PHP Documentation Group, 2021. Acesso em 10/06/2021. Disponível em: https://www.php.net/manual/pt\_BR/.

PHP TUTORIAL. **How PHP works**. Acesso em 10/06/2021. Disponível em: https://www.phptutorial.net/php-tutorial/what-is-php/

PHPSPREADSHEET. **PhpSpreadsheet's documentation**. 2021. Acesso em 10/06/2021. Disponível em: https://phpspreadsheet.readthedocs.io/en/latest/.

PINTO, N. L. de S.; *et al*. **Hidrologia básica**. São Paulo: Edgard Blücher, 1976.

RABELO, J. L. **Estudo da recarga do aqüífero Guarani no sistema Jacaré-Tietê**. São Paulo: São Carlos, Universidade de São Paulo, 2006.

RAMOS, R. A. **Treinamento prático em UML**. São Paulo: Digerati Books, 2006.

RODRIGUES, A. J. S; SILVA, M. H. L. F; ROCHA, M. F. B. **Desenvolvimento de uma ferramenta na linguagem PHP, em conjunto com os frameworks Bootstrap e jQuery, para otimizar avaliações do SIMEP**. Anais do V Simpósio de Engenharia de Produção, 2017.

SAMAPAIO, A. T. F. **Webprocess: Um processo ágil para o desenvolvimento de aplicações web**. Trabalho de Conclusão do Curso de Pós-Graduação em Ci~encia da Computação. Universidade Federal de Pernambuco, 2004.

SATO, D. DevOps na pratica: **Entrega de** *software* **confiável e automatizada**. Casa do Código, 2014. ISBN: 978-85-66250-40-4.

SECRETARIA DO MEIO AMBIENTE INSTITUTO DO MEIO AMBIENTE E RECURSO HÍDRICOS – SEMA. **Rio Corrente e Riachos do Ramalho, Serra Dourada e Brejo Velho. Regiões de Planejamento e Gestão das Águas**. Salvador: BA. SEMA, 2017.

SECRETARIA DO MEIO AMBIENTE INSTITUTO DO MEIO AMBIENTE E RECURSO HÍDRICOS – SEMA. **Rio Grande. Regiões de Planejamento e Gestão das Águas**. Salvador: BA. SEMA, 2017.

SISTEMA ESTADUAL DE INFORMAÇÕES AMBIENTAIS E DE RECURSOS HÍDRICOS – SEIA. **Módulo de monitoramento**. Disponível em: http://monitoramento.seia.ba.gov.br/login.xhtml. Acesso em: 08/02/2022.

TUCCI, C. E. M.; HESPANHOL, I.; NETTO, O. M. C. **Gestão da água no Brasil. Brasília**, UNESCO, 2001. ISBN:85-87853-26-0.

TUNDISI, J. G. **Recursos hídricos no Brasil: Problemas, desafios e estratégias para o futuro**. Rio de Janeiro: Academia Brasileira de Ciências, 2014.

UNITED STATES GEOLOGICAL SURVEY – USGS. **The Groundwater Toolbox: A Graphical and Mapping Interface for Analysis of Hydrologic Data**. USGS, 2022.Disponível em: https://www.usgs.gov/*software*/groundwater-toolbox-graphicaland-mapping-interface-analysis-hydrologic-data.

VILLAR, P. C. C. M., *et al*. **Monitoramento das águas subterrâneas (RIMAS)/SGB – CPRM: Sistema Aquífero Urucuia – Oeste do estado da Bahia**. VII Congresso Brasileiro de Águas Subterrâneas e XVIII Encontro Nacional de Perfuradores de Poços, 2012.

WAHNFRIED, I.; HIRATA, R. **Comparação de Métodos de Estimativa de Recarga de Aqüíferos em Uma Planície Aluvionar na Bacia Hidrográfica do Alto Tietê (São Paulo)**. RBRH – Revista Brasileira de Recursos Hídricos Volume 10 n.2, p. 15-25, 2005.

WHAT. **Web-based hydrograph analysis tool**. Estados Unidos da América: Purdue University College of Engineering, 2022. Disponível em: https://engineering.purdue.edu/mapserve/WHAT/.

WINTER, T. C.; *et al*. **Ground water and surface water: A single resource**. Denver: U.S. Geological Survey circular, 1998.

WOESSNER, W. W.; POETER, E. P. **Hydrogeologic properties of earth materials and principles of groundwater flow**. Ontario: Groundwater Project, 2020.

ZAMBERLAN, P. C., *et al*. **A importância da implantação integrada dos instrumentos de gestão de recursos hídricos**. XVII Simpósio Brasileiro de Recursos Hídricos, 2007.

# **APÊNDICE A – Termo de confidencialidade da versão de testes fechada**

Figura 77 – Termo de confidencialidade para etapa de testes fechados.

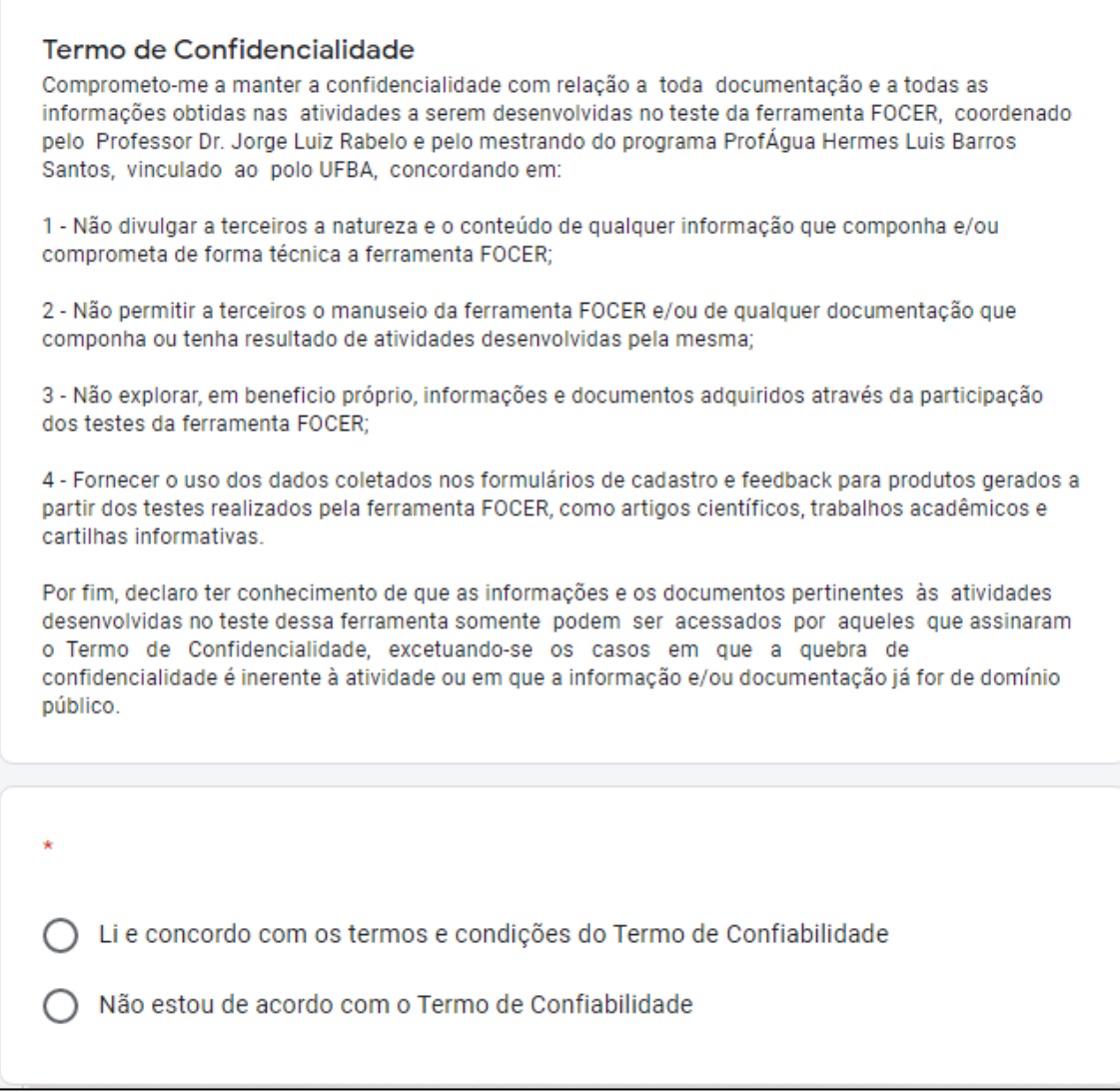

Fonte: Elaborado pelo autor.

## **APÊNDICE B – Curva de permanência utilizando dados consistidos e valores diários – Rio Grande**

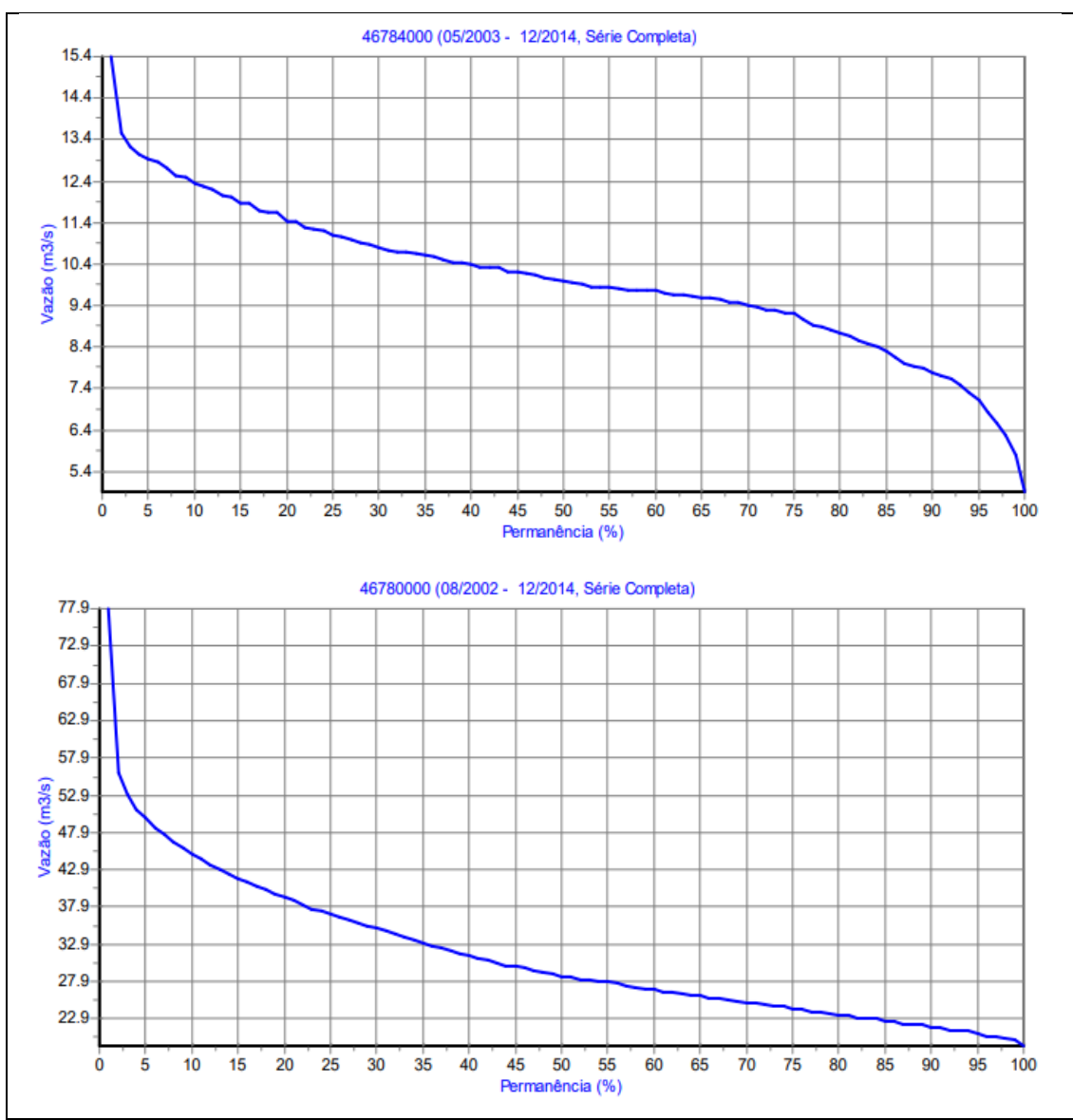

Figura 78 – Curvas de permanência – Rio Grande.

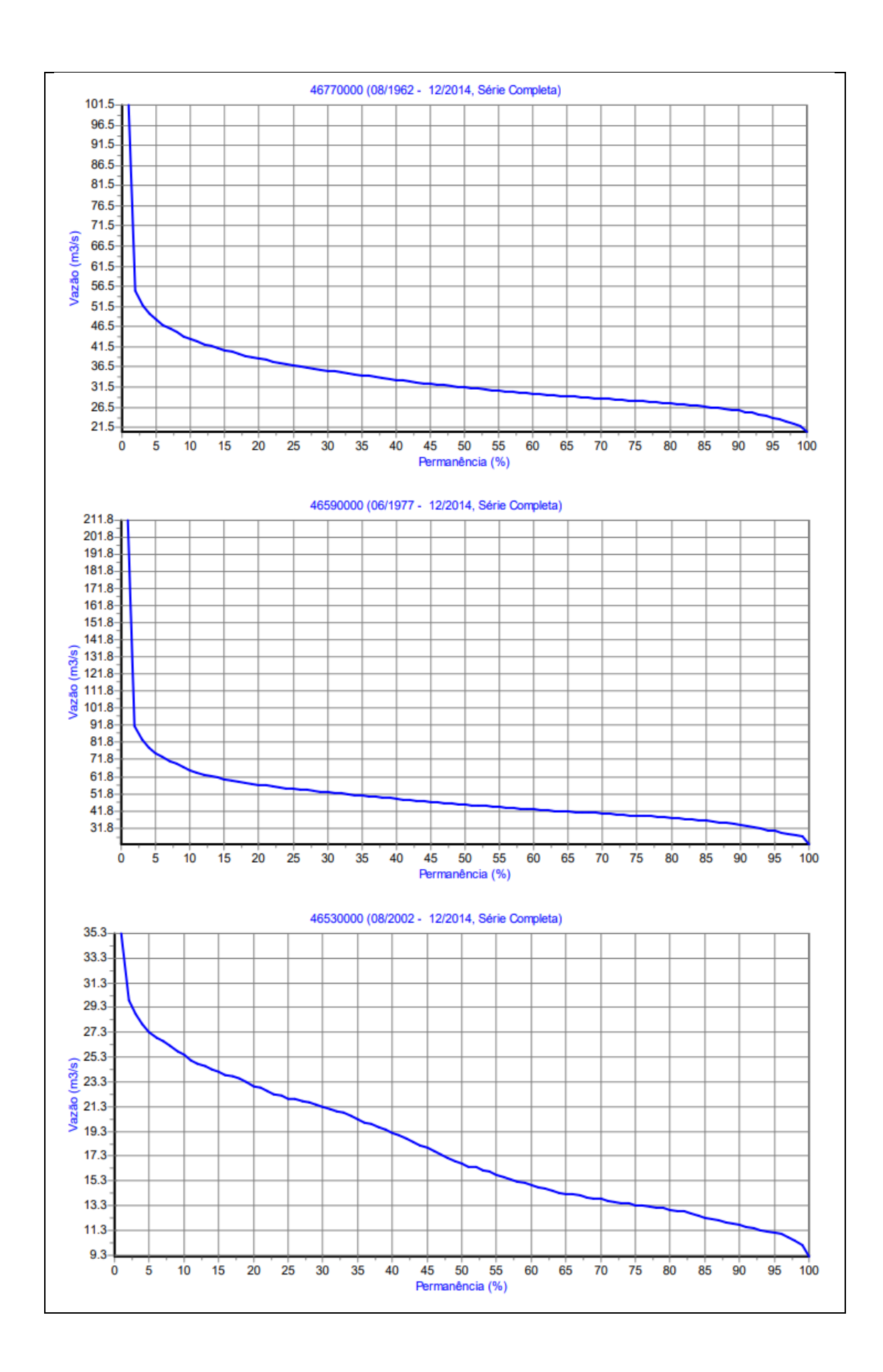

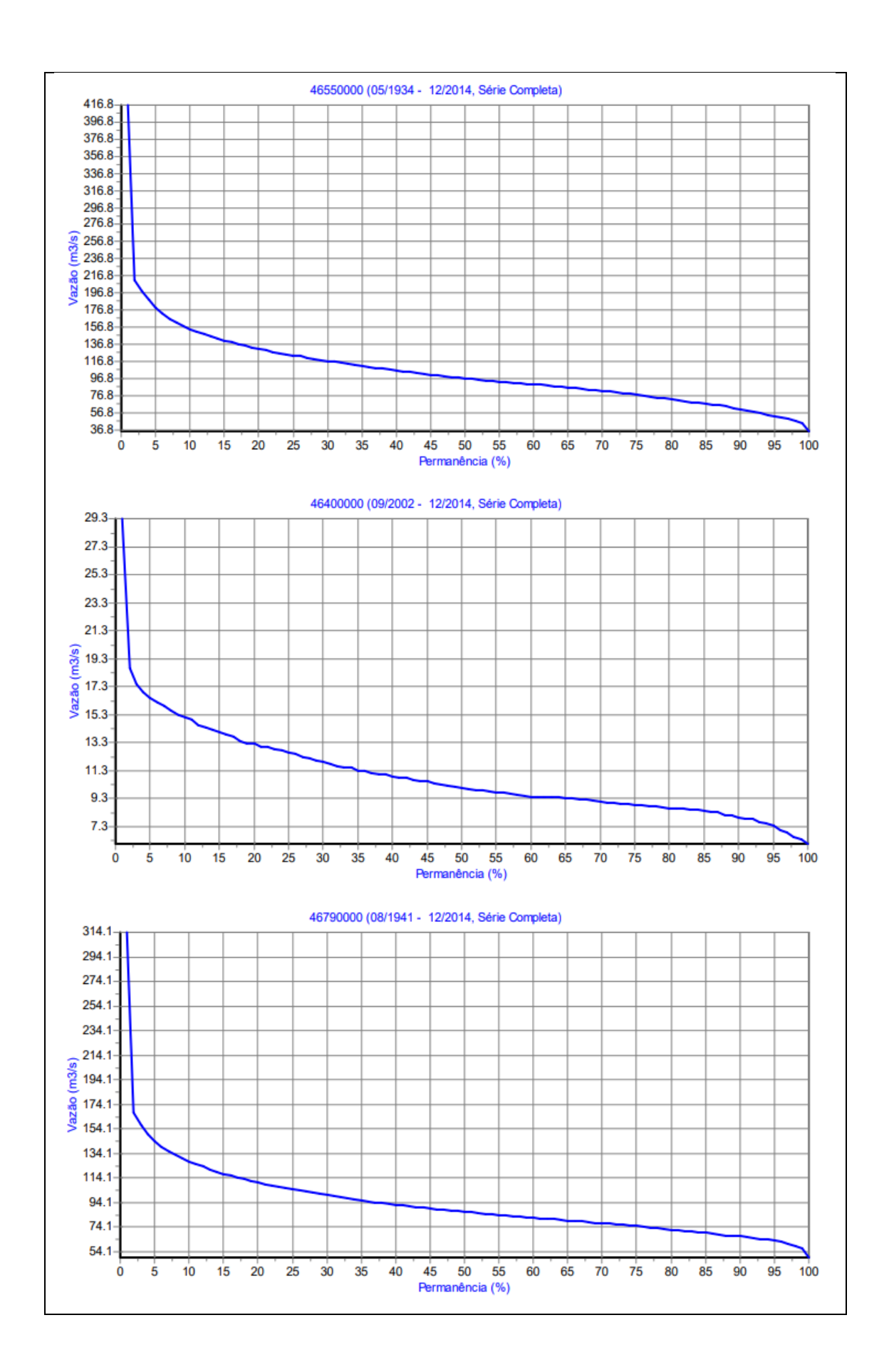

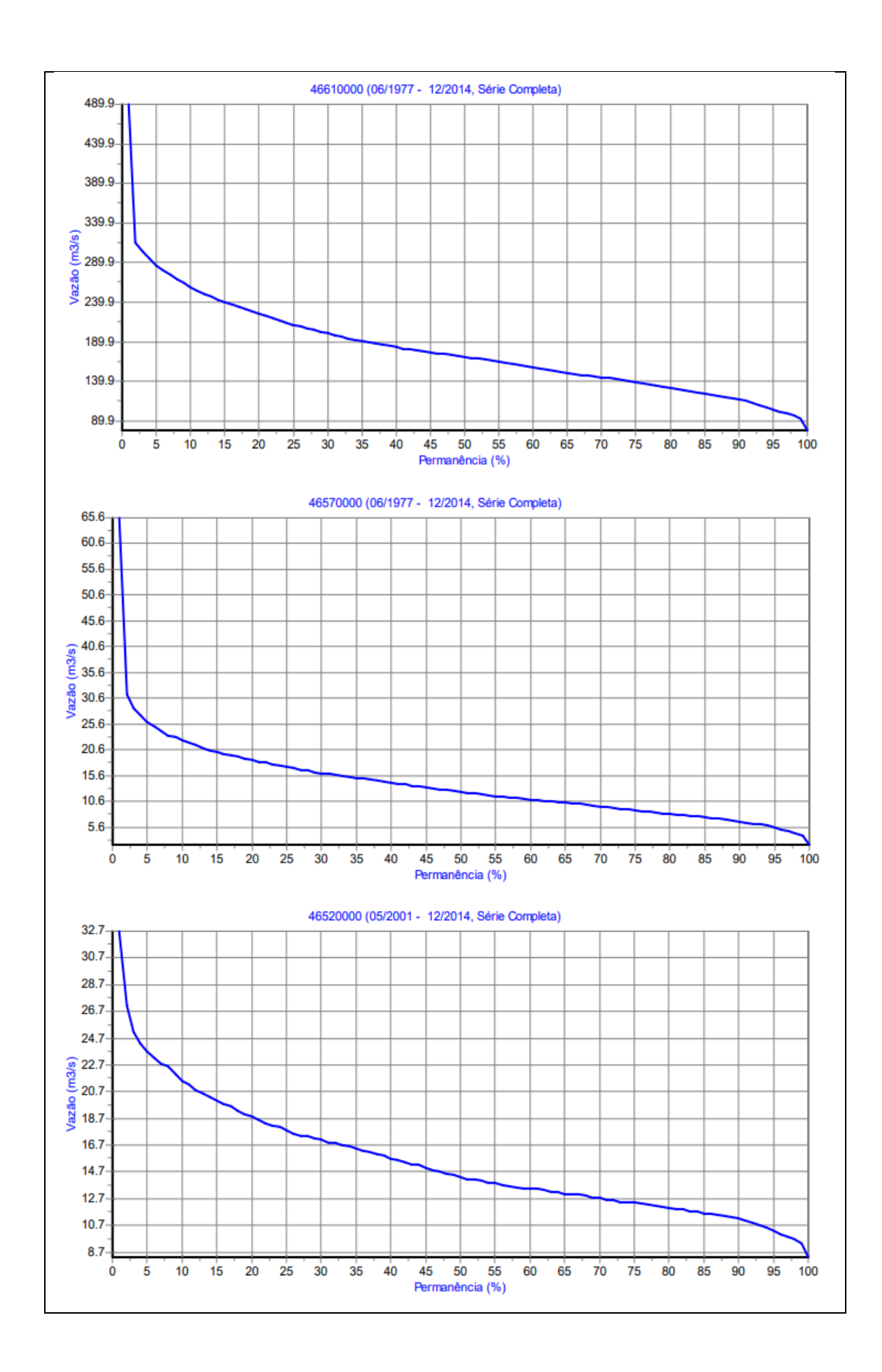

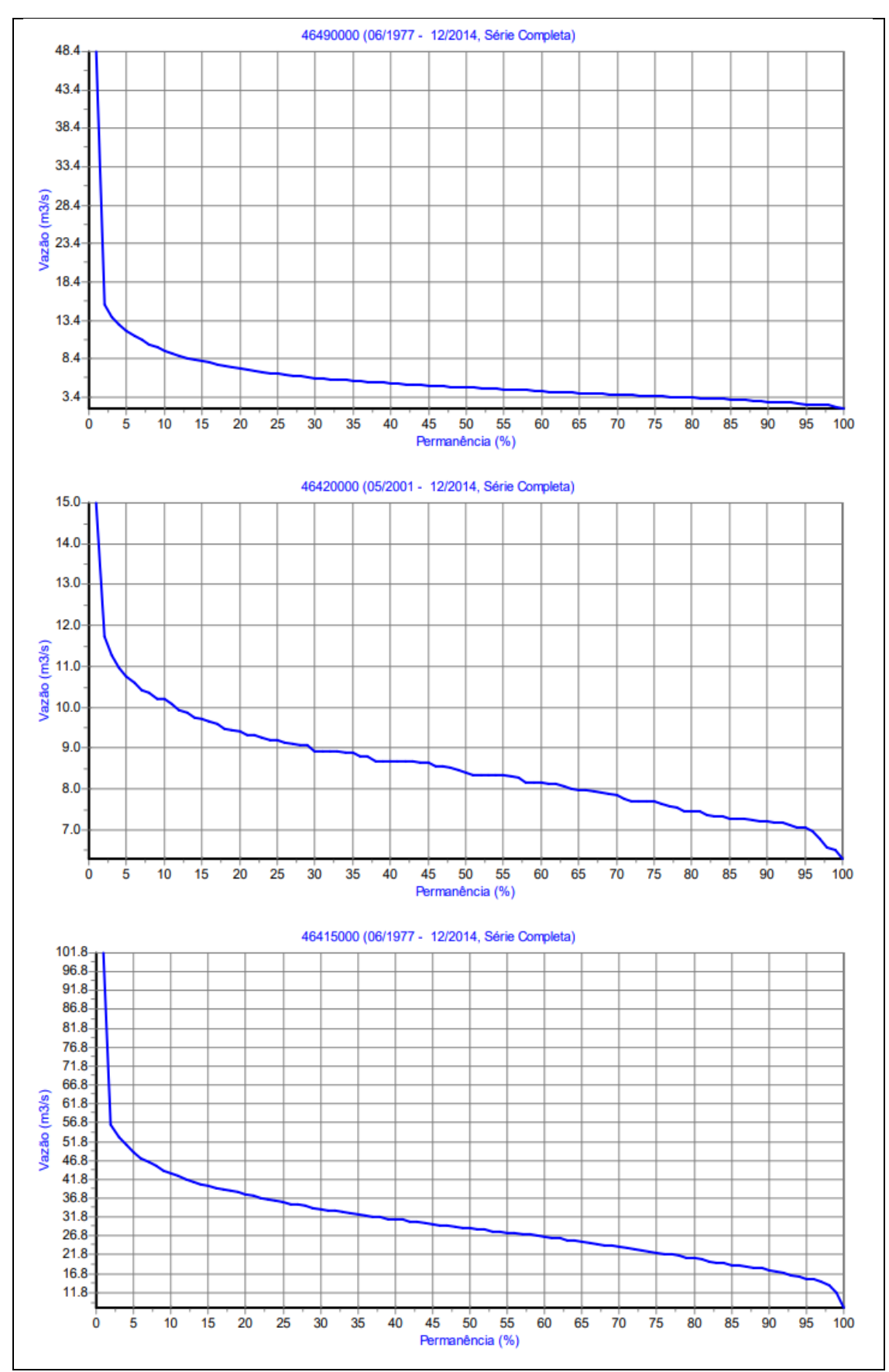

Fonte: Elaborado pelo autor.

## **APÊNDICE C – Curva de permanência utilizando dados consistidos e valores diários – Rio Corrente**

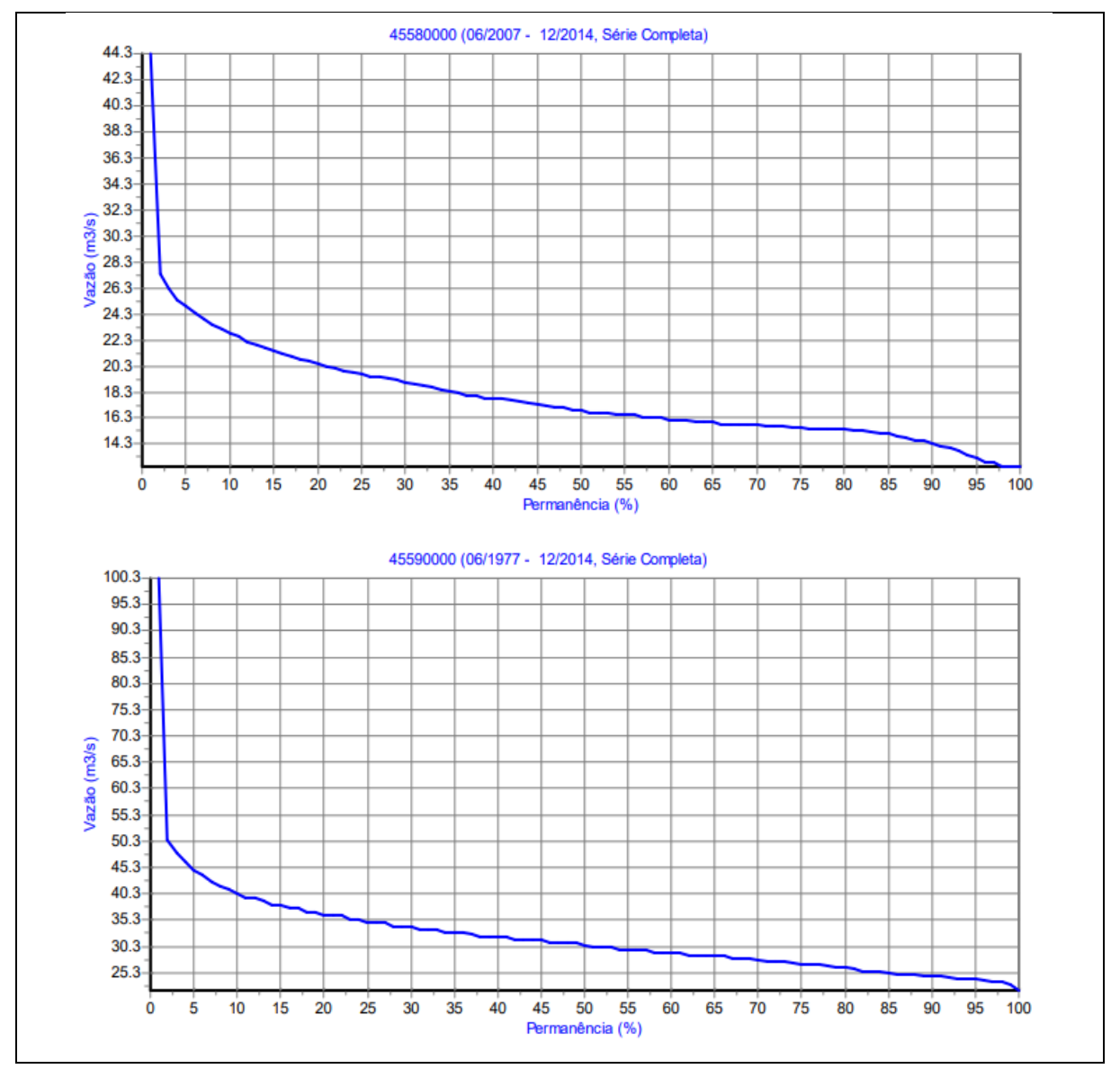

Figura 79 – Curvas de permanência – Rio Corrente.

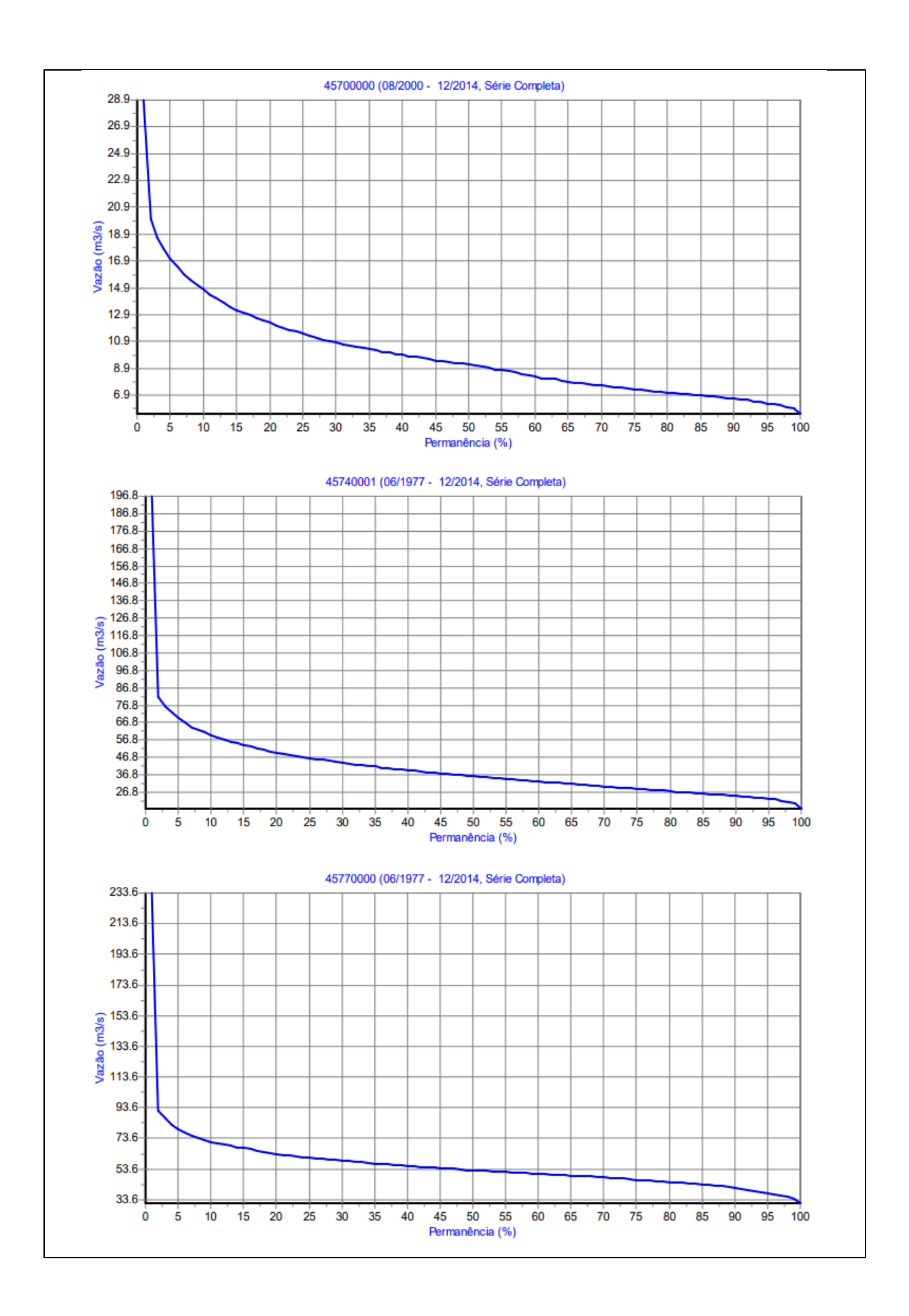

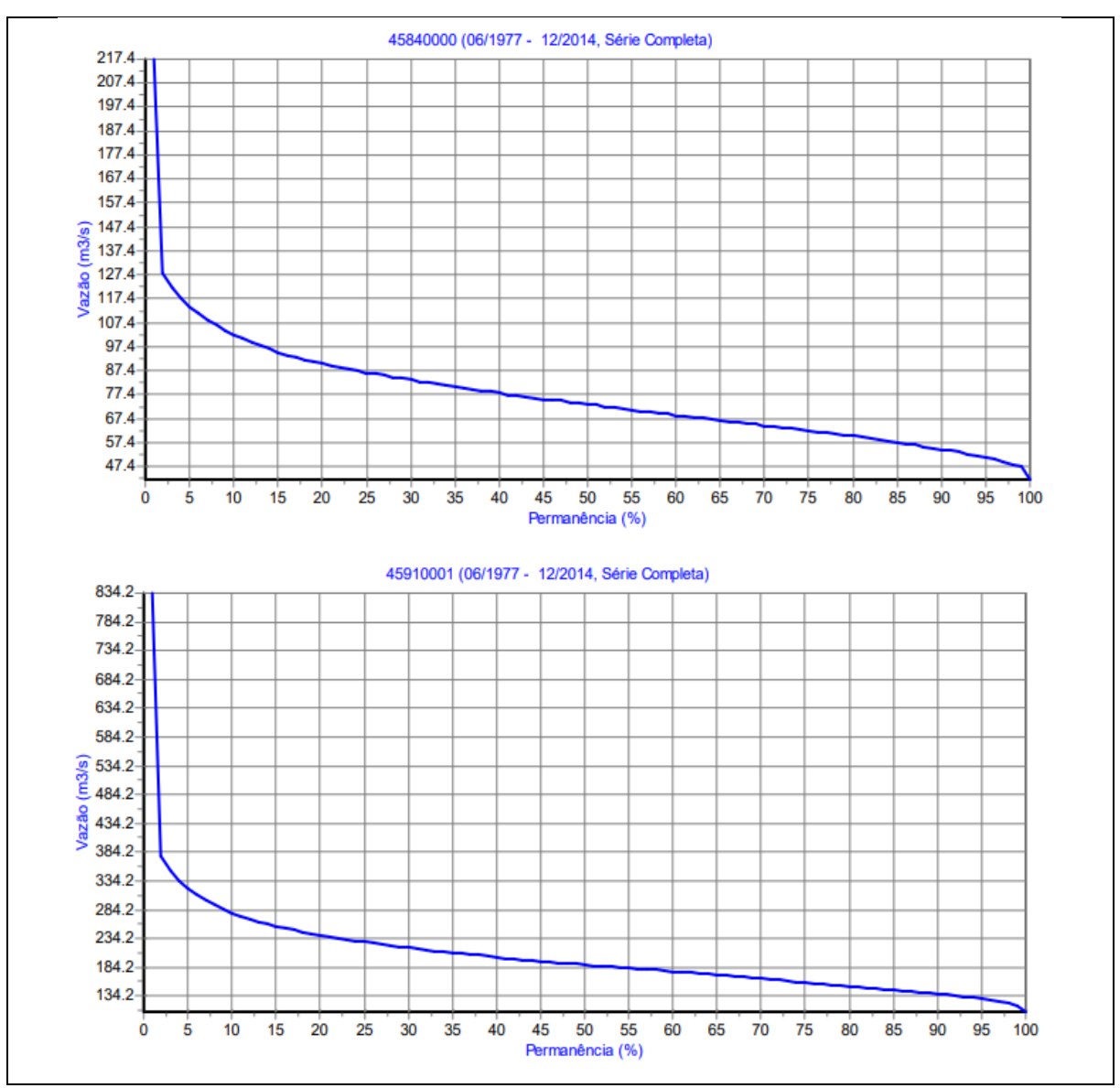

Fonte: Elaborado pelo autor.

APÊNDICE D - Manual do usuário

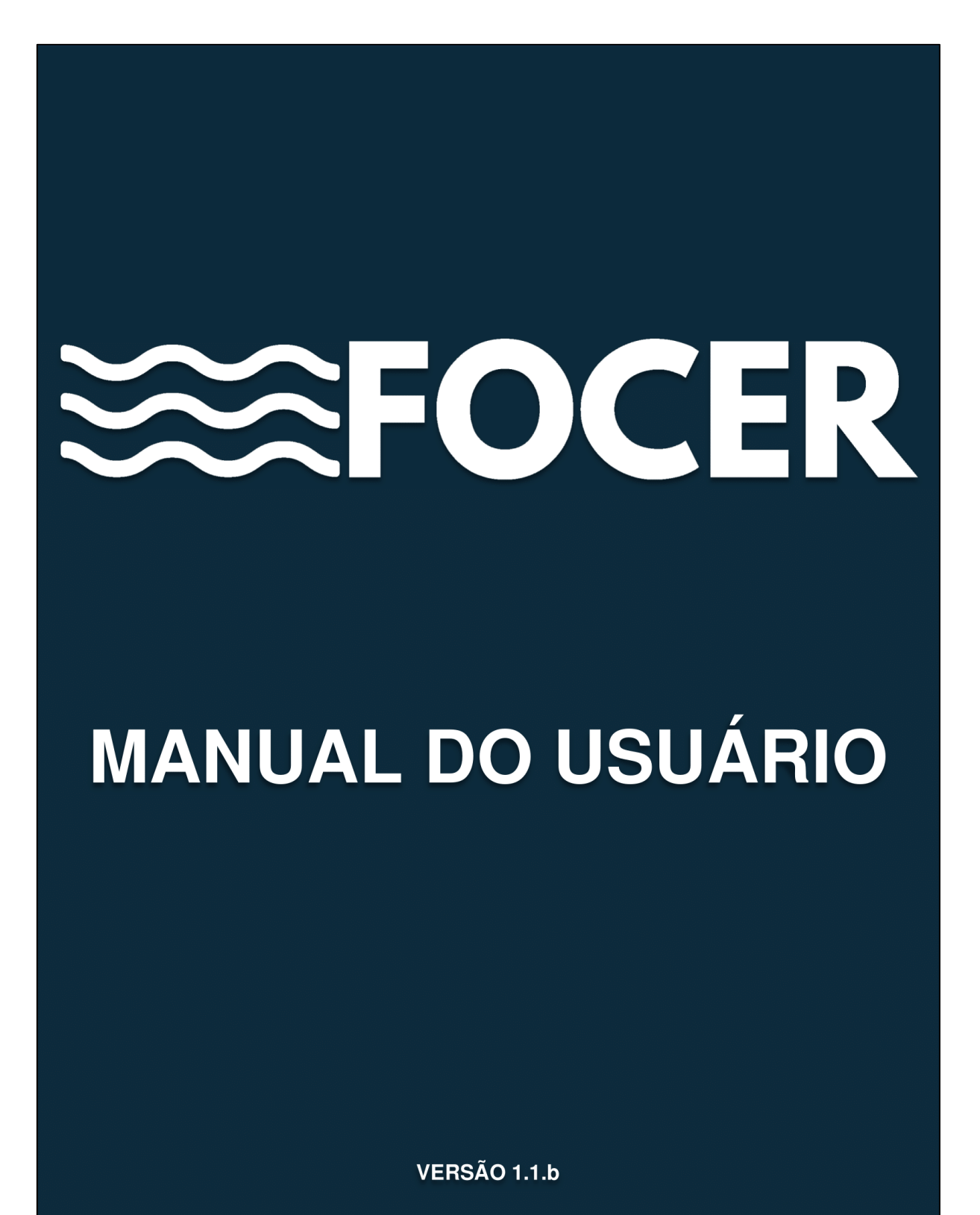

## **SUMÁRIO**

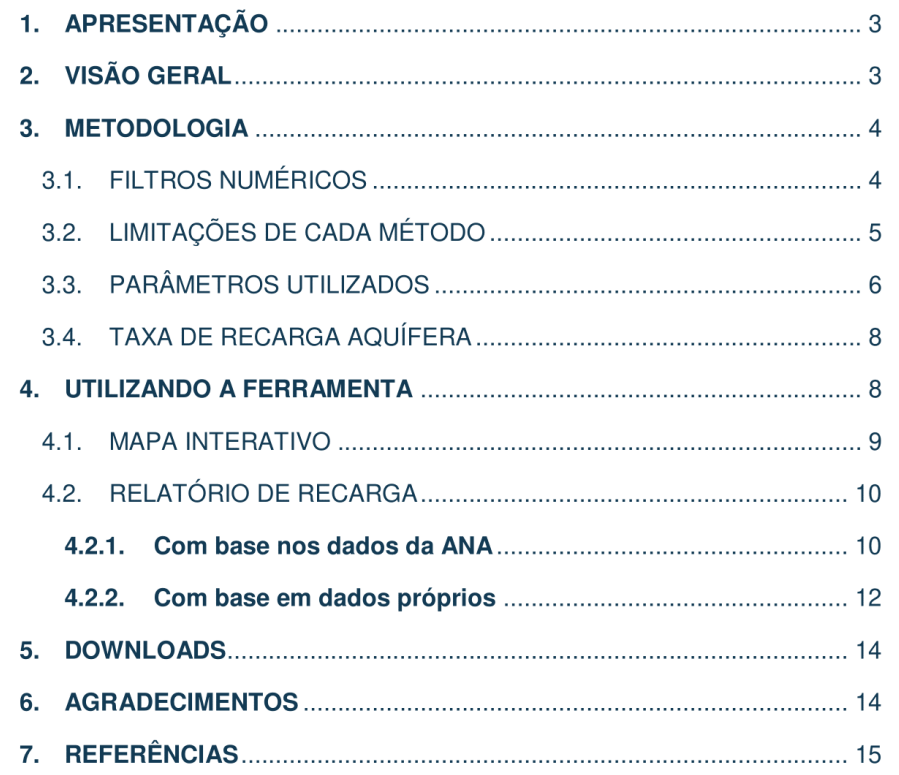

### 1. APRESENTAÇÃO

A Ferramenta Online para Consulta e Estimativa de Recarga (FOCER) foi desenvolvida como produto do Mestrado Profissional em Rede Nacional -ProfÁgua, polo UFBA, inserida na área de concentração dos instrumentos da política de recursos hídricos e na linha de pesquisa, das ferramentas aplicadas aos instrumentos de gestão de recursos hídricos. A FOCER foi desenvolvida por Hermes Luis Barros Santos, sob a orientação do Dr. Jorge Luiz Rabelo e coorientação do Dr. Luiz Rogério Bastos Leal, aplicando a metodologia de separação do escoamento de base por meio da aplicação de filtros numéricos, de modo a fornecer relatórios quantitativos da taxa de recarga aquífera, suprindo uma carência existente no Sistema Nacional de Informações sobre Recursos Hídricos (SNIRH) quanto a dados dessa natureza.

Neste manual, você aprenderá a gerar os relatórios de recarga diária (mm/dia), seja através dos dados de vazão disponibilizados no banco de dados da Agência Nacional de Águas e Saneamento Básico (ANA), ou através de dados próprios que você poderá inserir na ferramenta. Você aprenderá também a utilizar o mapa interativo que disponibiliza os parâmetros de entrada para utilização dos filtros numéricos, previamente calibrados, para 21 pontos de exutório com referência a estações fluviométricas da Rede Hidrometeorológica Nacional, para as bacias do rio Grande e Corrente na área de influência do Sistema Aquífero Urucuia (SAU).

Nós esperamos que essa ferramenta possa proporcionar maior facilidade na aquisição de estimativas da taxa de recarga aquífera de forma prática e confiável, auxiliando em estudos, projetos e processos de tomada de decisão no âmbito da gestão e regulação dos recursos hídricos.

### 2. VISÃO GERAL

A FOCER é uma ferramenta desenvolvida nos moldes já consagrados e utilizados pela Agência Nacional de Águas e Saneamento Básico (ANA), como por exemplo o Portal HidroWeb, no formato de uma aplicação para web. Ela pode ser acessada através do seguinte link: https://focer-profagua.com.

A ferramenta é composta por três funções, sendo essas apresentadas pela Figura 1:

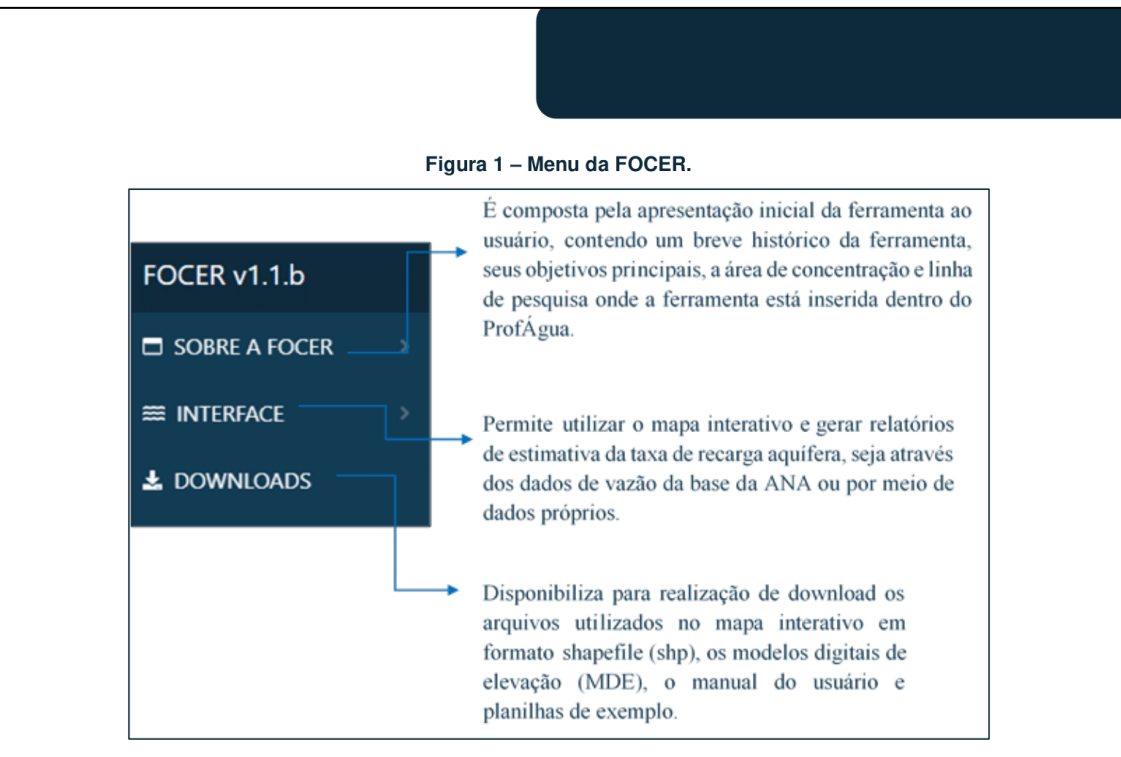

Fonte: Elaboração própria.

#### 3. METODOLOGIA

Para estimar a taxa de recarga aquífera é necessário primeiro quantificar a contribuição do escoamento de base. Para isso, podem ser utilizados diversos métodos, que variam de simples a complexa aplicação, como análise por meio de traçadores químicos, variação do nível d'água, balanço hídrico e separação do escoamento de base, sendo este último adotado pela ferramenta FOCER por meio da utilização de filtros numéricos.

Os tópicos seguintes visam apresentar, mesmo que de forma resumida, a metodologia de aplicação dos filtros numéricos adotada pela FOCER.

#### **FILTROS NUMÉRICOS**  $3.1.$

Podemos conceituar o escoamento total como sendo a soma algébrica do escoamento superficial e do escoamento de base em um instante de tempo, como apresentado pela Figura 2:

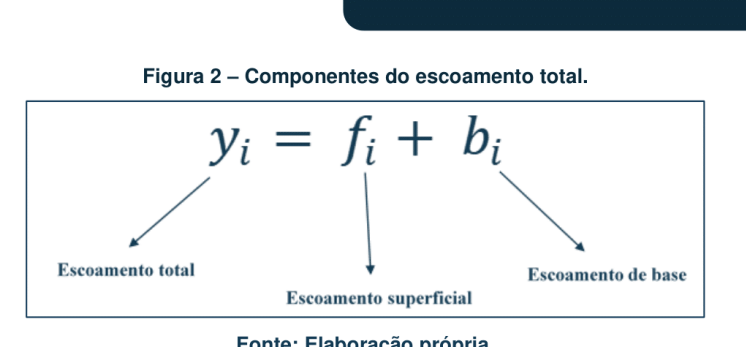

Fonte: Elaboração própria.

A aplicação dos filtros numéricos permite separar a componente escoamento de base do escoamento total. Dessa forma, a ferramenta FOCER utiliza os seguintes filtros numéricos, em sua versão 1.1, como apresentado no Quadro 1:

| Filtro de Eckhardt<br>(2005)                                       | $b_i = \frac{(1-BFI_{\textrm{max}}).\, a. \, b_{i-1} + (1-a).BFI_{\textrm{max}}. y_i}{1-a.BFI_{\textrm{max}}}$ |                                                   |
|--------------------------------------------------------------------|----------------------------------------------------------------------------------------------------|---------------------------------------------------|
| Filtro de Chapman e<br>Maxwell (1996)                              | $b_i = \frac{a}{2-a}$ , $b_{i-1} + \frac{1-a}{2-a}$ , $y_i$                                                    | Para aplicar<br>esses filtros<br>considera-se que |
| Filtro de Lyne e Hollick<br>(1979) melhorado por<br>Chapman (1991) | $b_i = a \cdot b_{i-1} + \frac{1-a}{2} \cdot (y_i + y_{i-1})$                                                  | $b_i \leq y_i$                                    |

Quadro 1 - Filtros numéricos utilizados na versão 1.1 da FOCER.

Fonte: Elaboração própria.

#### $3.2.$ LIMITAÇÕES DE CADA MÉTODO

É importante citar que cada um dos filtros numéricos disponibilizados na FOCER apresentará limitações com base nas características da bacia hidrográfica estudada. Por exemplo, para uma área onde a contribuição subterrânea seja alta, como é o caso das bacias hidrográficas inseridas na região de influência do Sistema Aquífero Urucuia, a aplicação do filtro de Chapman e Maxwell (1996) não seria recomendada, uma vez que esse filtro apresenta melhor adequação em regiões onde há pouca contribuição do escoamento de base (COLLISCHONN E DORNELLES, 2015). Veja abaixo na Figura 3 o

exemplo para o rio Corrente a partir de dados da estação fluviométrica de código da ANA 45910001.

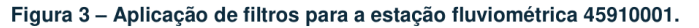

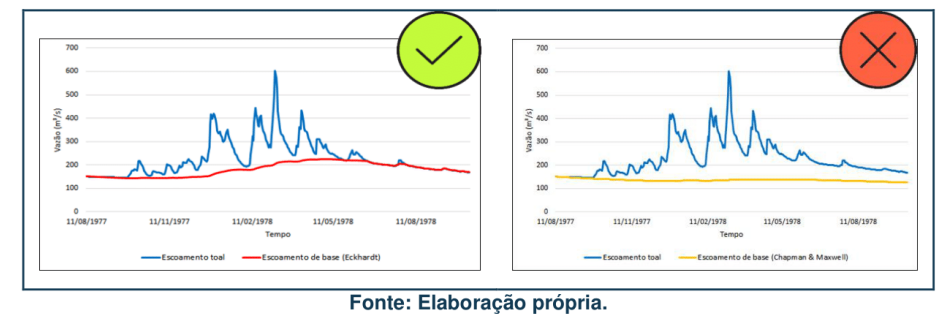

#### $3.3.$ PARÂMETROS UTILIZADOS

Os filtros numéricos de um parâmetro contemplados na versão 1.1 da FOCER utilizam o parâmetro "a" e são eles os filtros de Chapman e Maxwell (1996) e Lyne e Hollick (1979) aperfeiçoado por Chapman (1991). Já o Filtro de Eckhardt (2005) é um filtro de dois parâmetros, ou seja, utiliza o parâmetro "a" e o parâmetro "BFImax".

Podemos caracterizar o parâmetro "a" como sendo a constante de recessão, definida através da Equação 1.

$$
a = e^{-\frac{\Delta t}{k}} \tag{1}
$$

Onde:

 $e =$  Número de Euler;

 $\Delta t$  = Intervalo de tempo da recessão.

O período característico de recessão, representado por k, pode ser definido através da Equação 2.

$$
k = \frac{-\Delta t}{\ln\left(\frac{Q(t + \Delta t)}{Qt}\right)}\tag{2}
$$

164

Onde:

 $Q(t + \Delta t)$  = Vazão do dia referente ao fim do intervalo, em m<sup>3</sup>/s;  $Qt = Vazão do dia inicial do intervalo, em m<sup>3</sup>/s.$ 

A Tabela 1 apresenta os valores padrões para esse parâmetro propostos pelos próprios métodos adotados na ferramenta.

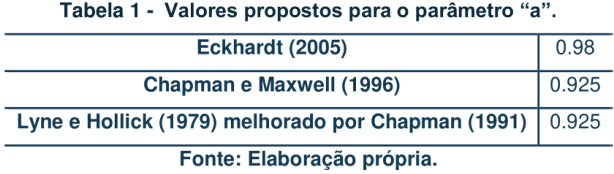

Quanto ao parâmetro "BFImax", ele é caracterizado como sendo o índice de fluxo de base máximo, definindo-o através da Equação 3 modificada por Collischonn e Dornelles (2015).

$$
BFI_{m\acute{a}x} = 0.8344 \cdot \frac{Q_{90}}{Q_{50}} + 0.2146 \tag{3}
$$

Onde:

 $Q_{90}$  = Vazão que é igualada ou superada 90% do tempo, em m<sup>3</sup>/s;  $Q_{50}$  = Vazão que é igualada ou superada 50% do tempo, em m<sup>3</sup>/s;

A Tabela 2 apresenta os valores padrões para esse parâmetro propostos por Eckhardt (2005)

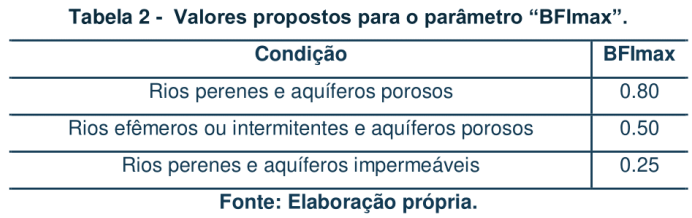

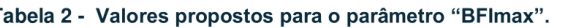

#### $3.4.$ TAXA DE RECARGA AQUÍFERA

Após a etapa de separação do escoamento de base o valor da taxa de recarga diária ou média anual poderá ser facilmente estimado dividindo o valor do escoamento de base diário ou médio anual pela área de drenagem da bacia de estudo, e em seguida multiplicando a um fator de conversão para atender as unidades em mm/dia ou mm/ano. Veja na Figura abaixo um exemplo prático.

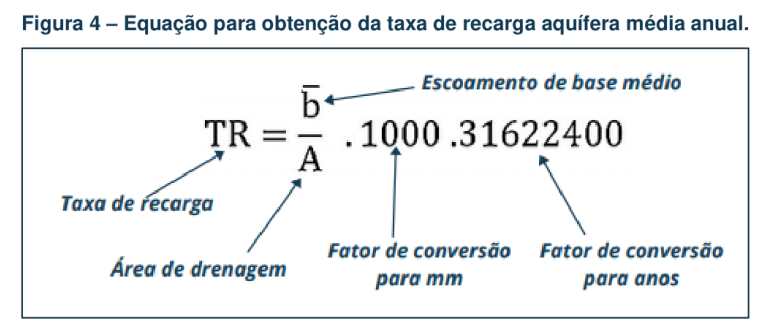

Fonte: Elaboração própria.

#### 4. UTILIZANDO A FERRAMENTA

A interface da ferramenta pode ser dividida em duas partes, a primeira, relacionada a elaboração dos relatórios de recarga e, a segunda, relacionada a consulta do mapa interativo. A visualização dessas funcionalidades é simples e intuitiva e pode ser feita através do menu clicando na opção "INTERFACE", como apresentado a seguir pela Figura 5.

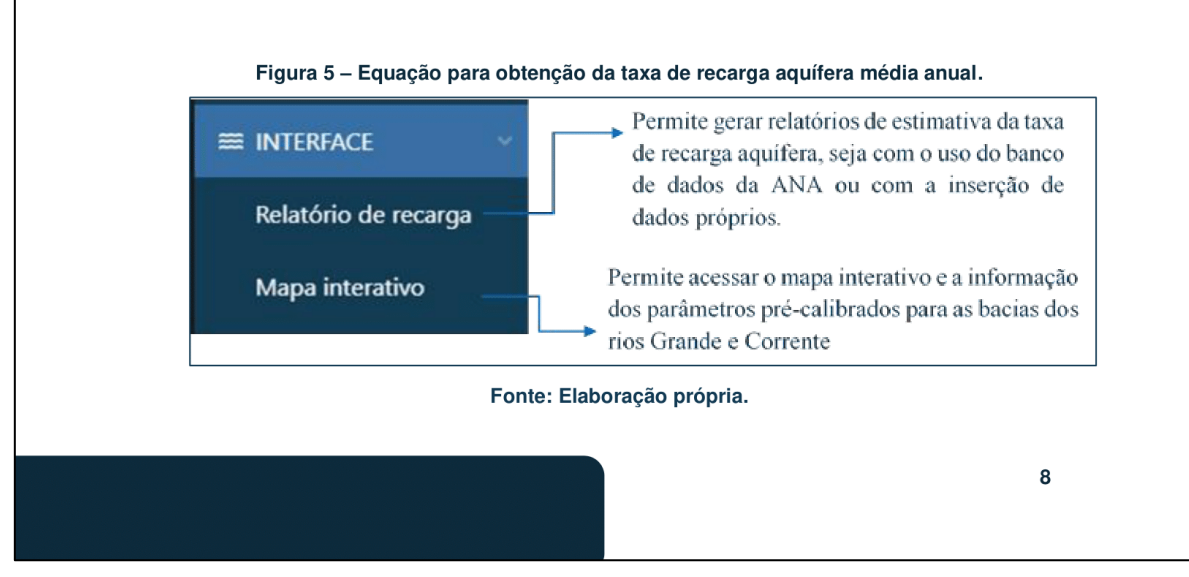

#### $4.1.$ **MAPA INTERATIVO**

Essa funcionalidade visa ajudar o usuário a encontrar com facilidade as informações referentes aos parâmetros de entrada dos filtros numéricos já calibrados para diferentes sub-bacias dos rios Grande e Corrente, na área de influência do SAU, através de uma aplicação WebGIS, como apresentado na Figura 6, que irá fornecer as informações acerca dos 21 pontos de exutório, com base nas estações fluviométricas cadastradas na RHN. As informações disponibilizadas são, portanto, as mesmas apresentadas no Portal Hidroweb e foram adotadas por se tratar de uma base de dados oficial. Acessando o mapa interativo da FOCER, basta clicar nos pontos em cor azul para visualizar as seguintes informações:

- > Código da estação fluviométrica, a mesma base da RHN;
- > A latitude e a longitude da estação fluviométrica;
- $\triangleright$  O nome do rio;
- > A área em km<sup>2</sup>, a partir daquele ponto de exutório;
- > O período de recessão utilizado para calibrar o parâmetro "a";
- > O valor do parâmetro "a" previamente calibrado;
- > O valor do parâmetro "BFImax" previamente calibrado.

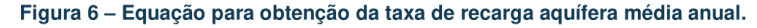

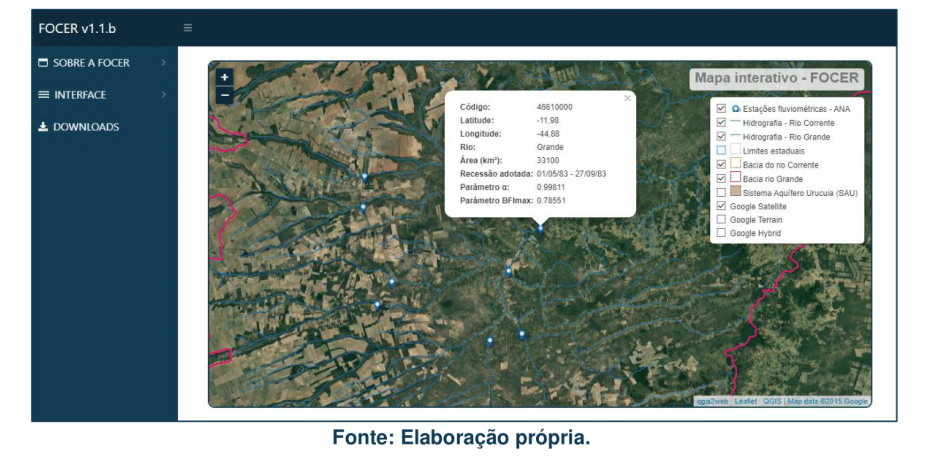

#### RELATÓRIO DE RECARGA  $4.2.$

O relatório de estimativa da taxa de recarga aquífera é gerado em um formato de planilha editável, compatível com os softwares gratuitos disponíveis no mercado. Existem duas formas de gerar o relatório, sendo a primeira forma através da busca dos dados de vazão diária, diretamente da base de dados da ANA, utilizando o webservice disponibilizado pela agência (ServiceANA Web Service). Essa opção permite que a ferramenta opere de forma integrada aos dados atualizados frequentemente atualizados da RHN, e embora proporcione apenas os parâmetros de entrada dos filtros numéricos para as bacias dos rios Grande e Corrente na área de influência do SAU, pode ser utilizada para qualquer outra bacia de estudo, desde que o usuário entre com os parâmetros corretos acerca do filtro escolhido.

A segunda possibilidade disponível na FOCER permite gerar o relatório com o uso de dados próprios, inseridos pelo usuário através de uma planilha no formato .csv, organizada em duas colunas, sendo a primeira relacionada ao período (em dias) e a segunda relacionada a vazão total (em m<sup>3</sup>/s). Essa funcionalidade visa possibilitar o uso da ferramenta para qualquer região no mundo em que se deseje estudar a taxa de recarga aquífera e que os filtros disponíveis sejam aplicáveis.

Os tópicos seguintes apresentarão um passo-a-passo quanto a utilização dessas duas funcionalidades.

### 4.2.1. Com base nos dados da ANA

A FOCER disponibiliza três tipos de filtros numéricos para separação do escoamento de base, a partir da base de dados da ANA, permitindo assim estimar a taxa de recarga aquífera. Você poderá estimar a taxa de recarga aquífera para as estações cadastradas na Rede Hidrometeorológica Nacional (RHN), escolhendo períodos históricos ou até mesmo a natureza dos dados (brutos ou consistidos).

A Figura 7 apresenta a seguir os campos de entrada dessa funcionalidade, onde estão separados em 3 setores, sendo eles:

- > Parâmetros (ANA)
	- > Métodos (Filtros numéricos)
	- > Parâmetros (Filtros numéricos)

### Figura 7 - Equação para obtenção da taxa de recarga aquífera média anual.

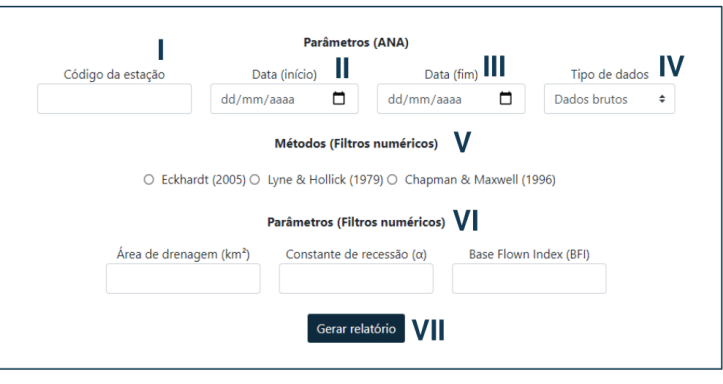

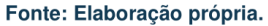

Conforme observamos na figura acima, vemos que existem campos de entrada para parâmetros diversos, elencados em itens de I à VII. A seguir, será apresentada a descrição de cada um destes itens conforme apresentado na Figura 7.

- · l: Neste campo o usuário deverá inserir o código da estação pluviométrica, conforme cadastrado na RHN, por exemplo: 46550000;
- II: Neste campo o usuário deverá entrar com a data de início do período  $\bullet$ histórico a ser estudado, por exemplo: 05/04/1994;
- · III: Neste campo o usuário deverá entrar com a data de fim do período histórico a ser estudado, por exemplo: 31/12/2020;
- IV: Neste campo o usuário deverá escolher entre dados brutos ou dados  $\bullet$ consistidos. Caso o usuário selecione dados consistidos, mas a série histórica escolhida não comportar apenas dados consistidos para a mesma, ela será preenchida com dados brutos para os anos em que não existem dados consistidos.

- V: Neste campo o usuário deverá selecionar o filtro numérico desejado,  $\bullet$ aplicável a área de estudo;
- VI: Neste campo o usuário deverá entrar com os parâmetros necessários para aplicação do filtro.
- VII: Ao clicar no botão "Gerar relatório" o usuário iniciará a elaboração do  $\bullet$ relatório no formato de planilha editável, certifique-se de que todos os campos necessários foram preenchidos antes de gerar o seu relatório.

### 4.2.2. Com base em dados próprios

A FOCER disponibiliza três tipos de filtros numéricos para separação do escoamento de base a partir da inserção de dados próprios, permitindo assim estimar a taxa de recarga aquífera. Realize o upload do arquivo com os dados organizados em duas colunas, a primeira coluna com os dados de tempo, em dias, e a segunda coluna com os dados de vazão, em m<sup>3</sup>/s. O arquivo deve ser enviado em formato .csv e os dados devem ser organizados de forma contínua sem falhas.

A Figura 8 apresenta a seguir os campos de entrada dessa funcionalidade, onde estão separados em 2 setores, sendo eles:

- > Métodos (Filtros numéricos)
- > Parâmetros (Filtros numéricos)

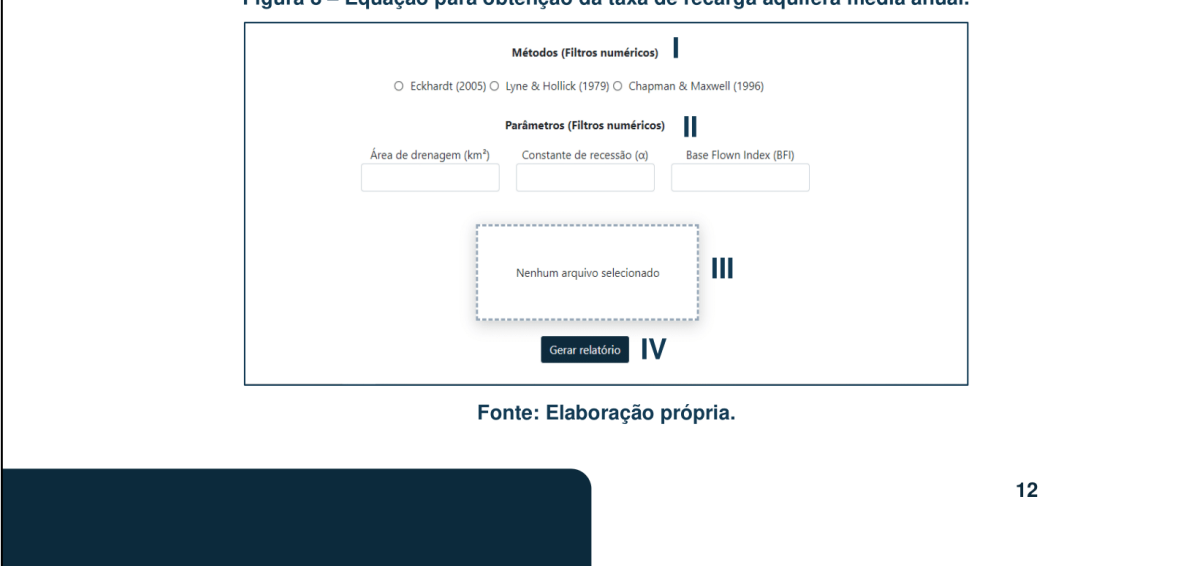

#### Figura 8 - Equação para obtenção da taxa de recarga aquífera média anual.

Conforme observamos na figura acima, vemos que existem campos de entrada para parâmetros diversos, elencados em itens de I à IV. A seguir, será apresentada a descrição de cada um destes itens conforme apresentado na Figura 8.

- · I: Neste campo o usuário deverá selecionar o filtro numérico desejado, aplicável a área de estudo;
- · II: Neste campo o usuário deverá entrar com os parâmetros necessários para aplicação do filtro.
- · III: Neste campo o usuário deverá fazer o upload dos dados de vazão no formato .csv, organizados em duas colunas, sendo a primeira para o período (em dias) e a segunda para a vazão (em m<sup>3/</sup>s). A Figura 9 apresenta um exemplo de como os dados devem ser organizados, assim como o cabeçalho de cada coluna.

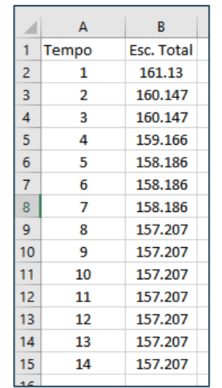

#### Figura 9 - Exemplo de organização dos dados para inserção na FOCER.

Fonte: Elaboração própria.

· IV: Ao clicar no botão "Gerar relatório" o usuário iniciará a elaboração do relatório no formato de planilha editável, certifique-se de que todos os campos necessários foram preenchidos antes de gerar o seu relatório.

#### 5. DOWNLOADS

Você poderá realizar o download de arquivos complementares, disponibilizados pela ferramenta, como os arquivos shapefile utilizados no mapa interativo ou dos modelos digitais de elevação (MDE) para as bacias hidrográficas contempladas na ferramenta, além do manual do usuário e da planilha de exemplo para inserção de dados próprios. Para realizar o download de arquivos, é necessário apenas clicar em algum dos títulos disponíveis, como apresentado na Figura 10.

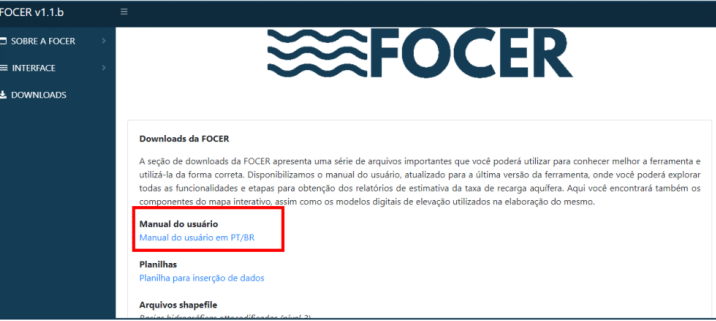

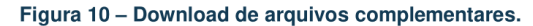

#### Fonte: Elaboração própria.

### **6. AGRADECIMENTOS**

O presente trabalho foi realizado com apoio da Coordenação de Aperfeiçoamento de Pessoal Nível Superior - Brasil (CAPES) - Código de Financiamento 001, agradeço também ao Programa de Mestrado Profissional em Rede Nacional em Gestão e Regulação de Recursos Hídricos - ProfÁgua, Projeto CAPES/ANA AUXPE Nº. 2717/2015, pelo apoio técnico científico aportado até o momento.

## 7. REFERÊNCIAS

CHAPMAN, T. G. Evaluation of automated techniques for base-flow and recession analyses - comment. Water Resources Research, 27, p. 1783-1784, 1991.

CHAPMAN T. G.; MAXWELL A. I. Baseflow separation-comparison of numerical methods with tracer experiments. Hydrological and Water Resources Symposium, Institution of Engineers Australia, Hobart; p. 539-545, 1996.

COLLISCHONN, W.; DORNELLES, F. Hidrologia para engenharia e ciências ambientais. Editora ABRH, 2ª edição revisada e ampliada, 2015.

ECKHARDT, K. How to construct recursive digital filters for baseflow separation. Hydrological Processes, v. 19, p. 507-515, 2005.

LYNE, V.; HOLLICK, M. Stochastic time-variable rainfall runoff modelling. I.E. Aust. Natl. Conf. Publ. 79/10, p.89-92, Inst. of Eng., Aust., Canberra, 1979.